# **การควบคุมอุณหภูมิในกระบวนการอุ่นเตาสําหรับ เตาอบเหล็กชนิด Walking Hearth**

**นายปริญญา ตระกูลวงศ์งาม**

**วิทยานิพนธ์นีÊเป็ นส่วนหนึÉงของการศึกษาตามหลักสูตรปริญญาวิศวกรรมศาสตรมหาบัณฑิต สาขาวิชาวิศวกรรมเครืÉองกล มหาวิทยาลัยเทคโนโลยีสุรนารี ปี การศึกษา Śŝŝś**

# **TEMPERATURE CONTROL IN HEATING CURVE UP PROCESS FOR REHEATING FURNACE WALKING HEARTH TYPE**

**Parinya Trakunvongngam**

**A Thesis Submitted in Partial Fulfillment of the Requirements for the Degree of Master of Engineering in Mechanical Engineering Suranaree University of Technology**

**Academic Year 2010**

### **การควบคุมอุณหภูมิในกระบวนการอุ่นเตาสําหรับเตาอบเหล็กชนิด Walking Hearth**

มหาวิทยาลัยทคโนโลยีสุรนารี อนุมัติให้นับวิทยานิพนธ์ฉบับนี้เป็นส่วนหนึ่งขอการศึกษา ตามหลักสูตรปริญญามหาบัณฑิต

คณะกรรมการสอบวิทยานิพนธ์

(รศ. ร.อ. ดร.กนต์ธร ชํานิประศาสน์) ประธานกรรมการ

(ผศ. ดร.จิระพล ศรีเสริฐผล) ึกรรมการ (อาจารย์ที่ปรึกษาวิทยานิพนธ์)

(รศ. น.อ. คร.วรพจน์ ขำพิศ) กรรมการ

(รศ. ดร.อาทิตย์ศรีแก้ว) กรรมการ

 $\overline{a}$ 

(อ. ดร.สมศักดิÍ ศิวดํารงพงศ์) กรรมการ

(อ. คร.วุฒิ ค่านกิตติกุล) (รศ. น.อ. คร.วรพจน์ ขำพิศ) รักษาการแทนรองอธิการบดีฝ่ ายวิชาการ คณบดีสํานักวิชาวิศวกรรมศาสตร์

ปริญญา ตระกูลวงศ์งาม: การควบคุมอุณหภูมิในกระบวนการอุ่นเตาสําหรับเตาอบเหล็ก ชนิด Walking Hearth(TEMPERATURE CONTROL IN HEATING CURVE UP PROCESSFOR REHEATING FURNACE WALKING HEARTH TYPE) อาจารย์ที่ปรึกษา: ผู้ช่วยศาสตราจารย์ คร.จิระพล ศรีเสริฐผล, 150 หน้า.

การควบคุมอุณหภูมิในกระบวนการอุ่นเตาสําหรับเตาอบเหล็กชนิด Walking Hearth ของ บริษัท ราชสีมาผลิตเหล็ก จำกัด นั้นใช้เวลาประมาณ o - 60 ชั่วโมงซึ่งมีผลต่ออัตราการสิ้นเปลือง เชื้อเพลิงและกระบวนการผลิตเหล็กเส้น เนื่องจากกระบวนการอุ่นเตานั้นไม่สามารถให้ความร้อน ้อย่างรวดเร็วได้ เพราะจะทำให้เตาอบเกิดความเสียหายจึงจำเป็นต้องมีการควบคุมอุณหภูมิ ใน Soaking Zone ให้มีค่าสอดคล้องกันกับอุณหภูมิอ้างอิงโดยใช้วิธีเปิ ด - ปิ ดหัวเผาโดยช่างเทคนิค งานวิจัยนี้ ได้นำเสนอวิธีการประมาณแบบจำลองทางคณิตศาสตร์โดยใช้หลักการสมดุล ทางความร้อนแบบพิจารณาการพาความร้อนเป็นหลัก เปรียบเทียบกับข้อมูลผลการทดลองอุณหภูมิ ในแต่ละโซนโดยวิธีระบุเอกลักษณ์แบบวงเปิด และการออกแบบวิธีเปิด - ปิดหัวเผาโดยใช้ แบบจําลองทางคณิตศาสตร์ทีÉได้เปรียบเทียบกับอุณหภูมิอ้างอิงโดยประยุกต์ใช้จีนเนติกอัลกอริทึม ในการหาวิธีเปิด - ปิดหัวเผาให้เหมาะสม ผลที่ ได้สามารถบอกวิธีเปิด - ปิดหัวเผาที่ให้ การตอบสนองอุณหภูมิที่สอดคล้องกันกับอุณหภูมิอ้างอิงและประหยัดเชื้อเพลิงในกระบวน การอุ่นเตาได้

้สาขาวิชา วิศวกรรมเครื่องกล ปีการศึกษา 2553

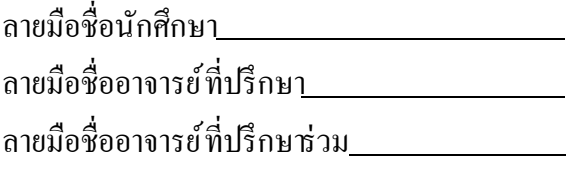

### PARINYA TRAKUNVONGNGAM : TEMPERATURE CONTROL IN HEATING CURVE UP PROCESS FOR REHEATING FURNACE WALKING HEARTH TYPE. THESIS ADVISOR : ASST. PROF. JIRAPHON SRISERTPHOL. Ph.D., 150 PP.

### MATHEMATICAL MODEL OF REHEATING FURNACE/THERMALSYSTEM/ SYSTEM IDENTIFICATION AND GENETIC ALGORITHM.

Temperature control in heating curve up process for reheating furnace walking hearth type in Ratchasima Steel Products Co.,Ltd. (Nakorn Ratchasima, Thailand), which using about 50 - 60 hours. The heating process affect to rate of fuel consumption and steel rod process. In heating curve up process can't heat suddenly, which cause the furnace damaged. Therefore, it is important to control the temperature in soaking zone respect to reference temperature by on - off burner's technician. This research present mathematical model estimation method by heat balance equation dominates convection heat transfer. The result compare with experiment data in each zone. On - off Burner method design by genetic algorithm base on of open - loop identification method. The result of design relative to reference temperature and economize fuel in heating curve up process.

School of <u>Mechanical Engineering</u> Student's Signature

Academic Year 2010 Advisor's Signature

Co - Advisor's Signature \_\_\_\_\_\_\_\_\_\_\_\_\_\_

### **กิตติกรรมประกาศ**

้วิทยานิพนธ์นี้ สำเร็จลุล่วงตามวัตถุประสงค์ทุกประการ ผู้วิจัยขอขอบพระคุณบุคคลต่าง ๆ ที่ให้คำปรึกษา แนะนำ และช่วยเหลืออย่างดียิ่ง ทั้งด้านวิชากาเละด้านการดำเนินงานวิจัยดังนี้ ผู้ช่วยศาสตราจารย์ คร.จิระพล ศรีเสริฐผล อาจารย์ที่ปรึกษาวิทยานิพนธ์ ที่ให้ความรู้ ให้คำปรึกษาแนะนำ และคอยผลักดันส่งเสริมการทำวิจัย รวมทั้งให้คำแนะนำในการดำเนินชีวิต ด้วยความเมตตามาโดยตลอดและสละเวลาตรวจสอบแก้ไขให้วิทยานิพนธ์มีความถูกต้องสมบูรณ์ รองศาสตราจารย์ นาวาอากาศเอก คร.วรพจน์ ขำพิศ อาจารย์ที่ปรึกษาวิทยานิพนธ์ร่วม ้ที่ให้ความรู้ ให้คำปรึกษาแนะนำด้านวิชาการ ที่เป็นประโยชน์ในการคำเนินงานวิจัย รองศาสตราจารย์ เรืออากาศเอก ดร.กนต์ธร ชำนิประศาสน์ ที่ให้คำแนะนำที่เป็นประโยชน์ ในการดําเนินงานวิจัย และให้โอกาสการทํางานในหลายด้านด้วยความกรุณาเสมอมา ้ รองศาสตราจารย์ ดร.อาทิตย์ ศรีแก้วที่ให้ความรู้ คำแนะนำด้านวิชาการเป็นแบบอย่างที่ดี ในการทําวิจัยแก่ผู้ทําวิจัย อาจารย์ ดร.ธีระชาติ พรพิบูลย์อาจารย์ ดร.สมศักดิÍ ศิวดํารงพงศ์อาจารย์ ชาญยุทธ ขจรไตรเดช และคณาจารย์ทุกท่าน ที่ประสิทธิ์ ประสทวิชาความรู้ด้วยความเมตตากรุณา คุณอิทธิศักดิ์ จำรัสประเสริฐ คุณวัชรินทร์ เครือคำ และคุณจักรริน ภูมิโคกรักษ์ ที่ให้ ้คำแนะนำ และอำนวยความสะควกในการใช้เครื่องมือ คุณอาภรณ์พรรณ ศรีอัครวิทยาคุณกัสกร ต่อชีพ คุณสายฝน สิบพลกรัง และคุณวารินทร์ พุทธรัตน์ เจ้าหน้าที่ประจำสำนักวิชาวิศวกรรมศาสตร์ที่อำนวยความสะดวกในด้านธุรการต่างๆ

คุณสุพจน์ ปลั่งพิมาย คุณเจิมธง ปรารถนารักษ์ และพี่ ๆ เพื่อน ๆ บัณฑิตทุกท่านที่ให้ กําลังใจมาโดยตลอด

บริษัท ราชสีมาผลิตเหล็ก จำกัด ที่เอื้อเฟื้อเครื่องมือในกรทดลอง

สุดท้ายนี้ ขอกราบขอบพระคุณอาจารย์ทุกท่านที่ประสิทธิ์ ประสาทวิชาความรู้ให้แก่ ผู้ทำวิจัยทั้งในอดีตตลอดจนถึงปัจจุบัน และกราบขอบพระคุณบิดา มารดา รวมถึงครอบครัว ้ตระกูลวงศ์งามทุกท่านที่ให้การอบรม เลี้ยงดูและส่งเสริมการศึกษาเป็นอย่างดีมาโดยตลอด จนทำ ให้ผู้วิจัยประสบความสำเร็จในชีวิตเรื่อยมา

ปริญญา ตระกูลวงศ์งาม

### สารบัญ

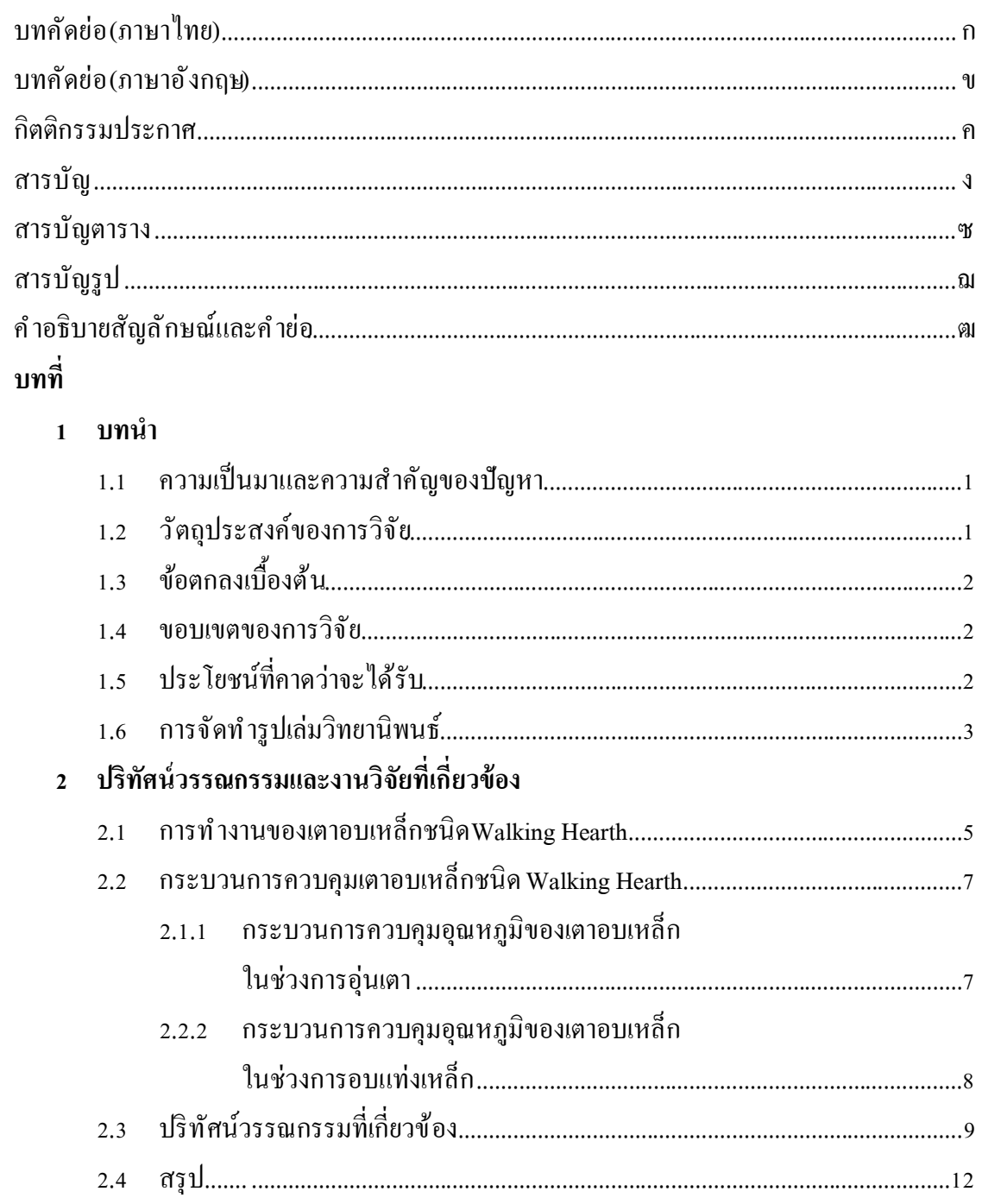

# สารบัญ (ต่อ)

 $\mathbf{\hat{v}}$ 

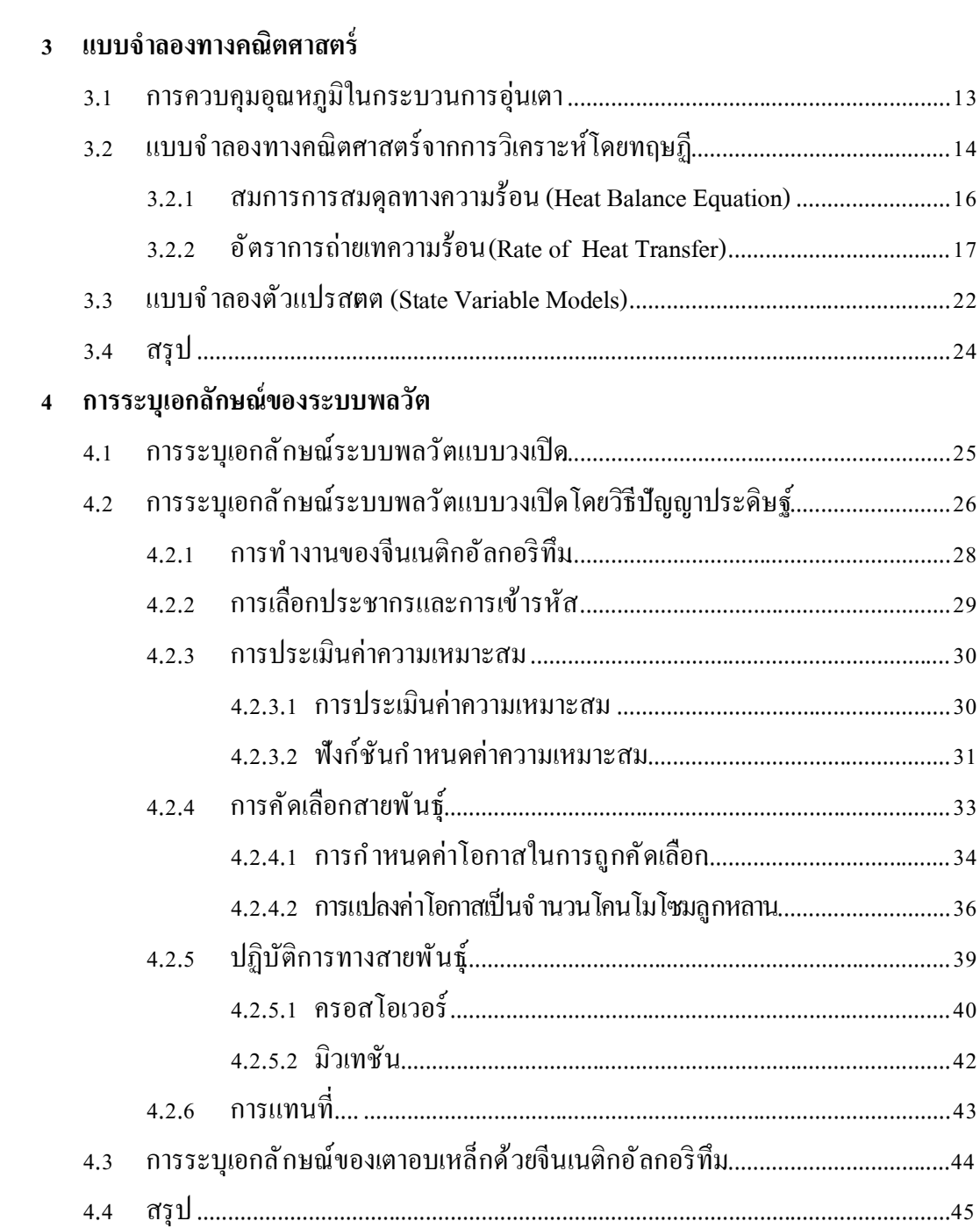

### สารบัญ (ต่อ)

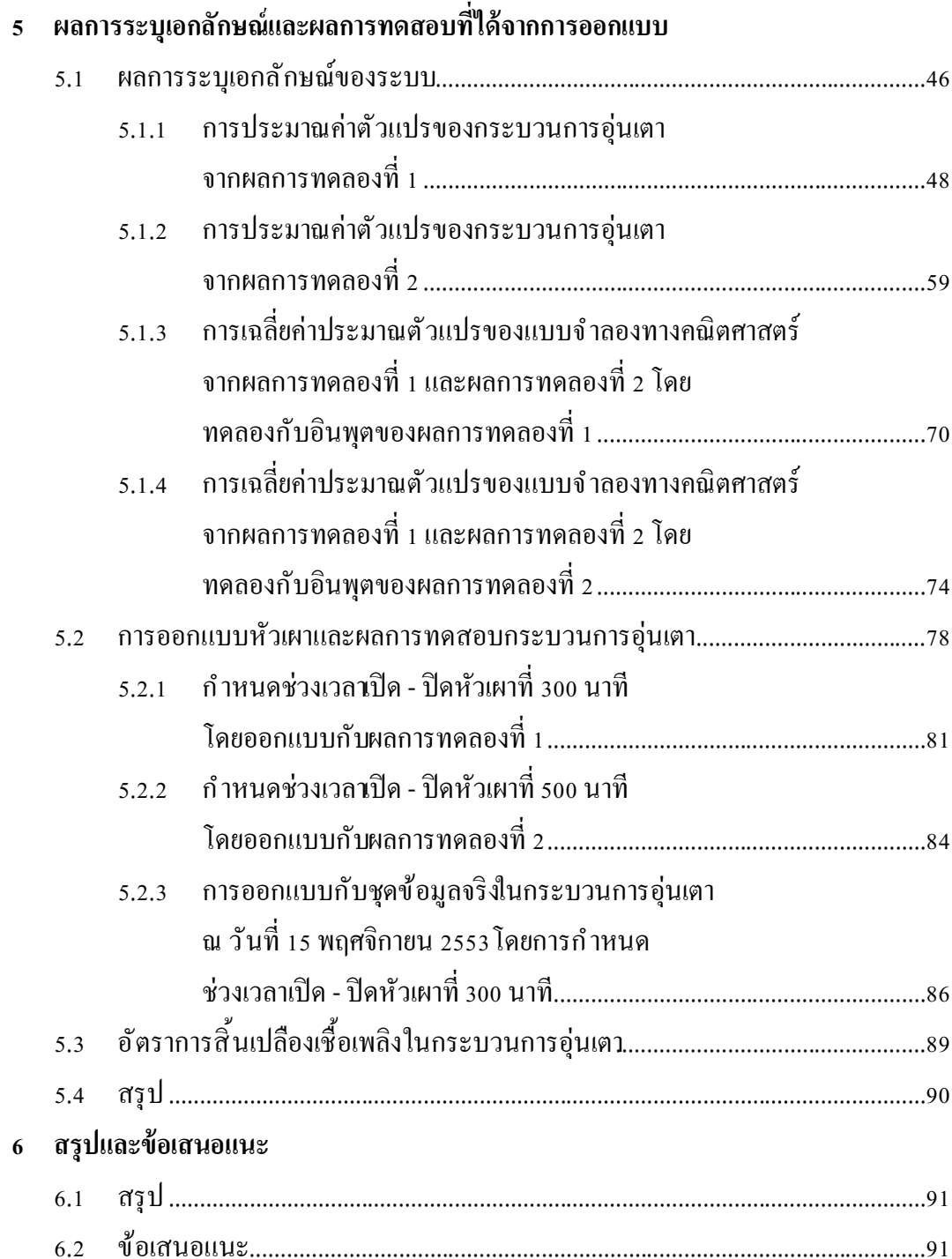

### **สารบัญ (ต่อ)**

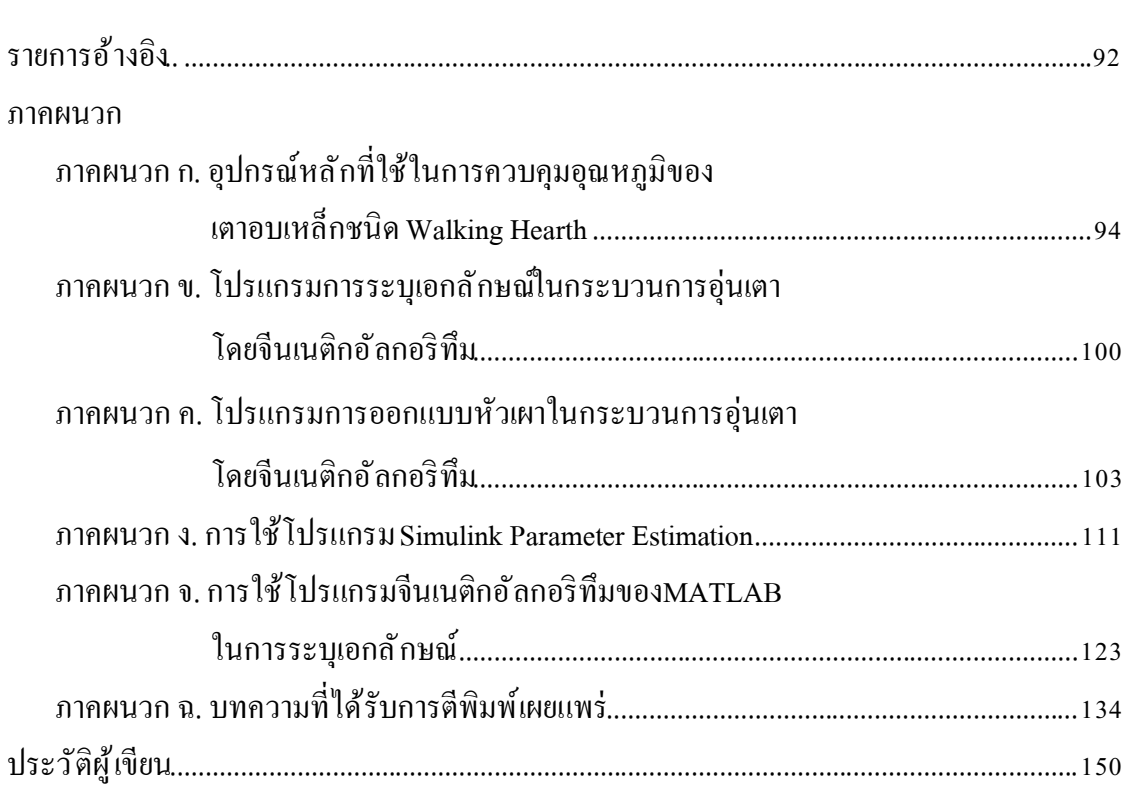

**หน้า**

# สารบัญตาราง

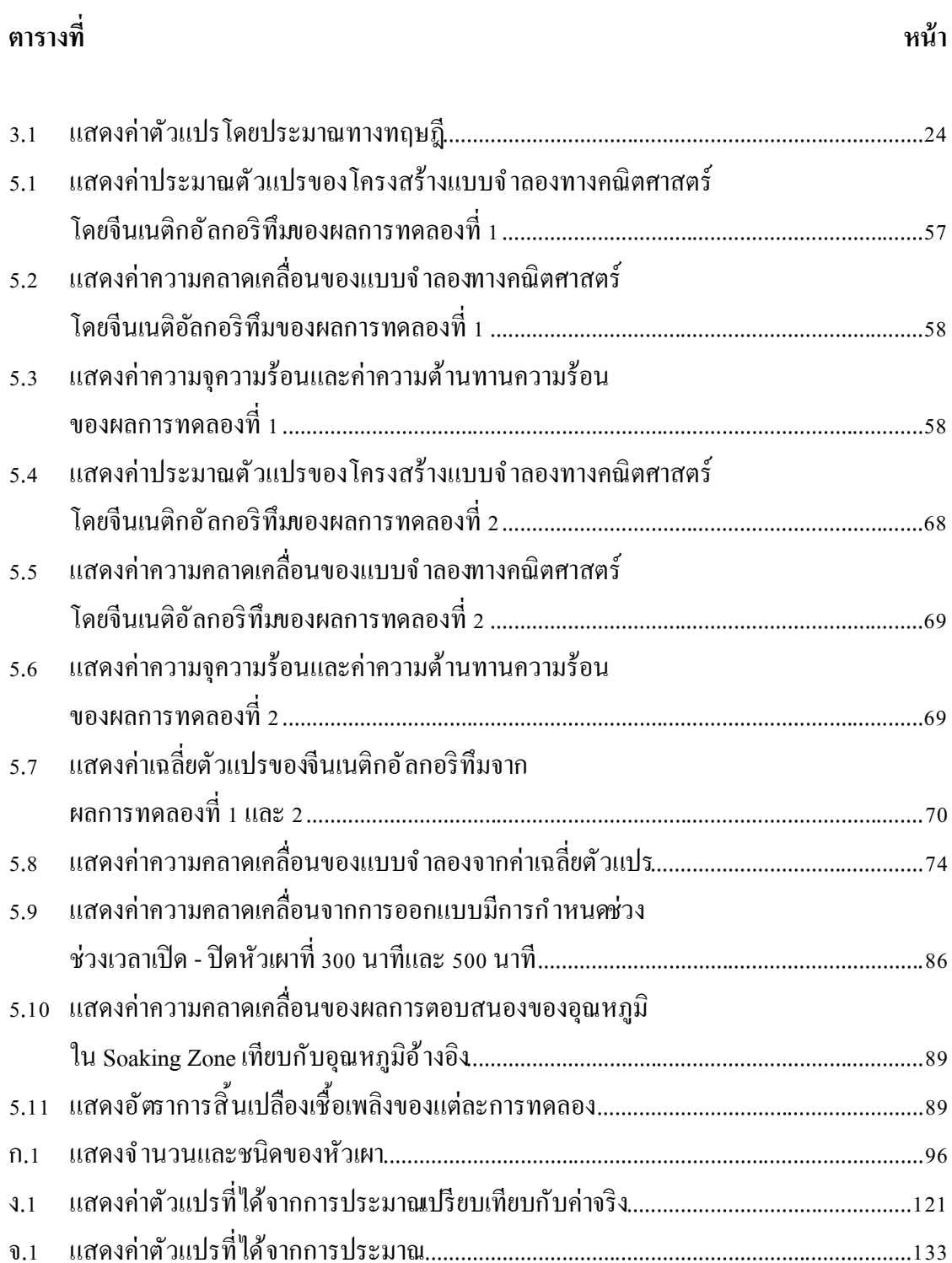

# สารบัญรูป

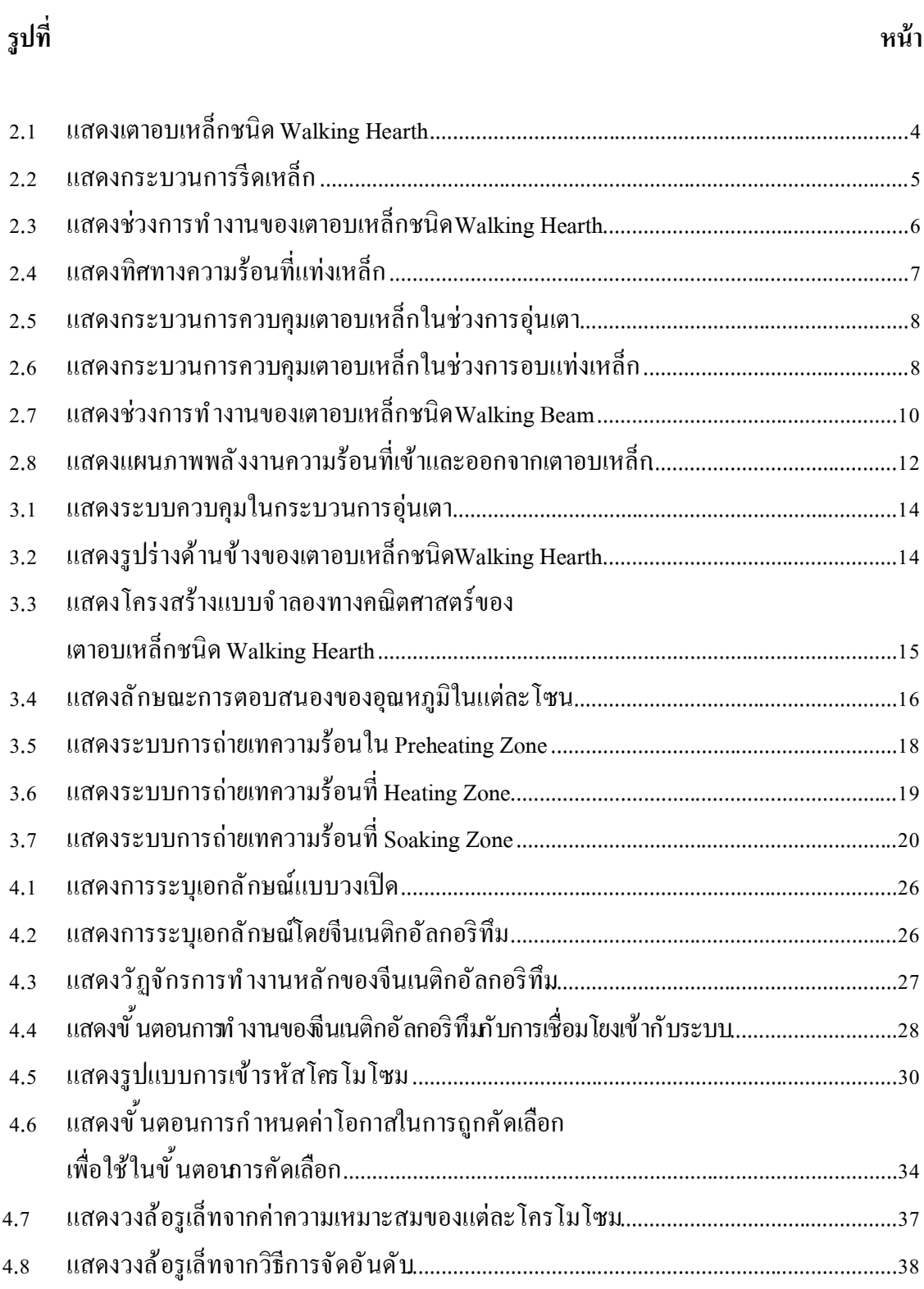

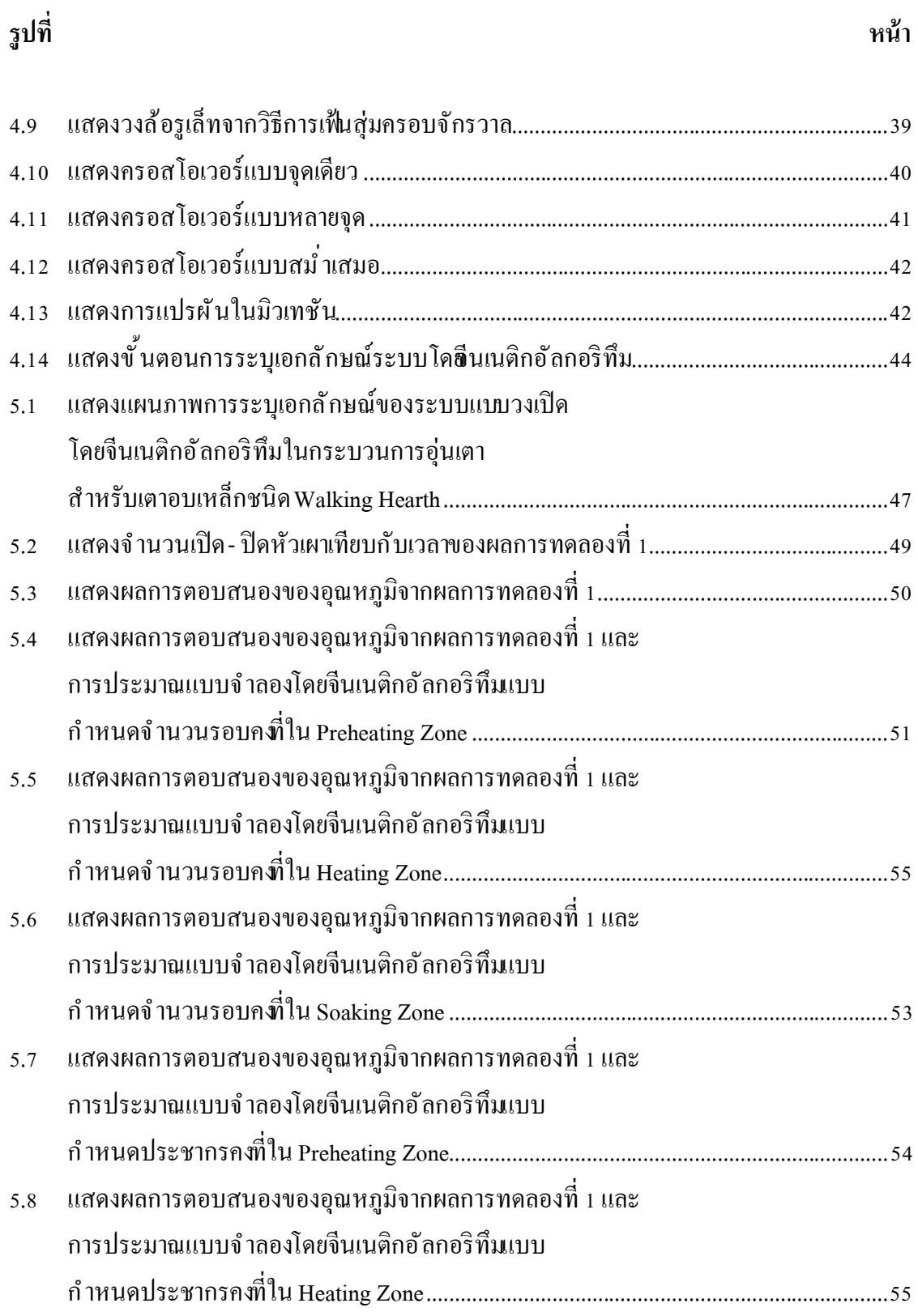

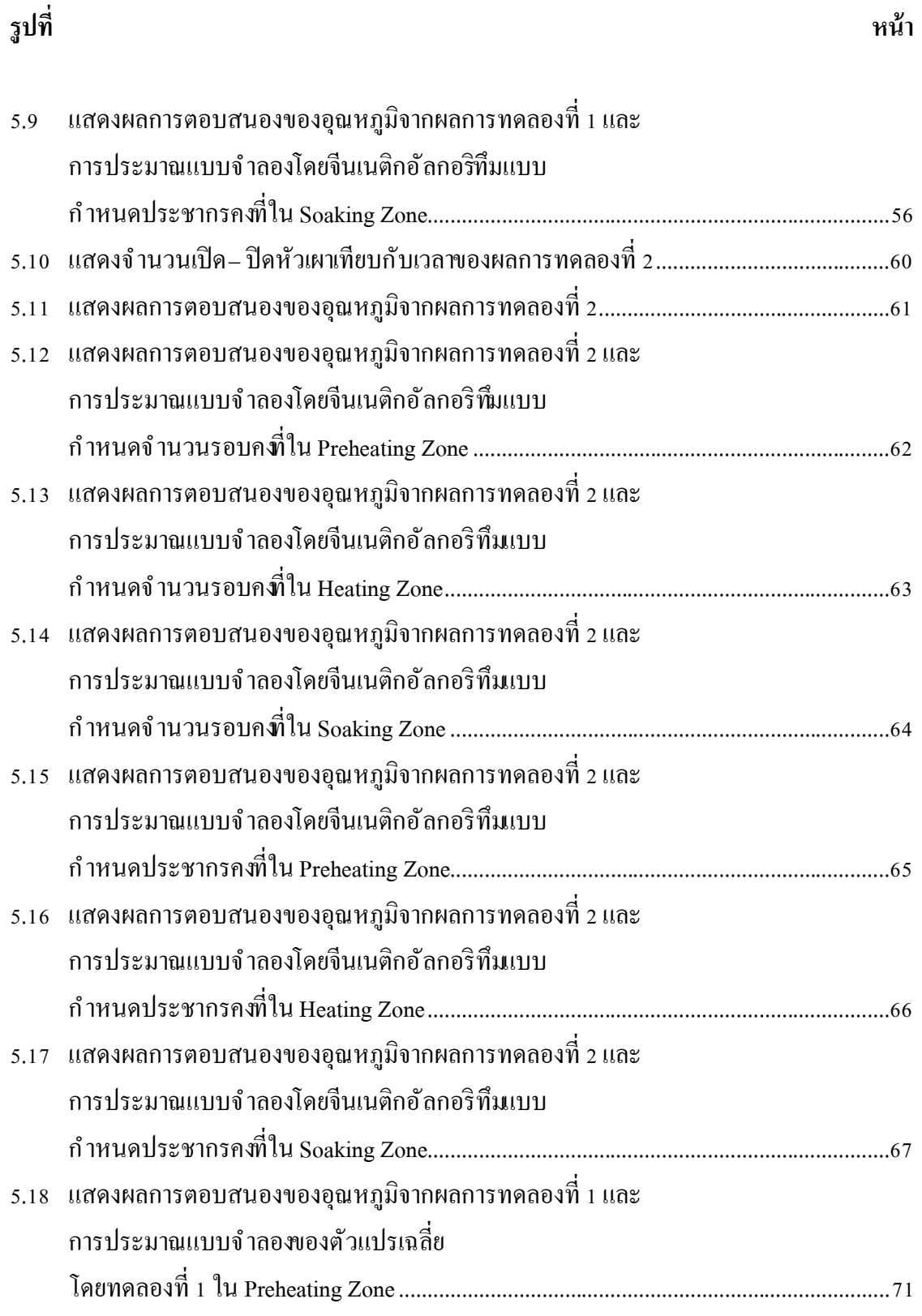

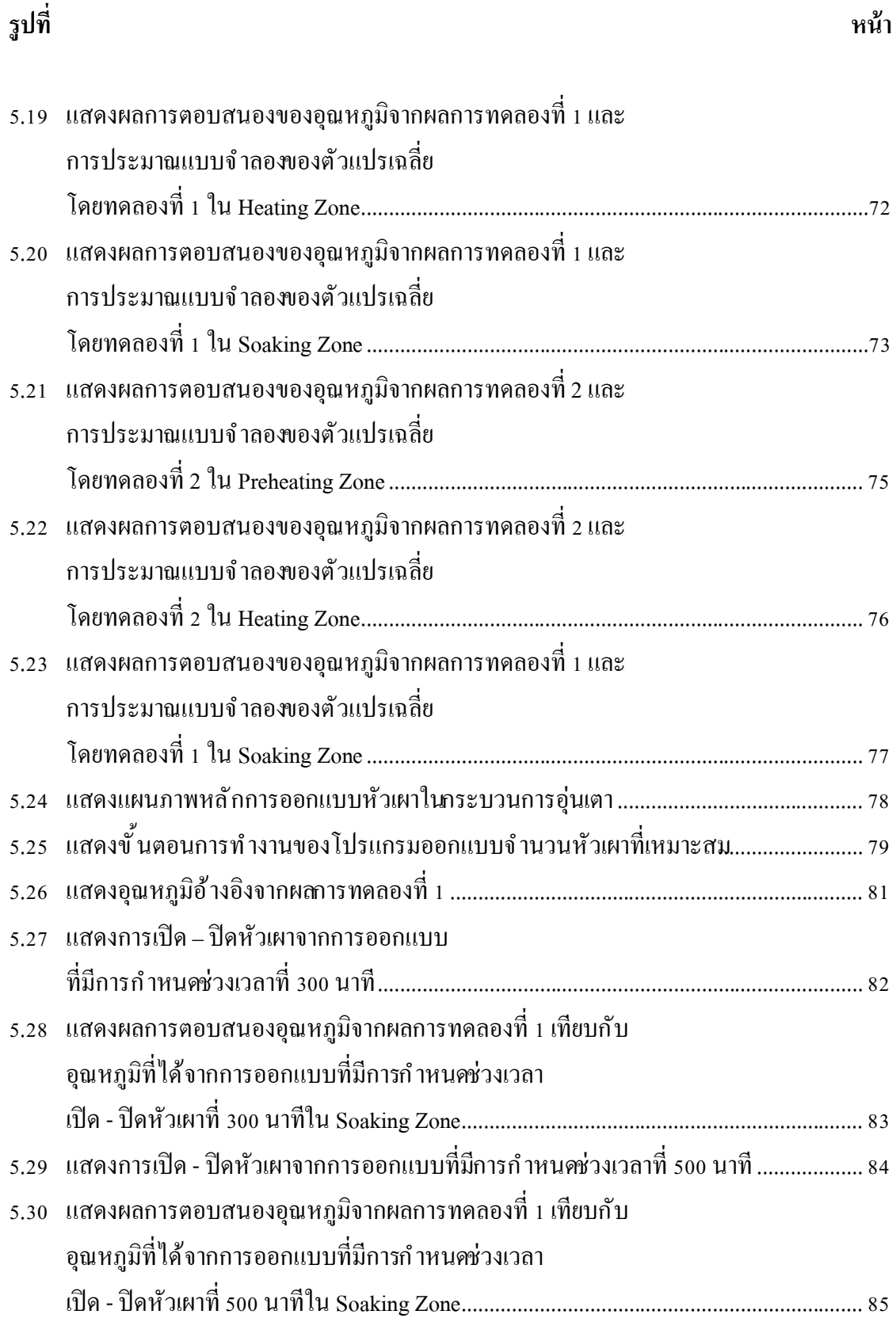

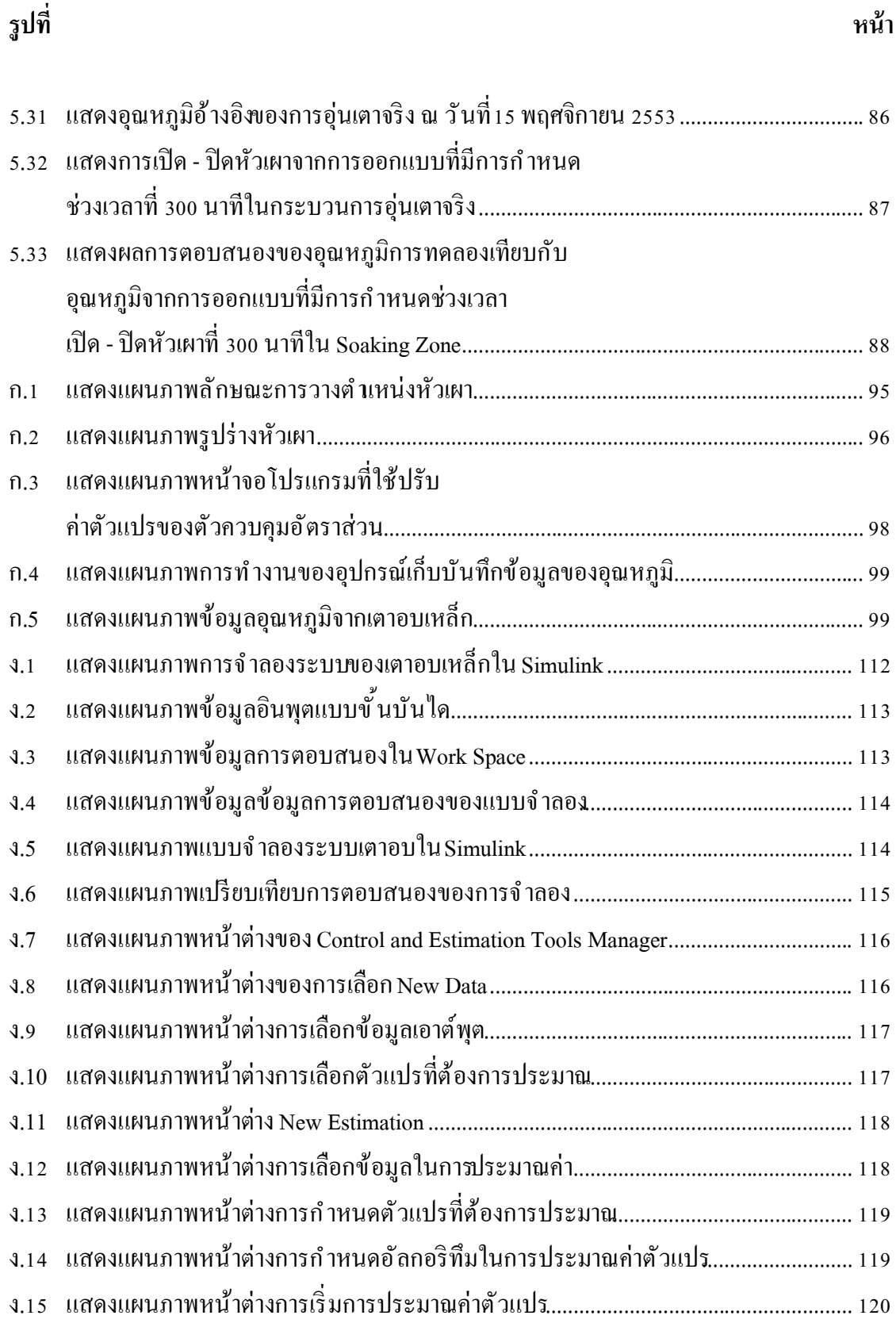

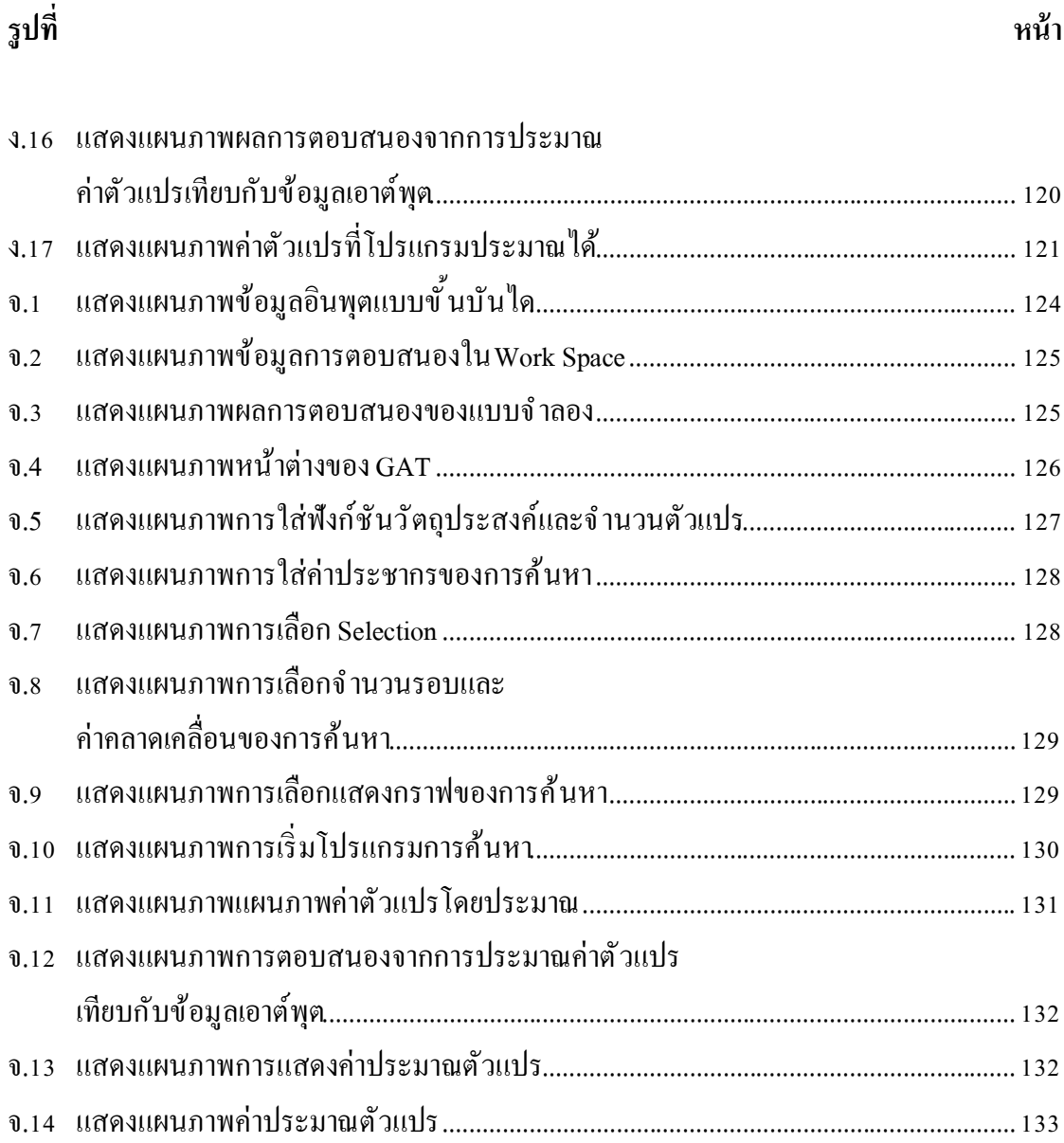

# **คําอธิบายสัญลักษณ์และคําย่อ**

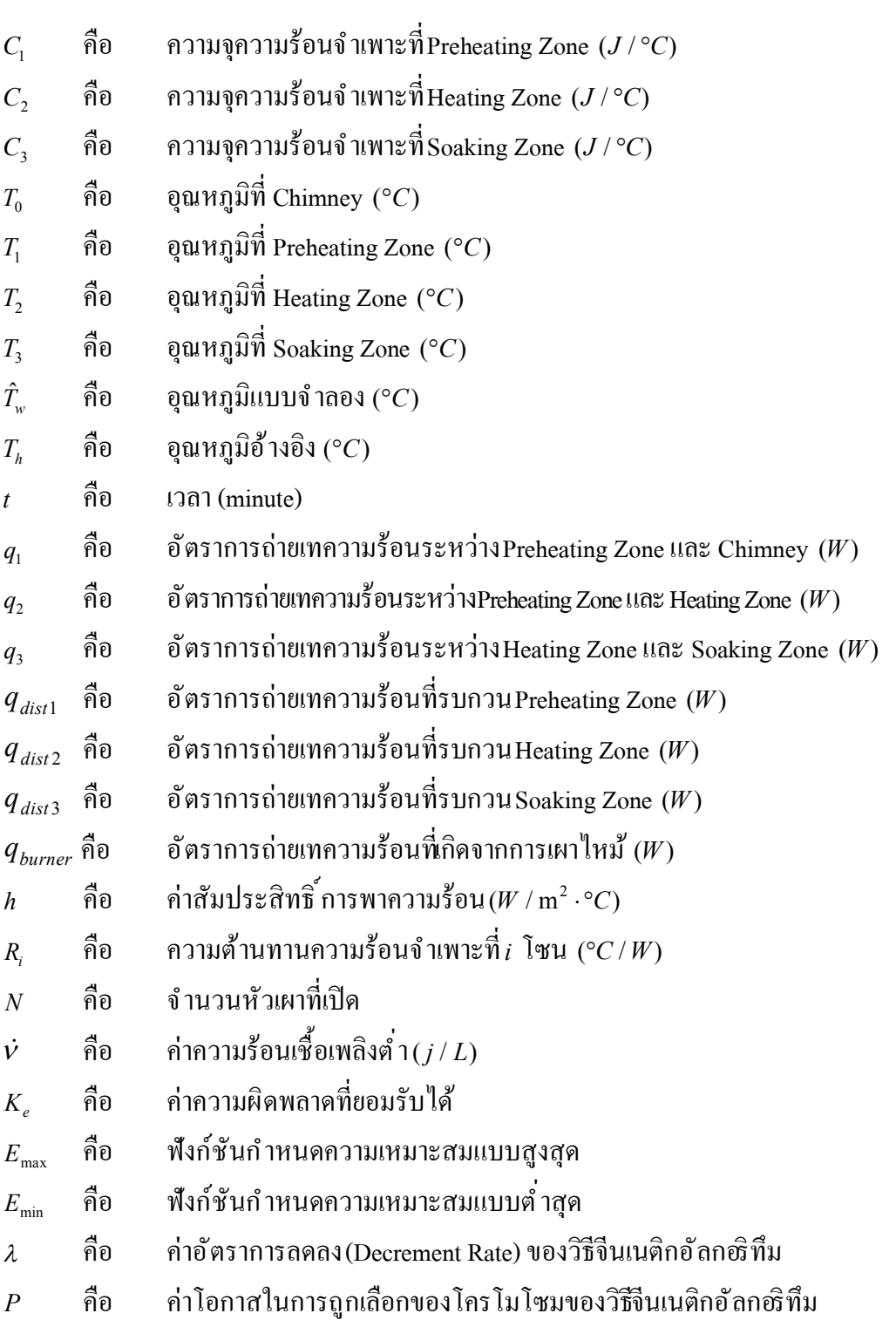

### **บททีÉ 1**

### **บทนํา**

#### **ř.ř ความเป็ นมาและความสําคัญของปัญหา**

ในปัจจุบันกระบวนการอบเหล็กเป็นกระบวนการควบคุมอุณหภูมิแบบหนึ่ ง ที่ ได้มีการประยุกต์ใช้ ึกันอย่างกว้างขวางในภาคอุตสาหกรรมการรีดขึ้ นรูปเหล็กโดยได้รับความร้อนผ่านทางหัวเผาซึ่งก่อนจะทำ การอบเหล็กให้มีความร้อนเป็นไปตามต้องการนั้ นจะต้องมีระบวนการอุ่นเตาก่อนเป็นเวลา so - 60 ชั่ วโมง เพื่อให้ได้อุณหภูมิที่เหมาะสมเป็นไปตามอุณหภูมิอ้างอิง(Heating Curve Up) ในกระบวนการอุ่นเตา ถ้าอุณหภูมิไม่เป็นไปตามอุณหภูมิอ้างอิงอาจทำให้ผนังเตาอบเสียหายหรือแตกร้าวได้ดังนั้ นจึงจำเป็น ที่ต้องให้ความร้อนสอดคล้องกันกับอุณหภูมิอ้างอิง เตาอบเหล็กชนิด Walking Hearth ของบริษัท ราชสีมาผลิตเหล็ก จำกัด ได้มีการใช้งานมามากกว่า 30 ปีเละมีการเปลี่ยนแปลงผนังเตาหลายครั้ งอีกทั้งมี ึการเปลี่ยนแปลงเชื้อเพลิงที่ใช้ให้ความร้อนแก่เตาอบเหล็ก ในการควบคุมอุณหภูมิในกระบวนการ ้อุ่นเตาของบริษัทนั้นใช้ช่างเทคนิคในการเปิด- ปิดหัวเผาโดยการเปรียบเทียบกับอุณหภูมิอ้างอิงใน Soaking Zone ของเตาอบเหล็กชนิด Walking Hearth ซึ่งอุณหภูมิที่ได้ไม่สอดคล้องกันกับอุณหภูมิ ้ อ้างอิงใน Soaking Zone และสิ้นเปลืองเชื้อเพลิงในการให้ความร้อนแก่เตาอบเหล็กชนิด Walking Hearth ดังนั้ นในงานวิจัยนี้ ได้นำเสนอการระบุเอกลักษณ์แบบวงเปิดขอ**ถ**ระบวนการอุ่นเตาของเตาอบเหล็ก ชนิด Walking Hearth เพืÉอประมาณแบบจําลองทางคณิตศาสตร์และวิเคราะห์การตอบสนองของ ึ กระบวนการอุ่นเตา เพื่อนำไปใช้ในการออกแบบวิธีเปิด - ปิดหัวเผาในช่วงเวลาที่เหมาะสมให้มีการ ิตอบสนองอุณหภูมิใน Soaking Zone เป็นไปตามอุณหภูมิอ้างอิงเละประหยัดเชื้อเพลิงในการให้ความร้อน

### **ř.Ś วัตถุประสงค์ของงานวิจัย**

้ เพื่อออกแบบวิธีเปิด - ปิดหัวเผาในช่วงเวลาที่เหมาะสมของกระบวนการอุ่นเตาสํ าหรับเตาอบเหล็ก ชนิด Walking Hearth

### **ř.ś ข้อตกลงเบืÊองต้น**

ř) การประมาณแบบจําลองทางคณิตศาสตร์ในกระบวนการอุ่นเตาสําหรับเตาอบเหล็ก ชนิด Walking Hearthของบริษัท ราชสีมาผลิตเหล็ก จํากัดโดยวิธีระบุเอกลักษณ์

2) การออกแบบวิธีเปิด - ปิดหัวเผาในกระบวนการอุ่นเตาให้สอดคล้องกับอุณหภูมิอ้างอิง ใน Soaking Zone สําหรับเตาอบเหล็กชนิด Walking Hearthของบริษัท ราชสีมาผลิตเหล็ก จํากัด

ś) การจําลองสถานการณ์ออกแบบโดยใช้โปรแกรม MATLAB Š.ř

#### **ř.Ŝ ขอบเขตของการวิจัย**

1) ทดลองการเปิด - ปิดหัวเผาในกระบวนการอุ่นเตาจริงโดยใช้เตาอบเหล็กชนิด Walking Hearth ของบริษัท ราชสีมาผลิตเหล็ก จํากัด

Ś) วิเคราะห์และสร้างแบบจําลองทางคณิตศาสตร์โดยประมาณสําหรับเตาอบเหล็กชนิด Walking Hearthจากข้อมูลการทดลองของบริษัทราชสีมาผลิตเหล็ก จํากัด

ś) ทดลองและออกแบบประมาณค่าตัวแปรของแบบจําลองทางคณิ ตศาสตร์โดยใช้ โปรแกรม MATLAB และ วิธีปัญญาประดิษฐ์

้ 4) ทำการจำลองสถานการณ์โดยใช้แบบจำลองทางคณิตศาสตร์ในการออกแบบ วิธีเปิด - ปิดหัวเผาของกระบวนการอุ่นเตาสำหรับเตาอบเหล็กชนิด Walking Hearth โดยโปรแกรม MATLAB และ วิธีปัญญาประดิษฐ์

s) ทำการทดสอบวิธีเปิด- ปิดหัวเผาที่ออกแบบกับกระบวนการอุ่นเตาสำหรับตาอบเหล็ก ชนิด Walking Hearthของบริษัทราชสีมาผลิตเหล็ก จํากัด

### **ř.ŝ ประโยชนทีÉคาดว่าจะได้รับ**

ř) แนวทางและวิธีการออกแบบวิธีเปิ ด-ปิ ดหัวเผาทีÉเหมาะสมกับช่วงเวลาในการควบคุมอุณหภูมิ ในกระบวนการอุ่นเตาของเตาอบเหล็กชนิด Walking Hearth ของบริษัท ราชสีมาผลิตเหล็ก จำกัดได้

้ 2) สามารถควบคุมอุณหภูมิให้สอดคล้องกันกับอุณหภูมิอ้างอิงเละลดอัตราการสิ้นเปลือง เชืÊอเพลิงในกระบวนการอุ่นเตาได้

### **ř.Ş การจัดทํารูปเล่มวิทยานิพนธ์**

้วิทยานิพนธ์นี้ ประกอบด้วย 6 บทร ภาคผนวก ซึ่งมีรายละเอียดดังต่อไปนี้

ีบทที่ 1 บทนำจะกล่าวถึงความสำคัญของปัญหา วัตถุประสงค์ และข้อตกลงเบื้องต้น ึ ของงานวิจัยวิทยานิพนธ์ ตลอดจนขอบเขต และประโยชน์ที่คาดว่าจะได้รับจากงานวิชันี้

บทที่ 2 การทำงานของเตาอบเหล็กชนิด Walking Hearthทฤษฎีพื้นฐานที่เกี่ยวกับ การระบุเอกลักษณ์ของระบบ ปริทัศน์วรรณกรรมเละงานวิจัยที่เกี่ยวข้อง

บทที่ 3 แบบจำลองทางคณิตศาสตร์ของกระบวนการอุ่นเตาด้วยเตาอบเหล็กชนิด Walking Hearth

บททีÉ Ŝ การระบุเอกลักษณ์ของเตาอบเหล็กชนิด Walking Hearth ด้วยวิธีเทคนิค ปัญญาประดิษฐ์ รวมทั้งวิธีออกแบบวิธีเปิด - ปิดหัวเผาในช่วงเวลาที่เหมาะสมด้วยวิธีเทคนิค ปัญญาประดิษฐ์

ิบทที่ ร ผลการระบุเอกลักษณ์และผลการทดสอบที่ได้จากการออกแบบในกระบวนการอุ่นเตา ของเตาอบเหล็กชนิด Walking Hearth

บทที่ 6 บทสรุปและข้อเสนอแนะ

# **บททีÉ 2 ปริทัศน์วรรณกรรมและงานวิจัยทีÉเกีÉยวข้อง**

เตาอบเหล็กชนิด Walking Hearth เป็นเตาอบขนาดใหญ่ที่ผนังประกอบด้วยอิฐทนความร้อนสูง ที่มีจุดประสงค์เพื่ออบเหล็กให้อ่อนตัวทำให้ง่ายต่อการรีดลดขนาดหน้าตัดให้เล็กลง ด้วยการให้ พลังงานความร้อนที่เกิดจากเผาไหม้ของเชื้อเพลิงผสมกับอากาศในอัตราส่วนที่เหมาะสมโดยใช้ น ้ำมันเตาผสมกับน้ำมั**น**CB (LIGHT CRACKED BOTTOM) ในอัตราส่วน ร ${\mathfrak o}$  : ร ${\mathfrak o}$  เป็นเชื้อเพลิง หลักในกระบวนการรีดเหล็กกระบวนการอุ่นเตามีความสำคัญมากนอกจากนํ ้ามันเชื้อเพลิงที่เป็น ้ต้นทุนหลักของกระบวนการผลิตแล้วยังต้องคำนึงถึงอุณหภูมิของเตาอบอีกด้วย ำหรับเตาอบเหล็ก ชนิด Walking Hearth ของบริษัท ราชสีมาผลิตเหล็ก จำกัดนั้นแสดงดังรูปที่ 2.1

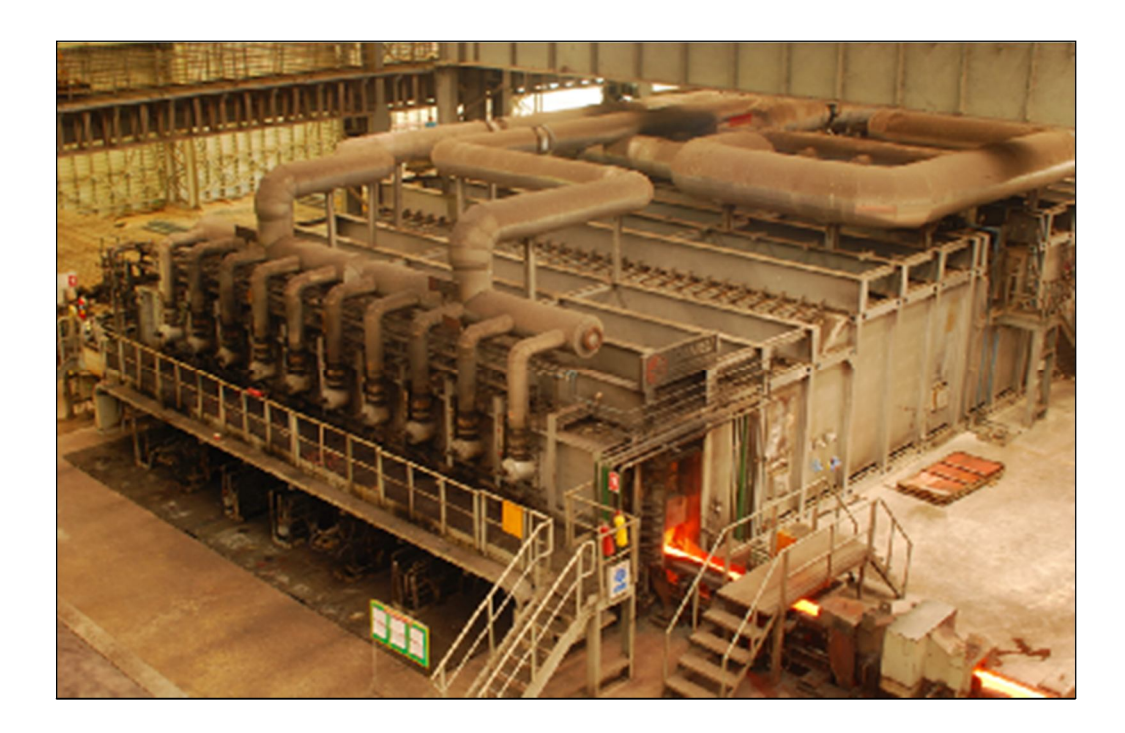

รูปที่ 2.1 แสดงเตาอบเหล็กชนิด Walking Hearth

การอบเหล็กโดยเตาอบเหล็กชนิด Walking Hearthเป็ นกระบวนการแรกของกระบวนการ ผลิตเหล็กเส้นโดยสามารถอบแท่งเหล็กพร้อมกันได้60 แท่ง และใช้เวลาการอบประมาณ 2 ชั่วโมง ทำให้แท่งเหล็กมีอุณหภูมิประมาณ 1150 องศาเซลเซียส แท่งเหล็กจะเข้าสู่กระบวนการรีดหยาบ (Roughing Mill) เพื่อเปลี่ยนแท่งเหล็กหน้าตัดสีเหลี่ยมจัตุรัสขนาด 15 x 15 มิลลิเมตรเป็นหน้าตัด ้วงกลมขนาดเส้นผ่านศูนย์กลาง 32 มิลลิเมตรจากนั้นเท่งเหล็กจะเข้าสู่กระบวนการรีดกลาง (Intermediate Mill) เพื่อลดขนาดหน้าตัดให้เหลือขนาดเส้นผ่านศูนย์กลาง 4 มิลลิเมตรและจะเข้าส่ ึ กระบวนการรีดขึ้ นรูปผลิตภัณฑ์ (Finishing Mill) เพื่อทำให้เท่งเหล็กมีขนาดเส้นผ่านศูนย์กลาง 16 หรือ 18 มิลลิเมตรซึ่งเป็นผลิตภัณฑ์เหล็กเส้นแสดงดังรูปที่ 2.2

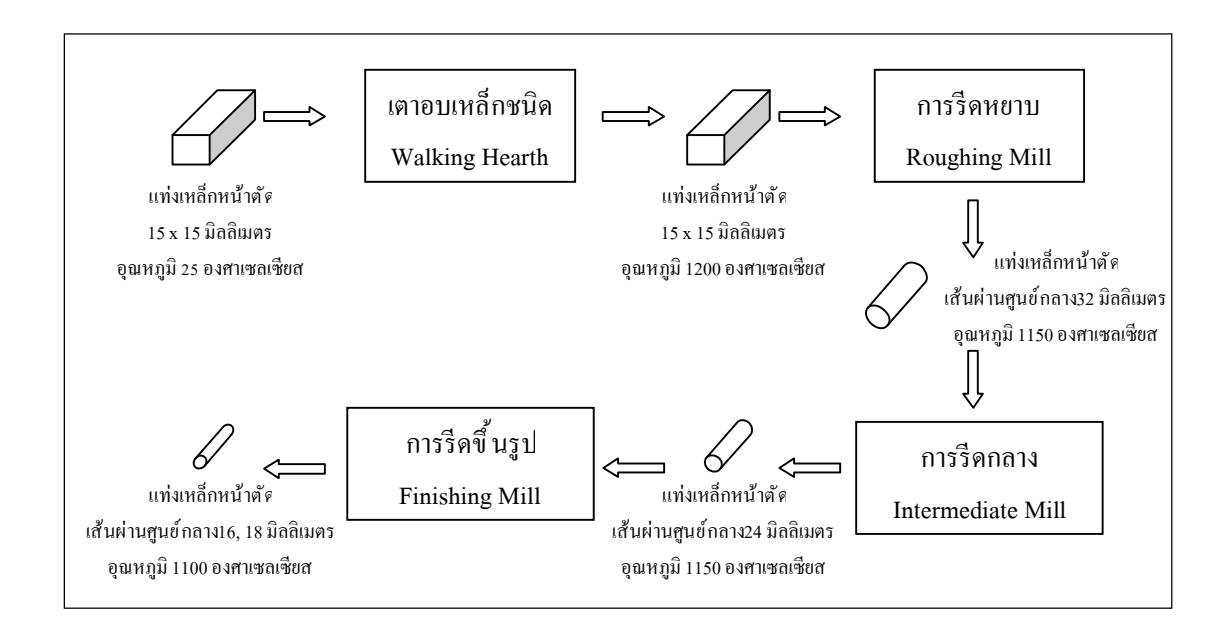

รูปที่ 2.2 แสดงกระบวนการรีดเหล็ก

#### **Ś.ř การทํางานของเตาอบเหล็กชนิด Walking Hearth**

โครงสร้างของเตาอบเหล็กชนิด Walking Hearth นั้นจะมีการทำงานแบ่งออกเป็น3 โซน แสดงดังรูปที่ 2.3 ได้แก่

- 1) Preheating Zone มีหัวเผา Type NXB 250 จำนวน 8 หัวเผา
- 2) Heating Zone มีหัวเผา Type NXB 250 จำนวน 8 หัวเผา
- $\delta$ ) Soaking Zone มีหัวเผา Type NXB 150 จำนวน 10 หัวเผา

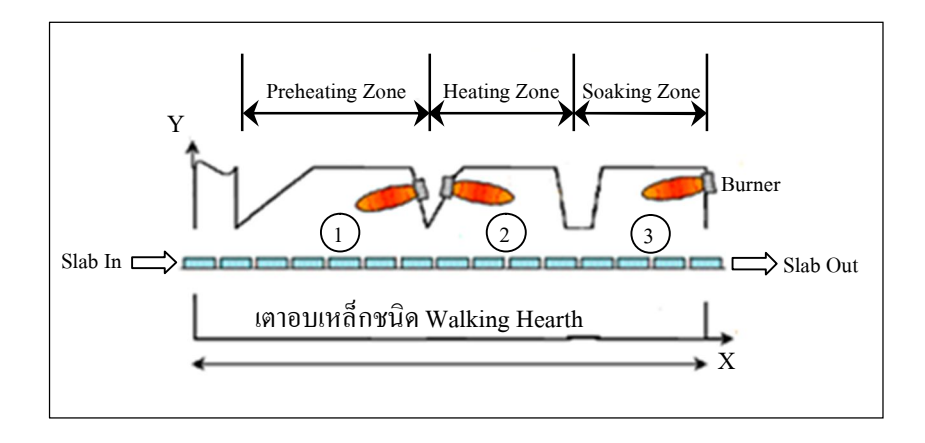

รูปที่ 2.3 แสดงช่วงการทำงานของเตาอบเหล็กชนิดWalking Hearth

้ อุณหภูมิของแต่ละโซนจะแตกต่างกันตามหน้าที่ได้แก่ Preheating Zone ทำหน้าที่ไล่ความชื้น ออกจากแท่งเหล็กและให้ความร้อนที่อุณหภูมิประมาณ 700 - 800 องศาเซลเซียส Heating Zone ทำหน้าที่ให้ความร้อนแก่แท่งเหล็กโดยตรงที่อุณหภูมิประมาณ 1,100 - 1,150 องศาเซลเซียส และ Soaking Zone ทำหน้าที่รักษาอุณหภูมิของแท่งเหล็กให้คงที่ประมาณ ř,řŝŘ - ř,ŚŘŘ องศาเซลเซียสก่อนเหล็กออกจากเตาอบ ในกระบวนการอุ่นเตาจะควบคุมอุณหภูมิ ใน Soaking Zone ให้เป็นไปตามอุณหภูมิอ้างอิงโดยทำการเปิด- ปิดหัวเผาโดยช่างเทคนิคจะสังเกต การเปลี่ยนแปลงของอุณหภูมิใน Soaking Zone ที่เกิดขึ้นสาเหตุที่จำเป็นต้องมีการเพิ่มอุณหภูมิ ให้เหมาะสมกับช่วงเวลาเนื้องมาจากการให้ความร้อนแก่เตาอบนั้นไม่สามารถให้ความร้อนได้ ้อย่างรวดเร็วได้เนื่องจากผนังเตาจะเกิดความเสียหาย เมื่อได้รับความร้อนเร็วเกินไป จึงมีการค่อย ๆ เพิ่มอุณหภูมิให้เหมาะสม และรักษาอุณหภูมิคงที่นั้นไว้เป็นระยะเวลาหนึ่งเพื่อให้ผนังเตาภขใน มีการปรับขยายตัวเสียก่อนแล้ พึ่งเพิ่มอุณหภูมิขึ้น

ี เตาอบเหล็กชนิด Walking Hearth เรียกตามลักษณะการทำงานของพื้นเตาโดยหลักการ ี ทำงานแบ่งเป็น 2 ลักษณะได้แก่พื้นเตาที่อยู่กับที่ (Fix Hearth) มีหน้าที่รองรับนํ ้าหนักเท่งเหล็ก โดยตรงซึ่งเป็นพื้นของเตาอบจริงและลักษณะที่ 2 เป็นพื้นที่สามารถเคลื่อนที่ได้ (Walking Hearth) ้มีหน้าที่เลื่อนตำแหน่งของแท่งเหล็กจากทางเข้าไปยังทางออก โดยพื้นที่เคลื่อนที่นี้ จะเป็นระบบไฮดรอ**ล**ิ ที่แบ่งการทำงานได้ 2 ลักษณะคือ ไฮดรอลิกชุดแรกทำหน้าที่ยกแท่งเหล็กขึ้ นและไฮดรอลิก ชุดที่สองจะทำหน้าที่เลื่อนแพ่เหล็กไปด้านหน้าดังนั้ นเตาอบเหล็กชนิดWalking Hearth แท่งเหล็ก จะมีค้านที่สามารถรับพลังงานความร้อนได้ 3 ทิศทาง แสดงดังรูปที่ 2.4

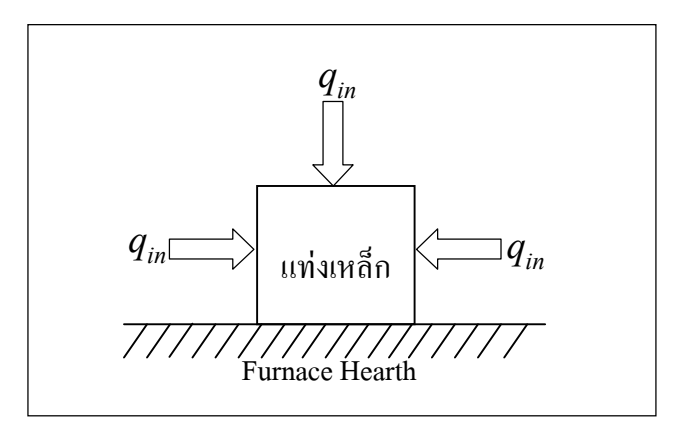

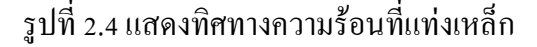

#### **Ś.Ś กระบวนการควบคุมเตาอบเหล็กชนิด Walking Hearth**

หลักการควบคุมเตาอบเหล็กชนิด Walking Hearth ที่ใช้ในปัจจุบัน ของบริษัท ราชสีมา ผลิตเหล็ก จำกัดแบ่งการทำงานออกเป็น 2 ช่วงคือช่วงการอุ่นเตาและช่วงการอบแท่งเหล็กแต่ละ ้ช่วงมีหลักการควบคุมและจุดประสงค์ที่ต่างกันดังต่อไปนี้

Ś.Ś.ř กระบวนการควบคุมอุณหภูมิของเตาอบเหล็กในช่วงการอุ่นเตา

ึกระบวนการควบคุมอุณหภูมิของเตาอบเหล็กในช่วงการอุ่นเตามีจุดประสงค์เพื่อ เพิÉมอุณหภูมิในห้องเตาอบให้พร้อมก่อนทีÉจะอบแท่งเหล็กโดยช่วงการอุ่นเตาตามหลักการ ทางเศรษฐศาสตร์แล้วควรจะใช้เวลาให้น้อยที่สุดเพื่อใช้เชื้อเพลิงน้อยที่สุดแต่ในทางวิศวกรรมนั้น ไม่สามารถทำได้ เนื่องากการเพิ่มอุณหภูมิให้สูงอย่างรวดเร็วนั้ นจะทำให้ผนังเตาขยายตัวตามไม่ทัน ทําให้ผนังเตาแตก จึงได้มีการคิดวิธีการอุ่นเตาให้เหมาะสมกับช่วงเวลาทีÉเรียกว่า อุณหภูมิอ้างอิง ในช่วงการอุ่นเตาจะมีการปรับอัตราการผสมที่ใช้ควบคุมการจ่ายน<sup>้</sup>ำมันและอากา**ศ**วยตัวควบคุม อัตราส่วน(Ratio Controller) อัตราส่วนในปัจจุบันอยู่ที่น้ำมันเชื้อเพลิงหนึ่งส่วนต่ออากาศสิบส่วน โดยมีตัวตรวจรู้อัตราการไหลที่ทางเข้าของนํ ้ามันเชื้อเพลิงและอากาศเป็นตัวเปรียบเทียบ ี่ เมื่อเชื้อเพลิงถูกผสมในอัตราส่วนที่เหมาะสมจะส่งไปยังวาล์วควบคุมอัตราการไหลแบบเปิด- ปิด ของแต่ละหัวเผา โดยหลักการที่ใช้ปัจจุบันคือ จะเปิดหัวเผาจำนวนน้อย ๆ ก่อนรอจนผล ึการตอบสนองของอุณหภูมิไม่สามารถเพิ่มขึ้ นได้อีกหรืออุณหภูมิคงที่เละลดลงจึงทำการเปิดหัวเผา เพิ่มขึ้นแสดงดังรูปที่ 2.5

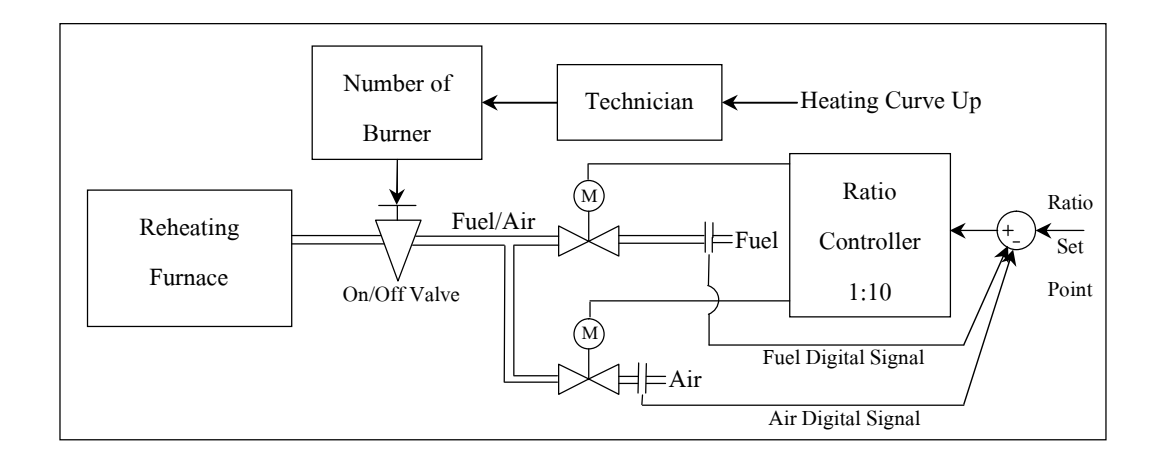

รูปที่ 2.5 แสดงกระบวนการควบคุมเตาอบเหล็กในช่วงการอุ่นเตา

Ś.Ś.Ś กระบวนการควบคุมอุณหภูมิของเตาอบเหล็กในช่วงการอบแท่งเหล็ก กระบวนการควบคุมอุณหภูมิของเตาอบเหล็กในช่วงการอบแท่งเหล็กมีจุดประสงค์ เพื่อรักษาอุณหภูมิในห้องเตาอบให้คงที่ตลอดช่วงเวลาในการอบแท่งเหล็กที่อุณหภูมิประมาณ ř,řŝŘ - ř,ŚŘŘองศาเซลเซียสกระบวนการควบคุมอุณหภูมิของเตาอบเหล็กในช่วงการอบแท่งเหล็ก ้จะเกิดขึ้นหลังจากเตาอบผ่านกระบวนการอุ่นเตาจนเสร็จสมบูรณ์แล้วซึ่งในกระบวนการนี้เป็นช่วงี่ ึการทำงานของเตาอบทำงานอย่างเต็มที่หัวเผาจะถูกเปิด ้ังหมดมื่อภายในเตาอบมีอุณหภูมิมากหรือ น้อยเกินไปจะมีการปรับค่าสัญญาณโดยตัวควบคุมพีไอดีให้มอเตอร์ที่ควบคุมการจ่ายเชื้อเพลิงและ อากาศให้มากขึ้นหรือลดลง แสดงดังรูปที่2.6

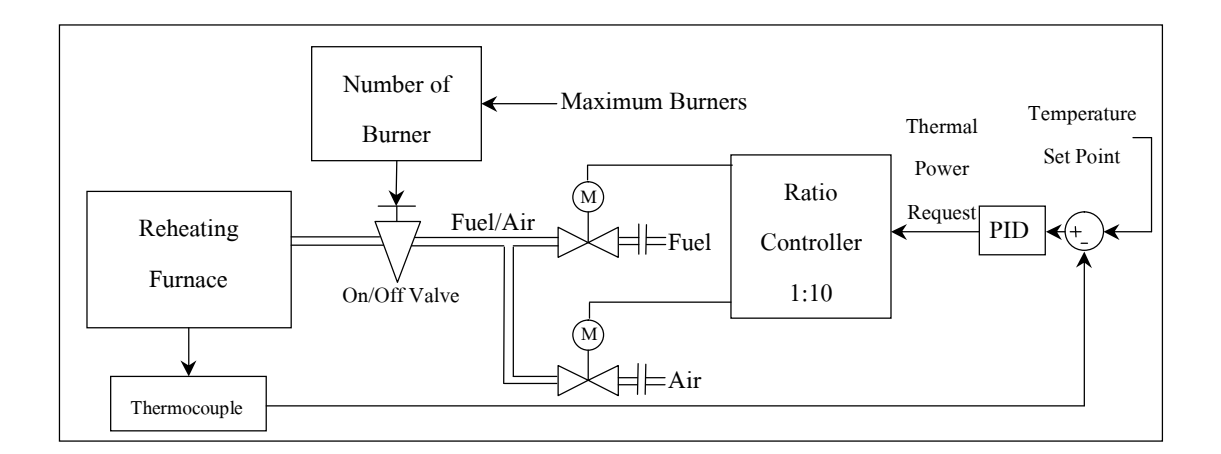

้รูปที่ 2.6 แสดงกระบวนการควบคุมเตาอบเหล็กในช่วงการอบแท่งเหล็ก

### **Ś.ś ปริทัศน์วรรณกรรมทีÉเกีÉยวข้อง**

ึ กระบวนการอุ่นเตาเพื่อเตรียมอุณหภูมิภายในเตาอบให้พร้อมก่อนที่จะอบแท่งเหล็ก จากปัญหาในช่วงกระบวนการอุ่นเตาที่พบในปัจจุบันคือ มีอัตราการสิ้นเปลืองเชื้อเพลิงสูงมากและ อุณหภูมิไม่สอดคล้องกับอุณหภูมิอ้างอิง ดังนั้ เจึงมีแนวคิดที่จะออกแบบวิธีเปิด - ปิดหัวเผา ให้เหมาะสมมากขึ้น จากการศึกษาการทำงานและการควบคุมวิธีเปิด - ปิดและลักษณะการควบคุม ที่ใช้งานอยู่ในปัจจุบันอาจไม่เหมาะสมเนื่องจากเตาอบมีอายุการใช้งานมาเป็นเวลานาน ซึ่งระบบ อาจมีการเปลีÉยนแปลงทางกายภาพทําให้มีผลต่อประสิทธิภาพในการควบคุมอุณหภูมิและส่งผลให้ ้อุณหภูมิภายในเตาอบเหล็กไม่เหมาะสม เหตุผลดังกล่าวจึงมีความจำเป็นที่ต้องวิเคราะห์และศึกษา หาแบบจำลองทางคณิตศาสตร์สำหรับเตาอบเหล็กชนิด Walking Hearth เพื่อใช้จำลองการออกแบบ ้วิธีเปิด - ปิดหัวเผาที่เหมาะสมมากขึ้น

Balbis, L., Balderud, J., and Grimble, M.J. (2008) ได้ศึกษาวิเคราะห์การประมาณอุณหภูมิ ึ ของแท่งเหล็กเพื่อให้ได้อุณหภูมิประมาณ 1200 องศาเซลเซียสและต้องการลดอัตราการสิ้นเปลือง เชื้อเพลิง โดยใช้หลักการควบคุมแบบการทำนายไม่เป็นเชิงเส้น (Nonlinear Predictive Control) เพื่อที่จะเพิ่มประสิทธิการควบคุมอุณหภูมิของแท่งเหล็กในกระบวนการอบแท่งเหล็ก โดยแบบจำลองทางคณิตศาสตร์ได้คำนึงถึงค่าพลังงานความร้อนที่เข้าและออกจากแท่งเหล็กโดยใช้ หลักการควบคุมแบบ Static Optimization และ Dynamic Optimization

Jann, N.Y., Huang, H., and Lin, S. (2005) ได้นำเสนอการประมาณค่าตัวแปรของ แบบจําลองทางคณิตศาสตร์ของระบบแบบไม่ทราบอินพุตและเอาต์พุตโดยใช้วิธี Nonlinear Least Square และ Adaptive Nonlinear

 $\,$  Ko, H.S., Kim, J.S., and Yoon, T.W. (2000) ได้ศึกษางานวิจัยเกี่ยวกับการควบคุมอุณหภูมิ ของแท่งเหล็กในกระบวนการอบแท่งเหล็ก โดยการสร้างแบบจําลองทางคณิตศาสตร์จากสมการ สมดุลเคมีทางมวลและสมการสมดุลทางพลังงานที่เข้าและออกจากแท่งเหล็กซึ่งได้ทำการ ระบุเอกลักษณ์ของระบบด้วยวิธี Multiple Model Least Square Method (MMLS) และได้จำลอง ตัวควบคุมแบบการทํานาย (Predictive Controller) มาประมาณค่าอุณหภูมิของแท่งเหล็ก

Kusters, A., and van Ditzhuijzen, G.A.J.M. (1994) ใค้ศึกษาวิเคราะห์วิธีการระบุเอกลักษณ์ ระบบแบบป้ อนกลับ(Closed- Loop Identification) แบบหลายตัวแปร (MIMOSystem Identification)ของ แท่งเหล็กในเตาอบเหล็กชนิด Walking Beam เพื่อลดอัตราการใช้เชื้อเพลิง โดยการสร้างแบบจำลอง ทางคณิตศาสตร์แบบใช้การควบคุมแบบออนไลน์กับอุณหภูมิที่แท่งเหล็ก ในการระบุเอกลักษณ์ได้ ใช้แบบจำลองกล่องดำ(Black-Box Model) แบบ ARX ที่ไม่บ่งชี้ลักษณะทางกายภาพเพื่อให้ง่ายต่อ ึการระบุเอกลักษณ์แบบหลายตัวแปร โดยที่ค่าอินพุตและเอาต์พุตที่ ได้จากผลการทดลองมาจากการ ้ทดลองอบแท่งเหล็ก 1 แท่งเพื่อใช้หาแบบจำลองและเมื่อได้แบบจำลองทางคณิตศาสตร์จึงได้พัฒนา

ใช้กับการอบแท่งเหล็กหลายๆ แท่ง ลักษณะของเตาอบในงานวิจัยนี้ ได้แบ่งการทำงานออกเป็น2 ช่วง การทำงานคือห้องอบด้านบนและห้องอบด้านล่างแสดงดังรูปที่ 2.7

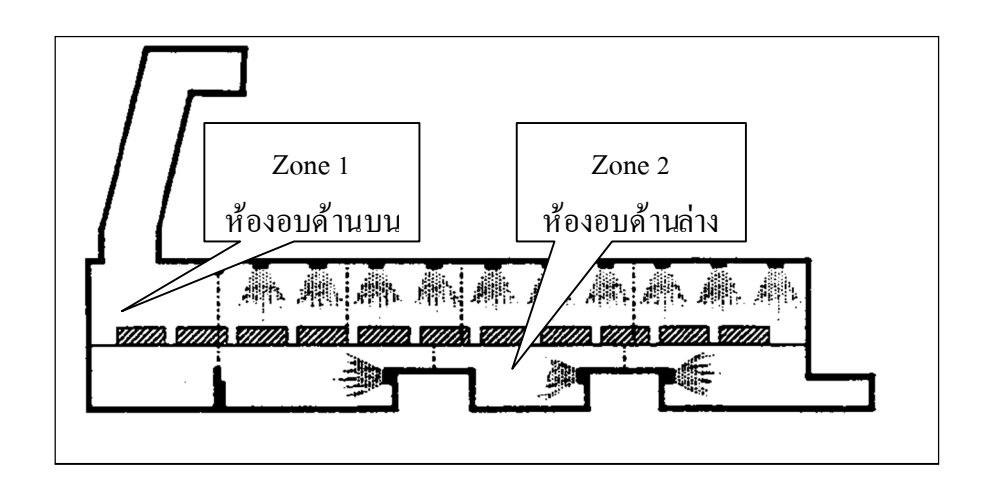

รูปที่ 2.7 แสดงช่วงการทำงานของเตาอบหลีกชนิด Walking Beam

Kim, M.Y. (2007) ได้ศึกษางานวิจัยเกี่ยวกับการถ่ายเทพลังงานความร้อนในรูปแบบ ึการพาความร้อน การนำความร้อนและการแผ่รังสีความร้อนที่เกิดขึ้นภายในเตาอบ โดยพิจารณา เกีÉยวกับพลังงานความร้อนและทิศทางความร้อนโดยแบบจําลองทางคณิตศาสตร์ของอุณหภูมิใน ู้แท่งเหล็กที่ได้เกิดจากสมการการนำความร้อนในแบบ 2 ทิศทาง (Two Dimensional Heat Conduction Equation) และใช้วิธีทาง Finite Element หาค่าอุณหภูมิที่ตำแหน่งต่าง ๆ ของแท่งเหล็ก

Lo, C.H., Chow, K.M., Wong, Y.K., and Rad, A.B. (2001) ใด้ศึกษาวิเคราะห์การ ระบุเอกลักษณ์ของระบบด้วยวิธีจีนเนติกอัลกอริทึมโดยการสร้างแบบจําลองทางคณิตศาสตร์ระบบ แบบพลวัต รวมทั้งวิธีการค้นหาคำตอบด้วยจีนเนติกอัลกอริทึมและหลักการค้นหาคำตอบ จากสมการอนุพันธ์อันดับหนึ่งที่ไม่เป็นเชิงเส้นFirst Order Nonlinear)

Luo, Y., Chen, Z., and Wan, L. (2010) ใด้ศึกษาการสร้างแบบจำลองทางคณิตศาสตร์และ การระบุเอกลักษณ์ของค่าตัวแปรการแผ่รังสีทีÉออกจากแท่งเหล็กในกระบวนการอบแท่งเหล็กโดย การสร้างแบบจําลองทางคณิ ตศาสตร์จากความแตกต่างของอุณหภูมิในแท่งเหล็กด้วยสมการ การนําความร้อนแบบสมการเชิงอนุพันธ์ย่อย (Partial Differential Equation) และใช้ Simulink ของ โปรแกรม MATLAB ในการระบุเอกลักษณ์ของระบบ

Ping, Q.X., Lain, P., Qiang, L.Z., and Ming, L.X. (2010) ได้นำเสนอการวิเคราะห์ แบบจำลองทางคณิตศาสตร์และออกแบบระบบควบคุมรวมทั้งประมาณค่าตัวแปรของ ้ตัวควบคุมแบบพีไอดีที่ใช้ควบคุมอัตราการจ่ายเชื้อเพลิงของเตาอบเหล็กโดยวิธีจีนเนติกอัลกอริทึม

Pedersen, L.M., and Wittenmark, B. (1998) ได้ศึกษาวิเคราะห์แบบจำลองทางคณิตศาสตร์ ของพลวัตของแท่งเหล็กเกีÉยวกับการพาความร้อน (Convection Heat Transfer) การนําความร้อน (Conduction Heat Transfer) และการแผ่รังสีความร้อน (Radiation Heat Transfer) เพื่อพัฒนา ี แบบจำลองทางคณิตศาสตร์เกี่ยวกับการควบคุมอุณหภูมิของแพ่เหล็กที่เข้าสู่ตาอบโดยแบบจำลอง ทางคณิตศาสตร์ที่ได้มาจากการทดลองอบแท่งเหล็ก 1 แท่งเพื่อใช้หาแบบจำลองและประมาณ ค่าตัวแปรของแบบจําลอง และได้พัฒนาแบบจําลองทางคณิตศาสตร์โดยอาศัยหลักการสมการ ตัวแปร สเตตกับตำแหน่งที่วางของแท่งเหล็กภายในเตาอบเทียบกับแบบจำลอง ทางคณิตศาสตร์ทีÉได้โดยวิธีการศึกษาระบบแบบไม่เชิงเส้น (Nonlinear System)และนําแบบจําลอง ทางคณิตศาสตร์ที่ได้นั้นประมาณการตอบสนองที่ดีที่สุดโดยใช้เครื่องมือ Optimization ของ โปรแกรม MATLAB

Srisertpol, J., Phungpimai, S., and Jawayon, P. (2009) ได้ศึกษาลักษณะทางกายภาพของ เตาอบแบบหลอดอินฟราเรดทีÉมีตัวควบคุมแบบพีไอดี และได้สร้างแบบจําลองทางคณิตศาสตร์ รวมทั้งการระบุเอกลักษณ์ของระบบเตาอบ จากนั้นได้สร้างอัลกอริทึมที่สามารถปรับตัวได้โดย ้ อ้างอิงแบบจำลอง(Model Reference Adaptive System) เพื่อปรับค่าตัวแปรของตัวควบคุมแบบพีไอ เพื่อสามารถประยุกต์ใช้กับเตาอบแบบหลอดอินฟราเรดทุกเครื่อง

Srikaew, A. (2009) ได้ศึกษาการระบุเอกลักษณ์และการค้นหาคำตอบโดยวิธีเทคนิค ปัญญาประดิษฐ์ อาทิเช่น การค้นหาคําตอบแบบตาบู อัลกอริทึมการอบอ่อนจําลอง จีนเนติก ้อัลกอริทึม ฯลฯ ที่เป็นเครื่องมือช่วยในการระบุเอกลักษณ์ของงานวิจัยนี้

van Ditzhuijzen, G., Staalman, D., and Koorn, A. (2002) ได้ศึกษาวิเคราะห์และ ้ออกแบบจำลองแบบกล่องดำแบบ ARX ของแท่งเหล็ก ซึ่งแบบจำลองที่ได้เป็นแบบการทำนาย แบบจําลองบนระบบทีÉมีการตอบสนองแบบทันที(Real Time) ของกระบวนการอบเหล็กโดย ค่าอุณหภูมิในเตาอบเหล็ก จากแบบจำลองที่ได้จะใช้ทำนายค่าของอุณหภูมิของแท่งเหล็กในทุก ๆ ตำแหน่งการวางแท่งเหล็กภายในเตาอบเหล็ก ซึ่งหลักการที่ใช้สร้างแบบจำลองนั้ นี่ค้ใช้หลักการ สมการการนำความร้อนแบบ 1 มิติ (One Dimensional Heat Conduction Equation) รวมทั้งการ ทําแบบจําลองให้เป็ นแบบจําลองเชิงเส้นด้วยวิธีอนุกรมฟูริเยร์

้จิตติน แตงเที่ยง (2007). ใค้ศึกษาเกี่ยวกับแหล่งที่มาของค่าพลังงานความร้อนเกี่ยวกับ ึการพาความร้อน การแผ่รังสีและการสูญเสียความร้อนที่ออกจากเตาอบเหล็กที่เกิดขึ้นใน ึกระบวนการอบเหล็กซึ่งหลักการให้ความร้อนและการสูญเสียความร้อน มีลักษณะคล้ายคลึงกับ กระบวนการอุ่นเตาอบเหล็กชนิด Walking Hearth เพื่อช่วยในการหาแบบจำลองทางคณิตศาสตร์ แสดงดังรูปที่ 2.7

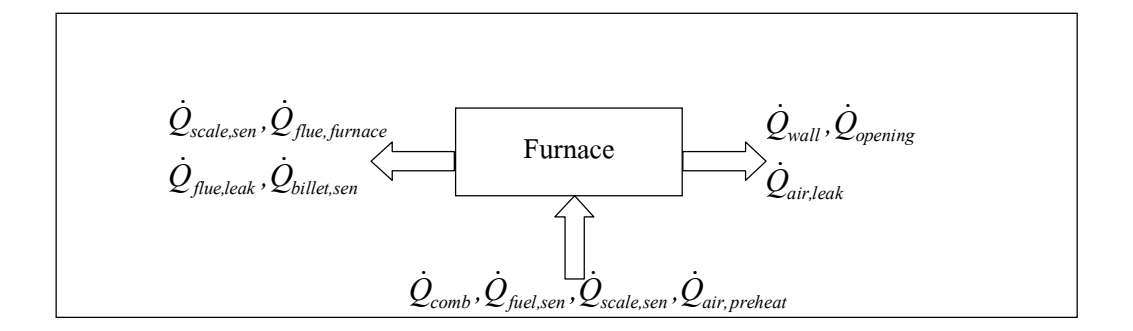

รูปที่ 2.8 แสดงแผนภาพพลังงานความร้อนที่เข้าและออกจากเตาอบหลีก

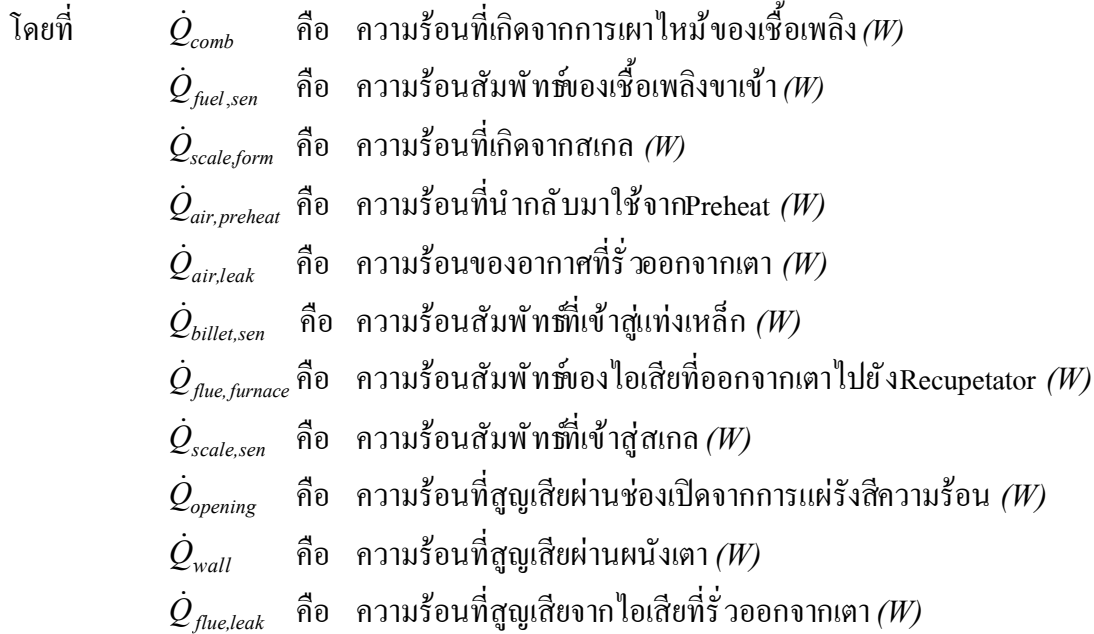

#### **Ś.Ŝ สรุป**

้จากงานวิจัยที่ได้กล่าวมาแล้วนั้นได้ศึกษาเกี่ยวกับการควบคุมอุณหภูมิของแท่งเหล็ก ในลักษณะการให้ความร้อนแก่ชิ้นงานซึ่งงานวิจัยที่เกี่ยวข้องนี้ ได้วิเคราะห์หาโครงสร้างแบบจำลอง ทางคณิตศาสตร์ในรูปแบบต่าง ๆ เพื่อใช้ในการพิจารณาผลการตอบสนองของกระบวนการ ้อบแท่งเหล็กและการควบคุมอุณหภูมิของเตาอบเหล็ก สำหรับงานวิจัยนี้ ได้นำเสนอการออกแบบ วิธีการเปิด - ปิดหัวเผาในกระบวนการอุ่นเตาซึ่งเป็นอีกวิธีหนึ่งที่สามารถใช้ควบคุมอุณหภูมิ ใน Soaking Zone ให้สอดคล้องกับอุณหภูมิอ้างอิงของเตาอบเหล็กชนิด Walking Hearth และ ยังสามารถลดอัตราการใช้เชื้อเพลิงได้อย่างเหมาะสม

# **บททีÉ ś แบบจําลองทางคณิตศาสตร์**

ในการวิเคราะห์ระบบหรือกระบวนการต่าง ๆ นั้นจำเป็นต้องทราบถึงแบบจำลอง ทางคณิตศาสตร์ของระบบนั้น การหาแบบจำลองทางคณิตศาสตร์ของระบบสามารถหาได้จากการ วิเคราะห์โดยทฤษฎีหรือแบบจำลองทางคณิตศาสตร์ที่ได้เคยมีการศึกษาซึ่งจะทำให้ได้แบบจำลอง พื้นฐานของระบบ จากนั้นนำแบบจำลองทางคณิตศาสตร์มาวิเคราะห์เพื่อทำการทดลองจริง ้บนขอบเขตหรือข้อจำกัดของการทดลอง ในการทดลองมีตัวแปรที่มีผลกระทบแตกต่างกัน จากนั้น ้นำแบบจำลองทางคณิตศาสตร์พื้นฐานที่ได้มาวิเคราะห์ว่ามีตัวแปรใดบ้างที่มีผลกระทบกับระบบ แล้วทำการวิเคราะห์หาความเกี่ยวข้องกับแบบจำลองพื้นฐาน

การประมาณค่าตัวแปร (Parameter Estimation) เป็ นวิธีช่วยในการทดสอบประมาณ ค่าตัวแปรของแบบจําลองทางคณิตศาสตร์ของระบบได้ โดยการวัดอินพุตและเอาต์พุตของระบบ ้ แล้วนำข้อมูลเหล่านี้ ไปวิเคราะห์หาค่าของตัวแปรที่สำคัญต่าง ๆ เพื่อใช้ในการหาแบบจำลอง ทางคณิตศาสตร์ของระบบโดยระบบที่สนใจที่จะใช้ศึกษาคือกระบวนการเพิ่มอุณหภูมิในช่วง กระบวนการอุ่นเตาโดยมีการควบคุมวิธีเปิด - ปิดหัวเผาให้สอดคล้องกับอุณหภูมิอ้างอิงในSoaking ่ Zone สำหรับเตาอบเหล็กชนิด Walking Hearth เพื่อใช้ในการศึกษาวิเคราะห์และอธิบายพฤติกรรม ของระบบในเชิงวิศวกรรมสำหรับเนื้อหาในบทนี้ จะกล่าวถึงรายละเอียดของการประมาณ แบบจําลองทางคณิตศาสตร์

#### **ś.ř การควบคุมอุณหภูมิในกระบวนการอุ่นเตา**

การควบคุมอุณหภูมิในกระบวนการอุ่นมีชุดควบคุมอัตราส่วนการจ่ายเชืÊอเพลิงและอากาศ ให้กับหัวเผาเพื่อทำการผสมเชื้อเพลิงให้ได้ตามที่ต้องการจากนั้ นส่งเข้าสู่หัวเผโดยมีวาล์วควบคุม แบบเปิด - ปิด (On - Off Control) โดยช่างเทคนิค ภายในเตาอบมีเทอร์โมคัปเปิลทำหน้าที่ตรวจวัด อุณหภูมิและส่งไปยังชุดควบคุม ชุดควบคุมจะทำหน้าที่ติดต่อสื่อสารกับคอมพิวเตอร์ ซึ่งมี โปรแกรมทีÉใช้สําหรับการแสดงค่าอุณหภูมิและควบคุมการจ่ายเชืÊอเพลิงและอากาศเพืÉอช่วยใน การปรับอุณหภูมิได้บางส่วนแต่อีกปัจจัยในการควบคุมอุณหภูมิในกระบวนการอุ่นเตานั้นคือ การเปิด - ปิดหัวเผาสามารถเขียนแผนภาพของระบบควบคุมในกระบวนการอุ่นเตา แสดงดังรูปที่ 3.1

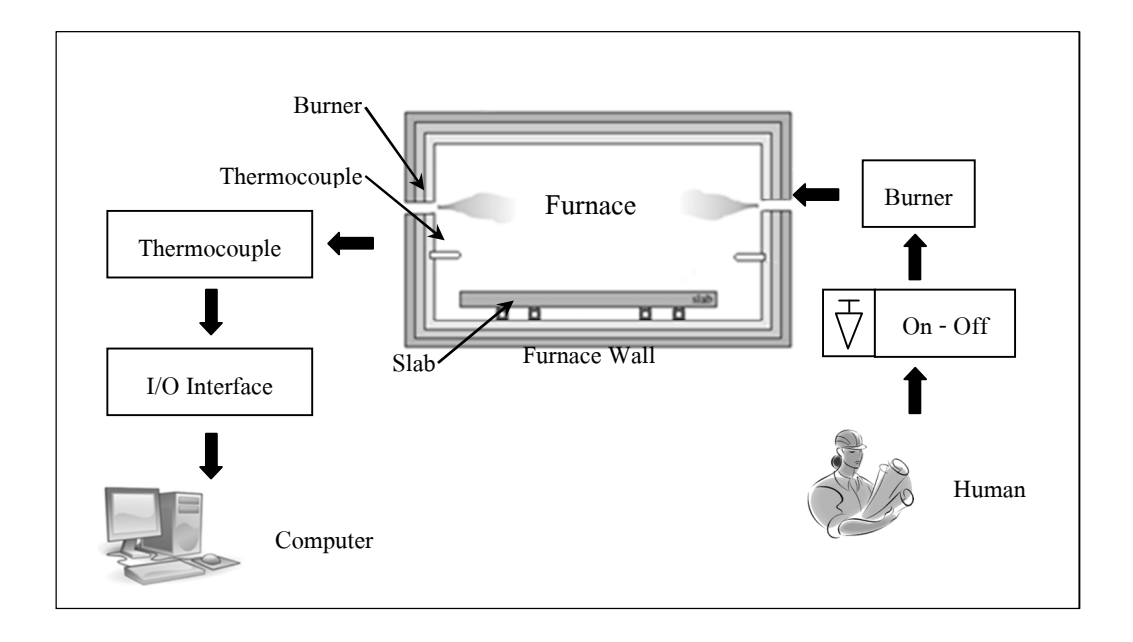

รูปที่ 3.1 แสดงระบบควบคุมในกระบวนการอุ่นเตา

### **ś.Ś แบบจําลองทางคณิตศาสตร์จากการวิเคราะห์โดยทฤษฎี**

ึการสร้างแบบจำลองทางคณิตศาสตร์ของเตาอบเหล็กนั้น ได้พิจารณาจากโครงสร้างของ เตาอบเหล็กโดยแบ่งเตาอบออกเป็น 3 ช่วงตามรูปร่างและลักษณะการทำงานแสดงดังรูปที่ 3.2

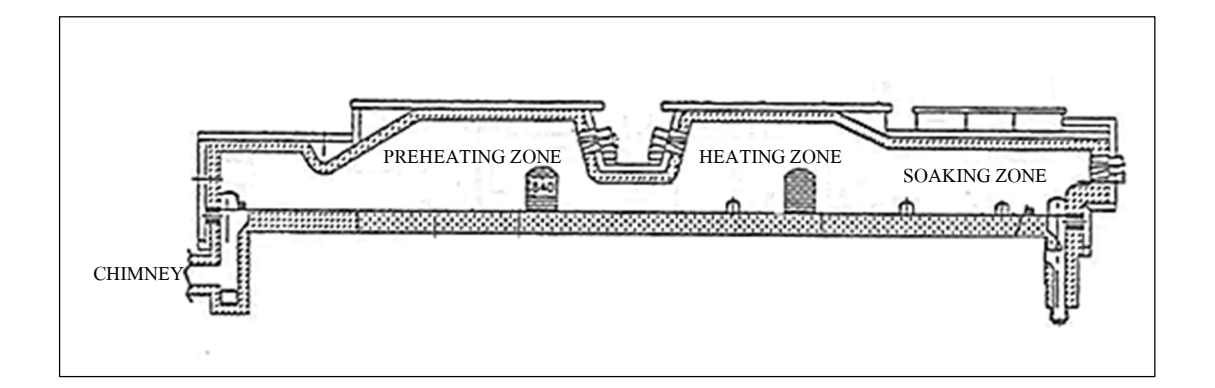

รูปที่ 3.2 แสดงรูปร่างด้านข้างของเตาอบหลีกชนิด Walking Hearth

ึ จากลักษณะการทำงาน แสดงดังในรูปที่ 3.2 สามารถนำมาเขียนโครงสร้างแบบจำลอง ทางคณิตศาสตร์แบบง่ายโดยแบ่งออกตามลักษณะรูปร่างทางกายภาพของเตาอบเหล็กได้แก่ช่วง Preheating Zone มีความยาวประมาณ 16 เมตรมีความสูงจากพื้นเตาถึงเพดานเตาประมาณ 1.5 เมตร ี ช่วง Heating Zone มีความยาวประมาณ 7 เมตรมีความสูงจากพื้นเตาถึงเพดานเตาประมาณ 2 เมตร และ Soaking Zone มีความยาวประมาณ ร เมตรความสูงจากพื้นเตาถึงเพดานเตาประมาณ 1.5 เมตร แสดงดังรูปที่ 3.3

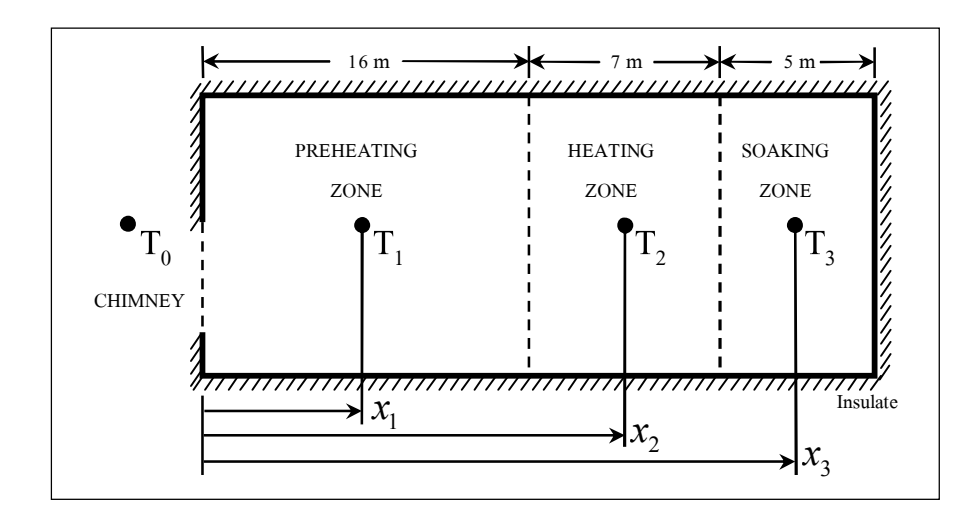

ูรูปที่ 3.3 แสดงโครงสร้างแบบจำลองทางคณิตศาสตร์ของเตาอบเหล็กชนิด Walking Hearth

จากโครงสร้างแบบจําลองทางคณิตศาสตร์จะได้ลักษณะการตอบสนองของอุณหภูมิ ในแต่ละโซนโดยที่อุณหภูมิเรียงจากอุณหภูมิต่ำ ไปยังอุณหภูมิสูงคือ  $T_{\rm o}$   $\ T_{\rm 1}$   $\ T_{\rm 2}$   $\ T_{\rm 3}$  ตามลำดับ แสดงดังรูปที่ 3.4 โดยโครงสร้างของแบบจำลองทางคณิตศาสตร์ภายใต้ข้อมูลที่สามารถวัดได้ ่ ในกระบวนการอุ่นเตา เพื่อประยุกต์ใช้วิธีการระบุเอกลักษณ์แบบวงเปิดในการประมาณค่าตัวแปร ของแบบจําลองทางคณิตศาสตร์อย่างง่ายสามารถนําไปออกแบบวิธีการควบคุมอุณหภูมิสําหรับเตาอบเหล็ก ชนิด Walking Hearth ในกระบวนการอุ่นเตาให้มีประสิทธิภาพในการทํางานตามสภาพปัจจุบัน

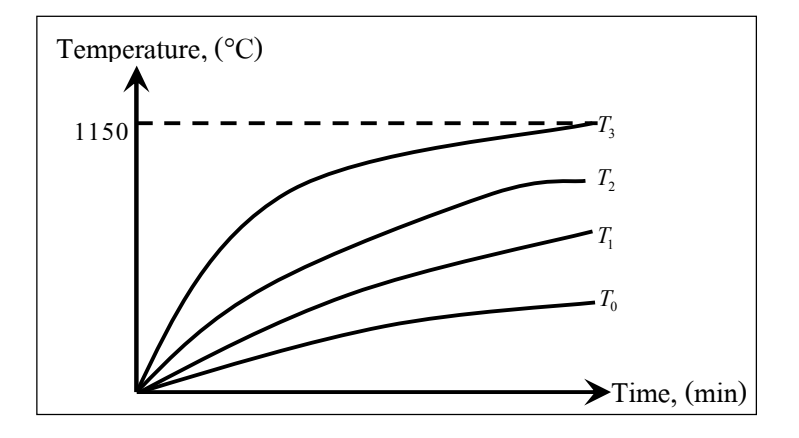

รูปที่ 3.4 แสดงลักษณะการตอบสนองของอุณหภูมิในแต่ละโซน

#### 3.2.1 สมการการสมดุลทางความร้อน (Heat Balance Equation)

ี สมการการสมดุลทางความร้อนสำหรับเตาอบในกระบวนการอุ่นเตา นั้นคืออัตรา การเพิ่มขึ้นของอุณหภูมิภายในเตาอบนั้น เท่ากับการถ่ายเทความร้อนสุทธิที่ไหลเข้าสู่เตาอบหลึก แสดงดังสมการที่ (3.1)

$$
C_j \frac{dT_j}{dt} = q_{net} = q_i - q_o \tag{3.1}
$$

- โดยที่  $C_j$  คือ ค่าความจุความร้อนที่ *j* โซน  $(J / {}^{\circ}C)$ 
	- $T_i$  คือ ค่าอุณหภูมิที่ *j* โซน *(°C)*
	- *t* คือ เวลา *(minute)*
	- $\bm{q}_i$  คือ อัตราการถ่ายเทความร้อนที่เข้าสู่ระบบ *(W)*
	- $q_o$  คือ อัตราการถ่ายเทความร้อนที่ออกจากระบบ $\it(W)$

### ś.Ś.Ś อัตราการถ่ายเทความร้อน (Rate of Heat Transfer)

้อัตราการถ่ายเทความร้อนที่เกิดขึ้ นเนื่องมาจากความแตกต่างระหว่างอุณหภูมิ สองจุด โดยในงานวิจัยนี้ ได้พิจารณาอัตราการถ่ายเทความร้อนแบบการพาความร้อนเป็นหลัก (Forced Convection Dominate) แสดงดังสมการที่ $(3.2)$ 

$$
q = hA\Delta T = \frac{1}{R}\Delta T \tag{3.2}
$$

- โดยทีÉ *q* คือ อัตราการถ่ายเทความร้อน *(W)*
	- $h$  คือ ค่าสัมประสิทธิ์การพาความร้อน $(W$  /  $m^2 \cdot ^{\circ} C)$
	- *<sup>R</sup>* คือ ค่าความต้านทานความร้อน *(°C / W)*
	- *<sup>T</sup>* คือ ค่าความแตกต่างของอุณหภูมิ *(°C)*

### $3.2.3$  ค่าความต้านทานความร้อน (Thermal Resistance) ้ค่าความต้านทานความร้อนที่เกิดขึ้นระหว่างการถ่ายเทความร้อนในแต่ละโซน แสดงดังสมการที่ (3.3)

$$
R = \frac{d(\Delta T)}{dq} = \frac{1}{K}
$$
\n(3.3)

จากสมการที่ (3.2) แทนค่า *R* จากสมการ (3.3) จะได้ แสดงดังสมการที่(3.4)

$$
q = \frac{(\Delta T)}{R} \tag{3.4}
$$

 จากระบบความร้อนใน Preheating Zone ได้พิจารณาถึงการถ่ายเทความร้อน ้ระหว่างอุณหภูมิที่แตกต่างกัน แสดงดังรูปที่ 3.5 โดยวิเคราะห์ในเทอมของค่าความจุความร้อนที่ เปลี่ยนแปลงตามเวลา แสดงดังสมการที่ (3.1)

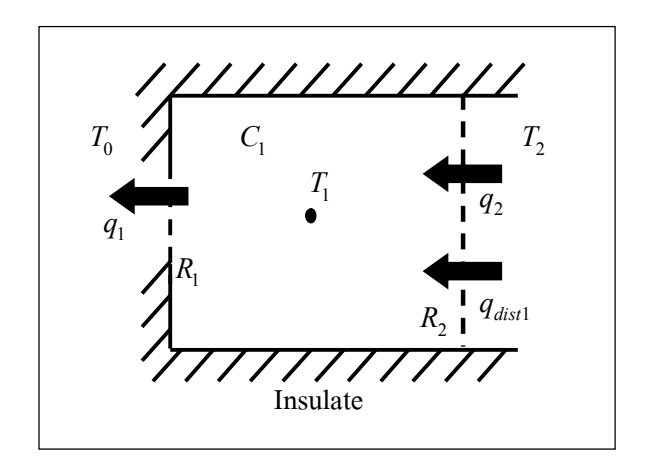

รูปที่  $\mathrm{s.s.}$ แสดงระบบการถ่ายเทความร้อนใน Preheating Zone

จะได้ แสดงดังสมการที่ (3.5)

$$
C_1 \frac{dT_1}{dt} = q_2 - q_1 + q_{dist1}
$$
\n(3.5)

อัตราการถ่ายเทความร้อนระหว่าง Preheating Zone และ Chimney จะได้ แสดงดังสมการที่ $\left($ 3.6 $\right)$ 

$$
q_1 = \frac{1}{R_1} (T_1 - T_0) \tag{3.6}
$$

และอัตราการถ่ายเทความร้อนระหว่าง Preheating Zone และ Heating Zone จะได้ แสดงดังสมการที่ $\rm (3.7)$ 

$$
q_2 = \frac{1}{R_2} (T_2 - T_1) \tag{3.7}
$$

โดยที่
$$
C_1
$$
คือ ค่าความจุความร้อนที่ Preheating Zone (J/°C)  
\n $R_1$ คือ ค่าความด้านทนความร้อนระหว่าง Preheating Zone!เละ Chimney (°C / W)  
\n $R_2$ คือ ค่าความต้นทานความร้อยเระหว่าง Preheating Zone  
\n!และ Heating Zone (°C / W)
- $q_1$ *q* คือ อัตราการถ่ายเทความร้อนระหว่างPreheating Zoneและ Chimney *(W)*
- $q<sub>2</sub>$ *q* คือ อัตราการถ่ายเทความร้อนระหว่างPreheating Zoneและ HeatingZone *(W)*
- *dist*1  $\vec{\mathsf{n}}$ อ อัตราการถ่ายเทความร้อนที่รบกวน Preheating Zone  $(\mathit{W})$
- $T_{0}$  $\vec{\hat{\mathsf{n}}}$ อ อุณหภูมิที่ Chimney *(°C)*
- $T_1$  $\vec{\hat{\mathsf{n}}}$ อ อุณหภูมิที่ Preheating Zone *(°C)*
- $T_{2}$ *T* คือ อุณหภูมิทีÉHeating Zone *(°C)*

 จากระบบความร้อนใน Heating Zone ได้พิจารณาถึงการถ่ายเทความร้อน ระหว่างอุณหภูมิที่แตกต่างกัน แสดงดังรูปที่ 3.6 โดยวิเคราะห์ในเทอมของค่าความจุความร้อนที่ เปลี่ยนแปลงตามเวลา แสดงดังสมการที่ (3.1)

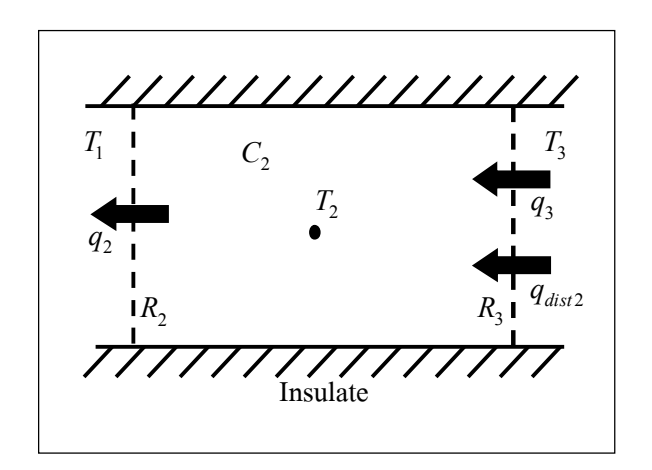

รูปที่ 3.6 แสดงระบบการถ่ายเทความร้อนที่ Heating Zone

จะได้ แสดงดังสมการที่ (3.8)

$$
C_2 \frac{dT_2}{dt} = q_3 - q_2 + q_{dist2} \tag{3.8}
$$

อัตราการถ่ายเทความร้อนระหว่างPreheating Zone และ Heating Zone จะได้ แสดงดังสมการที่ (3.9)

$$
q_3 = \frac{1}{R_3} (T_3 - T_2) \tag{3.9}
$$

โดยที่  $C_2$  คือ ค่าความจุความร้อนที่ $\rm{Heating \, Zone}$   $(J$  /  $^{\circ}C)$ *R*<sup>3</sup> คือ ค่าความต้านทานความร้อนระหว่างHeating Zoneและ Soaking Zone *(°C / W)*  $q_{\textit{dist2}}$  คือ อัตราการถ่ายเทความร้อนที่รบกวนHeating Zone *(W)*  $q_3$ *q* คือ อัตราการถ่ายเทความร้อนระหว่างHeating Zoneและ Soaking Zone *(W)*  $T_{\rm a}$  $\vec{\hat{\mathsf{n}}}$ อ อุณหภูมิที่ Soaking Zone *(°C)* 

 จากระบบความร้อนใน Soaking Zone ได้พิจารณาถึงการถ่ายเทความร้อน ระหว่างอุณหภูมิที่แตกต่างกัน แสดงดังรูปที่ 3.7 โดยวิเคราะห์ในเทอมของค่าความจุความร้อนที่ เปลี่ยนแปลงตามเวลา แสดงดังสมการที่ (3.1)

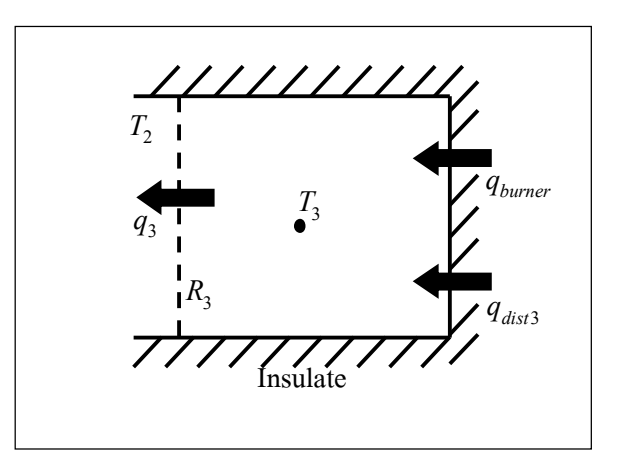

รูปที่ 3.7 แสดงระบบการถ่ายเทความร้อนที่ Soaking Zone

จะได้ แสดงดังสมการที่ (3.10)

$$
C_3 \frac{dT_3}{dt} = q_{burner} - q_3 + q_{dist3} \tag{3.10}
$$

และสมการการเผาไหม้ของเชื้อเพลิงแสดงดังสมการที่ (3.11)

$$
q_{\text{burner}} = N\dot{\nu}LHV\tag{3.11}
$$

โดยที่  $C_3$  คือ ค่าความจุความร้อนที่ $S$ oaking Zone *(J /* °C)  $\boldsymbol{q}_{\textit{dist}3}$  คือ อัตราการถ่ายเทความร้อนที่รบกวนSoaking Zone *(W)*  $q_{\it{burner}}$  คือ อัตราการถ่ายเทความร้อนพี่กิดจากการเผาไหม้ *(W)*  $N$  คือ จำนวนหัวเผาที่เปิดมื่อ  $N$  = 1,2,3, …,10  $\dot{V}$  คือ อัตราการไหลเชิงปริมาตรของเชื้อเพลิง *(L / Hr)*  $LHV$  คือ ค่าความร้อนเชื้อเพลิงต่<sup>ำ</sup> $(J/L)$ 

จากสมการที่ (3.6) และ (3.7) แทนค่าในสมการที่ (3.5) จะได้ แสดงดังสมการที่ (3.12)

$$
C_1 \frac{dT_1}{dt} = \frac{1}{R_2} (T_2 - T_1) - \frac{1}{R_1} (T_1 - T_0) + q_{dist1}
$$
\n(3.12)

จากสมการที่ (3.7) และ (3.9) แทนค่าในสมการที่ (3.8) จะได้ แสดงดังสมการที่ (3.13)

$$
C_2 \frac{dT_2}{dt} = \frac{1}{R_3} (T_3 - T_2) - \frac{1}{R_2} (T_2 - T_1) + q_{dist2}
$$
\n(3.13)

จากสมการที่ (3.9) และ (3.11) แทนค่าในสมการที่ (3.10) จะได้ แสดงดังสมการที่ (3.14)

$$
C_3 \frac{dT_3}{dt} = N\dot{v}LHV - \frac{1}{R_3} (T_3 - T_2) + q_{dist3}
$$
\n(3.14)

ดังนั้นจะได้ว่า

$$
\frac{dT_1}{dt} = \dot{T}_1 = \frac{1}{C_1 R_2} T_2 - \frac{1}{C_1 R_2} T_1 - \frac{1}{C_1 R_1} T_1 + \frac{1}{C_1 R_1} T_0 + q_{dist1}
$$
\n(3.15)

$$
\frac{dT_2}{dt} = \dot{T}_2 = \frac{1}{C_2 R_3} T_3 - \frac{1}{C_2 R_3} T_2 - \frac{1}{C_2 R_2} T_2 + \frac{1}{C_2 R_2} T_1 + q_{dist2}
$$
\n(3.16)

$$
\frac{dT_3}{dt} = \dot{T}_3 = \frac{1}{C_3 R_3} T_2 - \frac{1}{C_3 R_3} T_3 + N \dot{\nu} L H V + q_{dist3}
$$
\n(3.17)

#### **ś.ś แบบจําลองตัวแปรสเตต (State Variable Models)**

แบบจำลองตัวแปรสตตมีรูปลักษณะเป็นสมการอนุพันธ์สามัญอันดับหนึ่งซึ่งเอื้อประโยชน์ ต่อการคำนวณด้วยคอมพิวเตอร์สำหรับตัวแปร  $x(t)$  แบบตัวแปรเดียวมีรูปแบบ แสดงดังสมการที่ (3.18)

$$
\frac{d}{dt}x(t) = ax(t) + bu(t)
$$
\n(3.18)

ในกรณีหลายตัวแปรสามารถแสดงสมการสเตต (State Equation) ใด้ แสดงดังสมการที่ (3.19)

$$
\frac{d}{dt}x = Ax + Bu \tag{3.19}
$$

โดยทีÉ *x* คือ ตัวแปรสเตตของระบบ *u* คือ อินพุตของระบบ

รวมทั้งสมการเอาต์พุต(Output Equation) แบบตัวแปรเดียวมีรูปแบบ แสดงดังสมการที่ (3.20)

$$
y(t) = cx(t) + du(t)
$$
\n(3.20)

ในกรณีหลายตัวแปรสามารถเขียน แสดงดังสมการที่ (3.21)

$$
y = Cx + Du \tag{3.21}
$$

แบบจำลองตัวแปรสเตตที่สมบูรณ์จะประกอบด้วยอินพุตและเอาต์พุตที่เหมาะสม ่ ในงานวิจัยนี้ได้วิเคราะห์หาแบบจำลองโดยกำหนดให้อินพุตของระบบคือจำนวนหัวเผาที่เปิดและ เอาต์พุตของระบบคืออุณหภูมิในแต่ละ โซน จากสมการที่ (3.15) (3.16) และ (3.17) สามารถจัดให้ อยู่ในรูปของสมการสเตตได้ แสดงดังสมการที่ (3.22) และสมการเอาต์พุต แสดงดังสมการที่ (3.23)

$$
\begin{bmatrix} \dot{T}_1 \\ \dot{T}_2 \\ \dot{T}_3 \end{bmatrix} = \begin{bmatrix} -\left(\frac{1}{C_1R_1} + \frac{1}{C_1R_2}\right) & \frac{1}{C_1R_2} & 0 \\ \frac{1}{C_2R_2} & -\left(\frac{1}{C_2R_2} + \frac{1}{C_2R_3}\right) & \frac{1}{C_2R_3} \\ 0 & \frac{1}{C_3R_3} & -\frac{1}{C_3R_3} \end{bmatrix} \begin{bmatrix} T_1 \\ T_2 \\ T_3 \end{bmatrix} + \begin{bmatrix} 0 \\ 0 \\ \dot{\nu} LHV \end{bmatrix} N + \begin{bmatrix} \frac{1}{C_1R_1}T_0 + q_{dist1} \\ q_{dist2} \\ q_{dist3} \\ q_{dist3} \end{bmatrix}
$$
(3.22)  

$$
y = \begin{bmatrix} 1 & 0 & 0 \\ 0 & 1 & 0 \\ 0 & 0 & 1 \end{bmatrix} \begin{bmatrix} T_1 \\ T_2 \\ T_3 \end{bmatrix}
$$
(3.23)

จากสมการที่ (3.22) สามารถแทนตัวแปรอย่างง่ายได้ แสดงดังสมการที่ (3.24)

$$
\begin{bmatrix} \dot{T}_1 \\ \dot{T}_2 \\ \dot{T}_3 \end{bmatrix} = \begin{bmatrix} -(a+b) & b & 0 \\ c & -(c+d) & d \\ 0 & e & -e \end{bmatrix} \begin{bmatrix} T_1 \\ T_2 \\ T_3 \end{bmatrix} + \begin{bmatrix} 0 \\ 0 \\ f \end{bmatrix} N + \begin{bmatrix} aT_0 + +q_{dist1} \\ q_{dist2} \\ q_{dist3} \end{bmatrix}
$$
(3.24)

โดยทีÉ *a* คือ  $1\leq 1$ 1  $R_1C_1$ *<sup>b</sup>* คือ  $1\leq 2$ 1  $R_1C_2$ *c* คือ  $2^{\sim}2$ 1  $R_2C_2$ *<sup>d</sup>* คือ  $2\leq 3$ 1  $R_2C_3$ *e* คือ  $3\text{~}3$ 1  $R_3C_3$  $f$  คือ  $\dot{v} LHV$ 

ในทางปฏิบัติไม่สามารถหาค่าตัวแปรต่าง ๆ ได้เนื่องจากเครื่องมือวัดไม่เพียงพอจึงได้ พิจารณาการประมาณค่าตัวแปรทางทฤษฏีและศึกษาค้นกว้าจากงานวิจัยอื่น ๆ ค่าตัวแปร โดยประมาณที่ได้ แสดงดังตารางที่ 3.1

| ตัวแปร                     | ค่าประมาณทางทฤษฎี                      |
|----------------------------|----------------------------------------|
| $R_{\scriptscriptstyle 1}$ | $0.00398 - 0.00596$ (°C/W)             |
| $R_{2}$                    | $0.00238 - 0.00358$ (°C/W)             |
| R <sub>3</sub>             | $0.00331 - 0.00497$ (°C/W)             |
|                            | 93,058.33 - 147,964.10 $(J/\text{°}C)$ |
| $C_{2}$                    | 46,529.17 - 70,497.91 $(J/\text{°}C)$  |
|                            | 11,167.00 - 34,717.06 $(J/\text{°}C)$  |

ตารางที่ 3.1 แสดงค่าตัวแปร โดยประมาณทางทฤษฎี

### 3.4 **สรุป**

แบบจําลองทางคณิตศาสตร์ในกระบวนการอุ่นเตาสําหรับเตาอบเหล็กชนิด Walking Hearth ึ ของบริษัทราชสีมาผลิตเหล็ก จำกัดเป็นแบบจำลองทางคณิตศาสตร์โดยประมาณที่สร้างขึ้ นภายใต้ ึ ข้อมูลและอุปกรณ์เครื่องมือวัด ได้เก่อินพุตคือจํ านวนหัวเผาที่เปิดเละเอาต์พุตคืออุณหภูมิในแต่ละโซน โดยค่าอุณหภูมิที่วัดได้เป็นค่าเฉลี่ยจากเทอร์โมคัปเปิลที่ติดตั้งไว้โซนละ 2 ตัว จึงได้พิจารณาสมการ สมดุลทางความร้อนที่มีความแตกต่างของอุณหภูมิ 2 จุดและเพื่อให้ง่ายต่อการประมาณแบบจำลอง ทางคณิตศาสตร์ได้กําหนดให้ไม่มีการถ่ายเทความร้อนออกทางผนังเตา

# **บททีÉ 4 การระบุเอกลักษณ์ของระบบพลวัต**

้ สำหรับงานวิจัยนี้ ได้มีกรประยุกต์ใช้วิธีการประมาณค่าโดยวิธีผลต่างกำลังสองน้อยที่สุด เป็นตัวบ่งชี้ ค่าความเหมาะสมของค่าตัวแปรโดยใช้จีนเนติกอัลกอริทึมในการค้นหาค่าตัวแปร โดยประมาณของแบบจําลองทางคณิตศาสตร์สําหรับกระบวนการอุ่นเตาในลักษณะการทํางาน ระบบพลวัตแบบวงเปิดโดยอาศัยการประมาณค่าตัวแปรที่เหมาะสมที่สุดรวมทั้งการเก็บค่าข้อมูลทั้ง อินพุตและเอาต์พุตเพื่อวิเคราะห์หาแบบจำลองทางคณิตศาสตร์ที่มีพฤติกรรมการตอบสนองที่ สอดคล้องกันกับข้อมูลการทดลอง ในทางปฏิบัติค่าตัวแปรของระบจะไม่สามารถวัดค่าได้โดยตรง จึงต้องทําการประมาณค่าตัวแปรของกระบวนการอุ่นเตาโดยวิธีการระบุเอกลักษณ์ระบบพลวัต แบบวงเปิดตามการทำงานของกระบวนการอุ่นเตาที่มีการประยุกต์ใช้จีนเนติกอัลกอริทึมช่วยในการ ้ ค้นหาค่าประมาณของตัวแปรของแบบจำลองทางคณิตศาสตร์ เพื่อนำแบบจำลองโยประมาณที่ได้ ห่วยใบการวิเคราะห์และออกแบบวิธีการเปิด - ปิดหัวเผา

### **Ŝ.ř การระบุเอกลักษณ์ระบบพลวัตแบบวงเปิ ด**

การระบุเอกลักษณ์ระบบพลวัตได้มีการศึกษาวิจัยมาอย่างช้านาน และแตกแขนงออกไป ้อย่างกว้างขวาง โดยอาจเริ่มต้นศึกษาจากตำราการระบุเอกลักษณ์ระบบพื้นฐาน ซึ่งกล่าถึงการ ระบุเอกลักษณ์ระบบพลวัตด้วยวิธีการดั้งเดิม ว่าจำเป็นต้องอาศัยข้อมูลความรู้เขี่วกับอินพุตและ เอาต์พุตของระบบจากการทดลองและการตรวจวัดอย่างเหมาะสม โดยการคํานวณหาค่าตัวแปรของ แบบจำลองทางคณิตศาสตร์ ที่อาศัยการคำนวณเชิงตัวเลขแบบกำลังสองที่น้อยที่ส¢Least Squares) เป็นดัชนีบ่งชี้คุณภาพของแบบจำลองทางคณิตศาสตร์ที่ใช้ค่าความคลาดเคลื่อนระหว่างค่าเอาต์พุต ึจริงที่ได้จากข้อมูลการทดลองและค่าเอาต์พุตที่ได้จากแบบจำลองทางคณิตศาสตร์แสดงดังรูปที่ 4.1

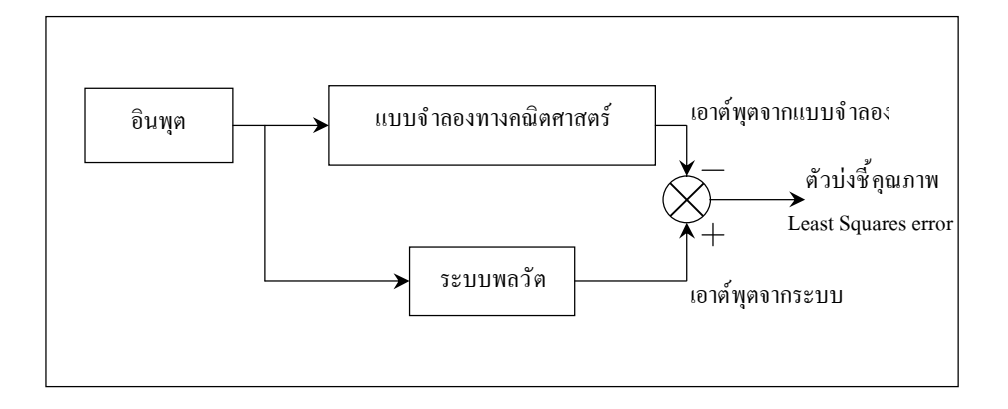

รูปที่ 4.1 แสดงการระบุเอกลักษณ์แบบวงเปิด

## **Ŝ.Ś การระบุเอกลักษณ์ระบบพลวัตแบบวงเปิ ดโดยวิธีปัญญาประดิษฐ์**

ึ การระบุเอกลักษณ์ระบบพลวัตแบบวงเปิดในงานวิจัยนี้ ประยุกต์ใช้การค้นหา แบบจีนเนติกอัลกอริทึมเพื่อค้นหาค่าตัวแปรที่เหมาะสมของแบบจำลองทางคณิตศาสตร์ แสดงดังรูปที่ 4.2

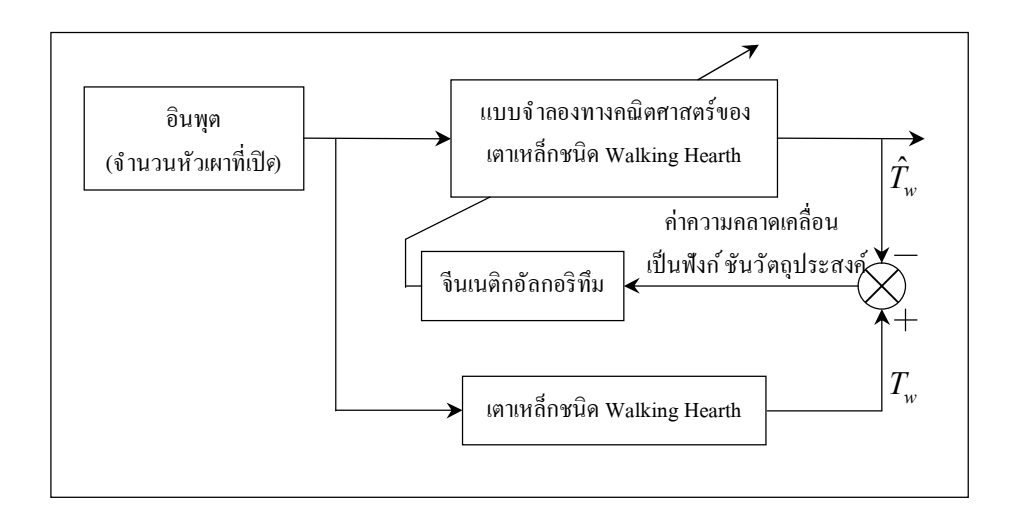

รูปที่ 4.2 แสดงการระบุเอกลักษณ์โดยจีนเนติกอัลกอริทึม

ึการค้นหาแบบจีนเนติกอัลกอริทึมเป็นวิธีการค้นหาทางปัญญาประดิษฐ์ที่ทรงประสิทธิภาพ ้วิธีหนึ่งซึ่งได้รับการพัฒนามาจากหลักการคัดเลือกแบบธรรมชาติและหลักการทางสายพันธุ์จีนเนติก ้อัลกอริทึมเป็นการคำนวณอย่างหนึ่งที่สามารถกล่าวได้ว่ามี "วิวัฒนาการ" อยู่ในขั้นตอนของ การค้นหาคำตอบและได้รับการจัดให้เป็นวิธีหนึ่งในกลุ่มของการคำนวณเชิงวิวัฒนาการ

(Evolutionary Computing) ซึ่งปัจจุบันเป็นที่ยอมรับในประสิทธิภาพและมีการนำไปประยุกต์ใช้ ื่อย่างกว้างขวางในการแก้ปัญหาการหาค่าเหมาะที่สุด จีนเนติกอัลกอริทึมหรือเรียกโดยย่อว่า " GA " ถกพัฒนาขึ้นในช่วงทศวรรษที่60 โดยจำลองเอาแนวคิดของการวิวัฒนาการของสิ่งมีชีวิตในระบบ ชีววิทยามาใช้ในการคํานวณด้วยคอมพิวเตอร์ในการค้นหาคําตอบให้กับระบบสามารถมองจีนเนติก ้อัลกอริทึมเป็นเครื่องมือช่วยคำนวณอย่างหนึ่งที่คอยทำงานอยู่ข้างะบบ โดยที่วัฏจักรการทำงาน ้ของจีนเนติกอัลกอริทึมประกอบไปด้วย 3 กระบวนการที่สำคัญได้แก่

การคัดเลือกสายพันธุ์ (Selection) คือ การคัดเลือกประชากรที่ดีในระบบไปเป็นต้น กําเนิดสายพันธุ์เพืÉอให้กําเนิดลูกหลานรุ่นถัดไป

ปฏิบัติการทางสายพันธุ์(Genetic Operation) คือ กรรมวิธีการเปลี่ยนแปลงโครโมโซม ้ ค้วยวิธีการทางสายพันธุ์เป็นขั้นตอนการสร้างลูกหลานซึ่งได้จากการรวมพันธุ์ของต้นกำเนิ สายพันธุ์เพื่อให้ได้ลูกหลานที่มีส่วนผสมผสานมาจากพ่อแม่หรือได้จากการแปรผันยีนของพ่อแม่ เพืÉอให้ได้ลูกหลานสายพันธุ์ใหม่

การแทนที่ (Replacement) คือ ขั้นตอนการนำเอาลูกหลานที่กำเนิดใหม่ไปแทนที่ ประชากรเก่า เป็ นกระบวนการในการคัดเลือกว่าควรจะใช้ลูกหลานในกลุ่มใดจํานวนเท่าไรไปแทน ประชากรเก่าในกลุ่มใด

้วัฏจักรของจีนเนติกอัลกอริทึมเสคงให้เห็นถึงความเหมือนกับการอยู่รอดของสิ่งมีชีวิตใน ธรรมชาติสิ่งมีชีวิตที่มีการปรับตัวให้เข้ากับสภาพแวดล้อมได้ดีกว่าจะสามารถอยู่รอดได้ ในขณะที่ สิ่งมีชีวิตอื่น ๆ ที่ไม่สามารถปรับตัวเองได้จะต้องสูญพันธุ์ไปการปรับตัวดังกล่าวแสดงว่าสิ่งมีชีวิต ้นั้นมีวิวัฒนาการเกิดขึ้น กระบวนการภายในขอจีนเนติกอัลกอริทึมทำให้คำตอบของระบบที่มีอย่ ้เกิดวิวัฒนาการในตัวเองอันจะนำไปสู่การปรับตัวให้กลายเป็นคำตอบที่ดีกว่าและดีที่สุด ได้รายละเอียดต่าง ๆ ขององค์ประกอบในวัฏจักรฉินเนติกอัลกอริทึมแสดงดังรูปที่ 4.3

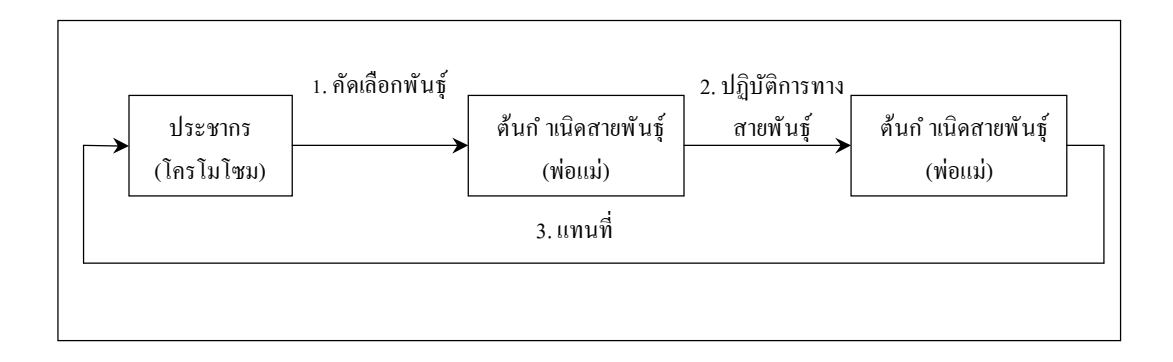

รูปที่ 4.3 แสดงวัฏจักรการทำงานหลักของืนเนติกอัลกอริทึม

ซึ่งองค์ประกอบในวัฏจักรการทำงานหลักของจีนเนติกอัลกอริทึมีดังต่อไปนี้

ประชากร (Population) คือ กลุ่มของโครโมโซม (Chromosome) ซึ่งเป็นตัวแทนของ ิชดคำตอบในระบบที่ต้องการค้นหา

้ต้นกำเนิดสายพันธุ์(Parents) คือ กลุ่มประชากรที่ถูกคัดเลือกเพื่อเป็นตัวแทนในการให้ กำเนิดสายพันธุ์ใหม่ในรุ่นถัดไป(Next Generation) ประชากรกลุ่มนี้จะเปรียบเสมือน " พ่อแม่ " สําหรับใช้ในการสืบทอดสายพันธุ์ให้ลูกหลาน

สายพันธุ์ใหม่ (Offspring) คือ ประชากรกลุ่มใหม่เปรียบเสมือน "ลูกหลาน" ที่ได้รับ การถ่ายถอดสายพันธุ์มาจากพ่อแม่โดยคาดหวังที่จะได้รับสายพันธุ์ที่ดีที่สุดเพื่อถ่ายทอดไปยัง ประชากรรุ่นถัดไป

Ŝ.Ś.ř การทํางานของจีนเนติกอัลกอริทึม

้ขั้นตอนการทำงานของจีนเนติกอัลกอริทึมจะทำการเชื่อมโยงเข้ากับระบบในโลก จริงเพื่อทำการค้นหาคำตอบที่ต้องการ จีนเนติกอัลกอริทึมจะทำการค้นหาในรูปแบบกลุ่ม โครโมโซมของประชากร ชุดคำตอบที่ต้องการจะต้องเป็นโครโมโซมที่ดีที่สุดในกลุ่มดังนั้ นระบบ ้จะสามารถรู้ได้ว่าคำตอบที่มีอยู่ในจีนเนติกอัลกอริทึมดีหรือไม่ดีอย่างไรด้วยการประเมินค่าของ โครโมโซม ระบบจะมีการเชื่อมต่อกับจีนเนติกอัลกอริทึมผ่านฟังก์ชันวัตถุประสงค์สำหรับใช้ใน การประเมินค่าของโครโมโซม แสดงดังรูปที่ 4.4

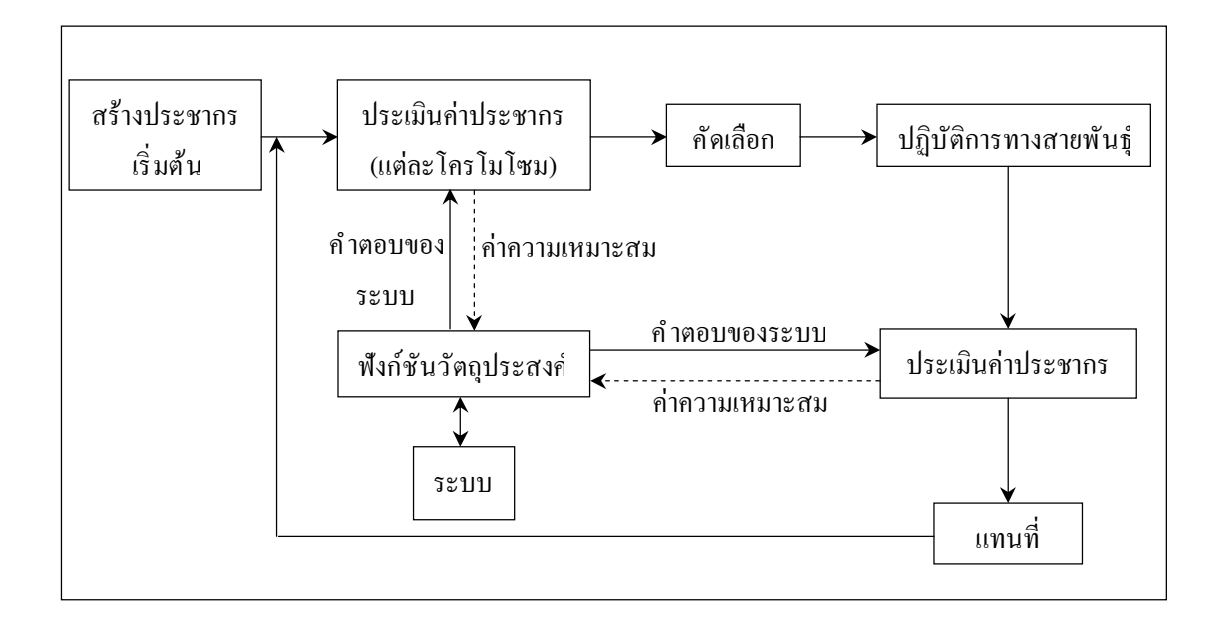

รูปที่ 4.4 แสดงขั้นตอนการทำงานของจีนเนติกอัลกอริทึมกับการเชื่อมโยงเข้ากับระบบ

้ขั้นตอนการทำงานของื่นเนติกอัลกอริทึมมีด้วนกัน 8 ขั้นตอนกือ

ř) สร้างประชากรโดยการสุ่ม (Random)

2) ประเมินค่าโครโมโซมของกลุ่มประชากรทั้งหมดด้วยฟังก์ชันวัตถุประสงค์ เนื่องจากระบบไม่สามารถเข้าใจค่าของโครโมโซมภายในจีนเนติกอัลกอริทึมดังนั้นโครโมโซม จะต้องผ่านการถอดรหัสก่อนที่จะนำไปทำการคำนวณด้วยฟังก์ชันวัตถุประสงค์ในแบบจําลอง ตัวแปรสเตต

ś) คํานวณหาค่าความเหมาะสมส่งกลับไปจีนเนติกอัลกอริทึม

้ 4) ใช้ค่าความเหมาะสมทำการคัดเลือกโครโมโซมบางกลุ่มเพื่อเป็นต้นกำเนิด สายพันธุ์ซึÉงจะเป็ นตัวแทนในการถ่ายทอดสายพันธุ์ให้กับรุ่นถัดไป

ŝ) นําต้นกําเนิดสายพันธุ์มาทําการสร้างลูกหลานด้วยปฏิบัติการทางสายพันธุ์ โครโมโซมทีÉได้คือโครโมโซมลูกหลาน

 $\,$  6) คำนวณค่าความเหมาะสมของโครโมโซมลูกหลานโดยใช้ขั้ นตอนเดียวกับข้อ $\,$ 

่ 7) โครโมโซมในประชากรเดิมจะถูกแทนที่ด้วยโครโมโซมลูกหลานที่ได้จาก ข้อ s ประชากรเพียงบางส่วนเท่านั้นที่จะถูกแทนที่ด้วยกลวิธีเฉพาะสำหรับขั้นตอนของการแทนที่ โดยใช้ค่าความเหมาะสมในการคัดเลือก

 $\,$ 8)  $\,$  เริ่มต้นทำซ้ำจากขั้นตอนในข้อ ไปเรื่อย ๆ จนกระทั่งได้คำตอบที่ต้องการ ้คำตอบที่ได้จะมาจากโครโมโซมที่ดีที่สุดในกลุ่มประชากรนั่นเองโดยที่สามารถใช้ค่าจากฟังก์ชัน ้วัตถุประสงค์เพื่อเป็นการประเมินว่าคำตอบที่ได้เป็นที่ต้องการหรือไม่

Ŝ.Ś.Ś การเลือกประชากรและการเข้ารหัส

จีนเนติกอัลกอริทึมจะพิจารณาหาคําตอบของปัญหาจากกลุ่มคําตอบหรือประชากร ึ ของคำตอบแต่ละคำตอบจะมีคุณลักษณะเฉพาะตัวซึ่งแสดงอยู่ในปูของโครโมโซม การเข้ารหัส (Encoding Scheme) ประชากรเป็นขั้นตอนแรกและเป็นขั้นตอนที่สำคัญเพราะเป็นการออกแบบให้ โครโมโซมเป็นตัวแทนของคำตอบจากระบบในการใช้งานจีนเนติกอัลกอริทึมทั่วไปรูปแบบที่ง่าย ที่สุดคือการกำหนดให้โครโมโซมอยู่ในรูปของตัวแปรแบบสตริง(String of Variables) โดยลักษณะ ึการแปลงโครโมโซมที่ถูกเข้าระบบแบบเลขฐานสองจากชุดคำตอบของระบบแสดงดังรูปที่ 4.5

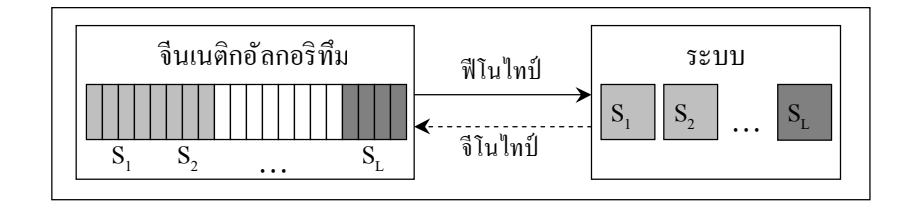

รูปที่ 4.5 แสดงรูปแบบการเข้ารหัสโครโมโซม

แต่ละระบบจะมีจำนวนตัวแปรไม่เท่ากันขึ้นอยู่กับลักษณะของปัญหาเละความ ซับซ้อนการออกแบบการแก้ปัญหาของระบบจะกำหนดให้เป็นแสดงดังสมการที่ (4.1)

$$
S = [a, b, c, d, e, f] \rightarrow S = [s_1, s_2, \dots, s_L]
$$
\n
$$
(4.1)
$$

โดยที่ *S* คือ โคร โมโซมหนึ่งๆและแต่ละ  $S_{\scriptscriptstyle i}$  โดยที่  $_{i=1,2,...,L}$ *<sup>L</sup>* คือ จํานวนตัวแปรในชุดคําตอบของระบบ  $a,b,c,d,e,f$  คือ ตัวแปรของระบบที่ต้องการหา

4.2.3 การประเมินค่าความเหมาะสม

การประเมินค่าความเหมาะสม (Fitness Evaluation) ของโครโมโซมจะประกอบ ด้วยการคำนวณค่าของสองฟังก์ชันดังต่อไปนี้

4.2.3.1 ฟังก์ชันวัตถุประสงค์

ฟังก์ชันวัตถุประสงค์เป็ นส่วนสําคัญในกระบวนการของจีนเนติก ้อัลกอริทึมที่ใช้ในการประเมินผลคำตอบของระบบว่าดีหรือไม่ดี ฟังก์ชันวัตถุประสงค์เป็นฟังก์ชัน ที่ทำการประเมินคำตอบจากโครโมโซมโดยเทียบกับเป้าหมายของระบบในกรณีที่ระบบเป็นปัญหา ของการค้นหาค่าน้อยที่สุด (Minimization Problem) โครโมโซมที่เป็นคำตอบที่ดีที่สุดของระบบ ้จะมีค่าตัวเลขจากฟังก์ชันวัตถุประสงค์ที่น้อยที่สุดตัวอย่างของฟังก์ชันวัตถุประสงค์ได้แก่ ฟังก์ชัน ทั่วไปที่ใช้กำนวณค่าความผิดพลาดของระบบ(Error) เช่น MSE (Mean - Square Error) SSE (Sum -Square Error) และ RMSE (Root Mean Square Error) เป็นต้น ดังนั้นวัตถุประสงค์ของระบบ ดังกล่าวก็คือต้องการให้ค่าความผิดพลาดของระบบมีค่าน้อยที่สุด ค่าการประเมิน (Evaluation Value) ที่ได้จากฟังก์ชันวัตถุประสงค์จะเป็นตัวบ่งบอกว่าคำตอบของระบบขณะนั้นดีหรือไม่ดี ้สำหรับคำตอบหนึ่งๆ แล้วค่าความผิดพลาดที่น้อยกว่าหมายถึงคำตอบนั้ นจะเป็นคำตอบที่ดีกว่า ค่าการประเมินที่ได้จากฟังก์ชันวัตถุประสงค์บางครั้งจะเรียกว่าค่าวัตถุประสงศ์(Objective Value) เนื่องมาจากฟังก์ชันวัตถุประสงค์ต้องใช้ตัวระบบเป็นที่คำนวณค่าการประเมิน ดังนั้นฟังก์ชัน ้วัตถุประสงค์จึงถือเป็นส่วนสำคัญในการเชื่อมโยงจีนเนติกอัลกอริทึมเข้ากับระบบในโลกจริง ถ้ากําหนดให้โครโมโซม *<sup>S</sup>* ทีÉเวลา *<sup>t</sup>* ใด ๆ คือ *S t*( ) เราสามารถเขียนความสัมพันธ์ของค่า การประเมินของโครโมโซมนี้ กับฟังก์ชันวัตถุประสงค์ได้เสดงดังสมการที่ (4.2)

$$
f(S(t)) = f(s_1(t), s_2(t), \dots, s_L(t))
$$
\n(4.2)

โดยที่  $s_{\iota}(t), s_{\iota}(t),...,s_{\iota}(t)$  คือ คำตอบของระบบที่ผ่านการถอดรหัสเล้ว

#### Ŝ.Ś.ś.Ś ฟังก์ชันกําหนดค่าความเหมาะสม

พึงก์ชันกำหนดค่าความเหมาะสมเป็นฟังก์ชันที่ทำการจับคู่ค่าการ ประเมินที่ได้จากฟังก์ชันวัตถุประสงค์ไปเป็นค่าความเหมาะสม (Fitness Value) จุดประสงค์ของ ฟังก์ชันนี้ ก็คือเพื่อกำหนดค่าความเหมาะสมให้กับโครโมโซมแต่ละตัว โดยทำการเปรียบเทียบ ึกันเองภายในกลุ่มประชากร ค่าความเหมาะสมเหล่านี้ จะถูกนำไปใช้เป็นตัวบ่งชี้เพื่อคัดเลือก โครโมโซมที่จะใช้ในการสร้างประชากรในรุ่นถัดไป สาเหตุที่จีนเนติกอัลกอริทึมจะไม่ใช้ค่าการ ประเมินในการคัดเลือกโครโมโซมเพราะว่าค่าการประเมินที่ได้จากฟังก์ชันวัตถุประสงค์นั้ เจะมีค่า ้ขึ้นอยู่กับระบบจึงทำให้ตัวเลขที่ได้มีความหลากหลายและแตกต่างกันเกินไป้วอย่างเช่นขนาดค่า ความผิดพลาดของระบบสามารถมีค่าน้อยที่สุดคือศูนย์และมากที่สุดที่ ไม่จำกัดขนาดและ เครื่องหมาย ดังนั้ นจะเห็นได้ว่ามีความไม่เหมาะสมที่จะนำเอาค่าดังกล่าวมาใช้ในการคัดเลือก โครโมโซมเนื่องจากค่านั้ นอาจจะมีความแตกต่างกันเกินไปโดยเฉพาะในแต่ละรอบการค้นหาของ ้ จีนเนติกอัลกอริทึมที่มีการประเมินโครโมโซมค่าความผิดพลาดอาจจะแตกต่างกันโดยสิ้นเชิงดังนั้น ฟังก์ชันกําหนดค่าความเหมาะสมของจีนเนติกอัลกอริทึมจะเป็ นการคํานวณค่าการประเมินของ โครโมโซมทั้งหมดเทียบกับโครโมโซมด้วยกันเองและปรับให้มีค่าที่อยู่บนบรรทัดฐานเดียวกัน แสดงดังสมการที่ (4.3)

$$
E(F_i) \in \left| E_{\min}, E_{\max} \right|, i = 1, 2, ..., N \tag{4.3}
$$

โดยที่  $E(F_i)$  คือ ฟังก์ชันกำหนดค่าความเหมาะสมจากค่าการประเมินโครโมโซมตัวที่ *i*  $E_{\text{min}}, E_{\text{max}}$  คือ ค่าต่ำสุดและค่าสูงสุดของค่าความเหมาะสม

ค่าตํÉาสุดและค่าสูงสุดของค่าความเหมาะสมจะมีค่าคงทีÉตลอดระยะเวลา ึการทำงานของจีนเนติกอัลกอริทึมซึ่งต่างกับค่าการประเมินที่สามารถเปลี่ยนแปลงไปตามสภาวะ ้ของคำตอบที่คำนวณได้ในแต่ละรอบของินเนติกอัลกอริทึม เทคนิคของฟังก์ชันกำหนดค่าความ เหมาะสมมือย่หลายแบบเทคนิคที่ง่ายและนิยมใช้ เช่น วิธีกำหนดอย่างเป็นสัดส่วน(Proportional) หรือ วิธีการกําหนดบรรทัดฐานเชิงเส้น(Linear Normalization) ฯลฯ รายละเอียดโดยสังเขปของเทคนิค ดังกล่าวมีดังต่อไปนี้

1) วิธีกำหนดค่าความเหมาะสมอย่างเป็นสัดส่วน(Proportional Fitness Function) มีด้วยกัน 4 ข<sup>ั</sup>้นตอนคือ

• ขั้นตอนการกำหนดให้ประชากรประกอบด้วยโครโมโซม ท<sup>ั</sup>้งหมด  $N$  ตัวกือ  $S_{\!i}$  โดยที่  $\,i$  = 1, 2, ....,  $N$ 

 $\widetilde{\mathcal{C}}$ นตอนการกำหนดให้ค่าการประเมินของโครโมโซมตัวที่  $_i$ 

 $\vec{\widehat{\mathsf{P}}}$ ือ  $F_i(S_i)$ 

• ขั้นตอนการหาค่าความเหมาะสมของแต่ละโครโมโซม ี สามารถคำบวณได้แสดงดังสมการที่ (4.4)

$$
E(F_i) = \frac{F_i}{\sum\limits_{i=1}^{n} F_i}
$$
\n
$$
(4.4)
$$

• ขั้นตอนพิจารณาค่าความเหมาะสมโดยค่าที่ได้จะถูกทำให้อยู่ ในบรรทัดฐานเดียวกันนั่นคือมีค่าไม่เกิน 1 จะได้ค่าความเหมาะสมของแต่ละโครโมโซมมีค่าอยู่ ในย่านเดียวกัน อย่างไรก็ตามวิธีนี้ ไม่สามารถใช้กับค่าการประเมินที่ติดลบได้ วิธีการประเมิน ค่าประชากรอย่างเป็นสัดส่วนถือว่าเป็นวิธีเบื้องต้นที่ไม่ยุ่งยากใช้ลดความแตกต่างค่าประเมินของ แต่ละประชากรได้ในระดับหนึ่งเท่านั้นค่าประเมินของโครโมโซมที่ได้จากวิธีการกำหนด ค่าความเหมาะสมอย่างเป็นสัดส่วนยังคงมีความแตกต่างกันในระดับหนึ่ง หลาย ๆ วิธีของ การกําหนดค่าความเหมาะสมจึงได้ถูกพัฒนาและนําเสนอเพืÉอลดข้อจํากัดดังกล่าว พิจารณาวิธี กําหนดค่าความเหมาะสมอย่างเป็ นบรรทัดฐานเชิงเส้น

2) วิธีกำหนดค่าความเหมาะสมอย่างเป็นบรรทัดฐานเชิงเส้น (Linear Normalization Fitness Function) มีค้วยกัน 4ข<sup>ั</sup>้นตอนคือ

• ขั้นตอนการจัดเรียงโครโมโซมด้วยค่าการประเมินตามลำดับ โดยที่เรียงจากมากไปน้อยสำหรับระบบที่ต้องการหาคำตอบที่มีค่ามากที่สุดเละเรียงจากน้อยไปมาก จะใช้สําหรับระบบทีÉต้องการหาคําตอบทีÉมีค่าน้อยทีÉสุดกําหนดให้ตัวชีÊทีÉแสดงลําดับของการเรียงเป็ น*r*

• ขั้นตอนการกำหนศให้โครโมโซมที่ดีที่สุดมีค่าความเหมาะสม เป็น  $E_{\tiny{best}}$  แล้วโครโมโซมตัวที่ $_i$  จะมีค่าความเหมาะสม แสดงดังสมการที่ $(4.5)$ 

$$
E_i = E_{best} - (r - 1) \times \lambda \tag{4.5}
$$

โดยทีÉ คือ ค่าอัตราการลดลง(Decrement Rate)

• ขั้นตอนพิจารณาค่าความเหมาะสมของโครโมโซมจะมีค่าไม่ เกิน *<sup>E</sup>best* ในขณะทีÉโครโมโซมทีÉอยู่ในอันดับแรกๆจะมีค่าความเหมาะสมทีÉดีกว่าตามสัดส่วนของ *r -*<sup>1</sup> ขั้นตอนพิจารณาหาค่าอัตราการลดลง ซึ่งค่าที่ได้จะมีความ

้แตกต่างกับไปตามลักษณะของค่าการประเมินซึ่งอาจจะไม่เหมือนกับในแต่ละระบบ

Ŝ.Ś.Ŝ การคัดเลือกสายพันธุ์

การคัดเลือกสายพันธุ์เป็นขั้นตอนในการคัดเลือกโครโมโซมที่ดีที่สุดจากภายใน กลุ่มประชากรทั้งหมดซึ่งโครโมโซมที่ได้จะถูกนำไปใช้เป็นต้นกำเนิดสายพันธุ์หรือ "พ่อแม่" เพื่อให้กำเนิดลูกหลานในรุ่นถัดไปเพื่อให้ได้สายพันธุ์ที่ดี ต้นกำเนิดของสายพันธุ์จะต้องดีด้วยจึง ึกลายเป็นปัญหาว่าจะทำการคัดเลือกต้นกำเนิดสายพันธุ์ที่ดีได้อย่างไถารคัดเลือกสายพันธุ์เป็นการ ึจำลองการคัดเลือกโครโมโซมที่สามารถอยู่รอดได้ในแต่ละรุ่นสำหรับจีนเนติกอัลกอริทึมจะทำการ คัดเลือกโครโมโซมโดยพิจารณาที่ค่าความเหมาะสมของโครโมโซม ดังนั้นโครโมโซมที่มีค่าความ เหมาะสมดีย่อมมีโอกาสที่จะให้ลูกหลานในจำนวนที่มากกว่าเละบ่งบอกว่ามีโอกาสในการอยู่รอด ในรุ่นถัดไปเพิ่มมากขึ้นด้วยการคัดเลือกสายพันธุ์มีหลายวิธีซึ่งทั้งหมดสามารถแบ่งออกได้ เป็น ว วิธีคือ

1) วิธีที่ใช้ค่าความเหมาะสมโดยตรง วิธีนี้ จะใช้ค่าความเหมาะสมของแต่ละ โครโมโซมสําหรับการคัดเลือกสายพันธุ์

2) วิธีใช้ค่าความเหมาะสมโดยอ้อม วิธีนี้ จะมีการแปลงค่าความเหมาะสมให้อยู่ <u>ในช่วงที่ต้องการเช่นการทำให้เป็นบรรทัดฐานอยู่ในช่วงo ถึง 1</u>

ขั้นตอนในการคัดเลือกสายพันธ์ประกอบไปด้วย 2 ขั้นตอนได้แก่การกำหนด ค่าโอกาสในการถูกคัดเลือก ( ) *<sup>P</sup>* เพืÉอเป็ นต้นกําเนิดสายพันธุ์ให้กับโครโมโซม และการแปลง ้ค่าโอกาสในการถูกคัดเลือกไปเป็นจำนวนของโครโมโซมลูกหลานซึ่งขั้ นตอนการคัดเลือกดังกล่าว จีนเนติกอัลกอริทึมจะใช้ค่าโอกาสในการถูกคัดเลือกแทนค่าความเหมาะสม ผลลัพธ์จากการคัดเลือก คือจำนวนลูกหลานที่จะได้จากโครโมโซมนั้นๆ โครโมโซมที่มีโอกาสในการถูกคัดเลือกสูงจะให้ จำนวนของโครโมโซมลูกหลานที่สูงค้วย ดังนั้นสิ่งที่เราต้องพิจารณาคือการคำนวณหาค่ในการ

ถูกคัดเลือกที่เหมาะสม โดยวิธีการกำหนดค่าโอกาสในการถูกคัดเลือกที่ใช้กันทั่วไป เช่นวิธี การแบ่งเป็ นสัดส่ วน (Pro-Portionate)วิธีของโบลต์ซมันน์(Boltzmann)วิธีการจัดอันดับ (Ranking) และวิธีจัดการแข่งขัน (Tournament) ส่วนการแปลงค่าโอกาสในการถูกคัดเลือกไปเป็นจำนวน โครโมโซมลูกหลานเรียกว่าการชักตัวอย่าง(Sampling) จะใช้วิธีของวงล้อรูเล็ท(Roulette Wheel Sampling) หรือวิธีกระบวนการเฟ้นสุ่มครอบจักรวาล (Stochastic Universal Sampling) แสดงดังรูปที่ 4.6

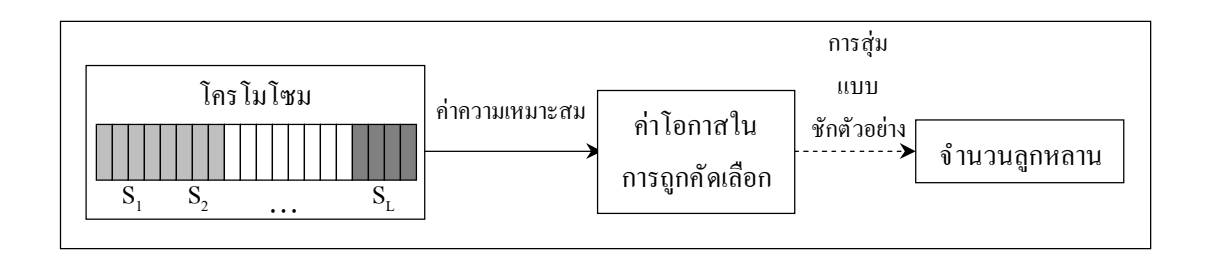

รูปที่ 4.6 แสดงขั้ นตอนการกำหนดค่าโอกาสในการถูกคัดเลือกพื่อใช้ในขั้นตอนการคัดเลือก

Ŝ.Ś.Ŝ.ř การกําหนดค่าโอกาสในการถูกคัดเลือก หลักการกําหนดโอกาสในการถูกคัดเลือกคือการใช้ค่าความเหมาะสม ้ของแต่ละโครโมโซมเพื่อช่วยในการคัดเลือกมีด้วยกัน 4 วิธีคือ

ř) วิธีการคัดเลือกด้วยการแบ่งเป็ นสัดส่วน (Proportionate Selection) ้วิธีการนี้จะทำการคัดเลือกโครโมโซมอย่างเป็นสัดส่วนจากค่าความเหมาะสมของโครโมโซมนั้ นา ถ้ากําหนดให้โครโมโซม *<sup>S</sup>* มีค่าความเหมาะสมเป็ น *E S*( ) ค่าโอกาสในการถูกคัดเลือกของ โครโมโซม แสดงดังสมการที่ $\left( 4.6\right)$ 

$$
P(S) = \frac{E(S)}{\overline{E}}
$$
 (4.6)

 $\bar{E}$  คือ ค่าความเหมาะสมเฉลี่ยของโครโมโซมทั้งหมด

 $P(S)$  คือ ค่าโครโมโซมเต่ละตัวที่สามารถเป็นต้นกำเนิดสายพันธุ์ในอัตราส่ว**น**ตกต่างกัน

โครโมโซมทีÉมีค่าความเหมาะสมมากก็จะมีโอกาสในการสืบสายพันธุ์

้ ค้วยอัตราที่สูงกว่าโครโมโซมที่มีค่าความเหมาะสมน้อยกว่า ข้อจำกัดของการคัดเลือกสายพันธุ์ ้ ค้วยวิธีการนี้ คือค่าความเหมาะสมจะต้องมีค่าเป็นบวกเท่านั้ นอย่างไรก็ตามเราสามารถใช้

้ค่าเอกซ์โพเนนเชียลของค่าความเหมาะสมซึ่งจะมีค่าเป็นบวกเสมอแทนได้ วิธีดังกล่าวจะกลายเป็น ้วิธีของโบลต์ซมันน์นั่ นเองวิธีการแบ่งเป็นสัดส่วนเป็นวิธีที่ง่ายแต่อาจจะนำไปส่คําตอบแบบวงแคบ ี เฉพาะถิ่นได้ (Local Optimum) วิธีการอื่น ๆ จึงถูกพัฒนาและศึกษาในประสิทธิภาพต่อการทำงานของ จีนเนติกอัลกอริทึมดังเช่นวิธีของโบลต์ซมันน์หรือวิธีแบบจัดอันดับ

2) วิธีการคัดเลือกแบบโบลต์ซมันน์(Boltzmann Selection) เป็นวิธีการ แก้ปัญหาของโครโมโซมที่มีค่าความเหมาะสมที่เป็นลบนอกจากนั้นแล้วยังมีจุดประสงค์เพื่อ ลดความแตกต่างของค่าความเหมาะสมของประชากรโดยพิจารณาค่าโอกาสในการถูกคัดเลือกของ  $\ln$ โกรโมโซม  $S$  ที่มีค่าความเหมาะสมเป็น  $E(S)$  สามารถเขียนได้แสดงดังสมการที่ (4.7)

$$
P(S) = \frac{e^{E(S)}}{\overline{E}}
$$
 (4.7)

3) วิธีการคัดเลือกแบบจัดอันดับ (Ranking Selection) เป็นวิธีการ ู้ที่ค่อนข้างง่ายโดยโครโมโซมจะถูกจัดเรียงให้มีอันดับ (*r* ) ตามค่าความเหมาะสม โครโมโซมที่มี ค่าความเหมาะสมดีที่สุดจะอยู่ในอันดับที่  $N$  โดยที่  $N$  คือจำนวนโครโมโซมทั<sup>้</sup>งหมดซึ่ง  $N$  จะ เป็นค่าอันดับที่มากที่สุดในขณะที่โครโมโซมที่มีค่าความเหมาะสมด้อยที่สุดจะอย่ในอันดับที่ 1 ซึ่ง วิธีการคัดเลือกแบบจัดอันดับมีข้อดีคือค่าโอกาสในการถูกคัดเลือกจะไม่แปรผันกับขนาดของ ้ค่าความเหมาะสมแต่จะขึ้นกับอันดับของโครโมโซมอย่างไรก็ตามวิธีดังกล่าวจะมีผลทำให้การล่เข้า ้สู่คำตอบของจีนเนติกอัลกอริทึมช้าลงเนื่องจากโครโมโซมที่ด้อยกว่ามีโอกาสในการถูกคัดเลือกให้ ดีขึ้นด้วยสามารถเขียนได้ แสดงดังสมการที่ (4.8)

$$
P(S) = \frac{r}{\overline{E}}\tag{4.8}
$$

4) วิธีการคัดเลือกแบบจัดการแข่งขัน (Tournament Selection) เป็น ้วิธีการเดียวกับการแข่งขันกีฬาทั่วไปคือการสุ่มแบ่งกลุ่มคัดเลือกโครโมโซมแล้วเลือกเอา โครโมโซมที่ดีที่สุดในกลุ่มนั้นเพื่อหาโครโมโซมผู้ชนะเป็นต้นกำเนิดสายพันธุ์ต่อไปงำนวนของ โครโมโซมในแต่ละกลุ่มนั้นจะแตกต่างกันออกไปโดยปกติแล้วจะใช้วิธีสุ่มแบบจับคู่โครโมโซมคือ มีเพียง 2 โครโมโซมที่ถูกสุ่มเลือกเข้ามาในแต่ละการแข่งขัน หลักการจัดการแข่งขันมีด้วย กัน ร ข<sup>ั</sup>้นตอนคือ

 $\bullet$  ขั้นตอนการสุ่มเลือกโครโมโซม $K$  ตัวสำหรับจัดการแข่งขัน

ขนาด *<sup>K</sup>* (Tournament Size)

ขั้นตอนการเลือกโครโมโซมที่มีค่าประเมินดีที่สุดจาก การแข่งขันด้วยค่าความน่าจะเป็ นเท่ากับค่าโอกาสในการถูกคัดเลือก

• ขั้นตอนการลือกโครโมโซมที่มีค่าประเมินดีเป็นอันดับสอง ด้วยค่าความน่าจะเป็นเท่ากับ  $P \times (1 - P)$ 

• ขั้นตอนการลือกโครโมโซมที่มีค่าประเมินดีเป็นอันดับถัดไป ค้วยค่าความน่าจะเป็นเท่ากับ  $P$ × $\left( 1-P\right) ^{2}$ 

• ขั้นตอนการลือกโครโมโซมที่มีค่าประเมินดีเป็นรองอันดับที่  $n$  ด้วยค่าความน่าจะเป็นเท่ากับ  $P$   $\times$  (1 –  $P$ )"

ถ้ากําหนดให้ค่าโอกาสในการถูกคัดเลือกเท่ากับ ř การคัดเลือกจะ เลือกโครโมโซมที่ดีที่สุดเสมอ ในขณะที่ถ้า  $K=$ 1 การคัดเลือกเปรียบเสมือนกับการสุ่มเลือก โครโมโซมนั่นเองโครโมโซมที่ชนะการแข่งขันและถูกคัดเลือกสามารถออกจากการแข่งขันหรือ อยู่ต่อเพืÉอสามารถถูกเลือกได้อีกก็ได้ในการสุ่มเลือกโครโมโซมสามารถปรับขนาดของการแข่งขัน เพื่อให้ได้ความเข้มข้นในการแข่งขันที่เหมาะสมกล่าวคือถ้าขนาดของการแข่งขันมีขนาดใหญ่ โครโมโซมทีÉไม่ดีมาก (ค่าการประเมินน้อย) ก็จะมีโอกาสชนะน้อย วิธีจัดการแข่งขันมีความ เหมาะสมในการทำให้ปัญหาความเหลื่อมลํ ้าของค่าความเหมาะสมของโครโมโซมหมดไป ้นอกจากนั้นแล้ววิธีจัดการแข่งขันยังเขียนโปรแกรมได้ง่ายและทำงานเป็นแบบขนานได้ด้วย

้ 4.2.4.2 การแปลงค่าโอกาสเป็นจำนวนโครโมโซมลูกหลาน

ึการแปลงค่าโอกาสเป็นจำนวนโครโมโซมลูกหลานคือการชักตัวอย่างซึ่ง

เป็ นการนําเอาค่าโอกาสไปทําการแปลงให้เป็ นค่าตัวเลข ตัวเลขดังกล่าวจะแสดงถึงจํานวน ของลูกหลานที่โครโมโซมนั้นๆ จะสามารถให้กำเนิดในขั้นต่อไปได้วิธีการแปลงค่าโอกาสให้เป็น ึ จำนวนโครโมโซมลูกหลานที่นิยมใช้มีด้วยกัน 2 วิธีคือ

1) วิธีการชักตัวอย่างแบบวงล้อรูเล็ทในขั้นตอนแรกจะทำการสร้าง ้วงล้อรูเล็ทขึ้นมาก่อนโดยกำหนดให้ผลรวมของค่าโอกาสในการถูกคัดเลือกของโครโมโซม ในประชากรท<sup>ั</sup>้งกลุ่ม (P<sub>rotal</sub>) มีค่าเท่ากับเส้นรอบวงของวงล้อรูเล็ทหลังจากนั้นค่าโอกาสในการ ถูกคัดเลือก<sub>ั</sub>ของโครโมโซมแต่ละตัวจะถูกแปลงไปยังบนวงล้อรูเล็ทภายในช่วง<sub>(0, P</sup>iotal | โดยที่ขนาด</sub> บนวงล้อรูเล็ทจะสัมพันธ์กับค่าโอกาสในการถูกคัดเลือกของเต่ละโครโมโซม แสดงดังรูปที่ 4.7

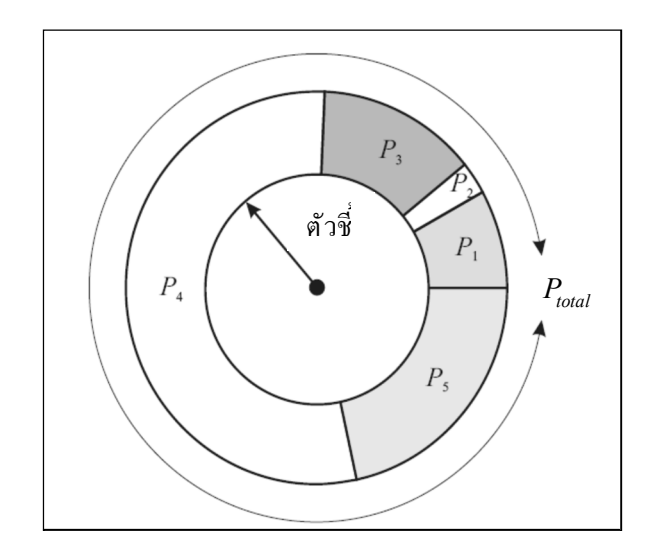

้ รูปที่ 4.7 แสดงวงล้อรูเล็ทงากค่าความเหมาะสมของแต่ละโครโมโซม

วงล้อรูเล็ทสําหรับกลุ่มประชากร *<sup>S</sup>* ทีÉมีค่าความเหมาะสมของค่า โอกาสในการถูกคัดเลือกของโครโมโซมตัวทีÉ*<sup>i</sup>* ( ) *<sup>P</sup><sup>i</sup>* ซึÉงมาจากวิธีการแบ่งเป็ นสัดส่วนจะสังเกตได้ ว่าค่าโอกาสในการถูกคัดเลือกของโครโมโซมจะสัมพันธ์โดยตรงกับค่าความเหมาะสมของ โครโมโซม ดังน*ี้* น<sup>ิ</sup>ครโมโซม $S_4$  ที่มีค่าความเหมาะสมสูงที่สุดในกลุ่มจะมีขนาดบนวงล้อรูเล็ทมาก ที่สุดและมีโอกาสในการถูกคัดเลือกสูงที่สุด (ด้วยค่า  $\,P_{\rm 4}$ ) ในขณะที่โครโมโซม $\,S_{\rm 2}^{}\,$ ซึ่งมีค่าความ ้ เหมาะสมต่ำที่สุดในกลุ่มจะมีขนาดบนวงล้อรูเล็ทเล็กที่สุดและมีโอกาสในการถูกคัดเลือกต่ำที่สุด (ด้วยค่า  $P_2$ ) ขั้ นตอนในการคัดเลือกโครโมโซมจะเริ่มจากการสุ่มค่าตัวชี้ ซึ่งเป็นตัวเลขระหว่า**ง** ถึง  $P_{\rm total}$  และถ้าตัวเลขดังกล่าวตรงกับโครโมโซมใดบนวงล้อรูเล็ทโครโมโซมนั้ นจะถู**ก**ัดเลือก และ ในแต่ละครั้งของการหมุนวงล้อก็จะได้โครโมโซมที่จะเป็นต้นกำเนิดสายพันธุ์มาหนึ่งตัวกรสุ่ม ้ตัวเลขเพื่อคัดเลือกโครโมโซมจะดำเนินไปเรื่อยๆ จนกระทั่งได้ต้นกำเนิดสายพันธ์เท่ากับจำนวนที่ ต้องการ สําหรับการคัดเลือกต้นกําเนิดสายพันธุ์จํานวน *<sup>N</sup>* โครโมโซมจะต้องทําการหมุนวงล้อ รูเล็ททั้งหมด *N* ครั้งเราจะเห็นได้ชัดเจนว่าโครโมโซมที่มีค่าความเหมาะสมที่สูงจะมีโอกาส ้ถูกคัดเลือกมากกว่าโครโมโซมที่มีค่าความเหมาะสมที่ต่ำกว่าค่าโอกาสในการถูกคัดเลือกที่ใช้ได้ มาจากวิธีการแบ่งเป็นสัดส่วน เราจะเห็นได้ชัดเจนว่าโอกาสของโครโมโซม  $\,S_2^{\phantom i}\,$ ที่จะถูกเลือกนั้ น ้อาจมีค่าน้อยมากอันจะทำให้เกิดความเหลื่อมลํ ้าในการคัดเลือกได้ ปัญหาความเหลื่อมลํ ้ตังกล่าว สามารถแก้ไขได้โดยวิธีการจัดอันดับซึÉงจะให้ค่าของโอกาสในการถูกคัดเลือกทีÉไม่แปรผันไปตาม ขนาดของค่าความเหมาะสม แสดงดังรูปที่ 4.8

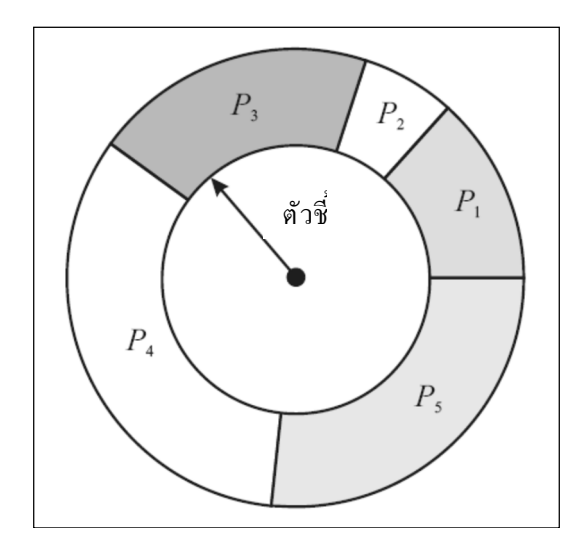

รูปที่ 4.8 แสดงวงล้อรูเล็ทจากวิธีการจัดอันดับ

โอกาสการถูกคัดเลือกของ  $P_{2}$  จะเพิ่มขึ้นเป็นสัดส่วนที่เหมาะสม (ถูกจัดเป็นอันดับสุดท้าย) ในขณะที่ *P*4 และ *P*5 มีค่าโอกาสในการถูกคัดเลือกที่ใกล้เคียงกัน ้อันเนื่องมาจากมีอันดับที่ติดกันวิธีวงล้อรูเล็ทเป็นขบวนการสุ่มคัดเลือกโครโมโซมในบางโอกาส ้อาจจะมีโครโมโซมใดโครโมโซมหนึ่งที่บังเอิญถูกสุ่มในการคัดเลือกทุกครั้ เถ้าเกิดกรณีดังกล่าวขึ้น ประชากรในรุ่นถัดไปจะประกอบไปด้วยโครโมโซมชนิดเดียวกันหมดทั้งกลุ่มซึ่งไม่เป็นประโยชน์ ้ต่อการค้นหาคำตอบแต่อย่างใดวิธีปรับปรุงวงล้อรูเล็ทสามารถทำได้โดยการกำหนดให้ในแต่ละครั้ง ที่โครโมโซมถูกคัดเลือกขนาดของโครโมโซมนั้นๆ บนวงล้อรูเล็ทจะมีค่าลดลงจนกระทั่งมีขนาด เป็นศูนย์ วิธีนี้ ทำให้แต่ละโครโมโซมที่เหลืออยู่มีขอบเขตในการถูกเลือกที่เท่าเทียมกัน

ในขณะเดียวกันก็ช่วยลดโอกาสที่ โครโมโซมใดโครโมโซมหนึ่ งที่บังเอิญถูกสุ่มในการคัดเลือกทุกครั้ ง่ีด้ 2) วิธีการชักตัวอย่างแบบกระบวนการเฟ้นสุ่มครอบจักรวาลเป็น

ึการชักตัวอย่างที่ถูกเรียกใช้เพียงครั้ งเดียวก็สามารถคัดเลือกโครโมโซมตามจำนวนที่ต้องการได้ ้วิธีชักตัวอย่างแบบกระบวนการเฟ้นสุ่มครอบจักรวาลมีข้อแตกต่างไปจากแบบวงล้อรูเล็ทตรงที่มี การใช้ตัวชี้มากกว่าหนึ่งตัวเสดงดังรูปที่ 4.9

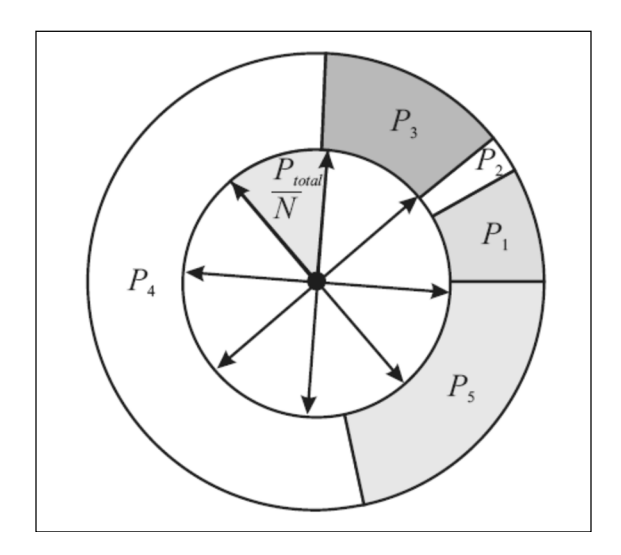

รูปที่ 4.9 แสดงวงล้อรูเล็ทจากวิธีการเฟ้นสุ่มครอบจักรวาล

 $\hat{\mathfrak{a}}$ าหรับการคัดเลือก  $N$  โครโมโซมจะมีตัวชี้ทั้งหมด $N$  ตัวโดยที่ ตัวชี้แต่ละตัวจะมีระยะห่างเท่ากันซึ่งมีค่าเท่ากับ $P_{total}$  /  $N$  แสดงดังรูปที่ 4.8 การชักตัวอย่างแบบ กระบวนการเฟ้นสุ่มครอบจักรวาลจะเริ่มจากการสุ่มสลับที่โครโมโซมบนวงล้อรูเล็ท โดยตัวชี้ เริ่มต้น ( $p$ tr) จะถูกสุ่มขึ้นมาในช่วง 0 ถึง  $P_{\rm total}$  ตัวชี้ที่เหลือจำนวน  $N$ –1 ตัว ถัดจากตัวชี้ริ่มต้น ึจะถูกคำนวณโดยมีระยะห่างระหว่างตัวชี้ที่ติดกันเท่ากั*บ <sub>pau</sub> / N* โครโมโซมที่จะถูกคัดเลือกได้แก่ โครโมโซมจำนวนทั้งสิ้น $\,N\,$  โครโมโซมซึ่งถูกตัวชี้  $\,N\,$  ตัวชื่อยู่วิธีนี้ทำให้ลดความเหลื่อมลํ ้าใน แต่ละโครโมโซม สำหรับการคัดเลือกเมื่อเทียบกับวิธีดั้งเดิมของวงล้อรูเล็ทโครโมโซมที่มีค่าโอกาส ในการถูกคัดเลือกสูงจะถูกชี้ ด้วยจำนวนตัวชี้ ในจำนวนที่มากกว่าโครโมโซมที่มีค่าโอกาสใน การถูกคัดเลือกที่ต่ำกว่าหลังจากขั้ นตอนของการคัดเลือกแล้วโครโมโซมที่ถูกคัดเลือกจะกลายเป็น ต้นกำเนิดสายพันธุ์ซึ่งมีหน้าที่ในการให้กำเนิดโครโมโซมลูกหลานด้วยกรรมวิธีเฉพาะของีนเนติก อัลกอริทึม

#### Ŝ.Ś.ŝ ปฏิบัติการทางสายพันธุ์

ปฏิบัติการทางสายพันธุ์จะเกิดขึ้นหลังจากขบวนการคัดเลือกได้ดำเนินไปจนเสร็จ สมบูรณ์โครโมโซมลูกหลานจะถูกสร้างขึ้นใหม่จากโครโมโซมที่ถูกคัดเลือกมาเป็นต้นกำเนิด สายพันธุ์โดยการนำเอาโครโมโซมที่เป็นต้นกำเนิดสายพันธุ์มาทำการเปลี่ยนแปลงให้เกิด โครโมโซมใหม่ขึ้นมาเป็นโครโมโซมลูกหลาน ซึ่งขั้นตอนดังกล่าวนี้ เป็นขั้นตอนสำคัญอีกขั้นตอน หนึ่งในวัฏจักรของจีนเนติกอัลกอริทึมที่มีการคาดหวังว่าโครโมโซมลูกหลานที่เกิดขึ้ นมานั้ น จะได้รับส่วนดีของโครโมโซมต้นกําเนิดสายพันธุ์โดยผ่านปฏิบัติการทางสายพันธุ์ถ้าพิจารณาถึง

ึการเปลี่ยนแปลงจากปฏิบัติการทางสายพันธุ์ที่เกิดขึ้นกับประชากรซึ่งเป็นคำตอบของระบบแล้ว สามารถเปรี ยบปฏิบัติการทางสายพันธุ์ได้กับการก้าวเดินไปสู่คําตอบของระบบโดยปฏิบัติการ ทางสายพันธ์ของจีนเนติกอัลกอริทึมจะมีอยู่ 2 วิธีหลัก คือการทำครอสโอเวอร์ (Crossover) และ การทํามิวเทชัน(Mutation)

```
4.2.5.1 ครอสโอเวอร์
```
ครอสโอเวอร์เป็ นวิธีการรวมตัวใหม่ของโครโมโซม (Recombination Operator) โดยทำการรวมส่วนย่อยระหว่างโครโมโซมต้นกำเนิดสายพันธุ์ตั้งแต่สองโครโมโซม ้ขึ้นไปเพื่อให้กลายเป็นโครโมโซมลูกหลาน โครโมโซมลูกหลานที่ได้จากการครอสโอเวอร์จะมี พันธุกรรมจากต้นกำเนิดสายพันธ์อยู่ในตัวโดยจะมีการกำหนดอัตราการทำครอสโอเวอร์เอาไถ้วนใหญ่ จะใช้ความน่าจะเป็น ( $P_c$ ) เป็นตัวกำหนดอัตราดังกล่าวารทำครอสโอเวอร์มีวิธีด้วยกัน 3 วิธีคือ

ř) วิธีการทําครอสโอเวอร์แบบจุดเดียว (Single Point Crossover) ึการทำครอสโอเวอร์แบบจุดเดียวนี้ โครโมโซมลูกหลานจะมีสายพันธุ์ของแต่ละต้นกำเนิดอยู่อย่างละ หนึ่งส่วนจุคตัดในการทำครอสโอเวอร์ โคยปกติจะได้มาจากการสุ่มเลือก ตัวอย่างของ ึการทำครอสโอเวอร์แบบจุดเดียวแสดงดังรูปที่ 4.10

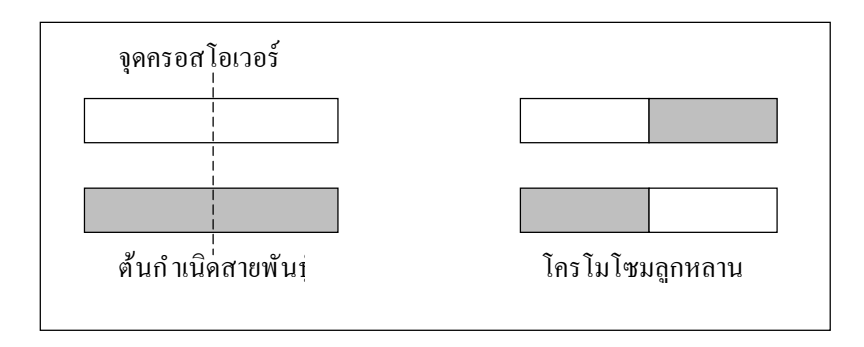

รูปที่ 4.10 แสดงครอสโอเวอร์แบบจุดเดียว

Ś) การทําครอสโอเวอร์แบบหลายจุด (Multiple-Point Crossover) ึการทำครอสโอเวอร์แบบหลายจุด โครโมโซมลูกหลานจะมีสายพันธ์ของต้นกำเนิดอยู่มากกว่าหนึ่ง ส่วน หลักการเลือกจุดของครอสโอเวอร์นั้ นมีอยู่หลายแบบแต่ละแบบจะให้ผลต่อการเปลี่ยนแปลง ี ของสายพันธ์ในโครโมโซมลูกหลานที่แตกต่างกันออกไปโดยวิธีที่ง่ายและเป็นที่นิยมใช้ทั่วไปคือ ึ การสุ่มเลือกจุดครอสโอเวอร์การทำครอสโอเวอร์แบบหลายจุดจะให้ผลของลูกหลานที่มี ความหลากหลายกว่าการทําครอสโอเวอร์แบบจุดเดียวอันจะมีผลให้การลู่เข้าสู่คําตอบของระบบ ี สามารถครอบคลุมพื้นที่ของคำตอบได้มากยิ่งขึ้นอย่างไรก็ตามการทำครอสโอเวอร์แบบหลายจุดซึ่ง

ทําให้เกิดการเปลีÉยนแปลงของโครโมโซมลูกหลานได้มากกว่าการทําครอสโอเวอร์แบบจุดเดียว ้ อาจจะทำให้มีโอกาสเบี่ยงเบนของคำตอบที่มีอยู่ในโครโมโซมลูกหลานได้ในอัตราที่สูงกว่าเช่นกัน แสดงดังรูปที่ 4.11

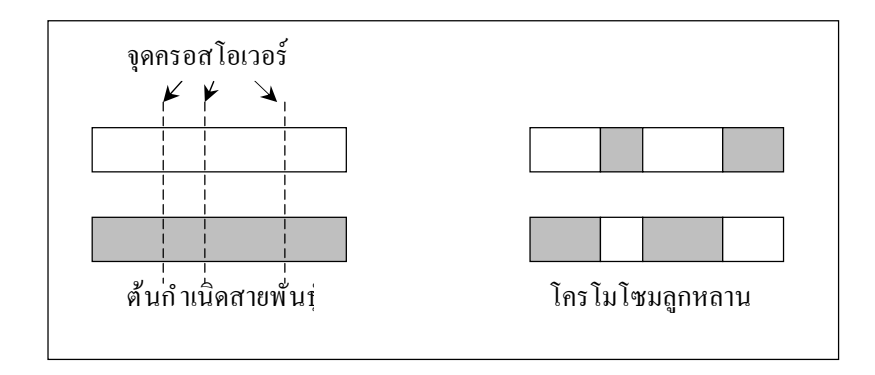

รูปที่ 4.11 แสดงครอสโอเวอร์แบบหลายจุด

3) ครอสโอเวอร์แบบสม ่ำเสมอ(Uniform Crossover)การทำครอสโอเวอร์ ่ แบบจุดเดียวและหลายจุดมีการกำหนดจุดตัดเอาไว้ก่อนที่จะทำการสลับส่วนย่อยของโครโมโซมที่ ้ จุดนั้นๆ วิธีดังกล่าวมีความแตกต่างไปจากการทำครอสโอเวอร์แบบสม่ำเสมอที่ซึ่งถูกออกแบบให้ ทุกจุดบนโครโมโซมสามารถเป็ นจุดตัดได้ในทางปฏิบัติจะมีการใช้ครอสโอเวอร์แมสก์หรื อตัวพราง (Cross - Over Mask) ช่วยในการทําครอสโอเวอร์ตัวพรางดังกล่าวจะเป็ นชนิดไบนารีและมีขนาด ้ จำนวนบิตเท่ากับความยาวของโครโมโซม ค่าของตัวพรางที่ตำแหน่งต่าง ๆ จะเป็นตัวบ่งบอกถึง ึ การครอสโอเวอร์ระหว่างต้นกำเนิดสายพันธุ์ตำแหน่งที่ตัวพรางมีค่าเป็น โครโมโซมลูกหลานจะ ได้จากการสลับส่วนย่อยของโครโมโซมต้นกำเนิดสายพันธุ์ ถ้าตำแหน่งที่ตัวพลางมีค่าเป็น o โครโมโซมลูกหลานจะยังคงเป็นส่วนย่อยของโครโมโซมต้นกำเนิดสายพันธุ์โดยไม่มีการสลับส่วน แต่อย่างใด แสดงดังรูปที่ 4.12

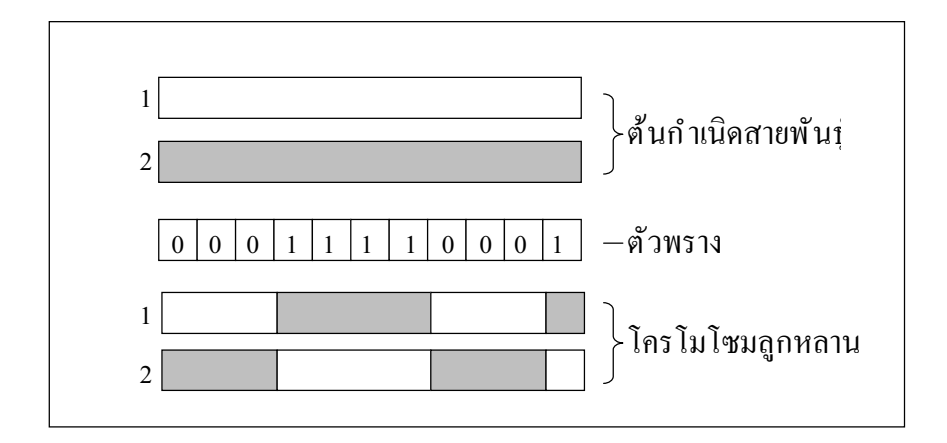

รูปที่ 4.12 แสดงครอสโอเวอร์แบบสมํ่ าเสมอ

### 4.2.5.2 มิวเทชัน

มิวเทชันเป็นวิธีการแปรผันยีนหรือส่วนย่อยของโครโมโซมซึ่งสามารถ เปรียบเทียบได้กับการกลายพันธุ์ของสิ่งมีชีวิตในทางชีววิทยานั่นเองปกติแล้วอัตราการทำมิวเทชัน จะมีค่าค่อนข้างต่ำหรืออาจจะกล่าวได้ว่าความน่าจะเป็นในการทำมิวเทชันนั้ นมีค่าน้อต้ามิวเทชัน คือการเปลี่ยนแปลงยีนในโครโมโซมแล้ว มิวเทชันจะเป็นการเปลี่ยนแปลงเชิงตัวเลขของ โครโมโซมนั่นเอง เพราะในทางปฏิบัติแล้วยีนของโครโมโซมก็คือบิตในระบบตัวเลขของ คอมพิวเตอร์ แสดงดังรูปที่ 4.13

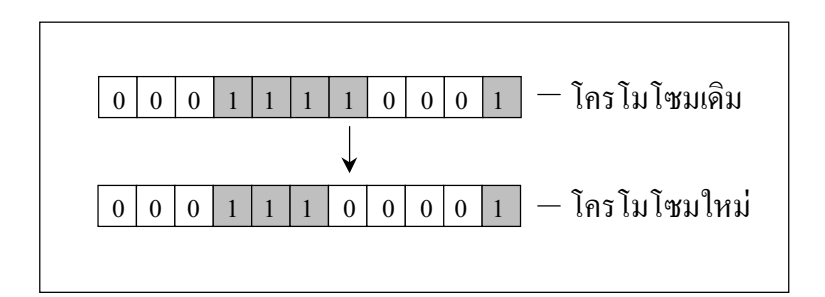

้ รูปที่ 4.13 แสดงการแปรผันในมิวเทชัน

การทํามิวเทชันเปรี ยบเสมือนกับการก้าวเดินไปสู่คําตอบของระบบ เช่นเดียวกับการทำครอสโอเวอร์นอกเหนือไปจากนั้ นแล้วมิวพชันยังทำให้เกิดความหลากหลายขึ้น ในกลุ่มประชากรมีผลให้คำตอบที่เกิดขึ้นในกระบวนการของจีนเนติกอัลกอริทึมครอบคลุมพื้นที่

ึการค้นหาตอบทั่วถึงยิ่งขึ้ นัตราการทำมิวเทชันเป็นปัจจัยที่สำคัญอีกอย่างหนึ่งที่ต้องคำนึงถึงเพราะ จะมีผลต่อพฤติกรรมการทํางานของจีนเนติกอัลกอริทึมและขนาดของประชากรเพืÉอให้การสํารวจ พื้นที่ในการค้นหาคำตอบเป็นไปอย่างทั่วถึงดังนั้นการกำหนดอัตราการทำมิวเทชันต้องมีความ เหมาะสมที่สุดต่อระบบด้วยเพื่อก่อให้เกิดผลในการค้นหาคำตอบที่มีประสิทธิภาพยิ่งขึ้ น<sub>ี้</sub>รุปได้ว่า จุดประสงค์หลักของการทำมิวเทชันคือเพื่อให้จีนเนติกอัลกอริทึมสามารถหลุดพ้นออกจากคำตอบ ที่เหมาะสมที่สุดแบบวงแคบเฉพาะถิ่นได้ โดยการป้องกันไม่ให้โครโมโซมประชากรเกิดการ เปลี่ยนแปลงในทิศทางที่มีความคล้ายคลึงกันท ้งหมด ซึ่งการทำครอสโอเวอร์และมิวเทชันเป็นการ ิสร้างการเปลี่ยนแปลงของต้นกำเนิดสายพันธุ์ซึ่งให้ผลเป็นโครโมโซมลูกหลานการทำครอสโอเวอร์ มีผลให้โครโมโซมลูกหลานได้รับสายพันธุ์จากต้นกำเนิดโดยโครโมโซมลูกหลานจะได้รับส่วนที่ดี ้จากส่วนย่อยของต้นกำเนิดสายพันธุ์ไปในขณะที่การทำมิวเทชันเป็นการสร้างความแปรผันขึ้นใน โครโมโซมลูกหลานเพื่อให้เกิดประชากรใหม่ที่คีกว่าขึ้นปฏิบัติการทางสายพันธุ์ทั้งสองถูกใช้ใน ้จีนเนติกอัลกอริทึมโดยหวังว่าการเปลี่ยนแปลงที่เกิดขึ้ นจะมีผลทำให้โครโมโซมลูกหลานมี ้สายพันธ์ที่ดีขึ้นอันจะนำไปส่คำตอบที่ดีที่สุดต่อไป

 $4.26$  การแทนที่

การแทนที่เป็นขั้นตอนหลังจากที่จนเนติกอัลกอริทึมได้โครโมโซมลูกหลาน เรียบร้อยแล้วและนำโครโมโซมลูกหลานใหม่นี้ ไปแทนที่ประชากรรุ่นเก่าจุดประสงค์ในการแทนที่ ้นั้นค่อนข้างชัดเจนคือการนำโครโมโซมลูกหลานมาแทนที่ประชากรรุ่นก่อนทำให้ประชากรรุ่นใหม่ ประกอบไปด้วยโครโมโซมใหม่ซึ่งเป็นโครโมโซมที่ดีกว่าเพราะได้สายพันธุ์ที่ดีจากต้นกำเนิด สายพันธุ์ที่ผ่านการคัดเลือกแล้ วิธีในการคัดเลือกว่าโครโมโซมใหนจะถูกแทนที่มีด้วยกัน 2 วิธีคือ

1) การแทนที่ประชากรทั้งรุ่น (Generational Genetic Algorithm) เป็นการนำ ประชากรลูกหลานไปแทนที่ประชากรรุ่นเก่าทั้งหมดดังนั้นถ้าในระบบหนึ่งมีจำนวนประชากร เท่ากับ  $N$  จำนวนของโครโมโซมลูกหลานที่จะมาแทนที่จะต้องมีขนาด  $N$  เช่นกัน วิธีนี้เป็นวิธีที่ ง่ายเนื่องมาจากไม่จำเป็นจะต้องมีขั้นตอนของการคัดเลือกว่าประชากรส่วนไหนจะถูกแทนพี่เต่การ ที่ไม่มีขั้นตอนดังกล่าวกลายเป็นข้อเสียคือโครโมโซมที่ดีในรุ่นก่อนจะถูกแทนที่ไปด้วย ซึ่งวิธีแก้ อย่างง่ายคือก่อนที่จะทำการแทนที่ให้คัดเลือกเก็บโครโมโซมที่ดีที่สุด2 - 3 ตัวแรกเอาไว้ โดยอาจจะ ใช้วิธีการคัดเลือกหัวกระทิ(Elitist Strategy) อย่างไรก็ตามประชากรที่เหลืออย่อาจถูกครอบงําด้วย โครโมโซมหัวกระทินี้ ได้โดยง่ายกล่าวคือถ้าไม่มีโครโมโซมใหม่ที่ดีกว่าเกิดขึ้นโครโมโซมที่ดีที่สุด ึ จากรุ่นก่อนก็จะถูกเก็บไว้อยู่ตลอดไปและไม่ก่อให้เกิดการเปลี่ยนแปลงใด ๆ ขึ้นทำให้จีนเนติก อัลกอริทึมไม่สามารถวิวัฒนาการโครโมโซมใหม่ขึ้นมาได้ถึงแม้ว่าผลของโครโมโซมหัวกระทิจะมี โอกาสเกิดขึ้นได้แต่วิธีนี้ก็ทำให้ระบบโดยรวมดีขึ้น

2) การแทนที่ประชากรแบบบางส่วน (Partial Genetic Algorithm) เป็นการนำเอา ประชากรลูกหลานไปแทนที่ประชากรเดิมเพียงบางส่วนเท่านั้น โดยมีการคัดเลือกประชากรที่จะ ถูกแทนที่ซึ่งจะพิจารณาจากค่าความเหมาะสมของโครโมโซม โครโมโซมเก่าจะถูกแทนที่ด้วย โครโมโซมใหม่เพียง 1 หรือ 2 ตัวเท่านั้ นวิธีในการแทนที่มีอยู่หลายวิธี เช่นการแทนที่ประชากรที่ ้ด้อยที่สุดหรือการแทนที่ประชากร โดยการส่มเลือกเป็นต้น

#### **Ŝ.ś การระบุเอกลักษณ์ของเตาอบเหล็กด้วยจีนเนติกอัลกอริทึม**

ึ การระบุเอกลักษณ์ระบบโดยการประยุกต์ใช้การค้นหาแบบจีนเนติกอัลกอริทึมเพื่อ ประมาณค่าตัวแปรของแบบจําลองทางคณิตศาสตร์ของเตาอบได้มีลักษณะการระบุเอกลักษณ์ แบบวงเปิ ดทีÉมีลักษณะระบุเอกลักษณ์แบบออฟไลน์ (Off – Line Identification) โดยการเก็บข้อมูล ้อินพุตและเอาต์พุตของการทดลองเพียงเท่านั้ นจะไม่เกี่ยวข้องกับระบบในขณะทำงานแต่อย่างใสหึ่ง ขั้นตอนการระบุเอกลักษณ์ด้วขืนเนติกอัลกอริทึมแสดงดังรูปที่ 4.14

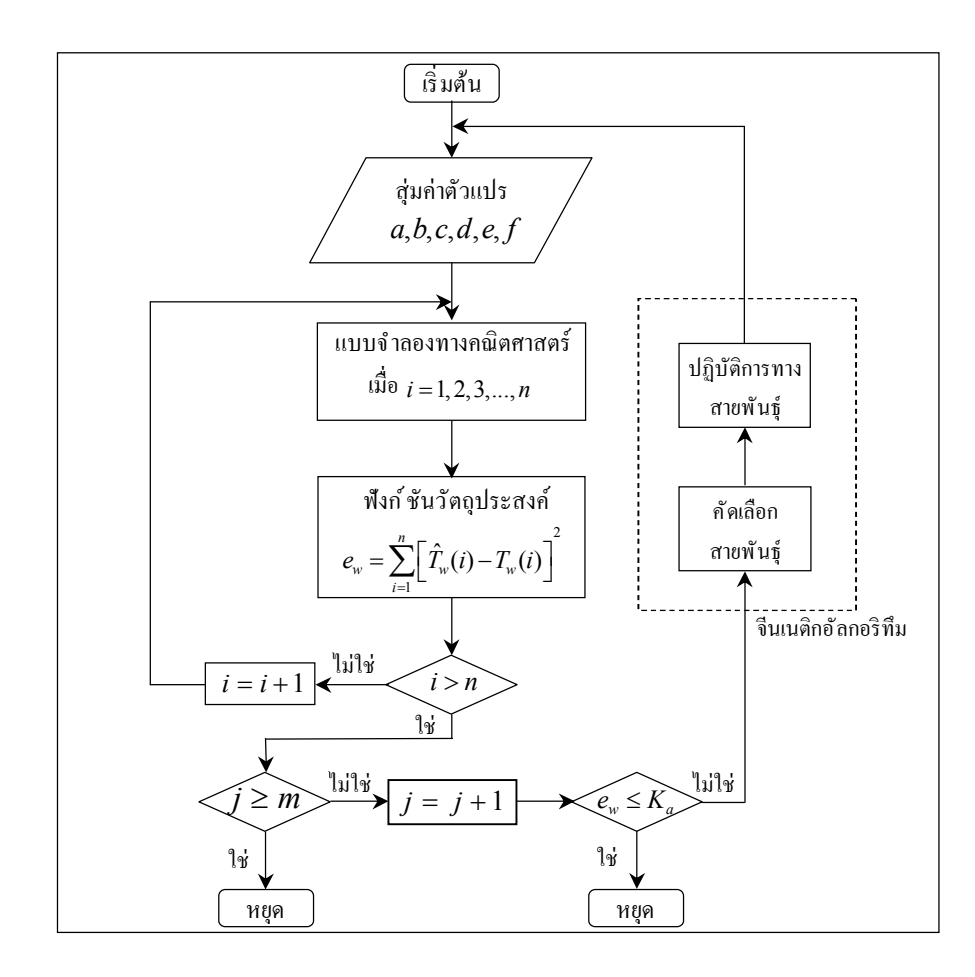

รูปที่ 4.14 แสดงข ้นตอนการระบุเอกลักษณ์ระบบโดยืนเนติกอัลกอริทึม

- โดยที่ *n* คือ จำนวนชุดข้อมูลการทดลองทั้งหมด
	- *w <sup>e</sup>* คือ ค่าความคลาดเคลืÉอนแบบผลต่างกําลังสองน้อยทีÉสุ ดของอุณหภูมิ จากแบบจําลองทางคณิตศาสตร์กับอุณหภูมิจากผลการทดลอง
	- $K_a$  คือ ค่าความคลาดเคลื่อนที่ยอมรับได้
	- $\hat T_{_W}$ ์ คือ อุณหภูมิที่ได้จากแบบจำลองทางคณิตศาสตร์ในแต่ละโซน
	- $T_{w}$ *<sup>T</sup>* คือ อุณหภูมิจากผลการทดลองในแต่ละโซน
	- *<sup>w</sup>* คือ 1, 2, 3
	- *j* คือ รอบการค้นหา
	- *m* คือ จำนวนรอบที่กำหนดของการค้นหา

จากการระบุเอกลักษณ์โดยใช้โปรแกรมจีนเนติกอัลกอริทึมที่มีฟังก์ชันวัตถุประสงค์เป็น ี ผลรวมค่าความคลาดเคลื่อนแบบผลต่างกำลังสองน้อยที่สุด(Sum Square Error) อุณหภูมิจากผลการ ทดลองเปรียบเทียบกับอุณหภูมิที่ได้จากแบบจำลองทางคณิตศาสตร์ แต่ละโซนจะสามารถแบ่ง หลักการทำงานออกเป็น 2 กรณีคือ

 $\epsilon_{10}$  กรณีที่  $e_{_W}$  > $K_{_a}$  แสดงว่า มีความแตกต่างระหว่างค่าอุณหภูมิจากการทดลองกับ ้ค่าอุณหภูมิของแบบจำลองทางคณิตศาสตร์มากกว่าที่กำหนด จีนเนติกอัลกอริทึมจะสุ่มหาค่าตัวแปรใหม่

2) กรณีที่  $e_{_W}$   $\le$   $K_{_A}$  แสดงว่ามีความแตกต่างระหว่างค่าอุณหภูมิจากการทดลองกับค่าอุณหภูมิ ของแบบจำลองทางคณิตศาสตร์อยู่ในช่วงที่กำหนดจีนเนติกอัลกอริทึมอัลกอริทึมหยุดการทำงาน

#### **Ŝ.Ŝ สรุป**

การระบุเอกลักษณ์ของแบบจําลองเตาอบเหล็กชนิด Walking Hearthในกระบวนการอุ่นเตา นั้นใด้พิจารณาโดยให้อินพุตคือจำนวนหัวเผาและเอาต์พุตคืออุณหภูมิจากผลการทดลองในแต่ละโซน โดยใช้หลักการระบุเอกสัายณ์แบบวงเปิดด้วยวิธีทางปัญญาประดิษฐ์ ที่มีการค้นหาคำตอบโดยใช้ ้จีนเนติกอัลกอริทึมในการประมาณค่าตัวแปรของแบบจำลองทางคณิตศาสตร์ ซึ่งกำหนดฟังก์ชัน ้วัตถุประสงค์ของค่าความคลาดเคลื่อนให้เป็นการค้นหทำตอบในรูปแบบค่าน้อยที่สุด ในการค้นหา ้ คำตอบได้กำหนดวิธีการส่มและวิธีการคัดเลือกด้วยกันหลายวิธีเพื่อหาค่าประมาณของตัวแปรที่ดี ที่สุด เพื่อใช้ในการวิเคราะห์หาการออกแบบหัวเผาต่อไป

## **บททีÉ ŝ ผลการระบุเอกลักษณ์และผลการทดสอบทีÉได้จากการออกแบบ**

การทดลองการประมาณค่าตัวแปรด้วยจีนเนติกอัลกอริทึมในกระบวนการอุ่นสําหรับเตาอบเหล็ก ของ บริษัท ราชสีมา ผลิตเหล็ก จำกัด โดยกระบวนการเพิ่มอุณหภูมิเตาอบเหล็กตามอุณหภูมิอ้างอิง ใน Soaking Zone ซึ่งใช้เชื้อเพลิงคือน ้ำมันเตาผสมกับน ้ำมันCB ในอัตราส่วน 50 : 50 และ ื อัตราส่วนผสมเชื้อเพลิงกับอากาศ(Air Fuel Ratio) เท่ากับ 1 : 10 โดยที่อัตราการไหลของเชื้อเพลิง เท่ากับ 40,000 ลูกบาตรเมตรต่อชั่วโมงที่ความดัน 5 บาร์ อุณหภูมินํ ้ามันเชื้อเพลิง 10 องศาเซลเซียส และอุณหภูมิอากาศ 350 เซลเซียสที่ความดันเฉลี่ย 6 บาร์ ในการเก็บค่าอุณหภูมิผลการทดลองจะมี เทอร์โมคัปเปิลจำนวนโซนละ2 ตัวที่ผนังเตาด้านข้างเพื่อใช้วัดอุณหภูมิของอากาศในแต่ละโซนโดย ึการบันทึกอุณหภูมิการทดลองทุก 10 นาที ในบทนี้ จะแบ่งเป็น 2 ส่วน โดยส่วนที่ 1 จะเป็นผลที่ได้ จากวิธีระบุเอกลักษณ์ของระบบภายใต้โครงสร้างของแบบจําลองทางคณิ ตศาสตร์สําหรับ เตาอบเหล็กชนิด Walking Hearth ที่ได้จากบทที่ 4 ซึ่งใช้ผลการตอบสนองของอุณหภูมิในแต่ละ โซนและการเปิด - ปิดหัวเผาที่เกิดขึ้ น โดยจะเก็บข้อมลจากผลการทดลองทั้งสิ้น2 การทดลองเพื่อ หาค่าเฉลีÉยของตัวแปรในแบบจําลองทางคณิตศาสตร์สําหรับเตาอบเหล็กชนิด Walking Hearth และ ้ ส่วนที่ 2 เป็นการออกแบบวิธีเปิด - ปิดหัวเผาให้มีการตอบสนองของอุณหภูมิให้สอดคล้องกันกับ อุณหภูมิอ้างอิงใน Soaking Zone โดยใช้จีนเนติกอัลกอริทึม

#### **ŝ.ř ผลการระบุเอกลักษณ์ของระบบ**

จากสมการสมดุลพลังงานทางความร้อนทีÉใช้หาโครงสร้างแบบจําลองทางคณิตศาสตร์ โดย ให้ความร้อนผ่านทางหัวเผาในกระบวนการอุ่นเตาสำหรับเตาอบเหล็กชนิด Walking Hearth เป็นการควบคุมแบบวงเปิด แสดงดังรูปที่ ร.1 ในการระบุเอกลักษณ์ของระบบเพื่อหาค่าตัวแปร 1 2 3 *dist dist dist a b c d e f q q q* สามารถประยุกต์ใช้วิธีการระบุเอกลักษณ์แบบวงเปิ ดจากผลการ ตอบสนองระหว่างอินพุตและเอาต์พุตที่เกิดขึ้น

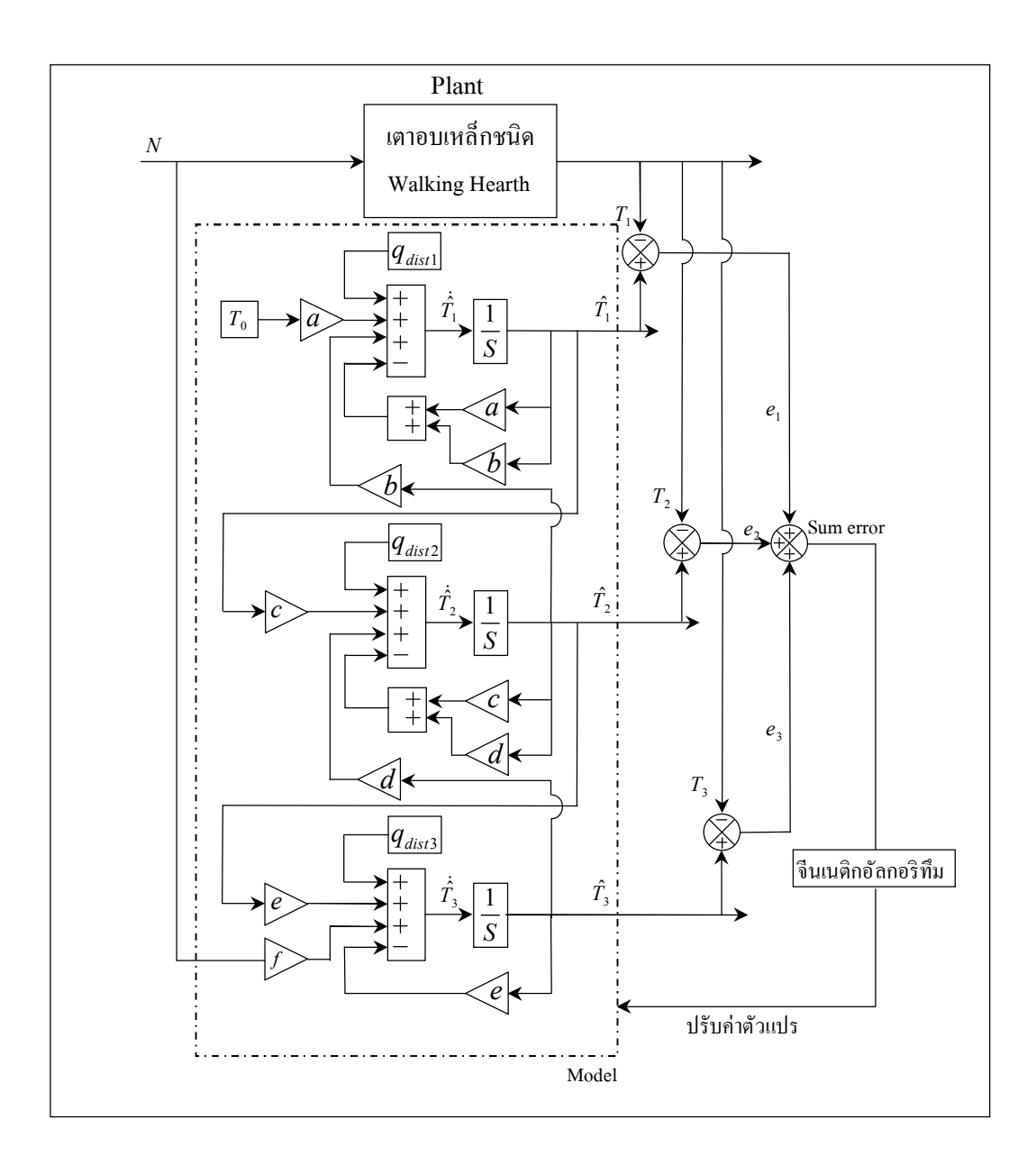

รูปที่ ร.1 แสดงแผนภาพการระบุเอกลักษณ์ของระบบแบบวงเปิดโดยจีนเนติกอัลกอริทึม ในกระบวนการอุ่นเตาสําหรับเตาอบเหล็กชนิด Walking Hearth

ี สำหรับการประมาณค่าตัวแปรโดยใช้จีนเนติกอัลกอริทึมได้ทดลองประมาณค่าตัวแปรหลาตรั้ง เพื่อให้ได้ค่าประมาณตัวแปรที่ดีที่สุดในโปรแกรมการจำลองสถานการณ์เพื่อประมาณค่าตัวแปร การเก็บข้อมูลและข้อมูลการตอบสนองของอุณหภูมิจะใช้โปรแกรมMATLAB 8.1 ซึ่งรายละเอียด ของโปรแกรม แสดงในภาคผนวก ข

 $\,$  5.1.1  $\,$  การประมาณค่าตัวแปรของกระบวนการอุ่นเตาจากผลการทดลองที่ 1 จากผลการทดลองได้แบ่งการเปิดหัวเผาใน Soaking Zone ออกเป็น 4 ช่วงได้แก่ *ช่วงที่ 1* มีการเปิดหัวเผา 2 หัวเผาที่เวลา 0 - 510 นาที *ช่วงที่ 2* มีการเปิดหัวเผา 4 หัวเผาที่เวลา <u>511 - 2,670 นาที ช่วงที่ 3 มีการเปิดหัวเผา 6 หัวเผาที่เวลา 2,671 - 3,170 นาที และ ช่วงที่ 4 มีการเปิด</u> หัวเผา 10 หัวเผาที่เวลา 3,171 - 3,310 นาที ซึ่งวิธีเปิด - ปิดหัวเผาในลักษณะนี้ปีนวิธีที่ใช้ในปัจจุบัน

แสดงดังรูปที่ ร.2 และผลการตอบสนองของอุณหภูมิจากผลการทดลองที่ 1 โดยทำการจำลอง ้อุณหภูมิที่ปล่องควันเพื่อทำให้แบบจำลงมีความสอดคล้องกับทฤษฎีมากขึ้นแสดงดังรูปที่ ร.3 จากการระบุเอกลักษณ์ในกระบวนการอุ่นเตาได้ผลการตอบสนองของอุณหภูมิ

จากแบบจำลองทางคณิตศาสตร์ในแต่ละโซน โดยแบบออกเป็น 2 กรณีคือ กรณีที่ 1 การปรับ ้ค่าจำนวนประชากรในการสุ่มโดยกำหนดรอบของการค้นหาจงที่เท่ากับ 10000 รอบ แสดงดังรูปที่ ร.4 - ร.6 และกรณีที่ 2 การปรับรอบในการค้นหาโดยกำหนดค่าประชากรในการสุ่มคงที่เท่ากับ 50 ประชากร แสดงดังรูปที่ s.7 - s.9 และค่าประมาณตัวแปรของแบบจำลองทางคณิตศาสตร์โดย จีนเนติกอัลกอริทึม แสคงดังตารางที่ ร.1 รวมทั้งค่าความคลาดเคลื่อนของแบบจำลอง ิทางคณิตศาสตร์กับผลการทดลองด้วยวิธีเฉลี่ยค่าความคลาดเคลื่อนเละวิธีผลต่างกำลังสองน้อยที่สด แสดงดังตารางที่ ร.2 จากการประมาณค่าตัวแปรของแบบจำลองทางคณิตศาสตร์ในแต่ละโซน ี สรุปได้ว่าในช่วง Soaking Zone มีค่าความคลาดเคลื่อนมากที่สุดรองลงมาคือ Preheating Zone และ Heating Zone ตามลำดับ ซึ่งจะสรุปเป็นค่าความจุความร้อนและค่าความต้านทานความร้อน แสดงดังตารางที่ ร. ว

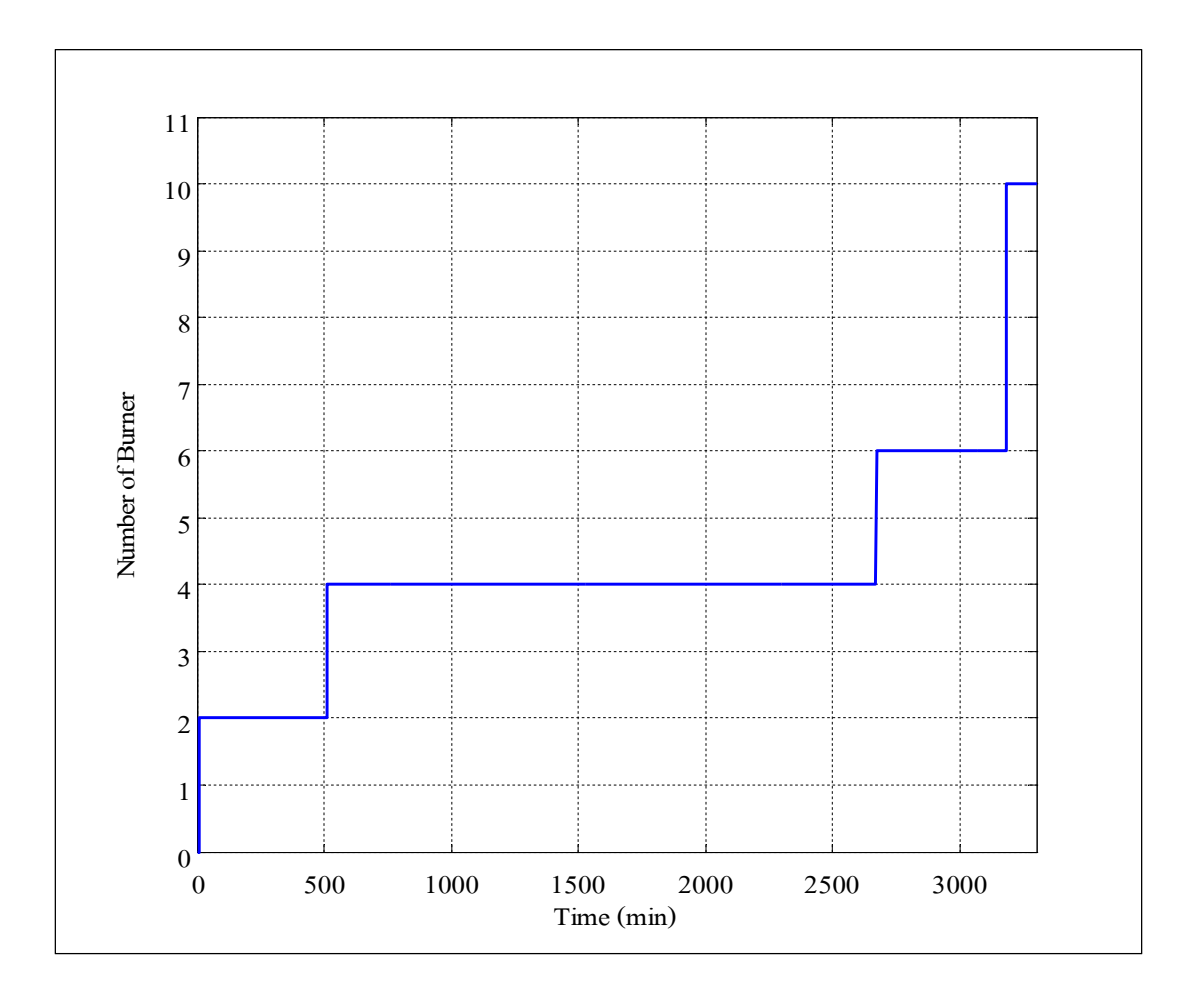

รูปที่ 5.2 แสดงจำนวนเปิด- ปิดหัวเผาเทียบกับเวลาของผลการทดลองที่ 1

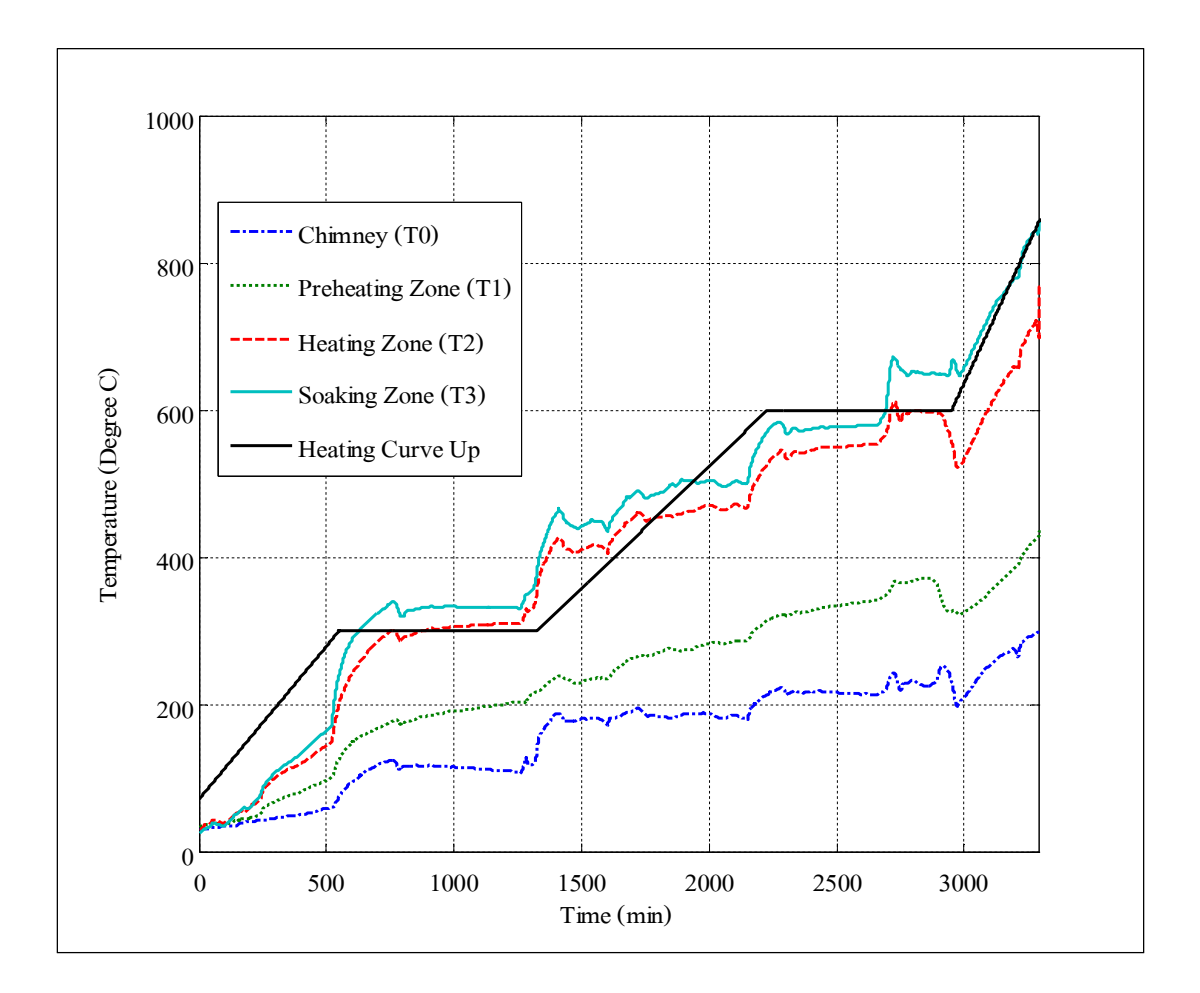

รูปที่ 5.3 แสดงผลการตอบสนองของอุณหภูมิจากผลการทดลองที่ 1

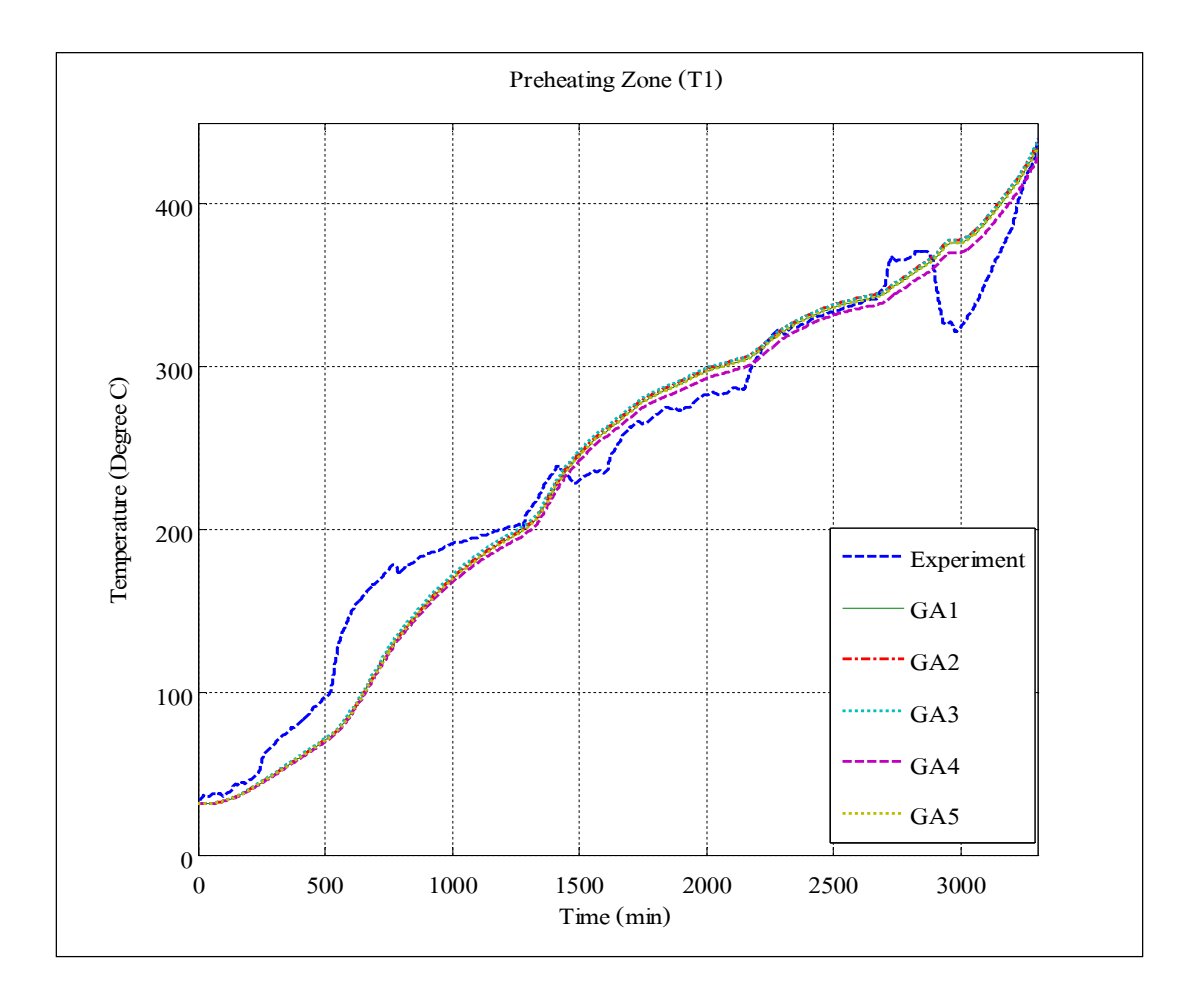

รูปที่ 5.4 แสดงผลการตอบสนองของอุณหภูมิจากผลการทดลองที่ 1 และการประมาณแบบจำลอง โดยจีนเนติกอัลกอริทึมเบบกำหนดจำนวนรอบคพี่ใน Preheating Zone

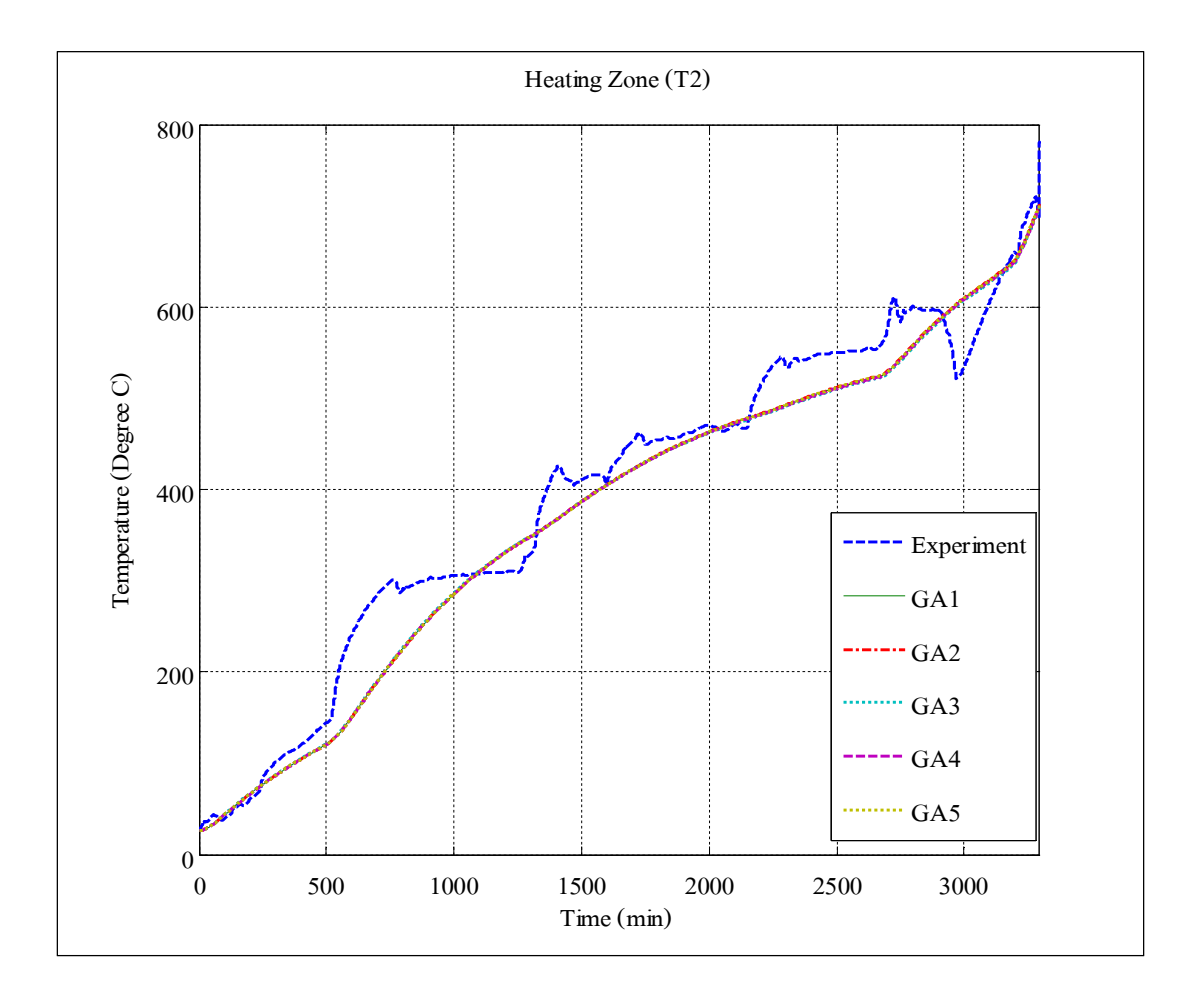

รูปที่ 5.5 แสดงผลการตอบสนองของอุณหภูมิจากผลการทดลองที่ 1 และการประมาณแบบจำลอง โดยจีนเนติกอัลกอริทึมเบบกำหนดจำนวนรอบคที่ใน Heating Zone

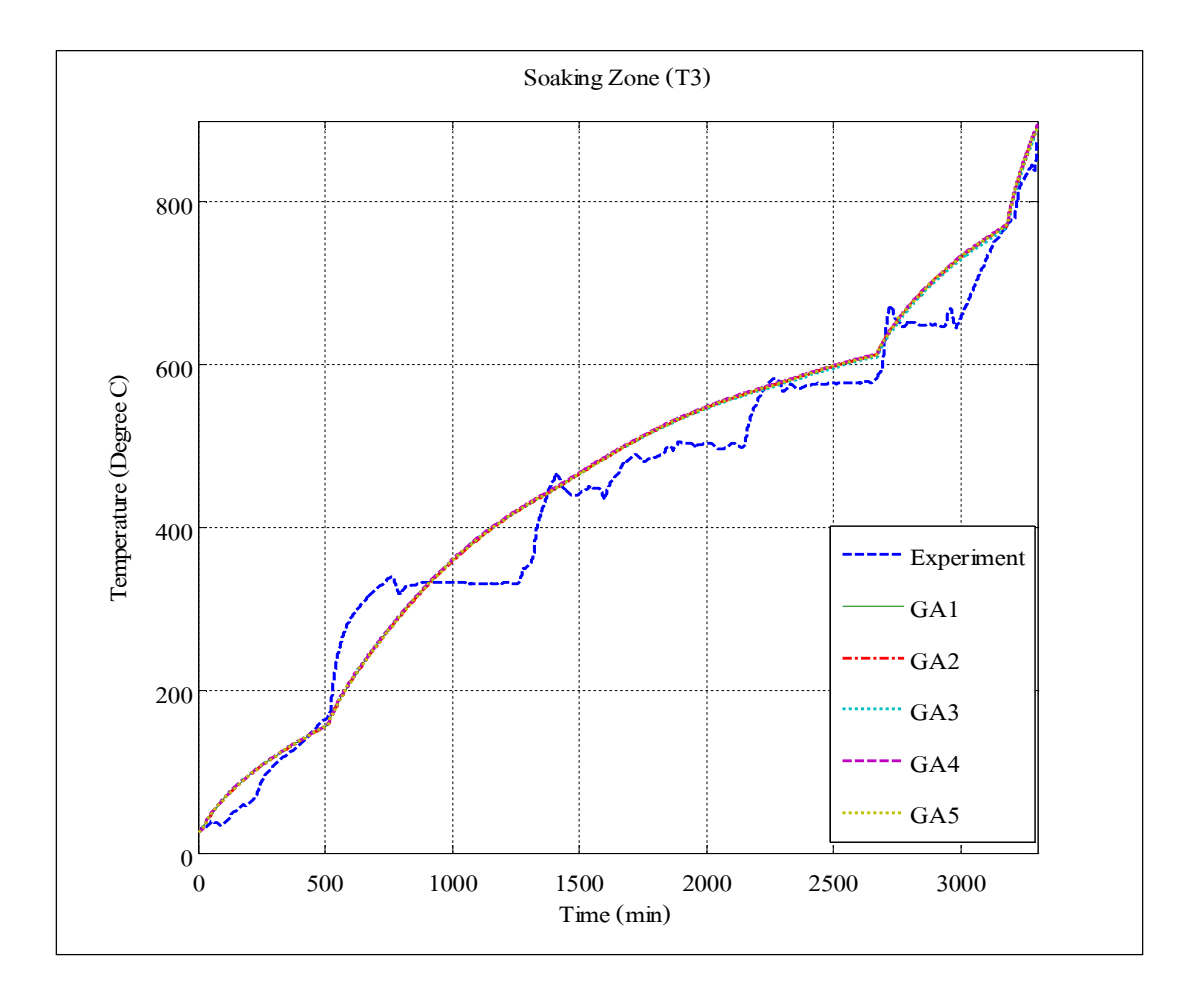

รูปที่ 5.6 แสดงผลการตอบสนองของอุณหภูมิจากผลการทดลองที่ 1 และการประมาณแบบจำลอง โดยจีนเนติกอัลกอริทึมเบบกำหนดจำนวนรอบคที่ใน Soaking Zone

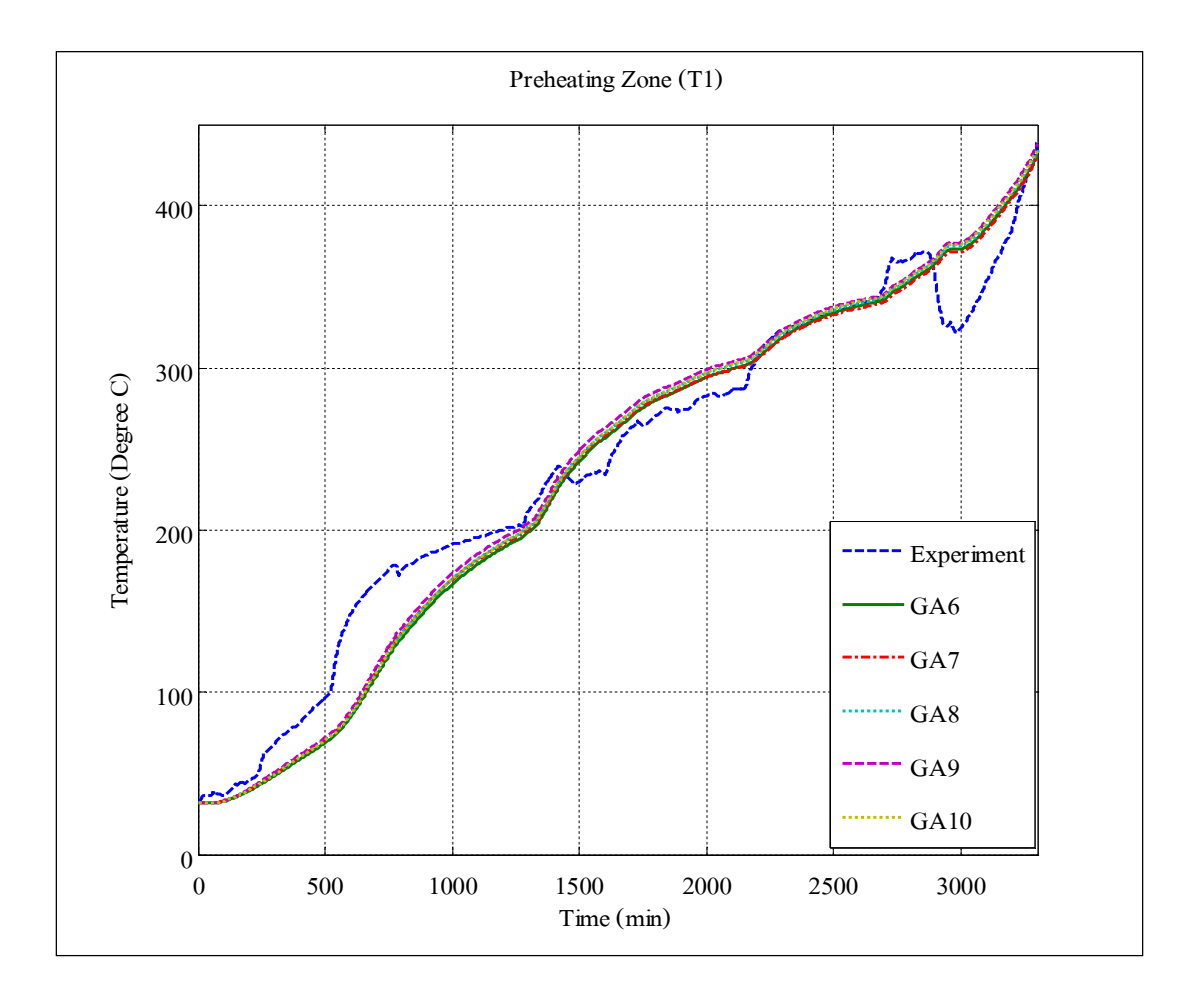

รูปที่ 5.7 แสดงผลการตอบสนองของอุณหภูมิจากผลการทดลองที่ 1 และการประมาณแบบจำลอง โดยจีนเนติกอัลกอริทึมเบบกำหนดประชากรคงที่ใน Preheating Zone
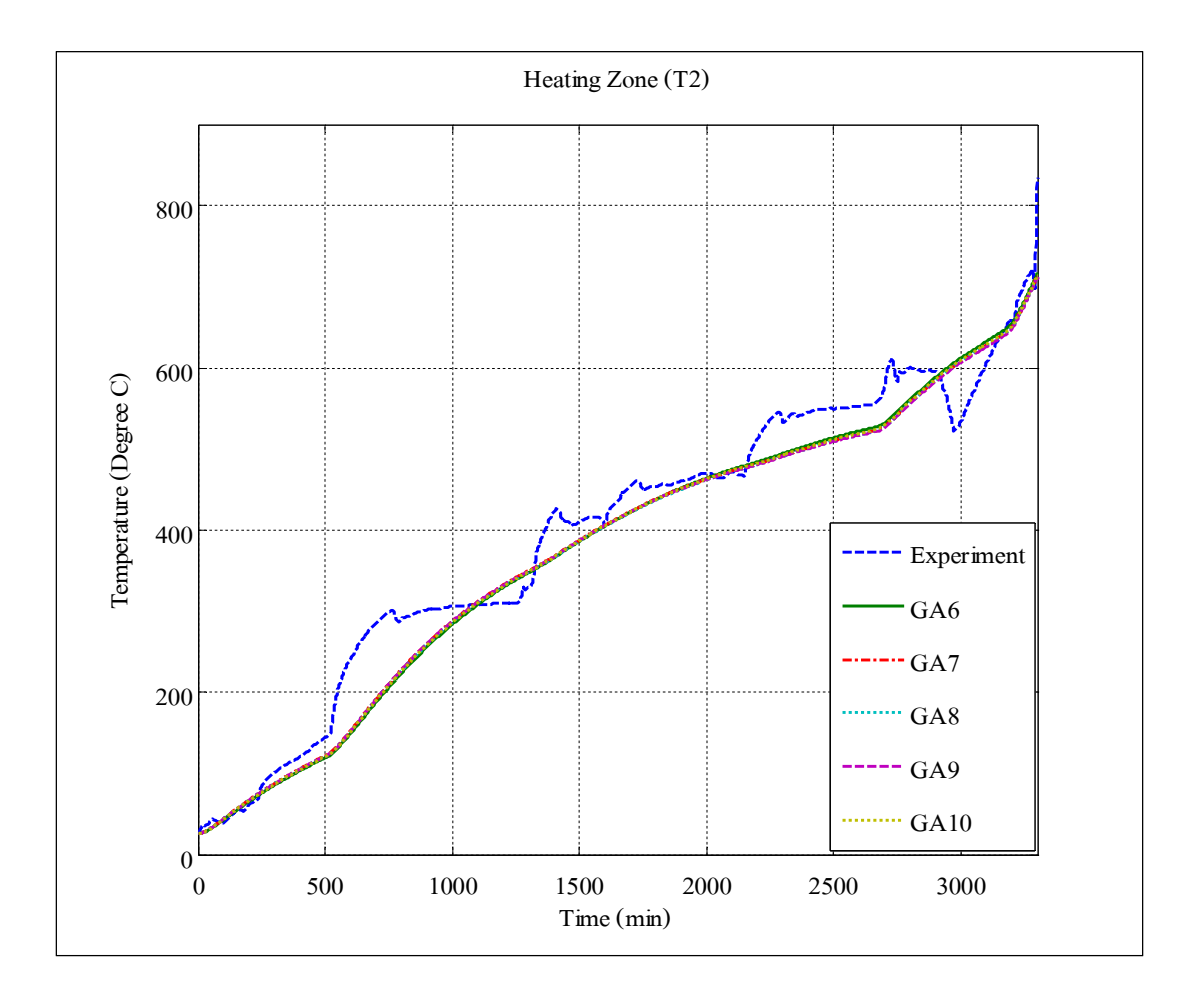

รูปที่ ร.8 แสดงผลการตอบสนองของอุณหภูมิจากผลการทดลองที่ 1 และการประมาณแบบจำลอง โดยจีนเนติกอัลกอริทึมเบบกำหนดประชากรคงที่ใน Heating Zone

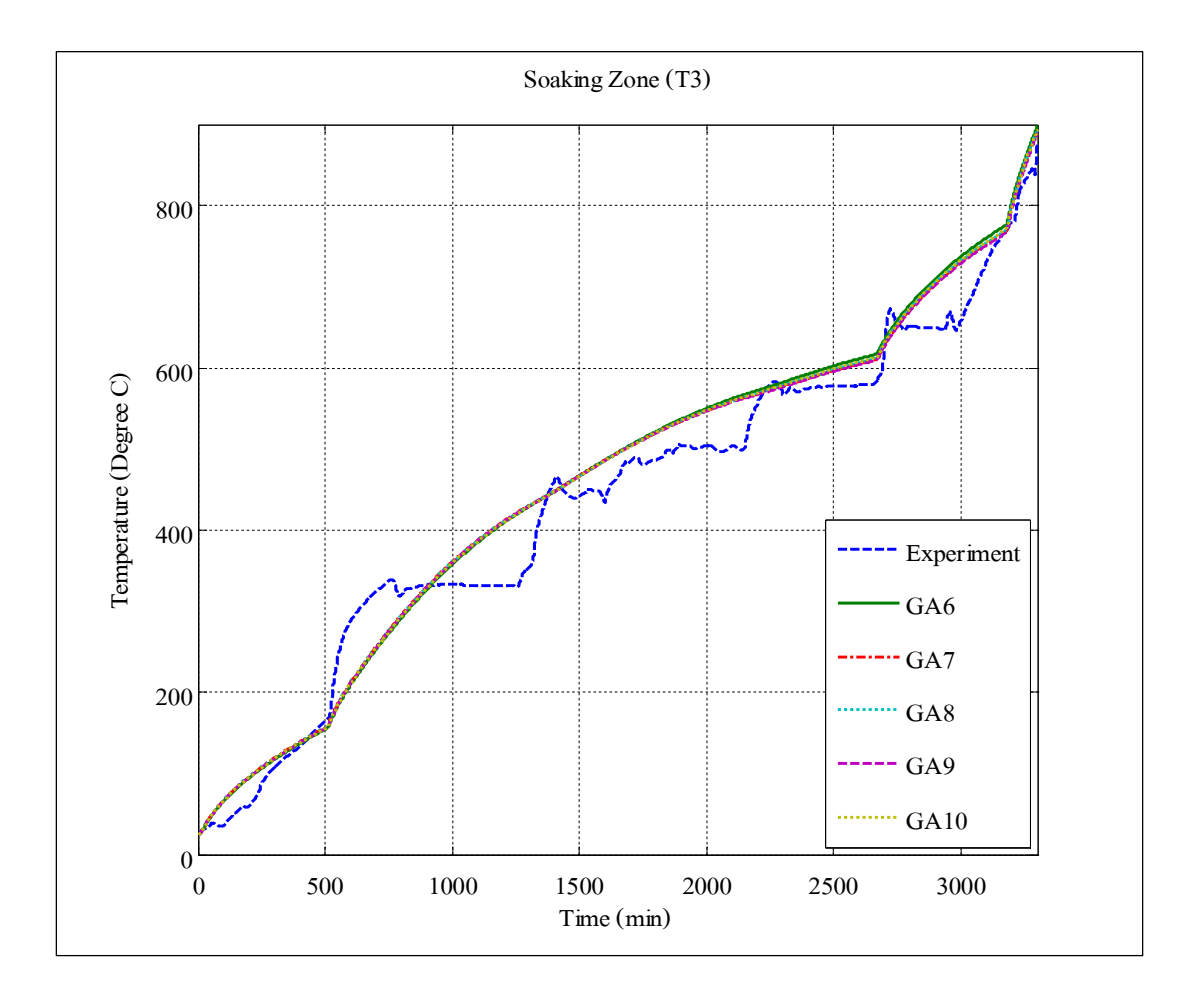

รูปที่ ร.9 แสดงผลการตอบสนองของอุณหภูมิจากผลการทดลองที่ 1 และการประมาณแบบจำลอง โดยจีนเนติกอัลกอริทึมเบบกำหนดประชากรคงที่ใน Soaking Zone

| จีนเนติก             |            |                 |            |            | ค่าประมาณตัวแปร |                 |            |                 |            |            |
|----------------------|------------|-----------------|------------|------------|-----------------|-----------------|------------|-----------------|------------|------------|
| อัลกอริทึม           | GA1        | GA <sub>2</sub> | GA3        | GA4        | GA5             | GA <sub>6</sub> | GA7        | GA <sub>8</sub> | GA9        | GA10       |
| ประชากร              | 20         | 50              | 100        | 200        | 300             | 50              | 50         | 50              | 50         | 50         |
| รอบ                  | 10,000     | 10,000          | 10,000     | 10,000     | 10,000          | 15,000          | 20,000     | 30,000          | 40,000     | 50,000     |
| $a \times 10^{-2}$   | 0.39899    | 0.39899         | 0.41999    | 0.40998    | 0.39900         | 0.39863         | 0.41995    | 0.40001         | 0.43998    | 0.39899    |
| $b \times 10^{-2}$   | 0.29999    | 0.30658         | 0.32419    | 0.28999    | 0.30003         | 0.28765         | 0.29994    | 0.29989         | 0.33584    | 0.30021    |
| $c \times 10^{-2}$   | 0.59999    | 0.59972         | 0.60998    | 0.57345    | 0.59999         | 0.55232         | 0.58921    | 0.60863         | 0.61998    | 0.59998    |
| $d \times 10^{-2}$   | 1.29999    | 1.29997         | 1.29999    | 1.24998    | 1.29999         | 1.22086         | 1.26541    | 1.22961         | 1.31567    | 1.29955    |
| $e \times 10^{-2}$   | 1.39997    | 1.41997         | 1.44988    | 1.39995    | 1.39999         | 1.35542         | 1.44995    | 1.42531         | 1.41997    | 1.39856    |
| $f \times 10^{-3}$   | 0.32981    | 0.33187         | 0.33818    | 0.33496    | 0.32981         | 0.32575         | 0.33778    | 0.33609         | 0.33192    | 0.32974    |
| $q_{dist1}$          | 0.66999    | 0.66999         | 0.69999    | 0.61999    | 0.66995         | 0.50947         | 0.69999    | 0.66969         | 0.68997    | 0.66842    |
| $q_{\textit{dist}2}$ | 0.51997    | 0.51999         | 0.59998    | 0.47889    | 0.51995         | 0.39301         | 0.59997    | 0.51999         | 0.54948    | 0.54985    |
| $q_{\it dist3}$      | $-0.90011$ | $-0.90051$      | $-0.90001$ | $-0.95001$ | $-0.90001$      | $-0.98665$      | $-0.80003$ | $-0.92013$      | $-0.96050$ | $-0.90014$ |

ตารางที่ ร.1 แสดงค่าประมาณตัวแปรของโครงสร้างแบบจำลองทางคณิตศาสตร์โดยจีนเนติกอัลกอริทึมของผลการทดลองที่ 1

| จีนเนติก        |            | $\overrightarrow{p}$ ก่าความคลาดเคลื่อน (%) |                 |        |        |        |                 |        |        |        |        |
|-----------------|------------|---------------------------------------------|-----------------|--------|--------|--------|-----------------|--------|--------|--------|--------|
| อัลกอริทึม      | หลักการ    | GA <sub>1</sub>                             | GA <sub>2</sub> | GA3    | GA4    | GA5    | GA <sub>6</sub> | GA7    | GAS    | GA9    | GA10   |
| โซน             | ประชากร    | 20                                          | 50              | 100    | 200    | 300    | 50              | 50     | 50     | 50     | 50     |
|                 | รอบ        | 10,000                                      | 10,000          | 10,000 | 10,000 | 10,000 | 15,000          | 20,000 | 30,000 | 40,000 | 50,000 |
|                 | Sum Square | 14.946                                      | 14.862          | 14,416 | 15.143 | 14.946 | 15.533          | 14.706 | 14.844 | 14,217 | 14.942 |
| Preheating Zone | Mean       | 5.7017                                      | 5.2262          | 4.7542 | 6.8815 | 5.7017 | 6.8143          | 6.2734 | 5.7685 | 4.6744 | 5.6986 |
|                 | Sum Square | 12.829                                      | 12.825          | 12.898 | 12.871 | 12.830 | 13.136          | 12.632 | 12.774 | 12.715 | 12.825 |
| Heating Zone    | Mean       | 6.7410                                      | 6.7117          | 6.7281 | 6.8655 | 6.7411 | 7.0041          | 6.5480 | 6.7691 | 6.7457 | 6.7351 |
| Soaking Zone    | Sum Square | 17.714                                      | 17.705          | 17.898 | 17.938 | 17.714 | 17.582          | 17.959 | 17.965 | 17.710 | 17.713 |
|                 | Mean       | 6.7995                                      | 6.7207          | 6.8049 | 7.0963 | 6.7994 | 6.8471          | 6.9504 | 6.9954 | 6.6829 | 6.7982 |

ิตารางที่ ร.2 แสดงค่าความคลาดเคลื่อนของแบบจำลองทางคณิตศาสตร์โดยจีนเนติอัลกอริทึมของผลการทดลองที่ 1

ตารางที่  $\mathfrak s. \mathfrak s$  แสดงค่าความจุความร้อนและค่าความต้านทานความร้อนของผลการทดลองที่  $\mathfrak i$ 

| ตัวแปร                  | GA1       | GA2       | GA3       | GA4       | GA5       | GA <sub>6</sub> | GA7       | GAS       | GA9       | GA10      |
|-------------------------|-----------|-----------|-----------|-----------|-----------|-----------------|-----------|-----------|-----------|-----------|
| $R_1$ (°C / W)          | 0.00597   | 0.00569   | 0.00539   | 0.00531   | 0.004793  | 0.004579        | 0.00438   | 0.00462   | 0.00427   | 0.00397   |
| $R_2 (^\circ C/W)$      | 0.00385   | 0.00342   | 0.00324   | 0.00319   | 0.00288   | 0.00275         | 0.00263   | 0.00277   | 0.00256   | 0.00239   |
| $R_{3}$ (°C / W)        | 0.00498   | 0.00479   | 0.00449   | 0.00443   | 0.00399   | 0.00382         | 0.00366   | 0.00385   | 0.00361   | 0.00331   |
| $C_1$ $(J/\degree C)$   | 93,058.33 | 95,407.03 | 95,235.68 | 108,146.6 | 115,916.7 | 135,586.8       | 126,750.0 | 120,250.0 | 116,123.9 | 139,732.1 |
| $C, (J/\mathcal{O}C)$   | 46,529.17 | 48,750.00 | 50,614.75 | 54,690.48 | 57,958.33 | 70,497.91       | 64,535.2  | 59,304.53 | 62,903.23 | 69,866.06 |
| $C_{3}$ $(J/\degree C)$ | 14,357.57 | 14,830.99 | 15,331.03 | 16.126.29 | 17,884.29 | 20,712.18       | 18,881.38 | 18,291.55 | 19,774.65 | 21,558.67 |

### $\,$   $\,$  5.1.2  $\,$  การประมาณค่าตัวแปรของกระบวนการอุ่นเตาจากการทดลองที่  $\,$  2  $\,$

จากผลการทดลองได้แบ่งการเปิดหัวเผาใน Soaking Zone ออกเป็น 6 ช่วงได้แก่ *ช่วงที่ 1* มีการเปิดหัวเผา 2 หัวเผาที่เวลา 0 - 1,900 นาที *ช่วงที่ 2* มีการเปิดหัวเผา 5 หัวเผา ี ที่เวลา 1,901 - 3,100 นาที *ช่วงที่ 3* มีการเปิดหัวเผา 6 หัวเผาที่เวลา 3,101 - 3,300 นาที *ช่วงที่ 4* มี การเปิดหัวเผา 8 หัวเผาที่เวลา 3,301 - 3,400 นาที *ช่วงที่ 5* มีการเปิดหัวเผา 10 หัวเผาที่เวลา ้ 3,401 - 3,500 นาที และ *ช่วงที่ 6* มีการเปิดหัวเผา 18 หัวเผาที่เวลา 3,501 - 3,800 นาที โดยวิธีเปิด - ปิด หัวเผาในลักษณะนี้เป็นวิธีที่ใช้ในปัจจุบันจากการทดลองที่ 2 ซึ่งมีความแตกต่างจากผลการทดลองที่ <u>้ 1 เนื่องจากการทดลองที่ 2 ใช้เวลาในการอุ่นเตายาวนานกว่าการทดลองที่ 1 เพราะมีการซ้อมบำรุง</u> ผนังเตาจึงต้องเพิ่มระยะเวลา แสดงดังรูปที่ ร.10 และผลการตอบสนองของอุณหภูมิจาก ผลการทดลองที่ 2 โดยทำการจำลองอุณหภูมิที่ปล่องควันเพื่อทำให้แบบจำลองมีความสอดคล้องกับ ทฤษฎีมากขึ้นแสดงดังรูปที่ ร.11

จากการระบุเอกลักษณ์ในกระบวนการอุ่นเตาได้ผลการตอบสนองของอุณหภูมิ จากแบบจำลองทางคณิตศาสตร์ในแต่ละโซน โดยแบบออกเป็น 2 กรณีคือ กรณีที่ 1 การปรับ ้ค่าจำนวนประชากรในการสุ่มโดยกำหนดรอบของการค้นหาคงที่เท่ากับ 1,000 รอบ แสดงดังรูปที่ ร.12 - ร.14 และกรณีที่ 2 การปรับรอบในการค้นหาโดยกำหนดค่าประชากรในการสุ่มคงที่เท่ากับ ร $\overline{6}$  ประชากร แสดงดังรูปที่  $\overline{5}$ .15 -  $\overline{5}$ .17 และค่าประมาณตัวแปรของแบบจำลองทางคณิตศาสตร์ โดย จีนเนติกอัลกอริทึม แสดงดังตารางที่ ร.4 รวมทั้งค่าความคลาดเคลื่อนของแบบจำลอง ิทางคณิตศาสตร์กับผลการทดลองด้วยวิธีเฉลี่ยค่าความคลาดเคลื่อนเละวิธีผลต่างกำลังสองน้อยที่สุด แสดงดังตารางที่ ร.ร จากการประมาณค่าตัวแปรของแบบจำลองทางคณิตศาสตร์ในแต่ละโซน ี สรุปได้ว่าในช่วง Heating Zone มีค่าความคลาดเคลื่อนมากที่สุดรองลงมาคือ Soaking Zone และ Preheating Zone ตามลำดับซึ่งจะสรุปเป็นค่าความจความร้อนและค่าความต้านทานความร้อน แสดงดังตารางที่ ร.6

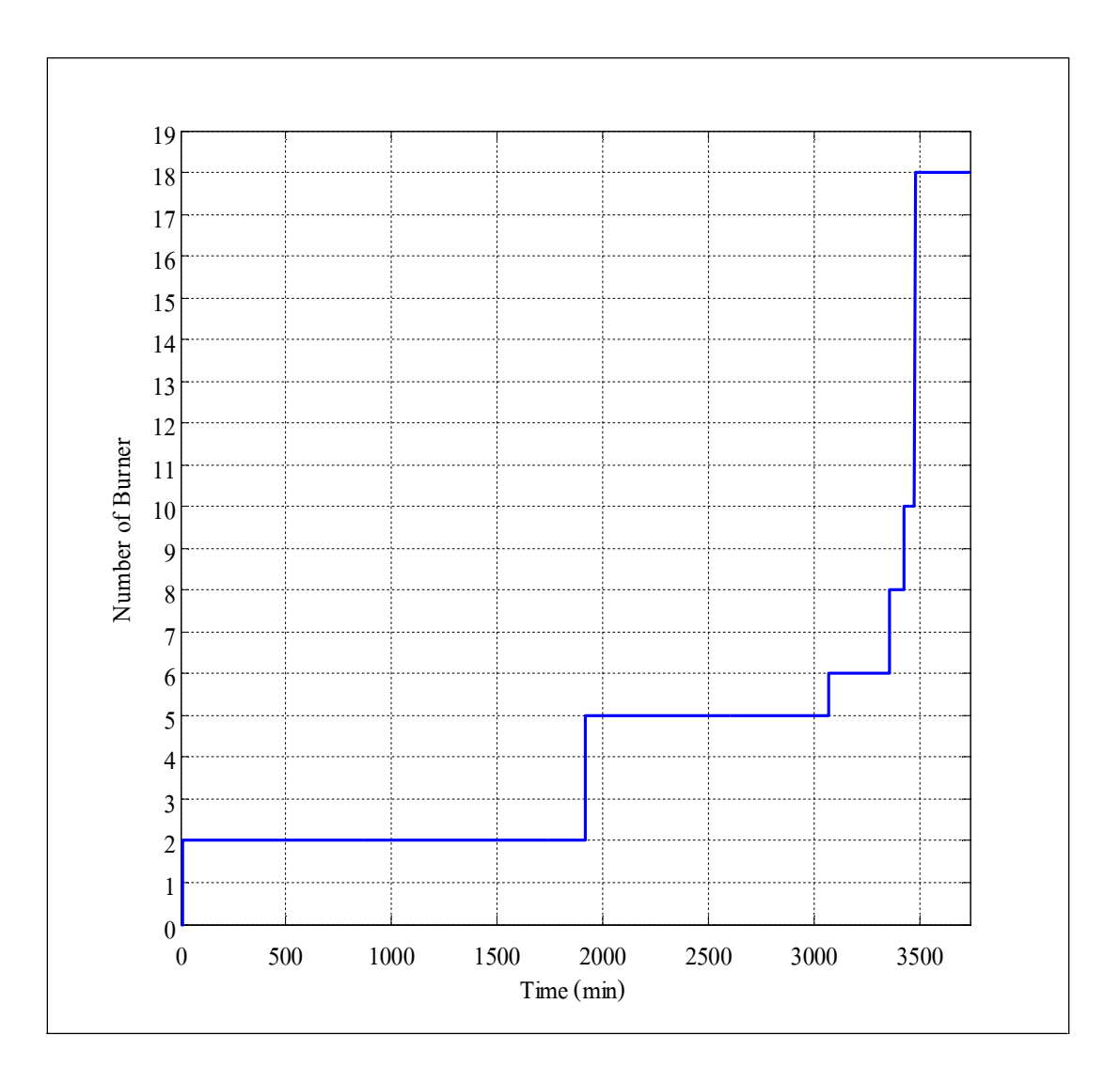

รูปที่  $\mathfrak s$ .10 แสดงจำนวนเปิด- ปิดหัวเผาเทียบกับเวลาของผลการทดลองที่ 2

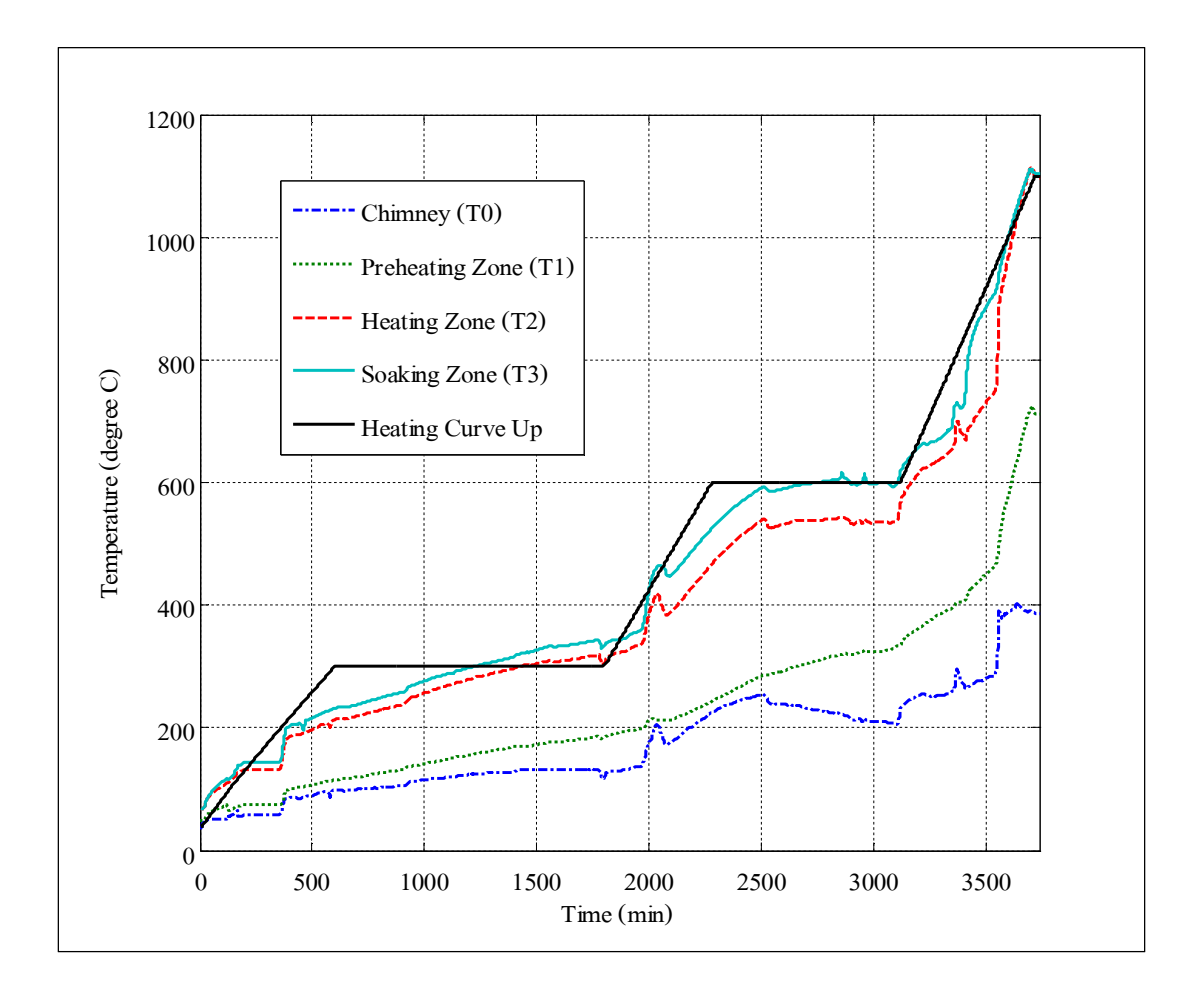

รูปที่  $\mathfrak{so}_{11}$  แสดงผลการตอบสนองของอุณหภูมิจากผลการทดลองที่  $\mathfrak o$ 

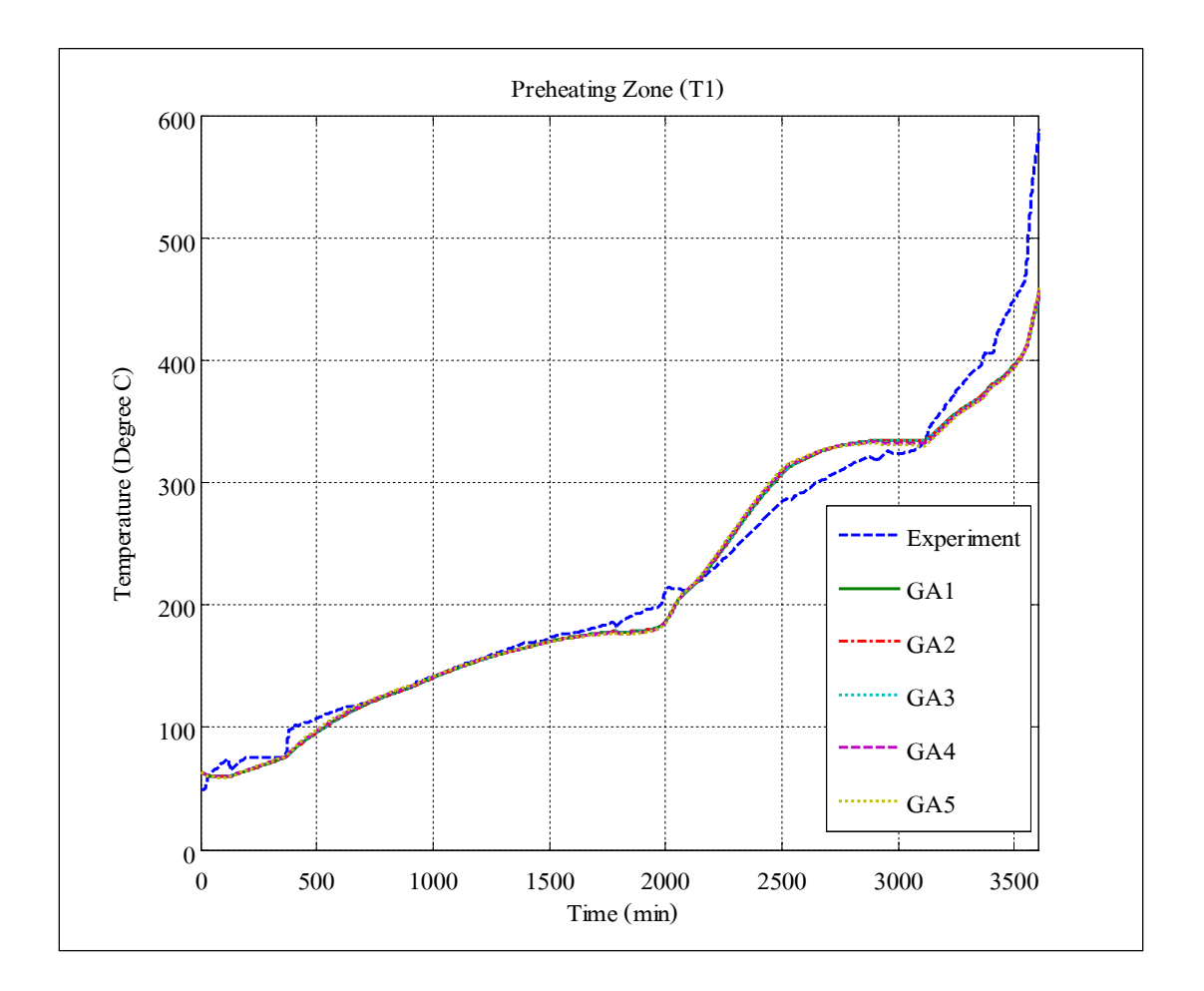

รูปที่  $\mathfrak{so}_{12}$ แสดงผลการตอบสนองของอุณหภูมิจากผลการทดลองที่ 2 และการประมาณแบบจำลอง โดยจีนเนติกอัลกอริทึมเบบกำหนดจำนวนรอบค $\vec{\mathfrak{A}}$ ใน Preheating Zone

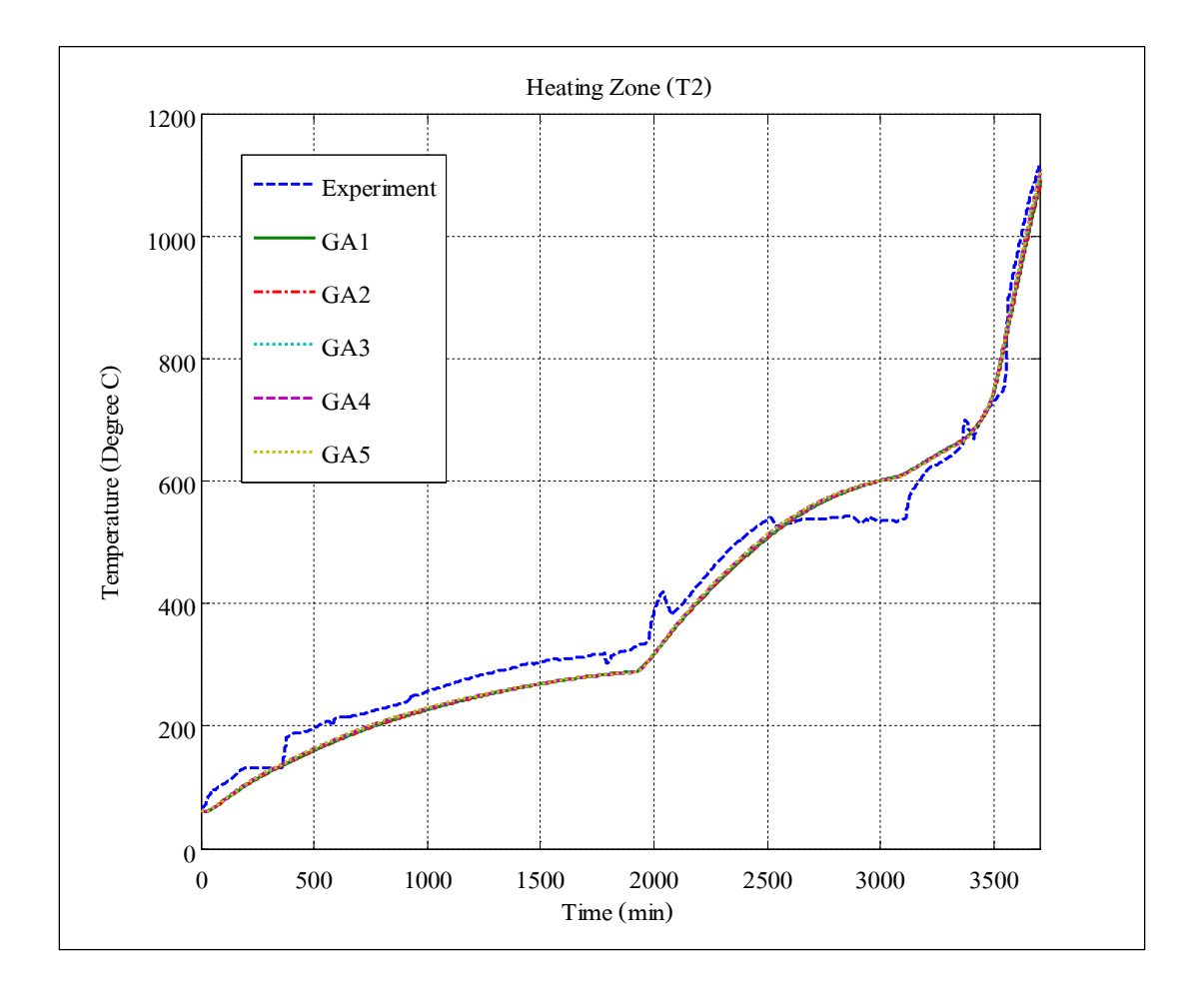

รูปที่  $\mathfrak{so}_{13}$  แสดงผลการตอบสนองของอุณหภูมิจากผลการทดลองที่ 2 และการประมาณแบบจำลอง โดยจีนเนติกอัลกอริทึมเบบกำหนดจำนวนรอบคงที่ใน Heating Zone

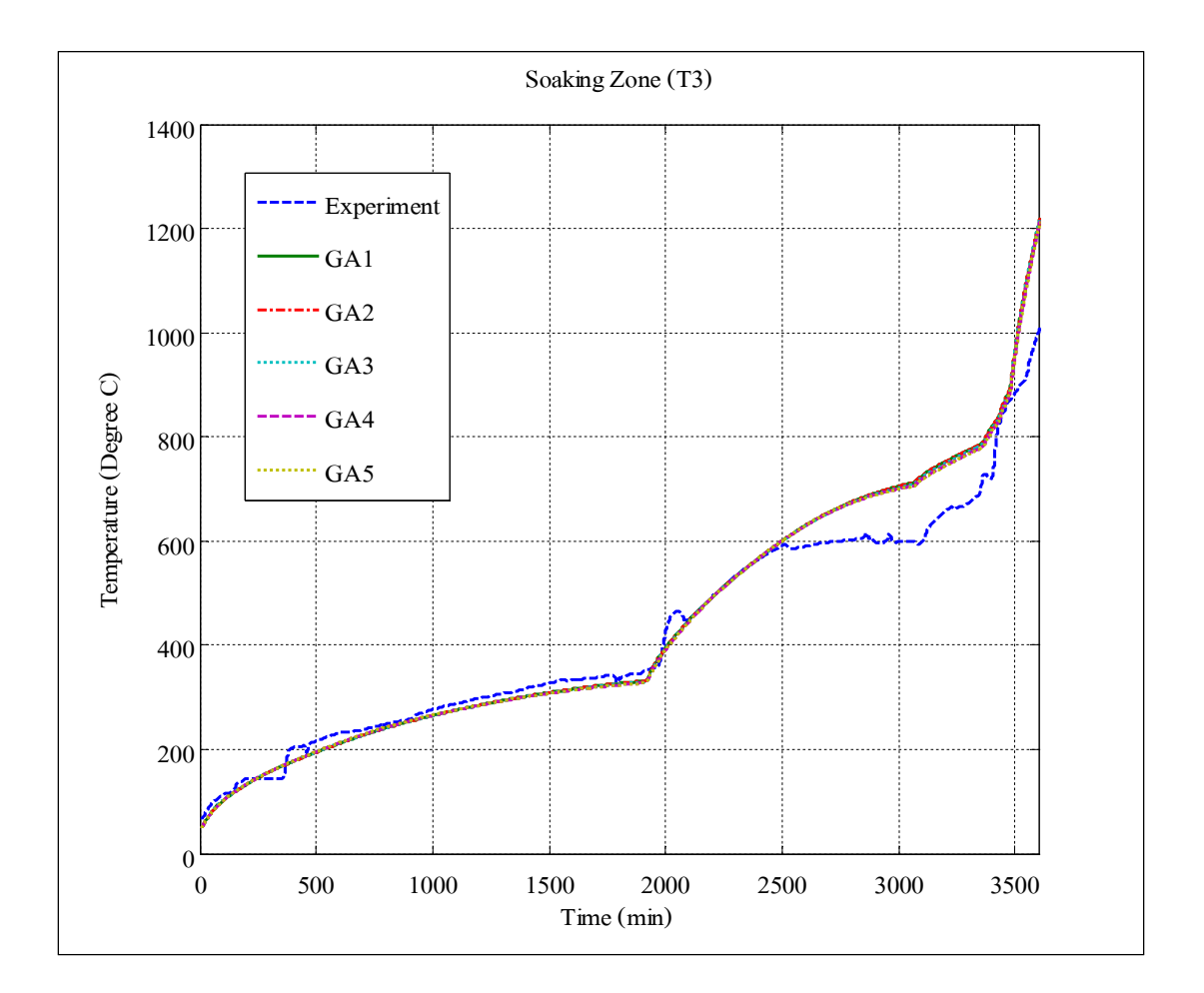

รูปที่  $\mathfrak s$ .14 แสดงผลการตอบสนองของอุณหภูมิจากผลการทดลองที่ 2 และการประมาณแบบจำลอง โดยจีนเนติกอัลกอริทึมเบบกำหนดจำนวนรอบคงที่ใน Soaking Zone

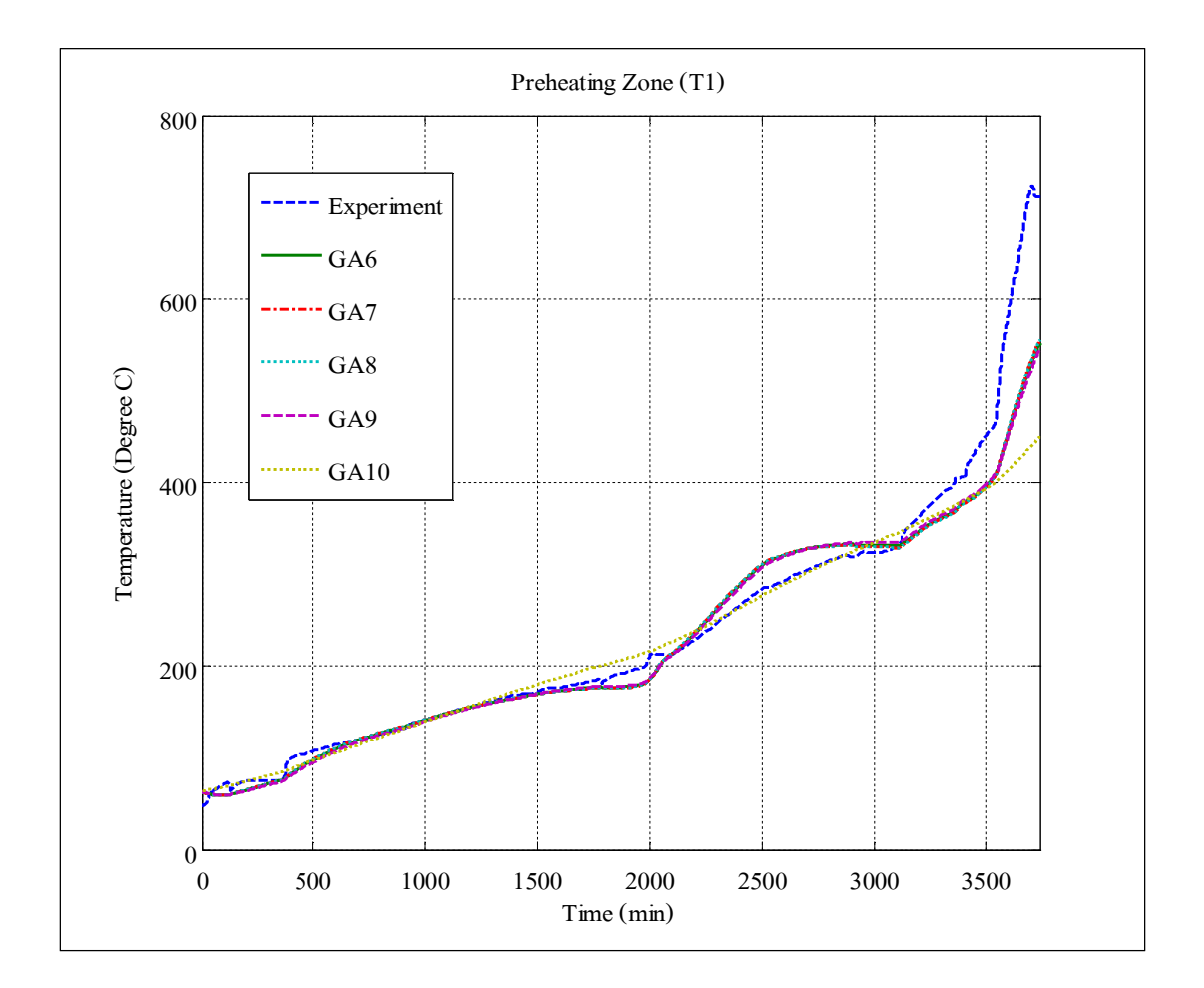

รูปที่  $\mathfrak{so}_{15}$ แสดงผลการตอบสนองของอุณหภูมิจากผลการทดลองที่ 2 และการประมาณแบบจำลอง โดยจีนเนติกอัลกอริทึมเบบกำหนดประชากรคงที่ใน Preheating Zone

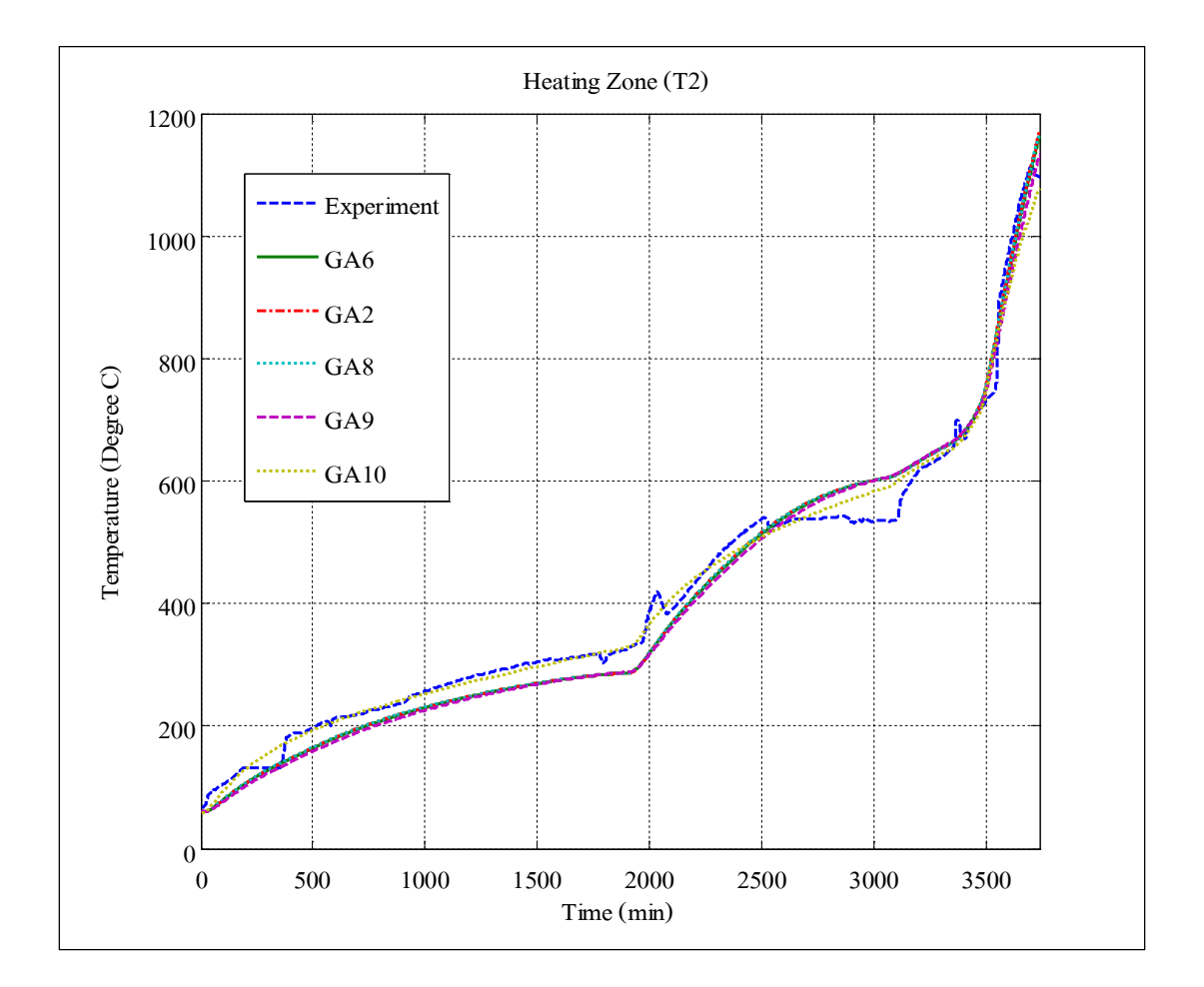

รูปที่  $\mathfrak{so}% _{k}(G)$ เสดงผลการตอบสนองของอุณหภูมิจากผลการทดลองที่ 2 และการประมาณแบบจำลอง โดยจีนเนติกอัลกอริทึมเบบกำหนดประชากรคงที่ใน Heating Zone

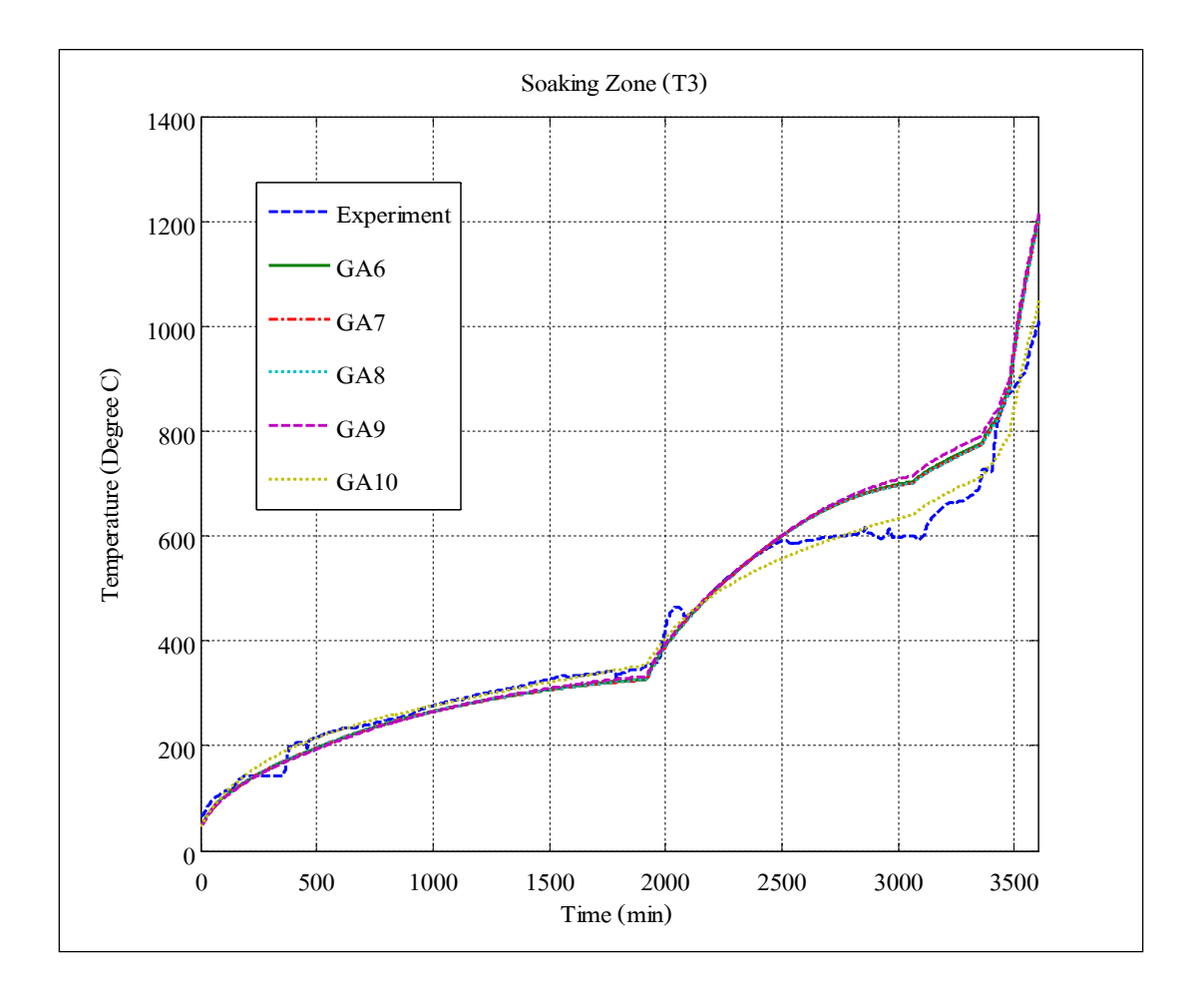

รูปที่  $\mathfrak{so}_{17}$ แสดงผลการตอบสนองของอุณหภูมิจากผลการทดลองที่ 2 และการประมาณแบบจำลอง โดยจีนเนติกอัลกอริทึมเบบกำหนดประชากรคงที่ใน Soaking Zone

| จีนเนติก             |            |                 |            |            |            | ค่าประมาณตัวแปร |            |                 |                 |         |
|----------------------|------------|-----------------|------------|------------|------------|-----------------|------------|-----------------|-----------------|---------|
| อัลกอริทึม           | GA1        | GA <sub>2</sub> | GA3        | GA4        | GA5        | GA <sub>6</sub> | GA7        | GA <sub>8</sub> | GA <sub>9</sub> | GA10    |
| ประชากร              | 20         | 50              | 100        | 200        | 300        | 50              | 50         | 50              | 50              | 50      |
| รอบ                  | 10,000     | 10,000          | 10,000     | 10,000     | 10,000     | 15,000          | 20,000     | 30,000          | 40,000          | 50,000  |
| $a \times 10^{-2}$   | 0.49789    | 0.49998         | 0.49989    | 0.54982    | 0.59998    | 0.54996         | 0.59988    | 0.59992         | 0.49997         | 0.03981 |
| $b \times 10^{-2}$   | 0.22848    | 0.22848         | 0.22679    | 0.24265    | 0.25945    | 0.24174         | 0.25698    | 0.25658         | 0.23030         | 0.04128 |
| $c \times 10^{-2}$   | 0.55513    | 0.55513         | 0.57761    | 0.63876    | 0.63698    | 0.65916         | 0.68134    | 0.68342         | 0.57347         | 0.98020 |
| $d \times 10^{-2}$   | 1.49847    | 1.49995         | 1.59987    | 1.78882    | 1.78899    | 1.88991         | 1.98992    | 1.99932         | 1.49993         | 5.01494 |
| $e \times 10^{-2}$   | 1.79996    | 1.79995         | 1.89998    | 1.89998    | 1.88889    | 1.95996         | 2.00992    | 1.99402         | 1.63999         | 3.24169 |
| $f \times 10^{-3}$   | 0.39884    | 0.39885         | 0.40790    | 0.39770    | 0.39674    | 0.40159         | 0.40302    | 0.39994         | 0.37688         | 0.30004 |
| $q_{dist1}$          | 0.89999    | 0.89977         | 0.94999    | 0.89999    | 0.89965    | 0.89974         | 0.97994    | 0.99989         | 0.79981         | 4.80926 |
| $q_{\textit{dist}2}$ | 0.69989    | 0.69997         | 0.74998    | 0.69997    | 0.69922    | 0.69989         | 0.73997    | 0.99789         | 0.59985         | 0.37310 |
| $q_{\it dist3}$      | $-0.28440$ | $-0.10035$      | $-0.10093$ | $-0.10013$ | $-0.10274$ | $-0.10011$      | $-0.20049$ | $-0.20014$      | $-0.10035$      | 27.3163 |

ตารางที่ ร.4 แสดงค่าประมาณตัวแปรของโครงสร้างแบบจำลองทางคณิตศาสตร์โดยึนเนติกอัลกอริทึมของผลการทดลองที่ 2

| จีนเนติก        |            | ค่าความคลาดเคลื่อน $(\%)$ |                 |        |        |        |                 |        |        |        |        |
|-----------------|------------|---------------------------|-----------------|--------|--------|--------|-----------------|--------|--------|--------|--------|
| อัลกอริทึม      | หลักการ    | GA <sub>1</sub>           | GA <sub>2</sub> | GA3    | GA4    | GA5    | GA <sub>6</sub> | GA7    | GAS    | GA9    | GA10   |
| โซน             | ประชากร    | 20                        | 50              | 100    | 200    | 300    | 50              | 50     | 50     | 50     | 50     |
|                 | รอบ        | 10,000                    | 10,000          | 10,000 | 10,000 | 10,000 | 15,000          | 20,000 | 30,000 | 40,000 | 50,000 |
|                 | Sum Square | 8.7694                    | 8.7692          | 8.7251 | 8.6851 | 8.6642 | 8.6670          | 8.6290 | 8.6278 | 8.8316 | 9.4585 |
| Preheating Zone | Mean       | 3.0029                    | 3.0025          | 2.9237 | 2.7746 | 2.6854 | 2.7313          | 2.5929 | 2.5857 | 3.0932 | 1,2757 |
|                 | Sum Square | 11.823                    | 11.829          | 11.504 | 11,216 | 11.194 | 11.025          | 10.826 | 10.775 | 12.157 | 5.8370 |
| Heating Zone    | Mean       | 7.2293                    | 7.2295          | 6.8621 | 6.5153 | 6.5035 | 6.2799          | 6.0460 | 6.0021 | 7.5578 | 0.2603 |
| Soaking Zone    | Sum Square | 10.305                    | 10.305          | 10.171 | 10.044 | 10.003 | 9.9664          | 9.8629 | 9.8213 | 10.504 | 5.8028 |
|                 | Mean       | 1.7883                    | 1.7889          | 1.6945 | 1.5015 | 1.4672 | 1.4289          | 1.3175 | 1,2910 | 1.7992 | 0.5975 |

ตารางที่ ร.ร แสดงค่าความคลาดเคลื่อนของแบบจำลองทางคณิตศาสตร์โดยจีนเนติอัลกอริทึมของผลการทดลองที่ 2

ตารางที่ ร.6 แสดงค่าความจุความร้อนและค่าความต้านทานความร้อนของผลการทดลองที่ 2

| ตัวแปร                  | GA1       | GA2       | GA3       | GA4       | GA5       | GA6       | GA7       | GA8       | GA9        | GA10      |
|-------------------------|-----------|-----------|-----------|-----------|-----------|-----------|-----------|-----------|------------|-----------|
| $R_1$ (°C / W)          | 0.00597   | 0.00569   | 0.00539   | 0.00531   | 0.004793  | 0.004579  | 0.00438   | 0.00462   | 0.00427    | 0.00397   |
| $R_2 (^\circ C/W)$      | 0.00385   | 0.00342   | 0.00324   | 0.00319   | 0.00288   | 0.00275   | 0.00263   | 0.00277   | 0.00256    | 0.00239   |
| $R_{3}$ (°C / W)        | 0.00498   | 0.00479   | 0.00449   | 0.00443   | 0.00399   | 0.00382   | 0.00366   | 0.00385   | 0.00361    | 0.00331   |
| $C_1$ $(J/\degree C)$   | 122,189.4 | 128,018.0 | 136,134.0 | 129,247.8 | 134,033.0 | 150,569.2 | 147,964.1 | 140,599.2 | 169, 343.5 | 105,297.9 |
| $C, (J/\mathcal{O}C)$   | 50,292.89 | 52,689.88 | 53,452.65 | 49,098.47 | 54,592.79 | 55,221.02 | 55,809.12 | 52,785.59 | 68,006.97  | 42,765.99 |
| $C_{3}$ $(J/\degree C)$ | 11,167.00 | 11,700.00 | 11,700.00 | 11,884.74 | 13,177.89 | 13,371.43 | 13,620.90 | 12,987.00 | 17,121.95  | 9,310.61  |

ŝ.ř.ś การเฉลีÉยค่าประมาณตัวแปรของแบบจําลองทางคณิตศาสตร์จากผลการทดลอง  $\overrightarrow{\mathfrak{n}}$  1 และผลการทดลองที่ 2 โดยทดลองกับอินพุตของผลการทดลองที่ 1

จากค่าตัวแปรที่ได้ยังไม่สามารถยืนยันได้ว่าค่าตัวแปรนั้นเหมาะสมกับแบบจำลอง ทางคณิตศาสตร์ของกระบวนการอุ่นเตา จึงจำเป็นต้องมีการทดลองหลายครั้ง เพื่อหาค่าประมาณ ตัวแปรที่ดีที่สุด จากนั้นทำการทดสอบค่าตัวแปรที่ได้โดยเทคนิควิธีเฉลี่ยค่าตัวแปรที่ได้ในแต่ละ ้ ผลการทดลองเพื่อพิสูจน์ว่าค่าตัวแปรที่ได้นั้ นเหมาะสมจากผลการทดลองที่ 1 และ 2 จะได้ค่าเฉลี่ยตัวแปร แสดงดังตารางที่ ร.7 ซึ่งการตอบสนองอุณหภูมิที่ได้จากแบบจำลองทางคณิตศาสตร์ของ หลการทดลองที่ 1 โดยใช้ค่าตัวแปรจากวิธีเฉลี่ยค่าประมาณตัวแปรที่ได้จากจีนเนติกอัลกอริทึม ในแต่ละโซน แสดงดังรูปที่ ร.18 - 5.20

| ตัวแปร               |                 | ค่าประมาณตัวแปร |            |
|----------------------|-----------------|-----------------|------------|
|                      | ผลการทดลองที่ 1 | ผลการทดลองที่ 2 | ค่าเฉลี่ย  |
| $a \times 10^{-2}$   | 0.39863         | 0.59992         | 0.49927    |
| $b \times 10^{-2}$   | 0.28765         | 0.25658         | 0.27212    |
| $c \times 10^{-2}$   | 0.55232         | 0.68342         | 0.61787    |
| $d \times 10^{-2}$   | 1.22086         | 1.99932         | 1.61009    |
| $e \times 10^{-2}$   | 1.35542         | 1.99402         | 1.67472    |
| $f \times 10^{-3}$   | 0.00032         | 0.00039         | 0.00036    |
| $q_{dist1}$          | 0.50947         | 0.99989         | 0.75468    |
| $q_{\text{dist}2}$   | 0.39301         | 0.99789         | 0.69545    |
| $q_{\textit{dist}3}$ | $-0.98665$      | $-0.20014$      | $-0.59340$ |

ตารางที่ ร.7 แสดงค่าเฉลี่ยตัวแปรของจีนเนติกอัลกอริทึมจากผลการทดลองที่ 1 และ 2

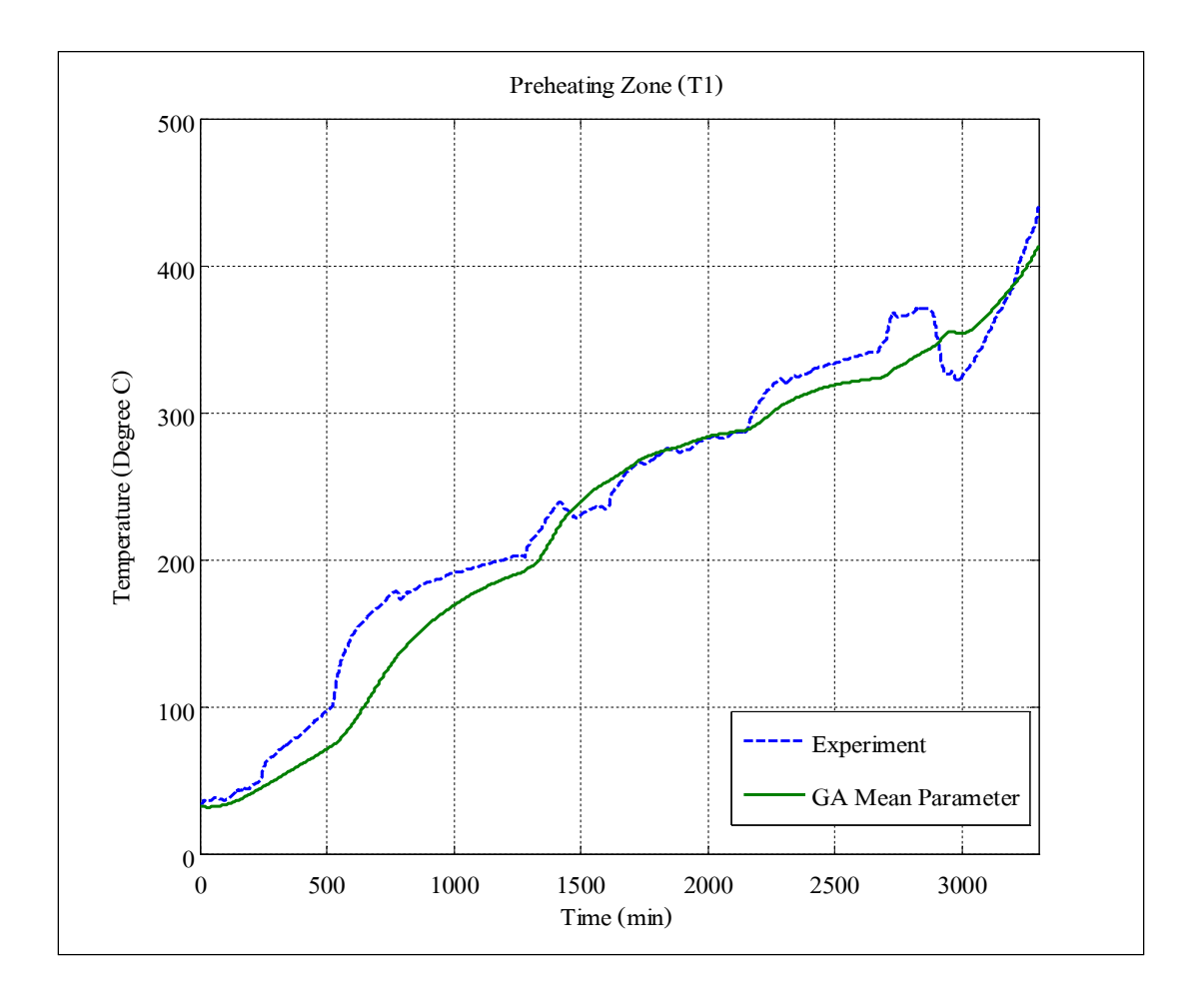

รูปที่  $\mathfrak{so}% _{k}(G)$ เสดงผลการตอบสนองอุณหภูมิจากผลการทดลองที่ 1 และการประมาณแบบจำลองของ ตัวแปรเฉลี่ยโดยทดลองกับอินพุตจากผลการทดลองที่ 1 ใน Preheating Zone

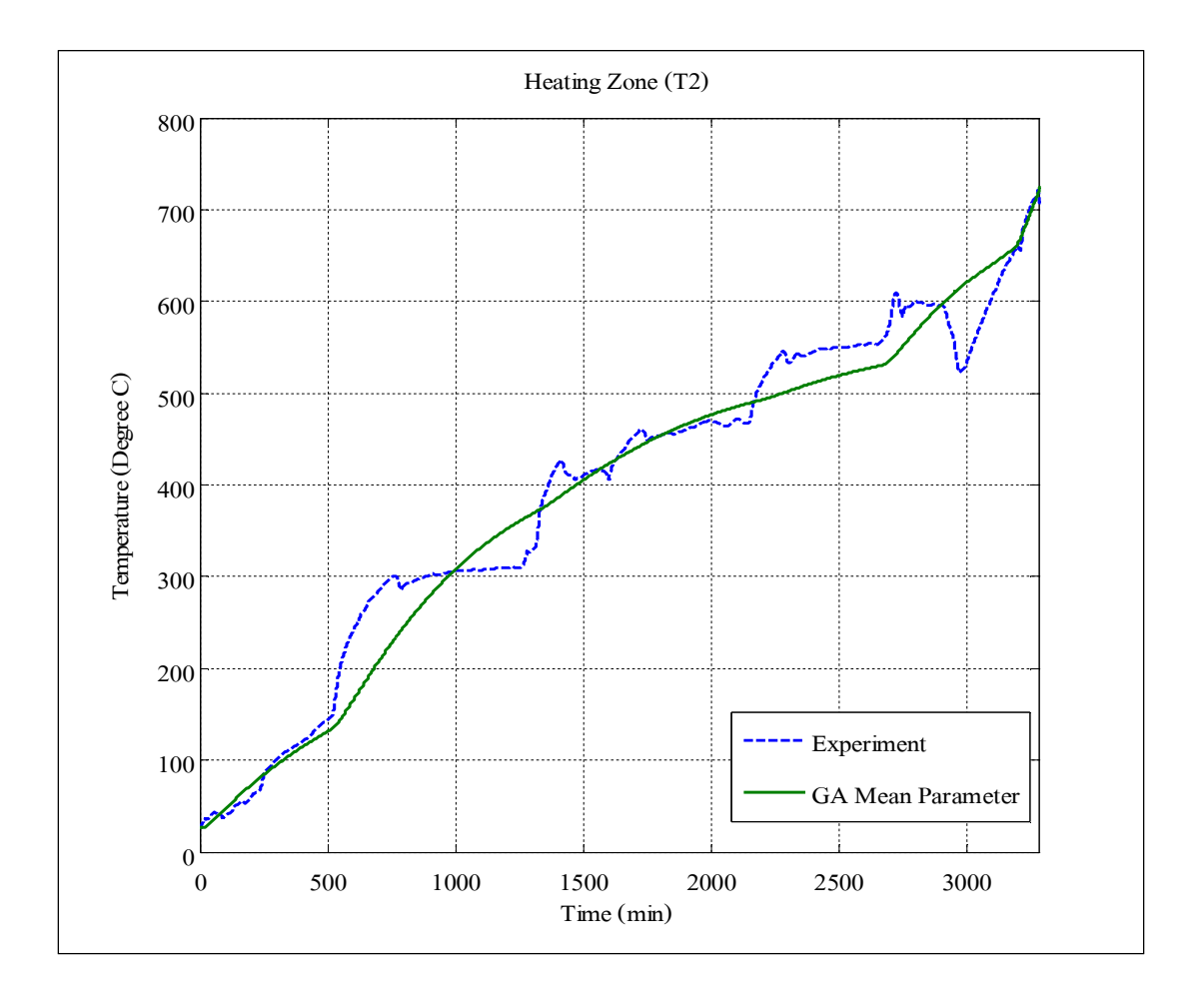

รูปที่  $\mathfrak{so}% _{k}(G)$ ยนสดงผลการตอบสนองอุณหภูมิจากผลการทดลองที่ 1 และการประมาณแบบจำลองของ ตัวแปรเฉลี่ยโดยทดลองกับอินพุตจากผลการทดลองที่ 1 ใน Heating Zone

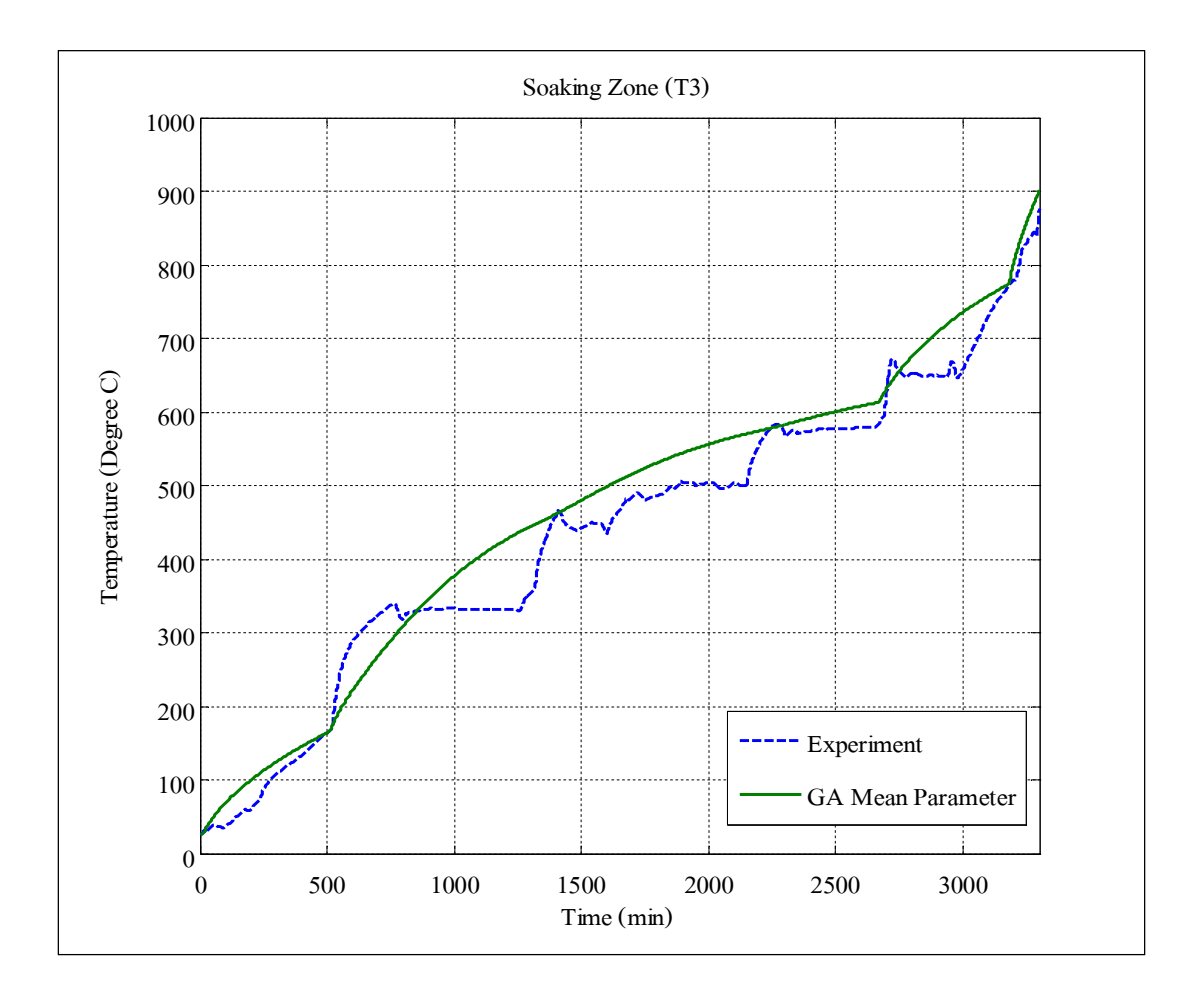

รูปที่  $\mathfrak{s}$ .20 แสดงผลการตอบสนองอุณหภูมิจากผลการทดลองที่ 1 และการประมาณแบบจำลองของ ตัวแปรเฉลี่ยโดยทดลองกับอินพุตจากผลการทดลองที่ 1 ใน Soaking Zone

 $\,$  5.1.4 การเฉลี่ยค่าประมาณตัวแปรของแบบจำลองทางคณิตศาสตร์จากผลการทดลองที่ 1 และผลการทดลองที่ 2 โดยทดลองกับอินพุตของผลการทดลองที่ 2

การตอบสนองของอุณหภูมิจากผลการทดลองที่ 2 โดยใช้ค่าตัวแปรจากวิธีเฉลี่ย ค่าประมาณตัวแปรที่ ได้จากจีนเนติกอัลกอริทึมในแต่ละโซน แสดงดังรูปที่ ร.21 - ร.23 การใช้ ค่าเฉลี่ยประมาณตัวแปรหาผลการตอบสนองของผลการทดลองที่ 1 มีค่าเฉลี่ยความคลาดเคลื่อน ลดลงส่วนผลการทดลองที่ 2 มีค่าเฉลี่ยความคลาดเคลื่อนเพิ่มขึ้ นแสดงดังตารางที่ ร.8

| โซน             | ้ค่าความคลาดเคลื่อน | ผลการทดลองที่ 1 | ผลการทดลองที่ 2 |  |
|-----------------|---------------------|-----------------|-----------------|--|
|                 | Sum Square $(\%)$   | 14.1857         | 8.4578          |  |
| Preheating Zone | Mean $(\%)$         | 8.4098          | 0.5334          |  |
|                 | Sum Square $(\%)$   | 11.0793         | 12.7476         |  |
| Heating Zone    | Mean $(\%)$         | 2.3474          | 10.5318         |  |
|                 | Sum Square $(\%)$   | 19.7688         | 10.1601         |  |
| Soaking Zone    | Mean $(\%)$         | 9.6747          | 0.2744          |  |

ิตารางที่ ร.8 แสดงค่าความคลาดเคลื่อนของแบบจำลองจากค่าเฉลี่ยตัวแปร

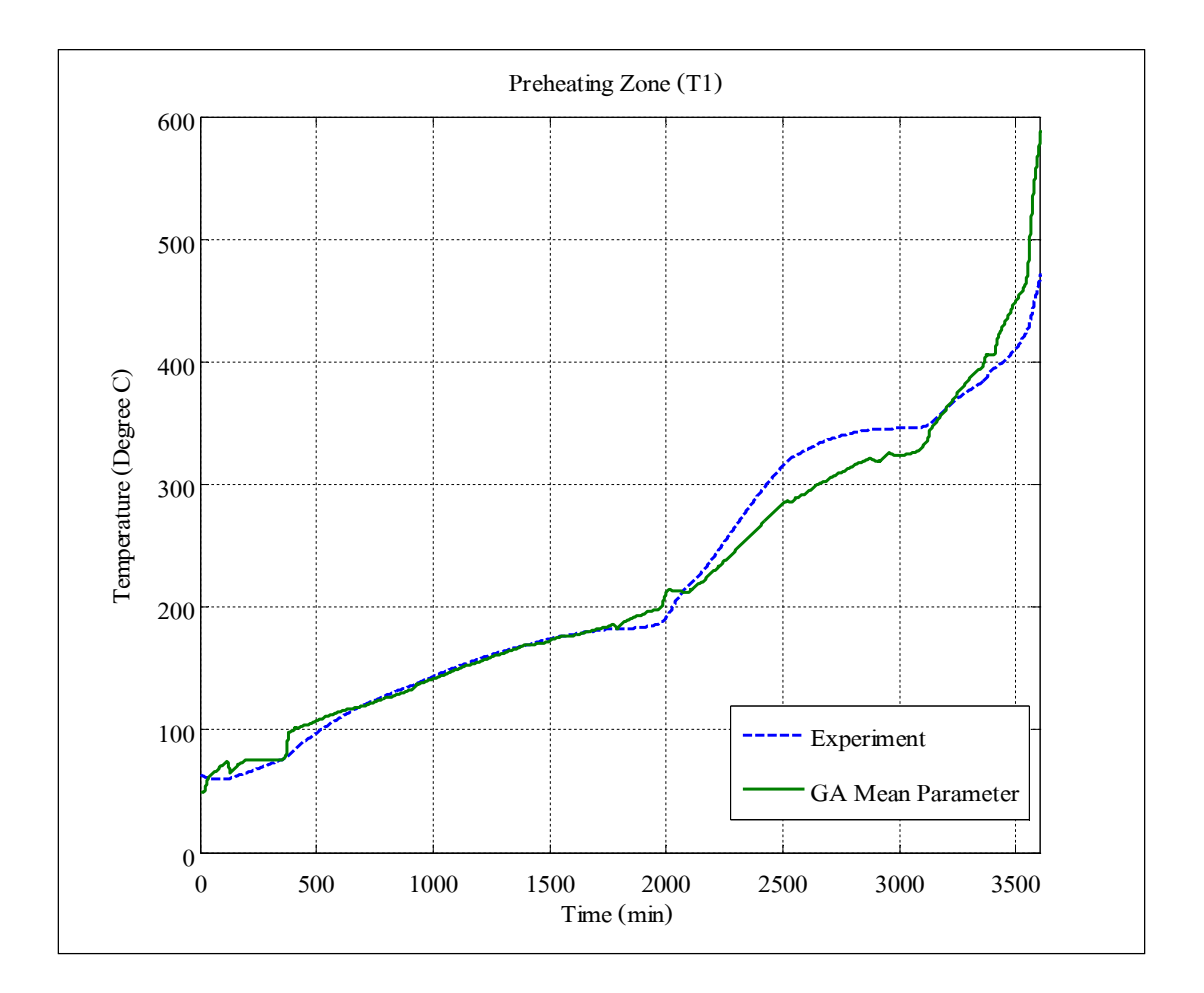

รูปที่ ร.21 แสดงผลการตอบสนองอุณหภูมิจากผลการทดลองที่ 2 และการประมาณแบบจำลองของ ตัวแปรเฉลี่ยโดยทดลองกับอินพุตจากผลการทดลองที่ 2 ใน Preheating Zone

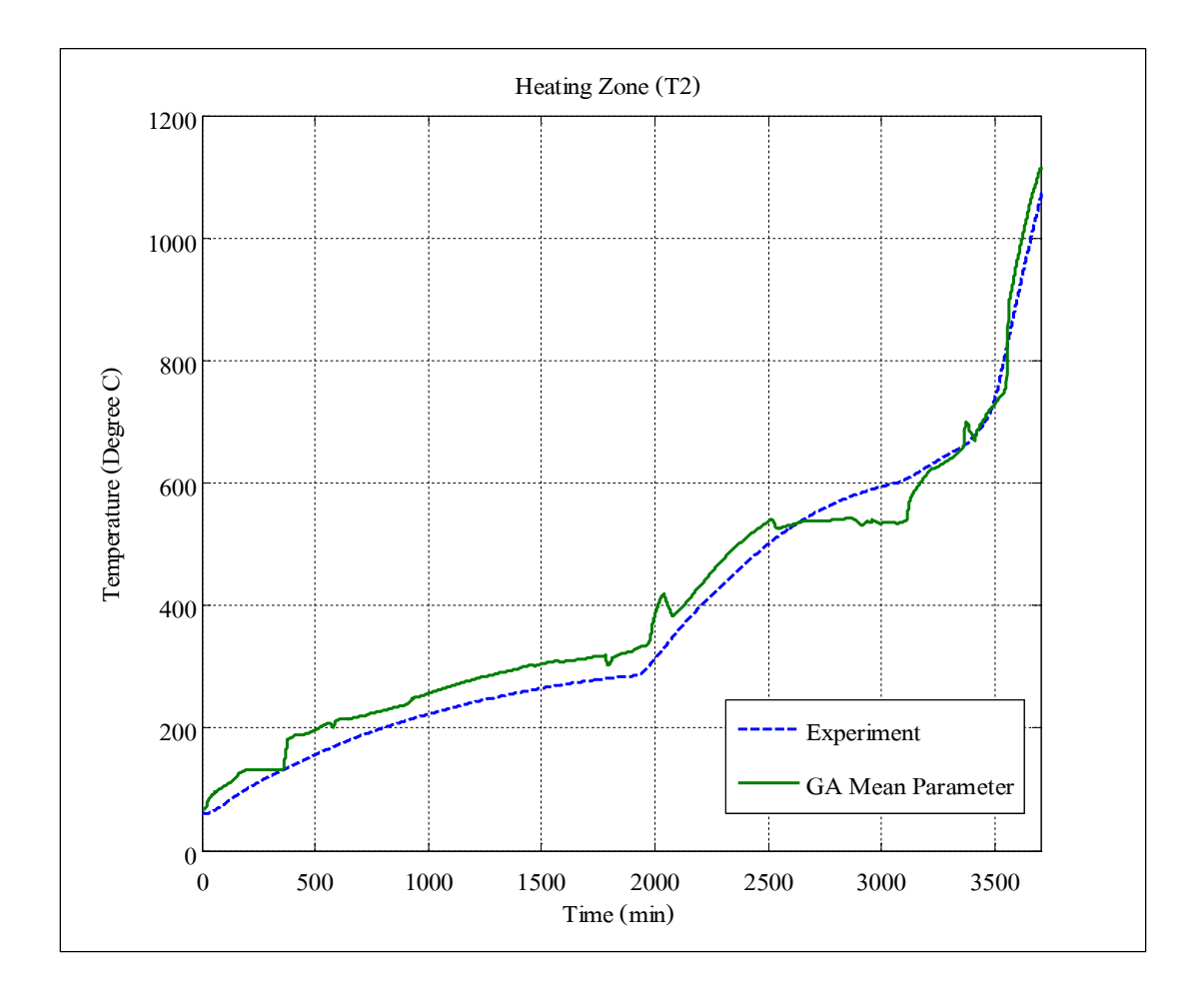

รูปที่ ร.22 แสดงผลการตอบสนองอุณหภูมิจากผลการทดลองที่ 2 และการประมาณแบบจำลองของ ตัวแปรเฉลี่ยโดยทดลองกับอินพุตจากผลการทดลองที่ 2 ใน Heating Zone

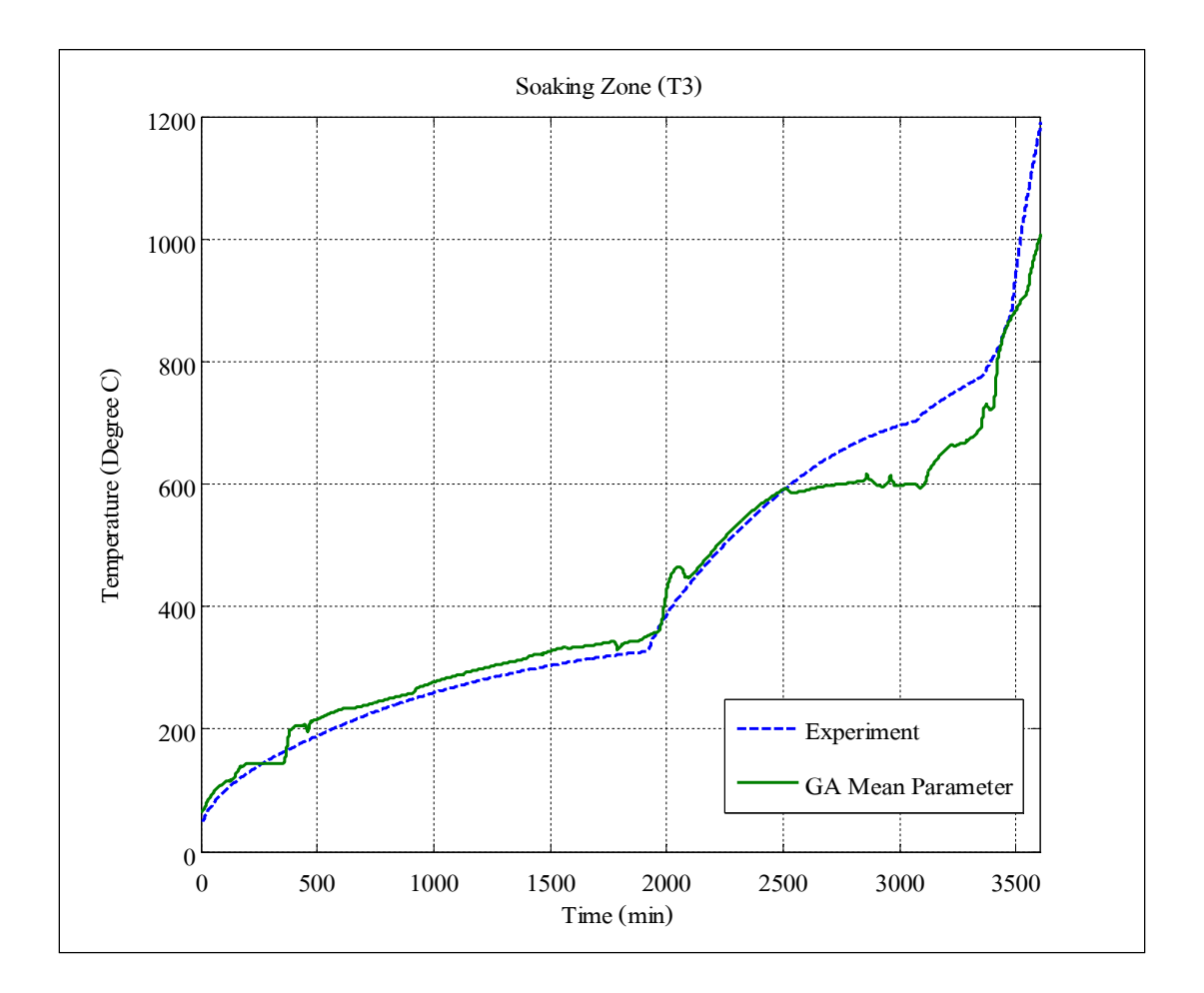

รูปที่ ร.23 แสดงผลการตอบสนองอุณหภูมิจากผลการทดลองที่ 2 และการประมาณแบบจำลองของ ตัวแปรเฉลี่ยโดยทดลองกับอินพุตจากผลการทดลองที่ 2 ใน Soaking Zone

#### **5.2 การออกแบบหัวเผาและผลการทดสอบกระบวนการอุ่นเตา**

ในการปรับค่าการเปิ ด - ปิ ดจํานวนหัวเผาแบบวงเปิ ดของกระบวนการอุ่นเตาได้ใช้หลัก การควบคุมปรับตัวได้ชนิดอ้างอิงแบบจําลอง(Model Reference AdaptiveSystem) โดยหลักการ ้ ทำงานคือการปรับจำนวนปีค - ปีคหัวเผาที่เป็นอินพุตของระบบให้ได้ค่าอุณหภูมิของแบบจำลองให้ ี สอดคล้องกับอุณหภูมิอ้างอิงซึ่งใช้หลักการของค่าความคลาดเคลื่อนแบบผลต่างกำลังสองน้อยที่สุด เป็นฟังก์ชันวัตถุประสงค์ในการค้นหาโดยวิธีจีนเนติกอัลกอริทึมเสดงดังรูปที่ 5.24

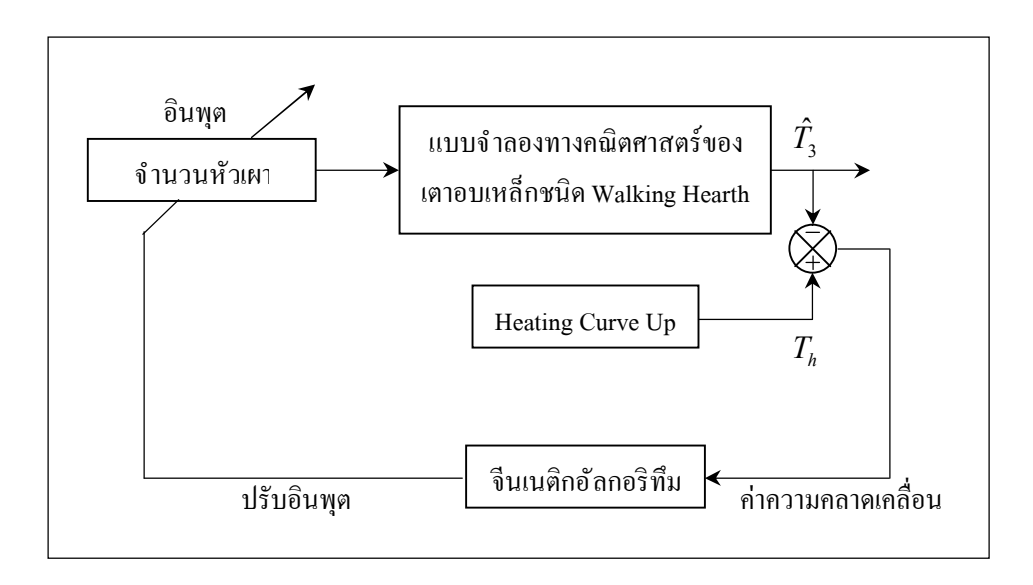

รูปที่ ร.24 แสดงแผนภาพหลักการออกแบบหัวเผาในกระบวนการอุ่นเตา

ึ การออกแบบช่วงเวลาที่เหมาะสมในการเปิด - ปิดหัวเผานั้นได้ใช้แบบจำลองที่ได้กล่าวไป ในขั้นต้นรวมทั้งค่าตัวแปรที่เป็นค่าเฉลี่ยตามตารางที่ธ.8 โดยใช้หลักการทำงานของโปรแกรม ี แสดงดังรูปที่ 5.25 ในกระบวนการอุ่นเตาจะพิจารณาเฉพาะอุณหภูมิใน Soaking Zone เทียบกับ อุณหภูมิ ้อ้างอิงโดยใช้จีนเนติกอัลกอริทึมค้นหาิธีเปิด - ปิดหัวเผาให้สอดคล้องกับอุณหภูมิอ้างอิงโดยใช้ค่า ้ ความคลาดเคลื่อนแบบผลต่างกำลังสองน้อยที่สุดเป็นเป็นฟังก์ชันวัตถุประสงค์ในการออกแบบได้ พิจารณาการกำหนดช่วงเวลาในการเปิด - ปิดหัวเผาด้วยกัน 3 กรณีคือการกำหนดช่วงเวลาเปิด - ปิด หัวเผาที่ 300 นาที และ 500 นาทีโดยออกแบบกับผลการทดลองที่ 1 และการกำหนดช่วงเวลาปิด - ปิดหัวเผา ที่ 300 นาที โดยออกแบบกับชุดข้อมูลจริงในกระบวนการอุ่นเตา ณ วันที่ 15 พฤศจิกายน 2553

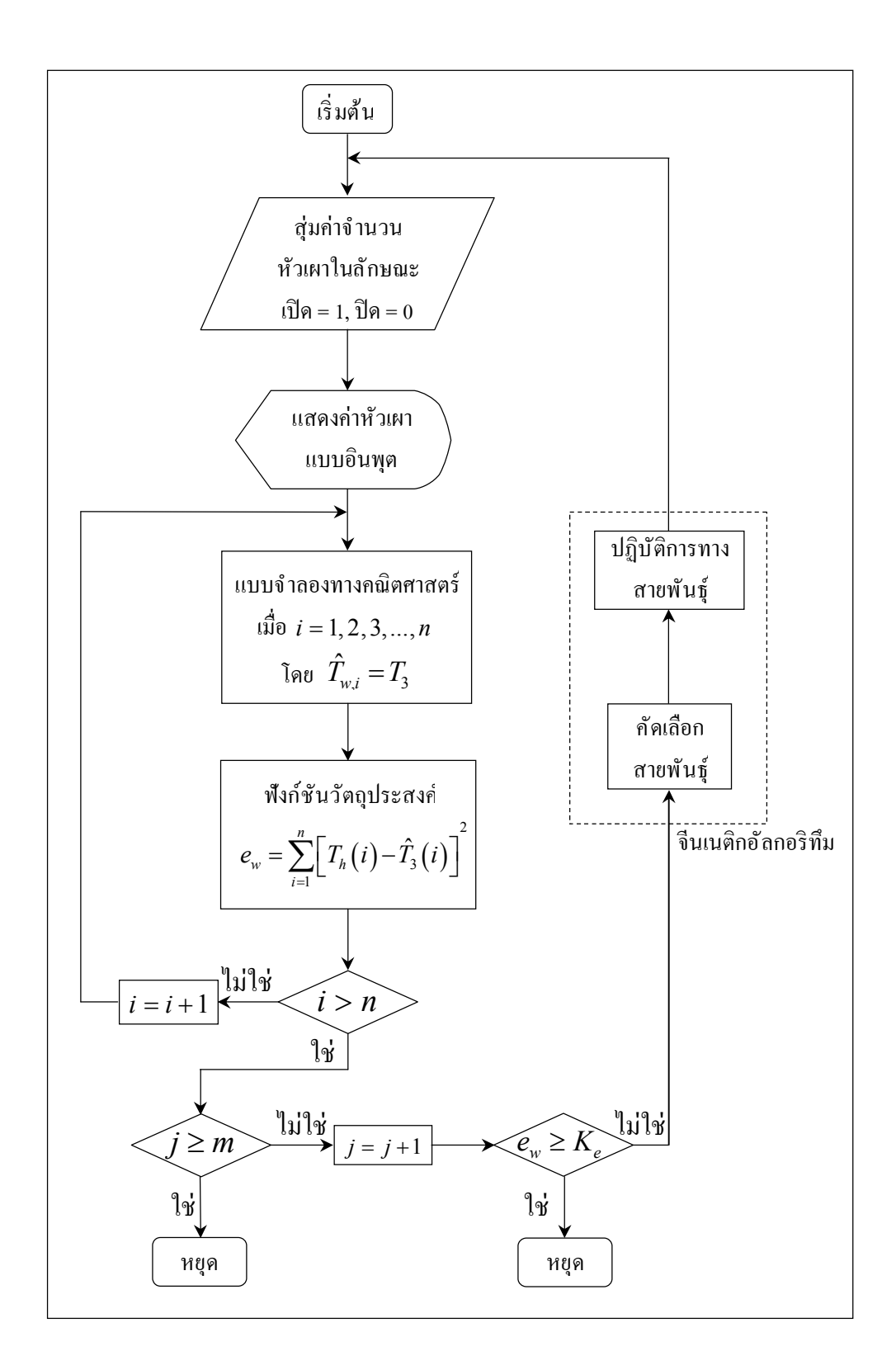

# รูปที่ ร.25 แสดงข<sup>ั</sup>้นตอนการทำงานของโปรแกรมออกแบบจำนวนหัวเผาที่เหมาะสม

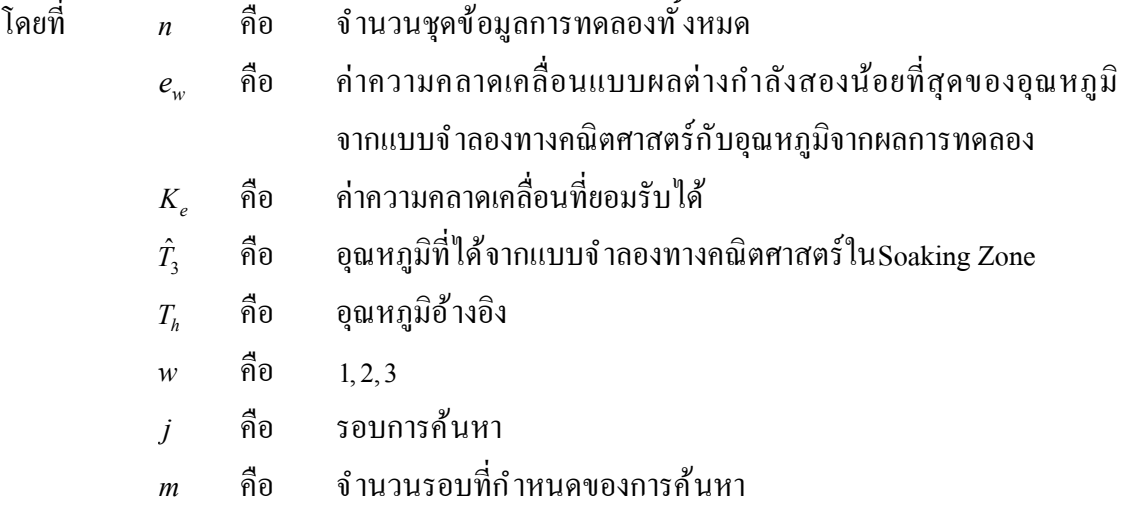

จากการออกแบบโดยใช้โปรแกรมจีนเนติกอัลกอริทึมทีÉมีฟังก์ชันวัตถุประสงค์เป็ นผลรวม ค่าความคลาดเคลืÉอนแบบผลต่างกําลังสองน้อยทีÉสุด(Sum Square Error) อุณหภูมิจากแบบจําลอง ทางคณิตศาสตร์ใน Soaking Zone เปรียบเทียบกับอุณหภูมิอ้างอิงจะสามารถแบ่งหลักการทํางาน ออกเป็น 2 กรณีคือ

 $\hat{\mathbf{n}}$ กรณีที่  $e_{_{\mathrm{w}}}$  >  $K_{_{e}}$  แสดงว่ามีความแตกต่างระหว่างอุณหภูมิอ้างอิงกับอุณหภูมิของแบบจำลอง ทางคณิตศาสตร์ใน Soaking Zone มากกว่าที่กำหนดจีนเนติกอัลกอริทึมจะสุ่มหาจำนวนหัวเผป<sub>็</sub>หม่ 2) กรณีที่  $e_{w} \leq K_{e}$  แสดงว่า มีความแตกต่างระหว่างอุณหภูมิอ้างอิงกับค่าอุณหภูมิของ

แบบจำลองทางคณิตศาสตร์ใน Soaking Zone อยู่ในช่วงที่กำหนดจีนเนติกอัลกอริทึมหยุดการทํางาน

<u>ร.2.1 การกำหนดช่วงเวลาปีด - ปิดหัวเผาที่ 300 นาทีโดยออกแบบกับผลการทดลองที่ 1</u> ่ ในการออกแบบได้พิจารณาถึงความน่าจะเป็นในเรื่องความถี่ของการเปิด - ปิดหัวเผา ซึ่งปัจจุบันได้ใช้ช่างทคนิคในการเปิด - ปิดหัวเผา จึงไม่สามารถออกแบบให้อยู่ในช่วงเวลาสั้น ๆ สำหรับในการออกแบบได้กำหนดช่วงเวลาเปิด - ปิดหัวเผาทุก 300 นาทีหรือประมาณ  $\,$  ร ชั่วโมง โดยอุณหภูมิอ้างอิงในกระบวนการอุ่นเตาจากผลการทดลองที่ 1 ใช้เวลาทั้งสิ้น  $\,$  ร $\,$  ชั่วโมง หรือประมาณ 3,360 นาที แสดงดังรูปที่ 5.26 รวมทั้ ภิธีเปิด - ปิดหัวเผาจากการออกแบบและ การตอบสนองของอุณหภูมิใน Soaking Zone เทียบกับผลการตอบสนองของอุณหภูมิจากผลการ ทดลองที่ 1 แสดงดังรูปที่ ร.27 และรูปที่ ร.28 ตามลำดับ

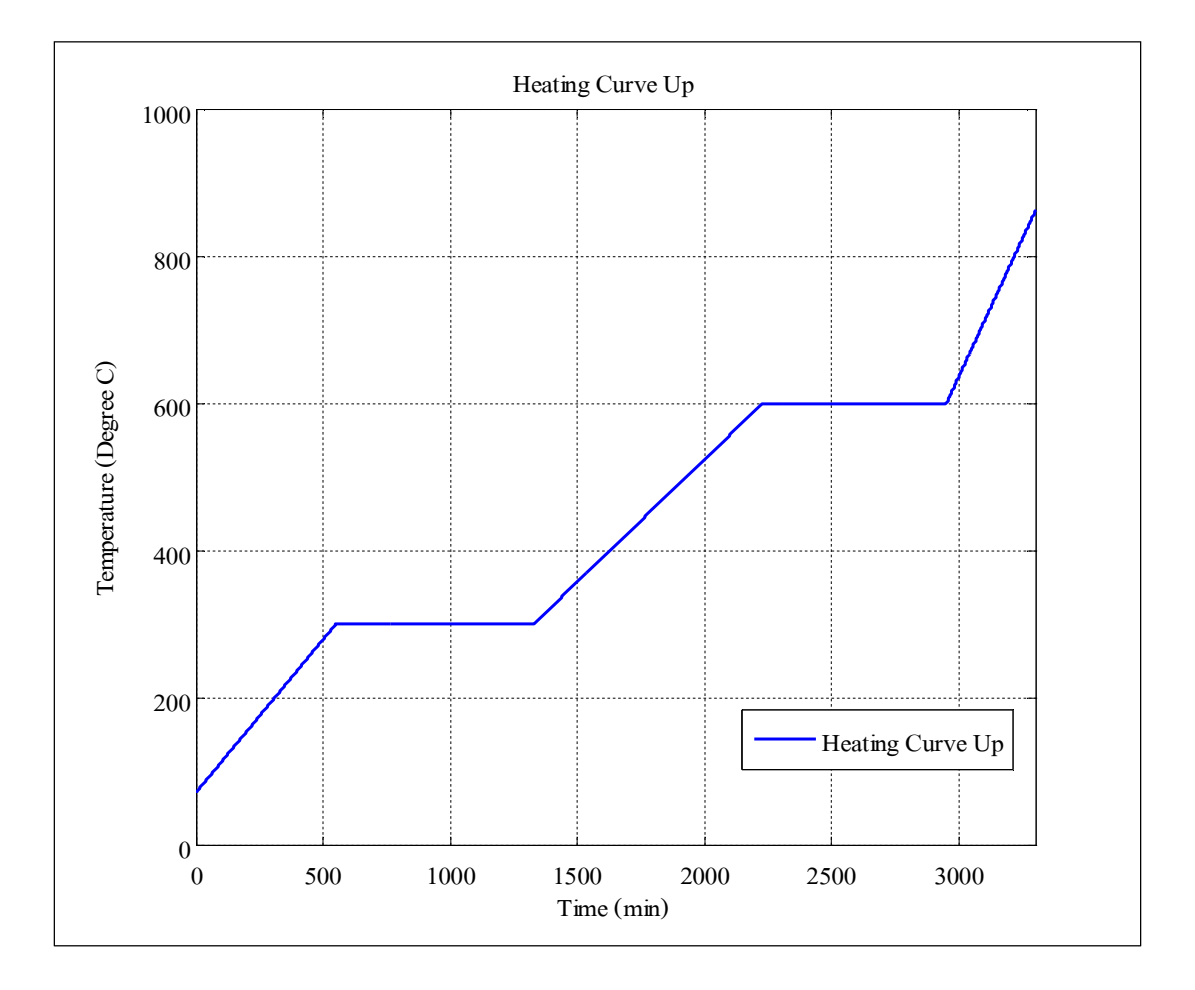

รูปที่ ร.26 แสดงอุณหภูมิอ้างอิงจากผลการทดลองที่ 1

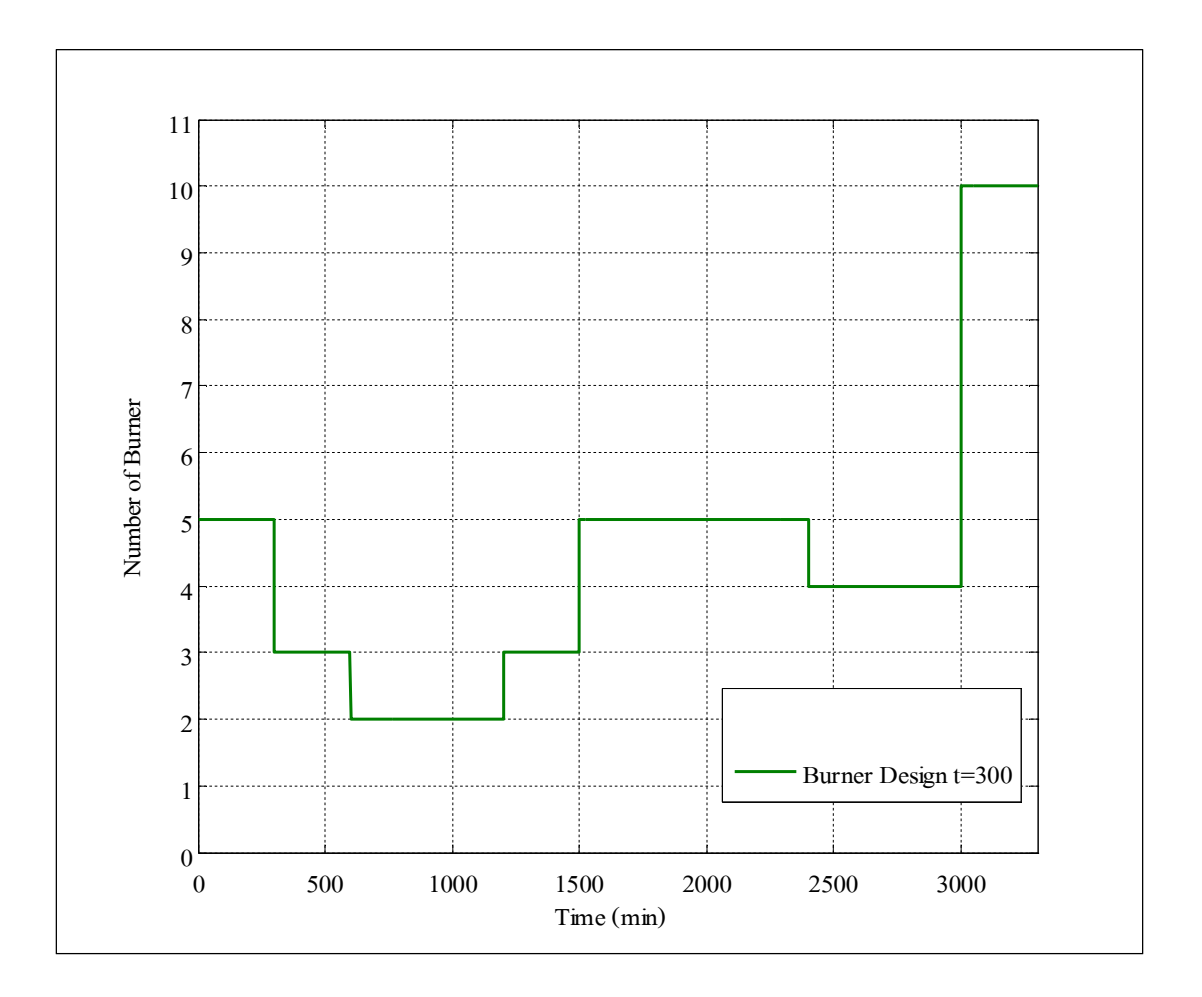

รูปที่ ร.27 แสดงการเปิด - ปิดหัวเผาจากการออกแบบที่มีการกำหนดช่วงเวลาที่ 300 นาที

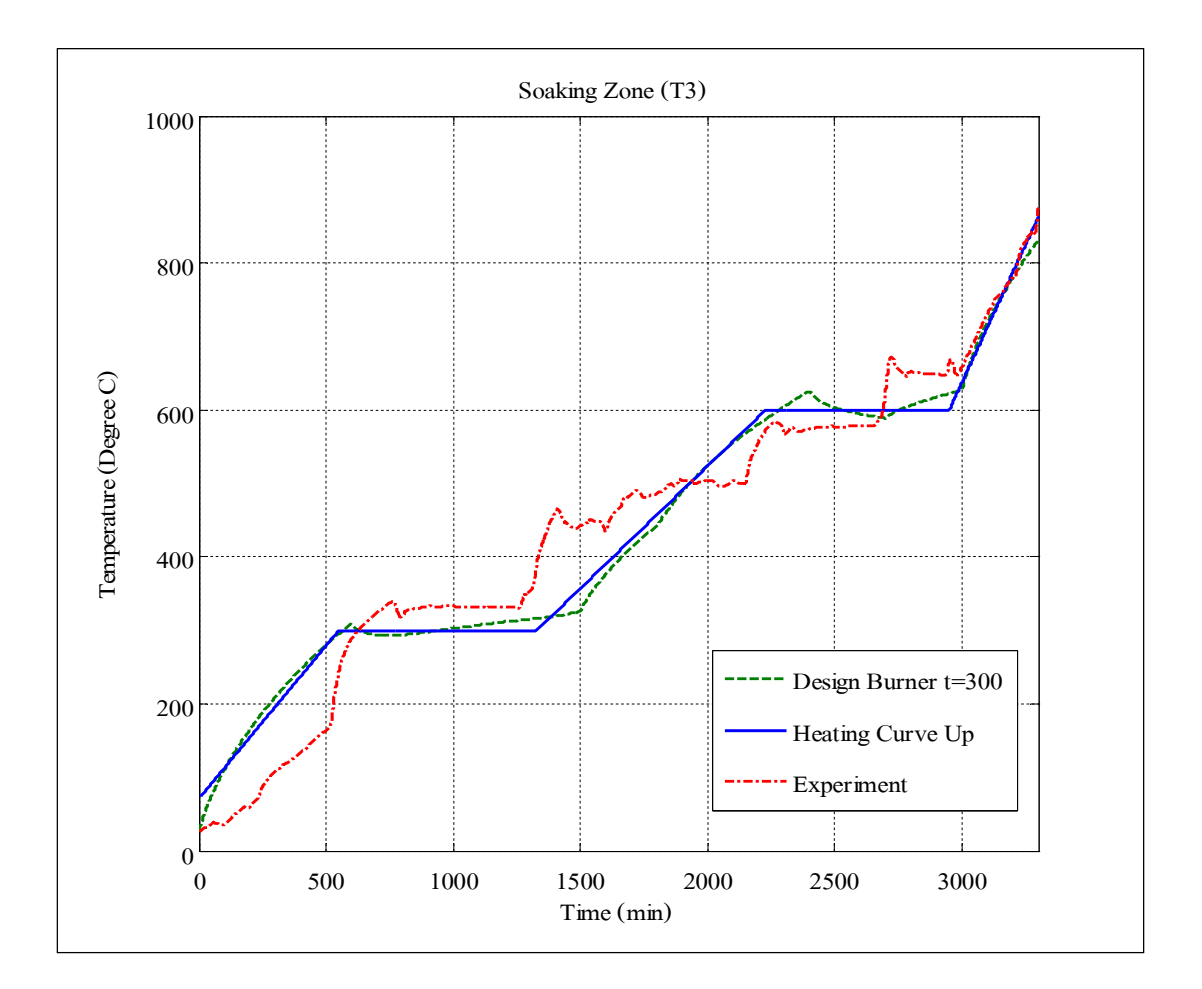

รูปที่ 5.28 แสดงผลการตอบสนองอุณหภูมิจากผลการทดลองที่ 1 เทียบกับอุณหภูมิที่ได้จากการ ้ออกแบบที่มีการกำหนดช่วงเวลาเปิด - ปิดหัวเผาที่ 300 นาทีใน Soaking Zone

จากการออกแบบได้แบ่งการเปิด - ปิดหัวเผาใน Soaking Zone ออกเป็น 7 ช่วง ้ได้แก่*ช่วงที่ 1* มีการเปิดหัวเผา 5 หัวเผาที่เวลา 0 - 300 นาที *ช่วงที่ 2* มีการเปิดหัวเผา 3 หัวเผาที่เวลา  $\frac{1}{2}$ 301 - 600 นาที *ช่วงที่ 3* มีการเปิดหัวเผา 2 หัวเผาที่เวลา 601 - 1,200 นาที *ช่วงที่ 4* มีการเปิดหัวเผา  $\,$  3 หัวเผาที่เวลา 1,201 - 1,500 นาที  $\,$ ช่วงที่  $\,$  มีการเปิดหัวเผา  $\,$  ร หัวเผาที่เวลา 1,501 - 2,400 นาที *ช่วงที่ 6* มีการเปิดหัวเผา 4 หัวเผาที่เวลา 2,401 - 3,000 นาที และ *ช่วงที่ 7* มีการเปิดหัวเผา 10 หัวเผา ที่เวลา 3,001 - 3,360 นาที ซึ่งจะเห็นได้ว่าผลการตอบสนองของอุณหภูมิใน Soaking Zone จาก ึการออกแบบนั้นดีกว่าผลารตอบสนองของอุณหภูมิจากผลการทดลองที่ 1

 $\,$  5.2.2  $\,$  การกำหนดช่วงเวลาปีด - ปิดหัวเผาที่ 500 นาที โดยออกแบบกับผลการทดลองที่ 1 ี สำหรับในการออกแบบได้กำหนดช่วงเวลาเปิด - ปิดหัวเผาทุก รoo นาทีหรือ ประมาณ 8 ชั่วโมง 20 นาที โดยอุณหภูมิอ้างอิงในกระบวนการอุ่นเตาจากการทดลองที่ 1 ใช้เวลา ทั้งสิ้น ร $\epsilon$  ชั่วโมง<sub>ห์</sub>รือประมาณ 3,360 นาที แสดงดังรูปที่ 5.26 รวมทั้งการเปิด - ปิดหัวเผา จากการออกแบบ และผลการตอบสนองของอุณหภูมิใน Soaking Zone เทียบกับผลการตอบสนอง ของอุณหภูมิจากผลการทดลองที่ 1 แสดงดังรูปที่ 5.29 และรูปที่ 5.30 ตามลำดับ

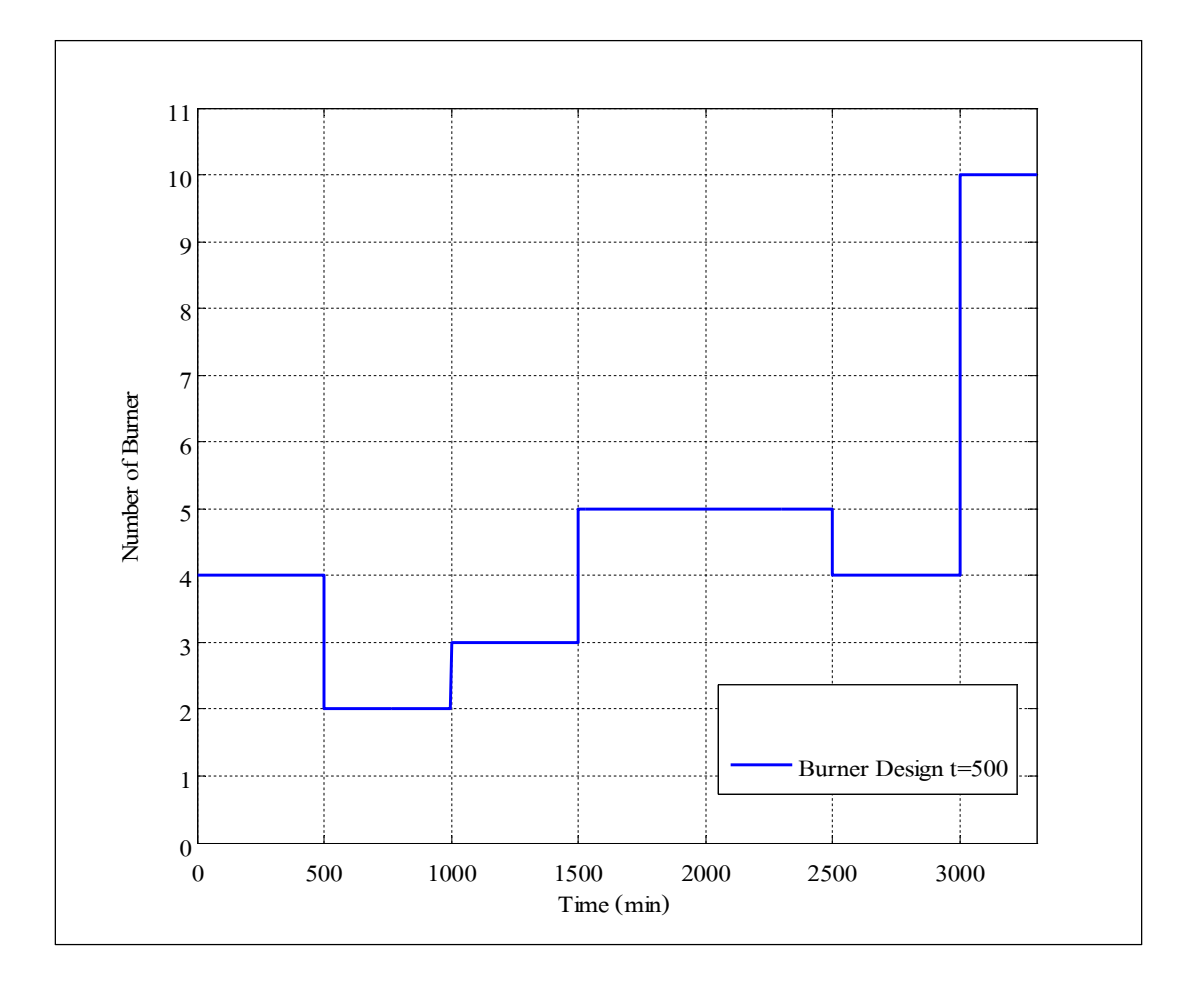

รูปที่ ร.29 แสดงการเปิด - ปิดหัวเผาจากการออกแบบที่มีการกำหนดช่วงเวลาที่ ร00 นาที

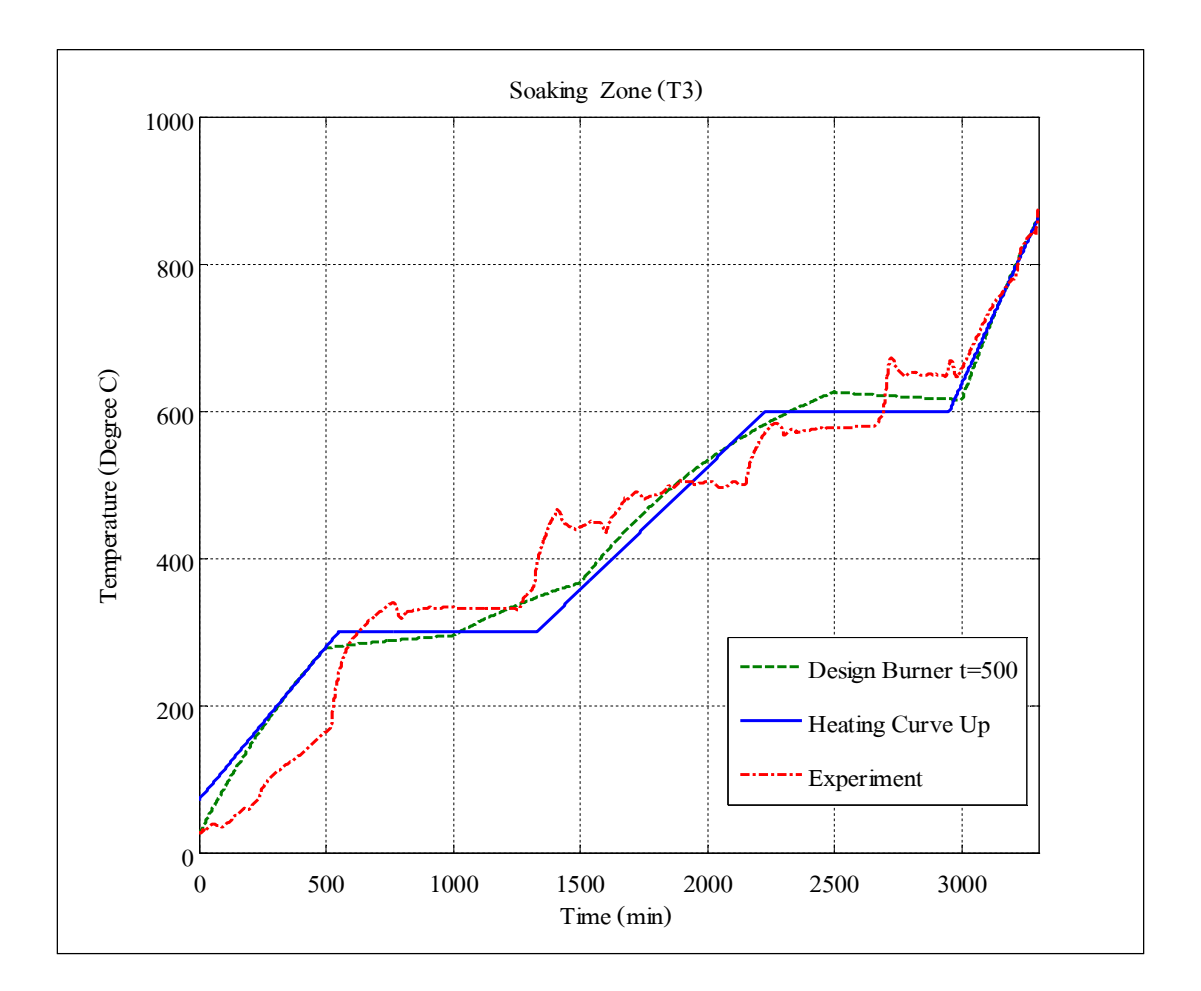

รูปที่ ร.30 แสดงผลการตอบสนองอุณหภูมิจากผลการทดลองที่ 1 เทียบกับอุณหภูมิที่ได้จากการ ออกแบบที่มีการกำหนดช่วงเวลาเปิด - ปิดหัวเผาที่ 500 นาทีใน Soaking Zone

จากการออกแบบได้แบ่งการเปิด - ปิดหัวเผาใน Soaking Zone ออกเป็น 6 ช่วง ้ได้แก่*ช่วงที่ 1* มีการเปิดหัวเผา 4 หัวเผาที่เวลา 0 - 500 นาที *ช่วงที่ 2* มีการเปิดหัวเผา 2 หัวเผาที่เวลา ŝŘř -ř,ŘŘŘ นาที *ช่วงทีÉ ś* มีการเปิ ดหัวเผา ś หัวเผาทีÉเวลา ř,ŘŘř -ř,ŝŘŘ นาที *ช่วงทีÉ Ŝ* มีการเปิ ดหัวเผา  $\,$ ร หัวเผาที่เวลา 1,501 - 2,500 นาที *ช่วงที่ ร* มีการเปิดหัวเผา 4 หัวเผาที่เวลา 2,501 - 3,000 นาที และ *ช่วงที่ 6* มีการเปิดหัวเผา 10 หัวเผาที่เวลา 3,001 - 3,360 นาที ซึ่งผลการตอบสนองของอุณหภูมิใน Soaking Zone จากการออกแบบนั้นดีกว่าผลารตอบสนองของอุณหภูมิจากการทดลอง ครั้งที่ 1 ้ สรุปได้ว่าจากการออกแบบที่มีการกำหนดช่วงเวลาเปิด - ปิดหัวเผาที่ 300 นาที มีค่าความคลาดเคลื่อน ี แบบผลต่างกำลังสองน้อยที่สุดของอุณหภูมิในSoaking Zone เทียบกับอุณหภูมิอ้างอิงมีค่าน้อยกว่า จากการออกแบบที่มีการกำหนดช่วงเวลาเปิด - ปิดหัวเผาที่ รoo นาที แสดงดังตารางที่ ร.9

ิตารางที่ ร.9 แสดงค่าความคลาดเคลื่อนจากการออกแบบมีการกำหนดช่วงเวลาเปิด - ปิด หัวเผาที่ 300 นาที และ 500 นาที

|                   |        | ่ ค่าความคลาดเคลื่อน   ช่วงเวลาเปิด - ปิดหัวเผาที่ 300 นาที   ช่วงเวลาเปิด - ปิดหัวเผาที่ 500 นาที |
|-------------------|--------|----------------------------------------------------------------------------------------------------|
| Sum Square $(\%)$ | 7.8736 | 8.8714                                                                                             |
| Mean $(\% )$      | 1.0071 | 0.0312                                                                                             |

 $\,$  5.2.3  $\,$  การออกแบบกับชุดข้อมูลจริงในกระบวนการอุ่นเตา ณ วันที่ 15 พฤศจิกายน 2553 โดยการกำหนดช่วงเวลาเปิด - ปิดหัวเผาที่ 300 นาที

ในการกระบวนการอุ่นกับเตาอบเหล็ก ณ บริ ษัท ราชสีมา ผลิตเหล็ก จํากัด ในวันที่ 15 พฤศจิกายน 2553 โดยใช้ในการอุ่นเตาประมาณ 56 ชั่วโมงหรือประมาณ 3,360 นาที โดยใช้ ้อุณหภูมิอ้างอิงที่คล้ายคลึงกับผลการทดลองที่ 1แสดงดังรูปที่ ร.31 รวมทั้ งาารออกแบบวิธีเปิด - ปิดหัวเผา และผลการตอบสนองของอุณหภูมิใน Soaking Zone แสดงดังรูปที่ ร.32 และ ร.33 ตามลำดับ

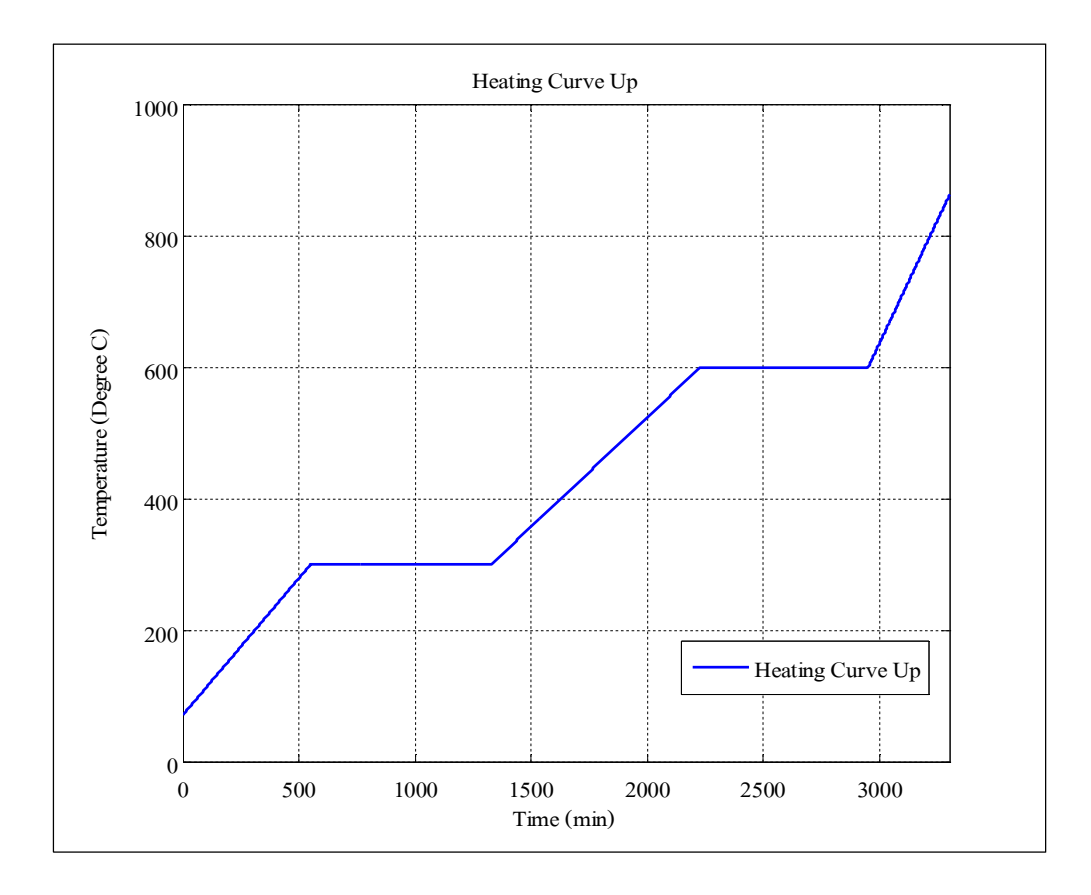

รูปที่  $\mathfrak{s}.$ 31 แสดงอุณหภูมิอ้างอิงของการอุ่นเตาจริง ณ วันที่ 15 พฤศจิกายน 2553

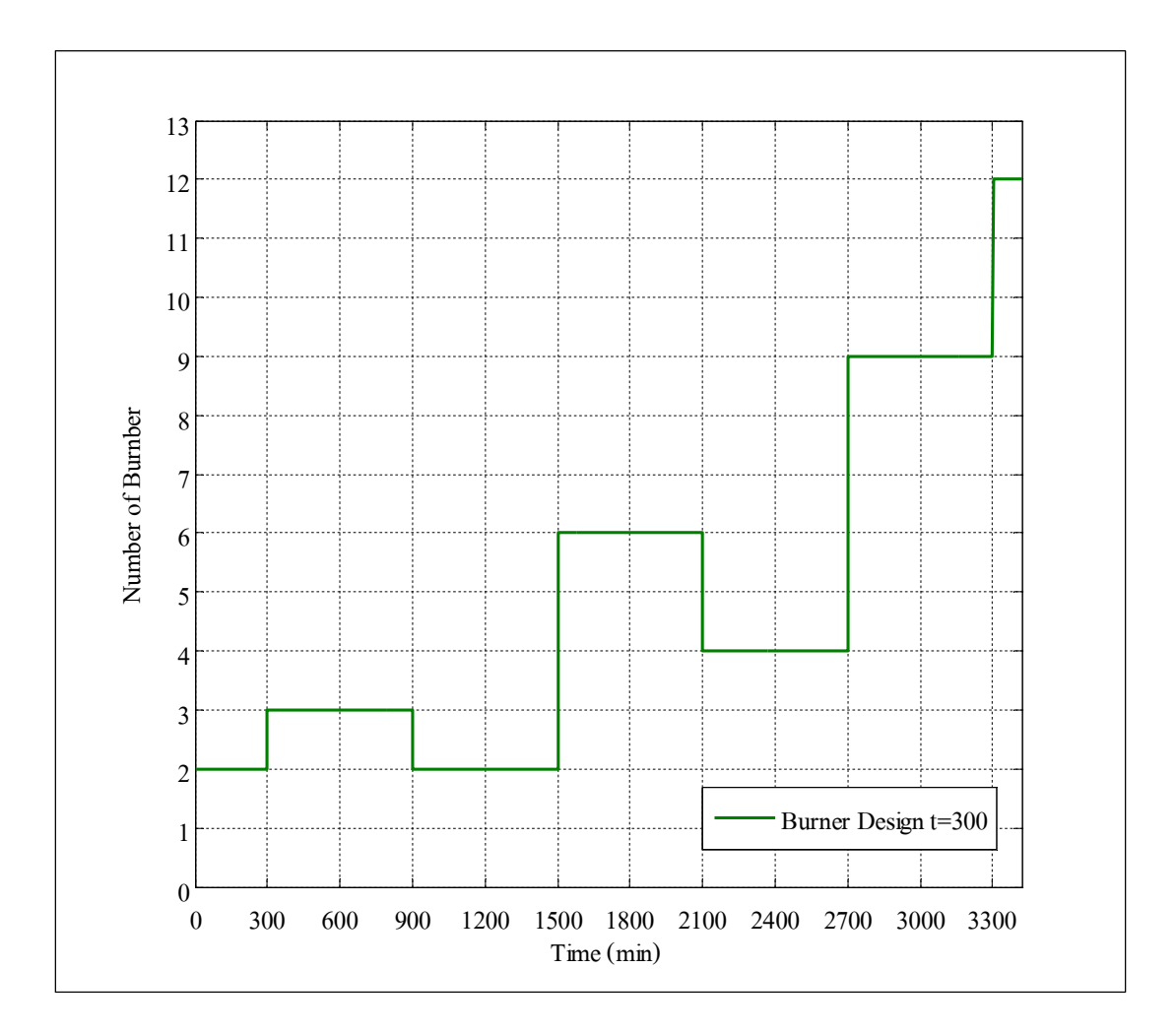

รูปที่ ร.32 แสดงการเปิด - ปิดหัวเผาจากการออกแบบที่มีการกำหนด ช่วงเวลาที่ 300 นาทีในกระบวนการอุ่นเตาจริง

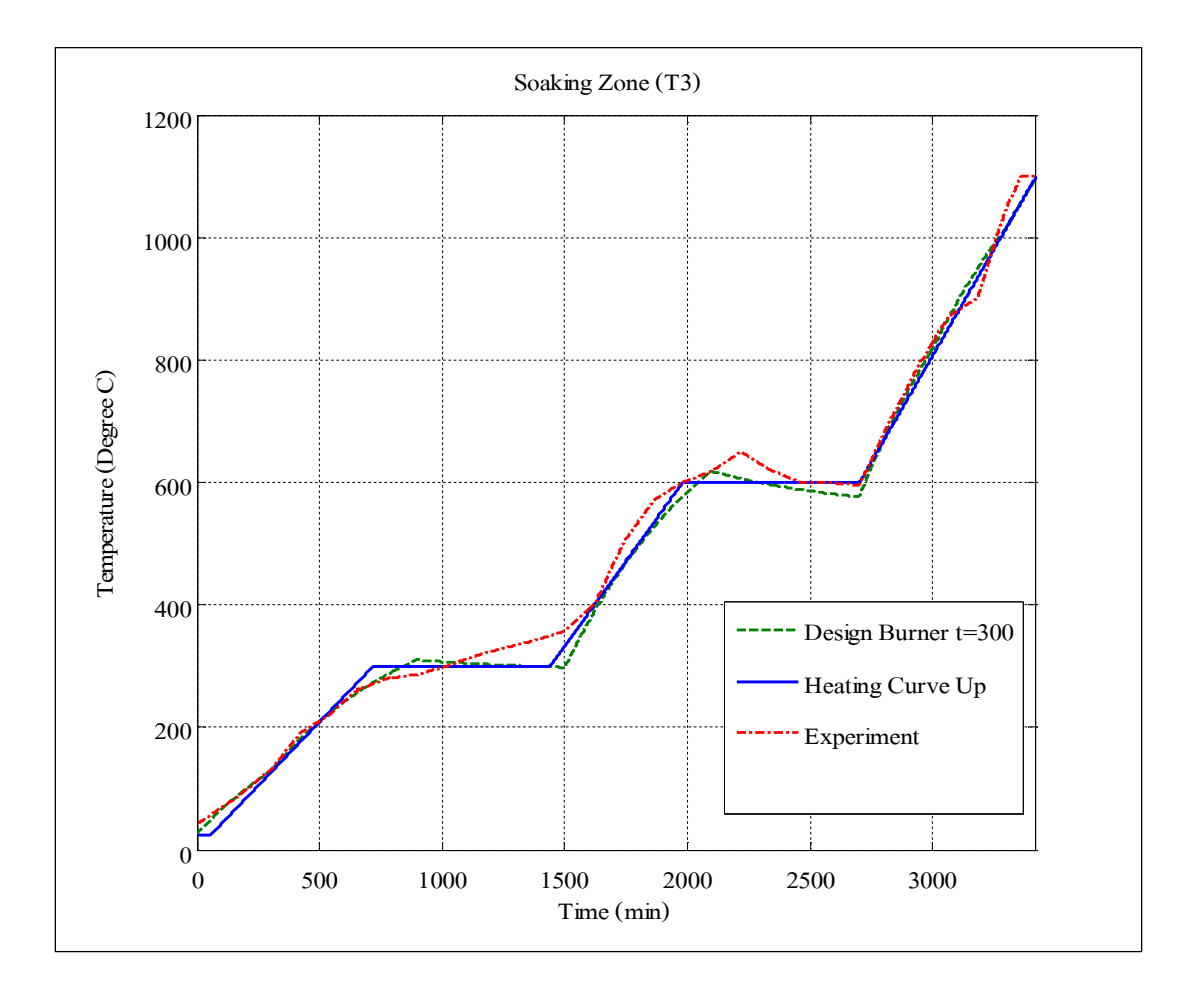

#### รูปที่ 5.33 แสดงผลการตอบสนองของอุณหภูมิการทดลองเทียบกับอุณหภูมิจากการออกแบบ ที่มีการกำหนดช่วงเวลาเปิด - ปิดหัวเผาที่ 300 นาที ใน Soaking Zone

จากการออกแบบได้แบ่งการเปิด - ปิดหัวเผาใน Soaking Zone ออกเป็น 7 ช่วง ้ได้แก่*ช่วงที่ 1* มีการเปิดหัวเผา 2 หัวเผาที่เวลา 0 - 300 นาที *ช่วงที่ 2* มีการเปิดหัวเผา 3 หัวเผาที่เวลา  $\frac{1}{3}$ 01 -  $\frac{900}{4}$  นาที  $\frac{1}{3}$ ขวงที่  $\frac{1}{3}$  มีการเปิดหัวเผา 2 หัวเผาที่เวลา  $\frac{901}{4}$  - 1,500 นาที  $\frac{1}{3}$ ขวงที่ 4 มีการเปิดหัวเผา  $\epsilon$  หัวเผาที่เวลา 1,501 - 2,100 นาที *ช่วงที่ ร* มีการเปิดหัวเผา 4 หัวเผาที่เวลา 2,101 - 2,700 นาที *ช่วงที่ 6* มีการเปิดหัวเผา 9 หัวเผาที่เวลา 2,701 - 3,300 นาที และ *ช่วงที่ 7* มีการเปิดหัวเผาจำนวน 12 หัวเผาที่เวลา 3,301 - 3,360 นาที ซึ่งผลการตอบสนองของอุณหภูมิใน Soaking Zone ที่ได้จาก กระบวนการอุ่นเตาจริงมีลักษณะสอดคล้องกับอุณหภูมิอ้างอิง สรุปได้ว่าผลการตอบสนองของ ้อุณหภูมิใน Soaking Zone เทียบกับอุณหภูมิอ้างอิงที่ได้จากการออกแบบมีค่าความคลาดเคลื่อนน้อยที่สุด ลองลงมาคือผลการตอบสนองของผลการตอบสนองของอุณหภูมิจากกระบวนการอุ่นเตาจริง และ ผลการตอบสนองของอุณหภูมิจากการทดลองที่ 1 ตามลำดับ แสดงดังตารางที่ 510

ตารางทีÉ ŝ.řŘ แสดงค่าความคลาดเคลืÉอนของผลการตอบสนองของอุณหภูมิใน Soaking Zone เทียบกับอุณหภูมิอ้างอิง

|                     | ี ผลการทดลองที่ 1 | หลจากการออกแบบใน     | ี่ผลจากการทดลองใน               |  |
|---------------------|-------------------|----------------------|---------------------------------|--|
| ้ค่าความคลาดเคลื่อน |                   | กระบวนการอุ่นเตาจริง | ึ กระบวนการอุ่นเตาจร <u>ิ</u> ง |  |
| Sum Square $(\%)$   | 24.1890           | 6.4943               | 13.3442                         |  |
| Mean $(\%)$         | 3.4676            | 1.6943               | 2.5430                          |  |

## **ŝ.ś อัตราการสิÊนเปลืองเชืÊอเพลิงในกระบวนการอุ่นเตา**

ในกระบวนการอุ่นเตาสําหรับเตาอบเหล็ก ชนิด Walking Hearth ของบริ ษัท ราชสีมา ผลิตเหล็ก จำกัด ได้ใช้น้ำมันเต**ผ**สมกับน้ำมัน CB ในอัตราส่วนผสม ร $\rm{_{0}}$  : ร $\rm{_{0}}$  โดยคิดเป็นราคา ลิตรละ 14.60 บาท ซึ่งกระบวนการอุ่นเตาแต่ละครั้ งมีอุณหภูมิอ้างอิงไม่เหมือนกันโดยค่าเฉลี่ยของ อุณหภูมิอ้างอิงอยู่ที่ 50 - 60 ชั่วโมง สาเหตุที่บางครั้งมีการอุ่นเตาที่ยาวนานขึ้นเนื่องจากมี การซ่อมบำรุงผนังเตาจึงต้องเพิ่มเวลาการอุ่นเตาทำให้อัตราการใช้เชื้อเพลิงจึงแตกต่างกันไปด้วย โดยอัตราการสิ้นเปลืองของารทดลองที่ 1 และ 2 รวมทั้งการทดลองในกระบวนการอุ่นเตาจริงที่ได้ จากการออกแบบ แสดงดังตารางที่ 5.11

้ตารางที่ ร.11 แสดงอัตราการสิ้นเปลืองเชื้อเพลิงของเต่ละการทดลอง

|                     | กระบวนการอุ่นเตา | อัตราการสิ้นเปลือง | ด้นทุนเชื้อเพลิง |
|---------------------|------------------|--------------------|------------------|
| การทคลอง            | (ชั่วโมง)        | เชื้อเพลิง (ลิตร)  | (111)            |
| ิการทดลองที่ 1      | 56               | 16,044.20          | 234, 245.85      |
| การทดลองที่ 2       | 64               | 16,728.58          | 244,238.73       |
| การทดลองจากกาออกแบบ | 56               | 15,009.98          | 219, 145. 71     |

#### **5.4 สรุป**

การประยุกต์ใช้วิธีระบุเอกลักษณ์ของระบบโดยใช้จีนเนติกอัลกอริทึมในการประมาณ แบบจําลองทางคณิตศาสตร์ของเตาอบเหล็กชนิด Walking Hearth ให้ผลการตอบสนองของอุณหภูมิ ้จากแบบจำลองทางคณิตศาสตร์เปรียบเทียบกับอุณหภูมิจากการทดลองทั้ง 3 โซน มีความสอดคล้องกัน แสดงให้เห็นว่าแบบจำลองทางคณิตศาสตร์ที่ประมาณได้มีความสอดคล้องกันกับเตาอบเหล็กชนิด Walking Hearth ของบริษัท ราชสีมา ผลิตเหล็ก จำกัด จากผลที่ได้จากการประมาณแบบจำลองทาง คณิตศาสตร์ของเตาอบเหล็กชนิด Walking Hearth ทีÉมีการพิจารณาค่าอัตราการถ่ายเทความร้อนทีÉ รบกวนระบบเพื่อช่วยให้แบบจำลองมีความสอดคล้องมากขึ้น จะเห็นได้ว่าค่าอัตราการ ถ่ายเทความร้อนที่รบกวนใน Preheating Zone และ Heating Zone มีค่าเป็นบวก แสดงให้เห็นว่าที่ บริเวณทั้ง 2 โซนการถ่ายเทความร้อนอื่น ๆ ที่เข้าสู่ระบบ เช่น การแผ่รังสีความร้อน แต่บริเวณ Soaking Zone มีค่าเป็นลบ แสดงว่าการถ่ายเท่ความร้อนที่ออกจากระบบมีค่ามากกว่า การถ่ายเทความร้อนที่เข้าสู่ระบบ จากแบบจำลองสามารถประมาณค่าความจุความร้อนและ ค่าความต้านทานความร้อนได้ใกล้เคียงกับค่าทางทฤษฏี ในการประมาณค่าตัวแปรโดยจีนเนติก อัลกอริทึมแสดงให้เห็นว่าหากจํานวนรอบของการค้นหาและจํานวนประชากรของการสุ่มมีค่ามาก ึจะสามารถทำให้ค่าความคลาดเคลื่อนลดลง การใช้แบบจำลองทางคณิตศาสตร์มาออกแบบ วิธีเปิด - ปิดหัวเผาโดยใช้จีนเนติกอัลกอริทึมให้ผลการตอบสนองของอุณหภูมิใน Soaking Zone เปรียบเทียบกับอุณหภูมิอ้างอิงมีความสอดคล้องมากขึ้ นและสามารถลดอัตราการใช้ อเพลิงที่เป็น ้ ต้นทุนหลักได้มากขึ้ ซึ่งเป็นผลพลอยได้จากการออกแบบวิธีเปิด - ปิดหัวเผา
# **บททีÉ Ş สรุปและข้อเสนอแนะ**

#### **6.1 สรุป**

ในงานวิจัยนีÊได้ประมาณแบบจําลองทางคณิตศาสตร์ของเตาอบเหล็กชนิด Walking Hearth โดยวิธีระบุเอกลักษณ์แบบวงเปิด และออกแบบวิธีการเปิด - ปิดหัวเผาสำหรับกระบวนการอุ่นเตา ได้ประยุกต์ใช้เทคนิคปัญญาประดิษฐ์ด้วยจีนเนติกอัลกอริทึมได้แสดงผลการตอบสนองอุณหภูมิ ใน Soaking Zone ที่สอดคล้องกันกับอุณหภูมิอ้างอิงเมื่อใช้วิธีเปิด - ปิดหัวเผาที่ได้ออกแบบโดย เทคนิคความเหมาะสมที่สุด ซึ่งทำให้ได้ค่าความคลาดเคลื่อนเพียง 13.34% ลดลง 44.83% ใช้ เชื้อเพลิงเพียง 15,010 ลิตร ลดลง 6.44% เมื่อเปรียบเทียบกับการเปิด - ปิดจากการทดลองครั้ งที่ 1 จะเห็นได้ว่าวิธีดังกล่าวที่ได้นำเสนอ สามารถใช้ในการประมาณแบบจำลองทางคณิตศาสตร์ของ เตาอบเหล็กและออกแบบวิธีเปิด - ปิดหัวเผาสำหรับกระบวนการอุ่นเตาได้อย่างมีประสิทธิภาพทั้ง ด้านการตอบสนองของอุณหภูมิและการประหยัดเชืÊอเพลิง

#### **Ş.Ś ข้อเสนอแนะ**

ในการออกแบบวิธีเปิด - ปิดหัวเผาของกระบวนการอุ่นเตาของเตาอบเหล็กชนิด Walking Hearth เพื่อให้ได้อุณหภูมิที่เหมาะสมและประหยัดเชื้อเพลิง หากต้องการให้อัลกอริทึมที่ใช้ ้ออกแบบของระบบสามารถทำงาน ได้อย่างมีประสิทธิภาพควรมีการเพิ่ม Sampling ในการวัดและ จัดเก็บข้อมูลเพื่อความแม่นยำและความราบเรียบของอุณหภูมิจากการวัด จะเป็นการเพิ่ม ประสิทธิภาพการทํางานของวิธีการออกแบบและเพิÉมความแม่นยําของแบบจําลองอีกด้วย ึการทำงานวิจัยเพื่อพัฒนาต่อไปจากงานวิจัยที่ได้เสนอนี้ ควรให้ความสนใจในด้านของการพัฒนา แบบจำลองทางคณิตศาสตร์ให้มีความแม่นยํ าที่สูงขึ้ นทำได้ โดยการติดตั้ งอุปกรณ์ครื่องมือวัดให้มากขึ้ น

#### **รายการอ้างอิง**

- Balbis, L., Balderud, J., and Grimble, M.J. (2008) **Nonlinear predictive control of steel** slabreheating furnace. Proceedings of the 2008 American Control Conference.  $(pp. 1679-1684)$ . USA.
- Castillo, O., Montiel, O., Sepulveda, R., and Melin, P. (2001) **Application of a breeder genetic algorithm for system identification in an adaptive impulse response filter**. Proceedings of the  $3<sup>rd</sup> NASA/DoD$  Workshop on Evolvable Hardware. (pp. 146-153). USA.
- Jann, N.Y., Huang, H., and Lin, S. (2005) **Sequential non -** linear least square estimation for **damage identification of structures**. The International Journal of Nonlinear Mechanics. (Vol. 41(1), pp. 124-140).
- Ko, H.S., Kim, J.S., and Yoon, T.W. (2000) Modeling and predictive control of a reheating furnace. Proceedings of the American Control Conference. (Vol. 4, pp. 2725-2729).
- Kusters, A., and van Ditzhuijzen, G.A.J.M. (1994) **MIMO system identification of a slab reheating furnace**. Proceedings of the 3<sup>rd</sup> IEEE Conference on Control Applications.  $(Vol. 3, pp. 1557-1563).$
- Kim, M.Y. (2007) **A Heat Transfer Model for analysis of Transient Heating of the** Slab in a **direct - fired Walking Beam type Reheating Furnace.** The International Journal of Heat and Mass Transfer. (Vol. 50(19-20), pp. 3740-3748).
- Kronberger, G., Feilmayr, C., Kommenda, M., Winkler, S., Affenzeller, M., and Burgler, T. (2009) System identification of blast furnace process with genetic programming. Proceedings of the  $2<sup>nd</sup>$  IEEE International Conference on Logistics and Industrial Informatics. LINDI  $2009$ . (pp. 1-6).
- Lo, C.H., Chow, K.M., Wong, Y.K., and Rad, A.B. (2001) **Qualitative system identification with the use of on - line genetic algorithm**. Journal of the Simulation practice and theory. (Vol. 8(6-7), pp. 415-431).
- Luo, Y., Chen, Z., and Wan, L. (2010) Research on the Identification Algorithm and  **Simulation Relating to the Radiation Coefficient of Metallurgical Reheating Furnace**. Proceedings of the Control and Decision Conference (CCDC). (pp. 1146-1151). Chinese.
- Nyarko, E.K., and Scitovski, R. (2004) **Solving the parameter identification problem of mathematical models using genetic algorithms**. Journal of the Applied Mathematics and Computation. (Vol.  $153(3)$ , PP.  $651-658$ ).
- Ping, O.X., Lain, P., Qiang, L.Z., and Ming, L.X. (2010) **Genetic algorithm based computer control system for reheating furnace combustion**. Proceedings of the International Conference on Electrical and Control Engineering. (pp. 1058-1061).
- Pedersen, L.M., and Wittenmark, B. (1998) **On the reheat furnace control problem.** Proceedings of the American Control Conference. (Vol. 6, pp. 3811-3815).
- Srisertpol, J., Phungpimai, S., and Jawayon, P. (2009) P I D closed loop identification and **design for an infrared oven.** Proceedings of the 2<sup>nd</sup> International Data Storage Technology Conference (DST-CON 2009). ME NETT 2009.
- Srikaew, A. (2009) **Computational Intelligence**. Electrical Engineering Suranaree University of Technology.
- van Ditzhuijzen, G., Staalman, D., and Koorn, A. (2002) **Identification and model predictive control of a slab reheating furnace**. Proceedings of the 2002 IEEE International Conference on Control Applications. (Vol. 1, pp. 361-366).
- จิตติน แตงเทีÉยง (ŚŝŝŘ) **โครงการการศึกษาวิธีปรับปรุงประสิทธิภาพการเผาไหม้ของเตาอบเหล็ก**, คณะวิศวกรรมศาสตร์ จุฬาลงกรณ์มหาวิทยาลัย และสถาบันเหล็กและเหล็กกล้า แห่งประเทศไทย, หน้า.1-33.

**ภาคผนวก ก**

**อุปกรณ์หลักทีÉใช้ในการควบคุมอุณหภูมิของเตาอบเหล็กชนิด Walking Hearth**

### **ก.ř เตาอบเหล็กชนิด Walking Hearth**

เตาอบเหล็กชนิด Walking Hearth เป็ นเตาอบทีÉใช้อย่างแพร่ หลายในอุตสาหกรรม ึ การรีดเหล็ก เตาอบเหล็กในงานวิจัยนี้ เป็นของบริษัท ราชสีมาผลิตเหล็ก จำกัด ที่มีความยาว ประมาณ 30 เมตรและความกว้างประมาณ 13 เมตร โดยที่สามารถเพิ่มอุณหภูมิของแท่งเหล็กได้ถึง ำ,200 องศาเซลเซียสและให้ความร้อนแก่แท่งเหล็กในอัตราการผลิตสูงสุดที่ 130 ตันต่อชั่วโมง แท่งเหล็กที่ใช้ในการรีดมีหน้าตัดทรงสี่เหลี่ยมจัตุรัสขนาด 15 x 15 เซนติเมตรและมีความยาว 12 เมตร 9 เมตร และ 6 เมตร โดยเตาอบเหล็กให้ความร้อนแก่แท่งเหล็กผ่านหัวเผา ซึ่งหัวเผาที่ใช้คือ Type NXB - 250 และ NXB - 150 โดยหัวทั้ง 2ชนิดนี้ ถูกใช้ในเตาอบหลีกที่ต้องการอุณหภูมิสูง และใช้เวลาในการเปิดยาวนาน ซึ่งเตาอบเหล็กมีรูปร่างที่แบ่งตามโซนการทำงานจึงมีการว่าง ้ตำแหน่งของหัวเผาในแต่ละโซนแตกต่างกัน แสดงดังรูปที่ ก.1 ร่วมทั้งจำนวนหัวเผาและรูปร่าง ึ ของหัวเผา แสดงดังตารางที่ ก.1 และรูปที่ ก.2 ตามลำดับ

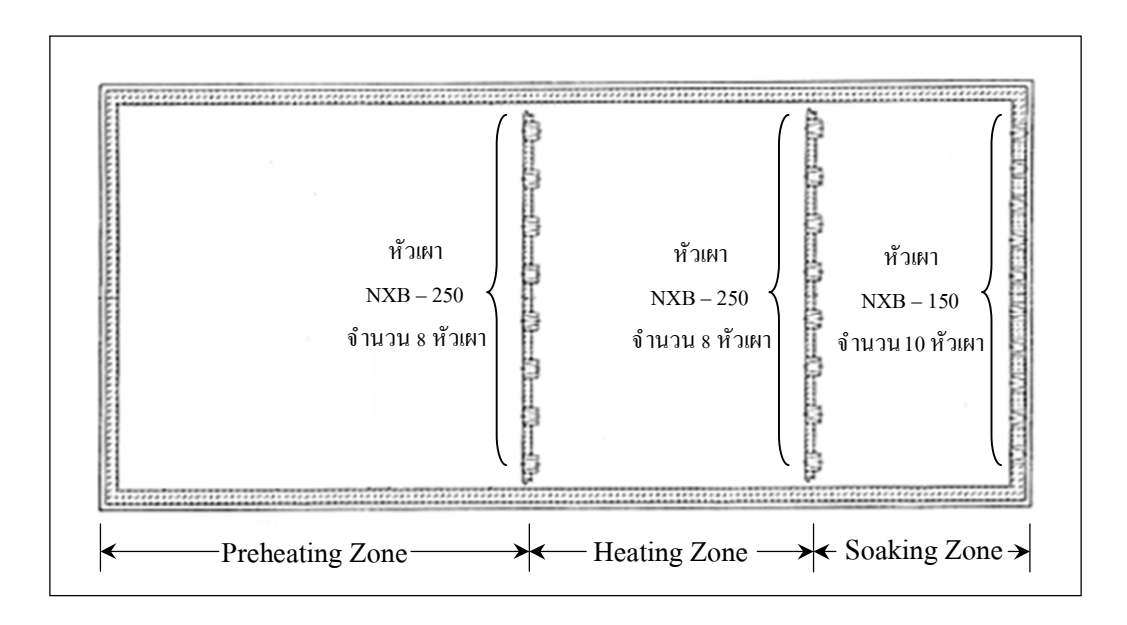

้ รูปที่ ก.1 แสดงแผนภาพลักษณะการวางตำแหน่งหัวเผา

| โซน             | Burner       |           | Fuel-Oil | Comb.Air | Power   |
|-----------------|--------------|-----------|----------|----------|---------|
|                 | <u>จำนวน</u> | type      | Kg/h     | $Nm^3/h$ | Kcal/h  |
| Preheating Zone | 8            | NXB - 250 | 1,382    | 15,617   | 63,640  |
| Heating Zone    | 8            | NXB - 250 | 1,203    | 13,594   | 62,486  |
| Soaking Zone    | 10           | NXB - 150 | 348      | 3,922    | 31,820  |
| TOTAL           | 26           |           | 2,933    | 33,133   | 157,946 |

ตารางที่ ก.1 แสดงจำนวนและชนิดของหัวเผา

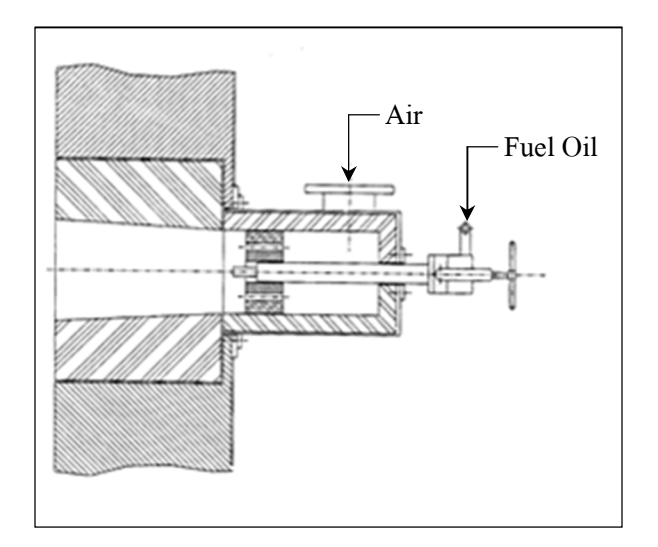

รูปที่ ก.2 แสดงแผนภาพรูปร่างหัวเผา

### **ก.Ś เทอร์โมคัปเปิ ลชนิด K**

เทอร์โมคัปเปิล คือ อุปกรณ์วัดอุณหภูมิโดยใช้หลักการเปลี่ยนแปลงอุณหภูมิหรือความร้อน ู้เป็นแรงเคลื่อนไฟฟ้า (Emf) เทอร์โมคัปเปิลทำจากโลหะตัวนำที่ต่างชนิดกัน 2 ตัว (แตกต่างกัน ทางโครงสร้างของอะตอม) มาเชื่อมต่อปลายทั้งสองเข้าด้วยกัน ที่ปลายด้านหนึ่งเรียกว่า จุดวัดอุณหภูมิ ส่วนปลายอีกด้านหนึ่งปล่อยเปิดไว้เรียกว่า จุดอ้างอิงหากจุดวัดอุณหภูมิและ จุดอ้างอิงมีอุณหภูมิต่างกันก็จะทำให้มีการนำกระแสในวงจรเทอร์โมคัปเปิลทั้งสองข้าง ผลของแรงเคลื่อนไฟฟ้าจากความร้อน (Thermoelectric Effect) ทฤษฎีพื้นฐานของผลจาก เทอร์โมอิเล็กทริกเกิดจากการส่งผ่านทางไฟฟ้า และทางความร้อนของโลหะที่ต่างกันจึงทำให้เกิด ้ ความต่างศักย์ทางไฟฟ้าตกคร่อมที่โลหะนั้น ความต่างศักย์นี้จะสัมพัันอับความจริงที่ว่าอิเล็กตรอน ในปลายด้านร้อนของโลหะจะมีพลังงานความร้อนมากกว่าปลายทางด้านเย็นจึงทําให้อิเล็กตรอนมี ความเร็วไปหาปลายด้านเย็น ที่อุณหภูมิเดียวกันนี้ การเคลื่อนที่ของอิเล็กตรอนจะเปลี่ยนไปตาม โลหะที่ต่างชนิดกันด้วยที่เป็นเช่นนี้ก็เพราะว่าโลหะที่ต่างกันมีการนำความร้อนที่ต่างกัน ชนิดของ เทอร์โมคัปเปิลที่ถูกใช้ในการวัดอุณหภูมิของตาอบเหล็กชนิด Walking Hearth นั้นเป็นแบบชนิดK ซึ่งปลายของจุดวัดจะถูกยืดออกมาบริเวณผนังเตาด้านข้างงำนวนโซนละ 2 ตัว

# **ก.ś โปรแกรมควบคุมการทํางานการจ่ายเชืÊอเพลิงของเตาอบเหล็ก**

เตาอบเหล็กชนิด Walking Hearthในช่วงการอุ่นเตาจะมีโปรแกรมทีÉใช้ปรับอัตราการผสม ที่ใช้ควบคุมการจ่ายน้ำมันและอากา**ศ**้วยตัวควบคุมอัตราส่วน (Ratio Controller) โดยสามารถปรับ ค่าตัวแปรของตัวควบคุมได้ โดยใส่ค่าตัวแปรที่ Ratio Set Point ยังหน้าจอของโปรแกรมควบคุมซึ่ง ค่าตัวแปรที่ใช้ในปัจจุบันมีอัตราการผสมของนํ ้ามันและอากาศคือ:110 แสดงดังรูปที่ ก.3

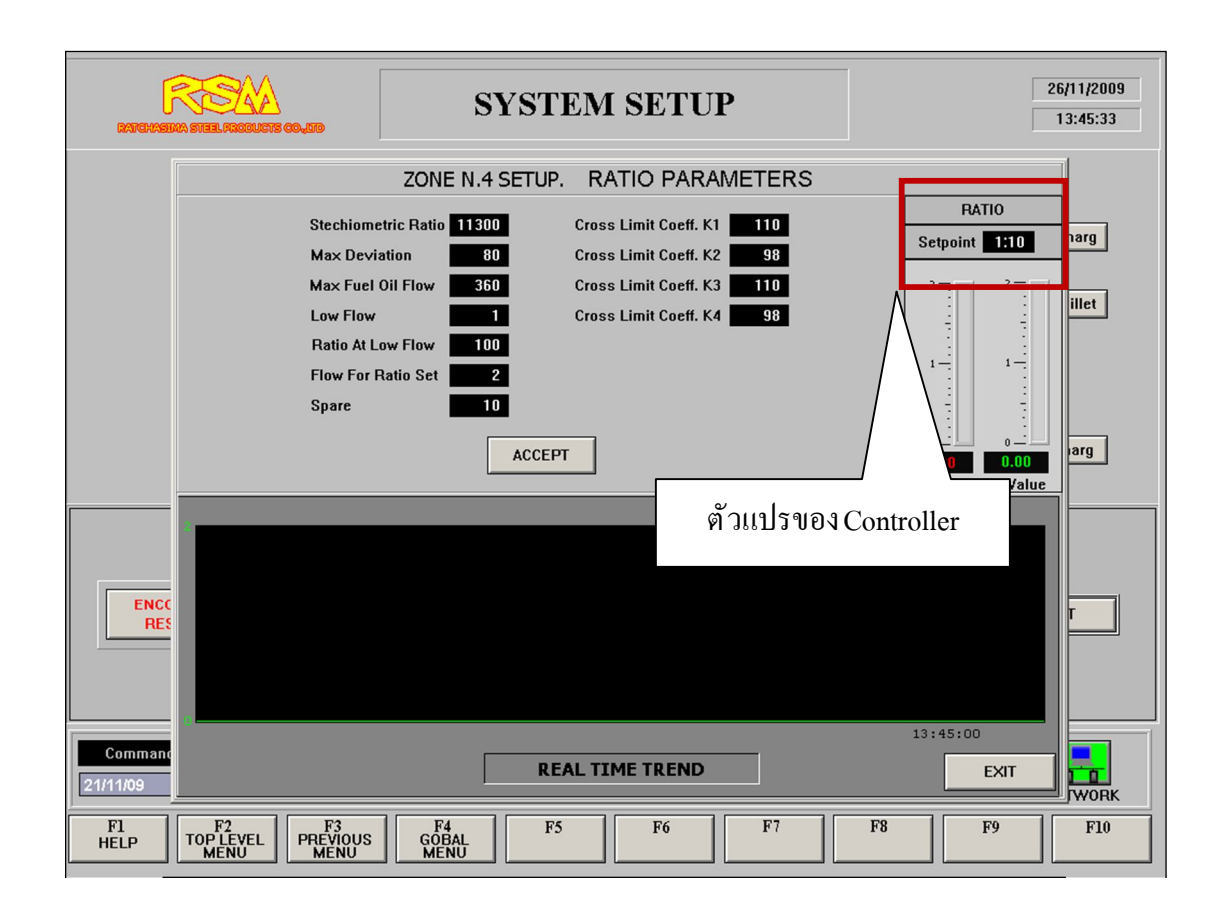

รูปที่ ก.з แสดงแผนภาพหน้าจอโปรแกรมที่ใช้ปรับค่าตัวแปรของตัวควบคุมอัตราส่วน

## **ก.Ŝ อุปกรณ์เก็บบันทึกข้อมูลของอุณหภูมิ**

ระบบปฏิบัติการของเตาอบเหล็กชนิด Walking Hearthของบริษัท ราชสีมาผลิตเหล็กจํากัด มีลักษณะการทํางานและอุปกรณ์ เก็บบันทึกข้อมูลของอุณหภูมิเป็ นลักษณะการแสดง ี ผลการตอบสนองแบบทันที่ (Real Time) แสดงดังรูปที่ ก.4 ซึ่งเก็บข้อมูลในลักษณะของกราฟตามช่วงเวลา ที่เรียกว่า Historical Trend และสามารถเรียกดูย้อนหลังได้แสดงดังรูปที่ ก.ร

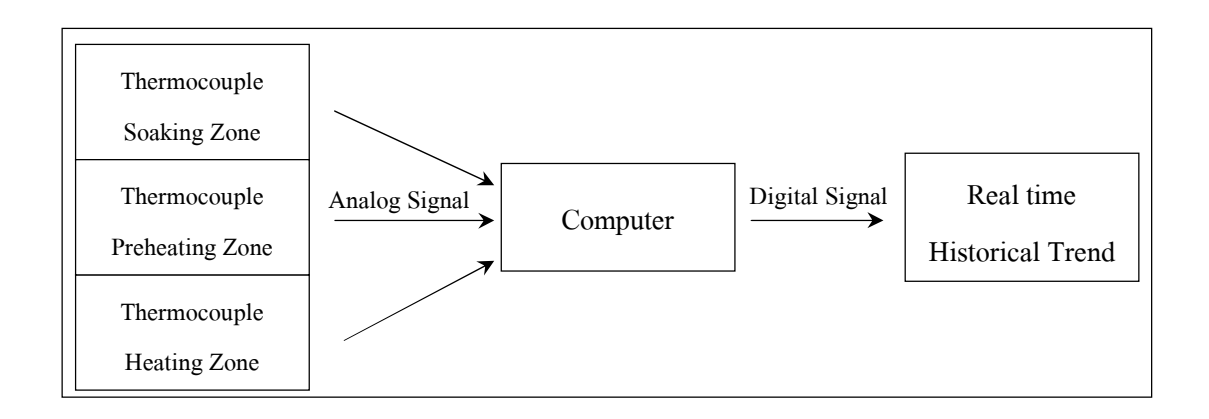

## รูปที่ ก.4 แสดงแผนภาพการทำงานของอุปกรณ์เก็บบันทึกข้อมูลของอุณหภูมิ

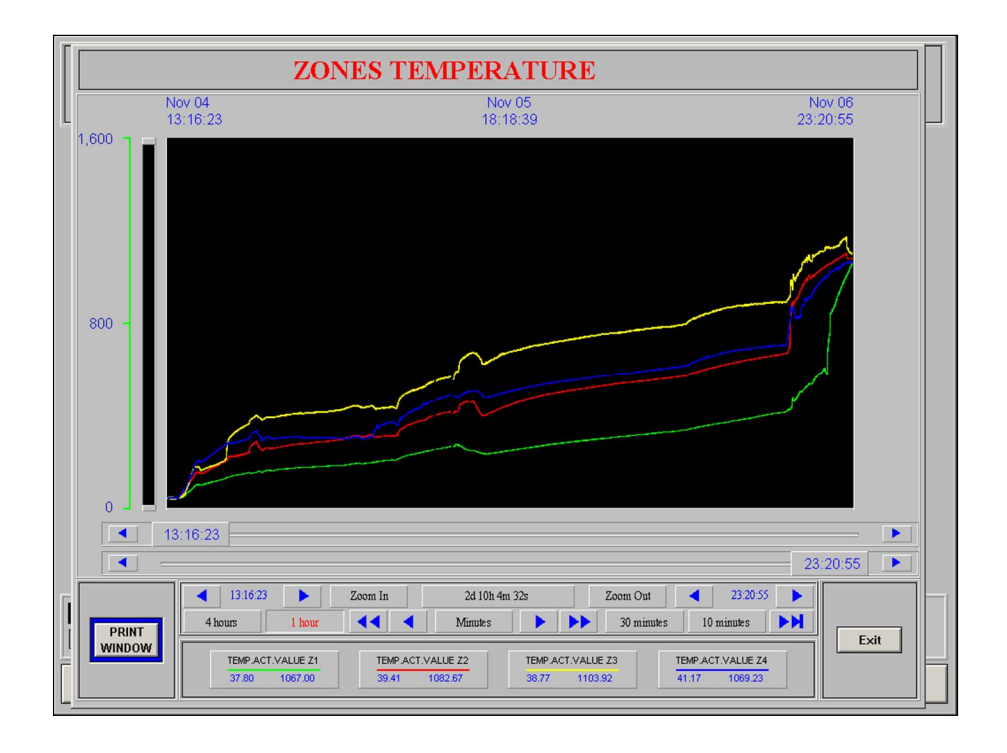

รูปที่ ก.ร แสดงแผนภาพข้อมูลอุณหภูมิจากเตาอบเหล็ก

**ภาคผนวก ข**

**โปรแกรมการระบุเอกลักษณ์ในกระบวนการอุ่นเตาโดยจีนเนติกอัลกอริทึม**

\*\*\*\*\*\*\*\*\*\*\*\*\*\*\*\*\*\*\*\*\*\*\*\*\*\*\*\*\*\*\*\*\*\*\*\*\*\*\*\*\*\*\*\*\*\*\*\*\*\*\*\*\*\*\*\*\*\*\*\*\*\*\*\*\*\*\*\*\*\*\*\*\*\*\*\*\* %These Program is used to Open-loop Identification for Reheating Furnace Walking Hearth Type in Heating Curve Up Process % Program with Parinya Trakunvongngam % Write on Matlab % November 2010 \*\*\*\*\*\*\*\*\*\*\*\*\*\*\*\*\*\*\*\*\*\*\*\*\*\*\*\*\*\*Start Program\*\*\*\*\*\*\*\*\*\*\*\*\*\*\*\*\*\*\*\*\*\*\*\*\*\*\*\*\*\*\*\*\*\*\*\* %(Objective function) function  $f=CONST_1(x)$ x=[0.0140906351609181 0.505932481436202 0.107607175523529 0.820709608040855 0.621138617456738 0.169089603557579]; %(Parameters Estimated) clear all clc %Initial Condition of Temperature  $exit(1)=30;$  $\text{t1}(1)=32;$  $t2(1)=26;$  $t3(1)=24.92;$ %Import Output Data(Actual Data) load exit load preh load heat load soak %Import Input Data load input\_step2 %import Heating up curve load heat1 %import time in process load timerun1 %reset error sum error=0;

sum\_error1=0;

sum error $2=0$ ;

sum error3=0;

 $\%$ Process Step size = 1 only

for  $i=1:3300$ 

\*\*\*\*\*\*\*\*\*\*\*\*\*\*\*\*\*\*\*\*\*\*\*\*\*\*\*\*\*\*\*\*\*\*MODEL\*\*\*\*\*\*\*\*\*\*\*\*\*\*\*\*\*\*\*\*\*\*\*\*\*\*\*\*\*\*\*\*\*\*\*

%State-Space for Preheating Zone in Time domain

 $|t1(i+1)=t1(i)+(-(((x(1)+x(2))*10^{\lambda}-2)*t1(i))+(x(2)*10^{\lambda}-$ 

 $|2)*t2(i)+((x(1)*10^2)*exit(i))+(x(7)*10^2);$ 

%State-Space for Heating Zone in Time domain

```
t2(i+1)=t2(i)+((x(3)*10^-2)*t1(i)-((x(3)+x(4))*10^-2)*t2(i)+(x(4)*10^-2)*t3(i))+(x(8)*10^-2);
```
%State-Space for Soaking Zone in Time domain

 $|t3(i+1)=t3(i)+((x(5)*10^2-2)*t2(i)-(x(5)*10^2-2)*t3(i))+(x(6)*10^3-3)*input step2(i))+(x(9)*10^2-2)$ \*\*\*\*\*\*\*\*\*\*\*\*\*\*\*\*\*\*\*\*\*\*\*\*\*\*\*\*\*\*\*\*\*\*\*\*\*Error\*\*\*\*\*\*\*\*\*\*\*\*\*\*\*\*\*\*\*\*\*\*\*\*\*\*\*\*\*\*\*\*\*\*\*\*\*

%Sum square error in for Preheating Zone

sum\_error1=sum\_error1+((t1(i)-preh(i))\*100/preh(i))^2;

%Sum square error in Heating Zone

sum\_error2=sum\_error2+ $((t2(i)-heat(i))*100/heat(i))^2;$ 

%Sum square error in Soaking Zone

 $\text{sum_error3}=\text{sum_error3}+(t3(i)-\text{soak}(i))*100/\text{soak}(i))^2;$ 

%Sum of error

sum error=sum error+sum error1+sum error2+sum error3;

end

 $f=sqrt(sum error/3301);$ 

return

\*\*\*\*\*\*\*\*\*\*\*\*\*\*\*\*\*\*\*\*\*\*\*\*\*\*\*\*\*\*\*\*\*\*END MODEL\*\*\*\*\*\*\*\*\*\*\*\*\*\*\*\*\*\*\*\*\*\*\*\*\*\*\*\*\*\*\*\*

**ภาคผนวก ค**

**โปรแกรมการออกแบบหัวเผาในกระบวนการอุ่นเตา โดยจีนเนติกอัลกอริทึม**

\*\*\*\*\*\*\*\*\*\*\*\*\*\*\*\*\*\*\*\*\*\*\*\*\*\*\*\*\*\*\*\*\*\*\*\*\*\*\*\*\*\*\*\*\*\*\*\*\*\*\*\*\*\*\*\*\*\*\*\*\*\*\*\*\*\*\*\*\*\*\*\*\*\*\*\*\*\* % These Program is used to Burner Design for Reheating Furnace Walking Hearth Type in Heating curve Up Process % Program with Parinya Trakunvongngam % Write on Matlab  $\%$  November 2010 \*\*\*\*\*\*\*\*\*\*\*\*\*\*\*\*\*\*\*\*\*\*\*\*\*\*\*\*\*Start Program\*\*\*\*\*\*\*\*\*\*\*\*\*\*\*\*\*\*\*\*\*\*\*\*\*\*\*\*\*\*\*\*\*\*\*\*\*\* %Objective Function function f=test $4_2(x)$ % Number of Burner in Digital Logic Term  $x=[0 \t0 \t0 \t1 \t0 \t1 \t0 \t0 \t0 \t0 \t1 \t0 \t0 \t0 \t0 \t0 \t1 \t0 \t0 \t1 \t0 \t0 \t1 \t1 \t0 \t0 \t0 \t1 \t0 \t0$ 1 0 0 0 0 1 0 0 0 0 0 0 0 1 1 0 0 0 0 0 1 1 0 0 1 1 1 0 0 1 0 1 1 0 1 1 1 0 0 1 0 0 1 1 0 1 1 0 0 0 0 1 0 0 0 1 0 0 1 1 1 1 1 0 1 1 1 1 1 1 0 1 0 1 1 0 1 1 1 0 0 0 1 1 0 1 0 1 0 0 1 1 1 0 0 1 1 0 1 0 1 1 1 1 0 1];  $|{\rm clc}$ clear all %Initial Condition of Temperature  $\ket{\text{exit}(1)=30};$  $|t1(1)=32;$  $|t2(1)=26;$  $|t3(1)=24.92;$ %\*\*\*\*\*\*\*\*\*\*\*\*\*\*\*\*\*\*\*\*\*\*\*\*Import Output Data(Actual Data) at step size 300\*\*\*\*\*\*\*\*\*\*\*\*\*\*\*\*\* load step1 load step2 load step3 load step4 load step5 load step6 load step7 load step8

load step10

load step11

load step12

\*\*\*\*\*\*\*\*\*\*\*\*\*\*\*\*\*\*\*\*\*\*\*\*\*\*\*\*\*\*\*\*\*\*\*\*\*\*\*\*\*\*\*\*\*\*\*\*\*\*\*\*\*\*\*\*\*\*\*\*\*\*\*\*\*\*\*\*\*\*\*\*\*\*\*\*\*\*\* %Import time in process at step size  $=1$ 

load timerun1

%Import Heat up curve, Reference Data

load heat1

% Reset error

sum error=0;

sum\_error1=0;

sum\_error2=0;

sum\_error3=0;

sum error4=0;

sum\_error5=0;

sum error $6=0$ ;

sum\_error7=0;

sum\_error8=0;

sum error $9=0$ ;

sum error $10=0$ ;

sum error $11=0$ ;

\*\*\*\*\*\*\*\*\*\*\*\*\*\*\*\*\*\*\*\*\*\*\*\*\*Number of Burner in Logic Term\*\*\*\*\*\*\*\*\*\*\*\*\*\*\*\*\*\*\*\*\*\*\*\*\*\*  $y1=x(1)+x(2)+x(3)+x(4)+x(5)+x(6)+x(7)+x(8)+x(9)+x(10);$  $y2=x(11)+x(12)+x(13)+x(14)+x(15)+x(16)+x(17)+x(18)+x(19)+x(20);$ y3=x(21)+x(22)+x(23)+x(24)+x(25)+x(26)+x(27)+x(28)+x(29)+x(30);  $y4=x(31)+x(32)+x(33)+x(34)+x(35)+x(36)+x(37)+x(38)+x(39)+x(40);$  $y5=x(41)+x(42)+x(43)+x(44)+x(45)+x(46)+x(47)+x(48)+x(49)+x(50);$  $y6=x(51)+x(52)+x(53)+x(54)+x(55)+x(56)+x(57)+x(58)+x(59)+x(60);$  $|y7=x(61)+x(62)+x(63)+x(64)+x(65)+x(66)+x(67)+x(68)+x(69)+x(70);$ y8=x(71)+x(72)+x(73)+x(74)+x(75)+x(76)+x(77)+x(78)+x(79)+x(80);

```
y9=x(81)+x(82)+x(83)+x(84)+x(85)+x(86)+x(87)+x(88)+x(89)+x(90);|y10=x(91)+x(92)+x(93)+x(94)+x(95)+x(96)+x(97)+x(98)+x(99)+x(100);y11=x(101)+x(102)+x(103)+x(104)+x(105)+x(106)+x(107)+x(108)+x(109)+x(110);******************************************************************************
    ******************************START PROCESS********************************
%use mean parameter from Parameter Identification
for i=1:3300
if i>=1 & & i\leq=300|t3(i+1)=t3(i)+((1.35582612523341*10^2-2)*t2(i)-(1.35582612523341*10^2-2)*t3(i))|+((0.000325758401488253*10^3)*y1)+(-0.986656886739073*10^2);|t2(i+1)=t2(i)+((0.553234092017852*10^2-2)*t1(i)-((0.553234092017852+1.22086114633253)*10^-2)*t2(i)+(1.22086114633253*10^-
(2)*t3(i)+(0.393010842437730*10^2);
|t1(i+1)=t1(i)+(-(((0.398634549364845+0.287657702289112)*10^2-2)*t1(i))+(0.287657702289112*10^2) *t2(i))+(0.398634549364845*10^2)|2)*exit(i))+(0.509475677233195*10^-2);
sum_error1=sum_error1+((t3(i)-step1(i))*100/step1(i))^2;
elseif i>=301 && i<=600|i=i-300;|t3(i+1)=t3(i)+((1.35582612523341*10^2-2)*t2(i)-(1.35582612523341*10^2-2)*t3(i))+( (0.000325758401488253*10^3)*y2)+(-0.986656886739073*10^2);|t2(i+1)=t2(i)+((0.553234092017852*10^2-2)*t1(i)-((0.553234092017852+1.22086114633253)*10^-2)*t2(i)+(1.22086114633253*10^-
|2)*t3(i)+(0.393010842437730*10^{2});
|t1(i+1)=t1(i)+(((0.398634549364845+0.287657702289112)*10^{2}|2\rangle * t1(i)\rangle + (0.287657702289112*10^2) * t2(i)\rangle + ((0.398634549364845*10^2)|2)*exit(i))+(0.509475677233195*10^-2);
sum_error2=sum_error2+((t3(i)-step2(i))*100/step2(i))^2;
```
elseif i>=601 && i<=900

 $|j=i-600;$ 

 $|t3(i+1)=t3(i)+((1.35582612523341*10^2-2)*t2(i)-(1.35582612523341*10^2-2)*t3(i))|$ 

 $+( (0.000325758401488253*10^3)*y3)+(-0.986656886739073*10^2);$ 

 $|t2(i+1)=t2(i)+((0.553234092017852*10^2-2)*t1(i)-$ 

 $\frac{|((0.553234092017852+1.22086114633253)*10^2}{2}$ t2(i)+(1.22086114633253\*10^-

 $|2)*t3(i)+(0.393010842437730*10^2)$ ;

 $|t1(i+1)=t1(i)+(-(((0.398634549364845+0.287657702289112)*10^{-2})$ 

 $|2\rangle * t1(i)\rangle + (0.287657702289112*10^2) * t2(i)\rangle + ((0.398634549364845*10^2)$ 

 $|2)*$ exit(i))+(0.509475677233195\*10^-2);

sum\_error3=sum\_error3+((t3(i)-step3(i))\*100/step3(i))^2;

elseif  $i>=901$  &&  $i<=1200$ 

 $|j=$ i-900;

```
|t3(i+1)=t3(i)+((1.35582612523341*10^2-2)*t2(i)-(1.35582612523341*10^2-2)*t3(i))
```
+((0.000325758401488253\*10^3)\*y4)+(-0.986656886739073\*10^-2);

 $|t2(i+1)=t2(i)+( (0.553234092017852*10^2-2)*t1(i) -$ 

 $($  $($ 0.553234092017852+1.22086114633253)\*10^-2)\*t2(i)+(1.22086114633253\*10^-

 $|2)*t3(i)+(0.393010842437730*10^2)$ ;

 $|t1(i+1)=t1(i)+(-(((0.398634549364845+0.287657702289112)*10^{-2})$ 

 $|2)*t1(i)+(0.287657702289112*10^2*2(i)+(0.398634549364845*10^2-14.125264845)$ 

 $|2)*$ exit(i))+(0.509475677233195\*10^-2);

```
sum error4=sum error4+((t3(i)-step4(i))*100/step4(i))^2;
```
elseif  $i>=1201$  &&  $i<=1500$ 

 $|j=i-1200;$ 

```
t3(i+1)=t3(i)+((1.35582612523341*10^{\wedge}-2)*t2(i)-(1.35582612523341*10^{\wedge}-2)*t3(i))
```
 $+( (0.000325758401488253*10^3)*y5)+(-0.986656886739073*10^2);$ 

 $|t2(i+1)=t2(i)+((0.553234092017852*10^2-2)*t1(i)-$ 

 $\frac{|((0.553234092017852+1.22086114633253)*10}{2}$  +  $\frac{1}{2}$  +  $\frac{1}{2}$  (i) +  $\frac{1}{2}$  (i) +  $\frac{1}{2}$  (i)  $\frac{1}{2}$  +  $\frac{1}{2}$  (i)  $\frac{1}{2}$  +  $\frac{1}{2}$  (i)  $\frac{1}{2}$  +  $\frac{1}{2}$  (i)  $\frac{1}{2}$  +  $\frac{1}{2}$  (i)  $\frac{1}{2}$ 

 $|2)*t3(i)+(0.393010842437730*10^2);$ 

```
\frac{t1(i+1)=t1(i)+(-(((0.398634549364845+0.287657702289112)*10^{-2}]}{t1(i+1)=t1(i+1)}
```
 $|2)*t1(i)+(0.287657702289112*10^2*2(i)+(0.398634549364845*10^2-1)$ 

 $|2)*$ exit(i))+(0.509475677233195\*10^-2);

sum\_error5=sum\_error5+((t3(i)-step5(i))\*100/step5(i))^2;

elseif  $i>=1501$  &&  $i<=1800$ 

 $|i=i-1500;$ 

 $|t3(i+1)=t3(i)+((1.35582612523341*10^2-2)*t2(i)-(1.35582612523341*10^2-2)*t3(i))$ 

 $+( (0.000325758401488253*10^3)*y6)+(-0.986656886739073*10^2);$ 

 $|t2(i+1)=t2(i)+((0.553234092017852*10^2-2)*t1(i)-$ 

 $($  $($ 0.553234092017852+1.22086114633253 $)$ \*10^-2)\*t2(i)+(1.22086114633253\*10^-

 $|2)*t3(i)+(0.393010842437730*10^2);$ 

 $|t1(i+1)=t1(i)+(((0.398634549364845+0.287657702289112)*10^{-2}$ 

 $|2)*t1(i)+(0.287657702289112*10^2*2(i)+(0.398634549364845*10^2-14.125264845)$ 

 $|2)*$ exit(i))+(0.509475677233195\*10^-2);

sum\_error6=sum\_error6+ $((t3(i)$ -step6(i))\*100/step6(i))^2;

elseif  $i>=1801$  &&  $i==2100$ 

j=i-1800;

```
|t3(i+1)=t3(i)+((1.35582612523341*10^{\wedge}-2)*t2(i)-(1.35582612523341*10^{\wedge}-2)*t3(i))|
```
 $+( (0.000325758401488253*10^3)*y7)+(-0.986656886739073*10^2);$ 

 $|t2(i+1)=t2(i)+((0.553234092017852*10^2-2)*t1(i)-$ 

 $\frac{|((0.553234092017852+1.22086114633253)*10}{2}$  +  $\frac{1}{2}$  +  $\frac{1}{2}$  (i) +  $\frac{1}{2}$  (i) +  $\frac{1}{2}$  (i)  $\frac{1}{2}$  +  $\frac{1}{2}$  (i)  $\frac{1}{2}$  +  $\frac{1}{2}$  (i)  $\frac{1}{2}$  +  $\frac{1}{2}$  (i)  $\frac{1}{2}$  +  $\frac{1}{2}$  (i)  $\frac{1}{2}$ 

 $|2)*t3(i)+(0.393010842437730*10^2)$ ;

 $|t1(i+1)=t1(i)+(-(((0.398634549364845+0.287657702289112)*10^{-2})$ 

 $|2\rangle * t1(i)\rangle + (0.287657702289112 * 10^2) * t2(i)\rangle + ((0.398634549364845 * 10^2)$ 

 $|2)*$ exit(i))+(0.509475677233195\*10^-2);

sum\_error7=sum\_error7+((t3(i)-step7(i))\*100/step7(i))^2;

elseif  $i>=2101$  &&  $i==2400$ 

j=i-2100;

 $|t3(i+1)=t3(i)+(1.35582612523341*10^2-2)*t2(i)-(1.35582612523341*10^2-1)$ 

 $|2)*t3(i)+((0.000325758401488253*10^3)*y8)+(-0.986656886739073*10^2);$ 

 $|t2(i+1)=t2(i)+((0.553234092017852*10^2-2)*t1(i)-$ 

 $\frac{|((0.553234092017852+1.22086114633253)*10^2}{\times}$ 

 $|2)*t3(i)+(0.393010842437730*10^2)$ ;

 $|t1(i+1)=t1(i)+(-(((0.398634549364845+0.287657702289112)*10^{-2})$ 

 $|2)*t1(i)+(0.287657702289112*10^2*12(i)+(0.398634549364845*10^2-113636364845)$ 

 $|2)*$ exit(i))+(0.509475677233195\*10^-2);

sum\_error8=sum\_error8+ $((t3(i)$ -step8(i))\*100/step8(i))^2;

elseif  $i$ =2401 &&  $i$  <=2700

 $|i=i-2400;$ 

 $|t3(i+1)=t3(i)+((1.35582612523341*10^2-2)*t2(i)-(1.35582612523341*10^2-2)*t3(i))|$ 

 $+( (0.000325758401488253*10^3)*y9)+(-0.986656886739073*10^2);$ 

 $|t2(i+1)=t2(i)+( (0.553234092017852*10^2-2)*t1(i)$ -

((0.553234092017852+1.22086114633253)\*10^-2)\*t2(i)+(1.22086114633253\*10^-

 $|2)*t3(i)+(0.393010842437730*10^2);$ 

 $|t1(i+1)=t1(i)+(-(((0.398634549364845+0.287657702289112)*10^{-2})$ 

 $|2)*t1(i)+(0.287657702289112*10^2*2(i)+(0.398634549364845*10^2-14.125264845)$ 

 $|2)*$ exit(i))+(0.509475677233195\*10^-2);

sum\_error9=sum\_error9+((t3(i)-step9(i))\*100/step9(i))^2;

elseif  $i>=2701$  &&  $i<=3000$ 

 $|i=i-2700;$ 

```
t3(i+1)=t3(i)+(1.35582612523341*10^2-2)*t2(i)-(1.35582612523341*10^2-2)*t3(i))
```
 $+( (0.000325758401488253*10^3)*y10)+(-0.986656886739073*10^2);$ 

 $|t2(i+1)=t2(i)+((0.553234092017852*10^2-2)*t1(i)-$ 

 $\frac{((0.553234092017852+1.22086114633253)*10}{2}$ \*t2(i)+(1.22086114633253\*10^-

 $|2)*t3(i)+(0.393010842437730*10^{2})$ ;

```
\frac{t1(i+1)=t1(i)+(-(((0.398634549364845+0.287657702289112)*10^{-2}]}{t1(i+1)=t1(i+1)}
```
 $|2)*t1(i)+(0.287657702289112*10^2*12(i)+(0.398634549364845*10^2-11363634549364845)$ 

 $|2)*$ exit(i))+(0.509475677233195\*10^-2);

sum\_error10=sum\_error10+ $((t3(i)$ -step10(i))\*100/step10(i))^2;

else

j=i-3000;

```
|t3(i+1)=t3(i)+((1.35582612523341*10^2-2)*t2(i)-(1.35582612523341*10^2-2)*t3(i))
```

```
+( (0.000325758401488253*10^3)*y11)+(-0.986656886739073*10^2);
```
 $|t2(i+1)=t2(i)+((0.553234092017852*10^2-2)*t1(i)-$ 

 $($ ((0.553234092017852+1.22086114633253)\*10^-2)\*t2(i)+(1.22086114633253\*10^-

 $|2)*t3(i)+(0.393010842437730*10^2);$ 

t1(i+1)=t1(i)+(-(((0.398634549364845+0.287657702289112)\*10^-

 $|2)*t1(i)+(0.287657702289112*10^2*12(i))+(0.398634549364845*10^2-11363634549364845*10^2-1136364845*113644845*113644845*113644845*113644845*113644845*113644845*113644845*113644845*113644845*113644845*113644845*113644845*11364484$ 

 $|2)*$ exit(i))+(0.509475677233195\*10^-2);

sum\_error11=sum\_error11+ $((t3(i)-step11(i))*100/step11(i))^2;$ 

end

end

%Sum of error

sum\_error=sum\_error+sum\_error1+sum\_error2+sum\_error3+sum\_error4+sum\_error5+

sum\_error6+sum\_error7+sum\_error8+sum\_error9+sum\_error10+sum\_error11;

 $f=sqrt(sum_error/3301);$ 

return

\*\*\*\*\*\*\*\*\*\*\*\*\*\*\*\*\*\*\*\*\*\*\*\*\*\*\*\*\*\*\*\*\*END PROCESS\*\*\*\*\*\*\*\*\*\*\*\*\*\*\*\*\*\*\*\*\*\*\*\*\*\*\*\*\*\*\*\*\*\*

**ภาคผนวก ง**

**การใช้โปรแกรม Simulink Parameter Estimation**

#### **ง.ř การใช้โปรแกรม Simulink Parameter Estimation**

ง.ř.ř นําข้อมูลจากการทดลอง (Import Data)ไว้ใน WorkSpaceของโปรแกรม MATLAB แต่ในการแสดงตัวอย่างการใช้งานจะสร้างแบบจําลองของระบบโดยใช้ Simulink โดย กําหนดตัวแปรและค่าของตัวแปรของระบบลงไป โดยข้อมูลทีÉได้จากการรันโปรแกรมเปรียบเทียบ ว่าเป็นข้อมูลจากการทดลองโปรแกรมนี้ เป็นการจำลองระบบเตาอบที่มีการควบคุมแบบวงเปิด แสดงดังรูปที่ ง.1 ซึ่งเป็นระบบที่มี Order = 1 กำหนดให้แบบจำลองตัวแปรสเตตเป็นแบบจำลอง ของเตาอบ โดยมีอินพุตเป็นจำนวนหัวเผาที่มีลักษณะเป็นอินพุตแบบขั้นบันไดแสดงดังรูปที่ ง.2 และกำหนดค่าa = 0.0088864 b = 2.9412 c = 0.78088 d = 0.96634 e = 0.72051 f = 0.14266 และกำหนด ${\rm Sample}=1$  วินาที เมื่อรันโปรแกรมข้อมูลการตอบสนองถูกแสดงผลที่ ${\rm Score}$  และจะ ได้ข้อมูลในWork Space แสดงดังรูปที่ ง.3

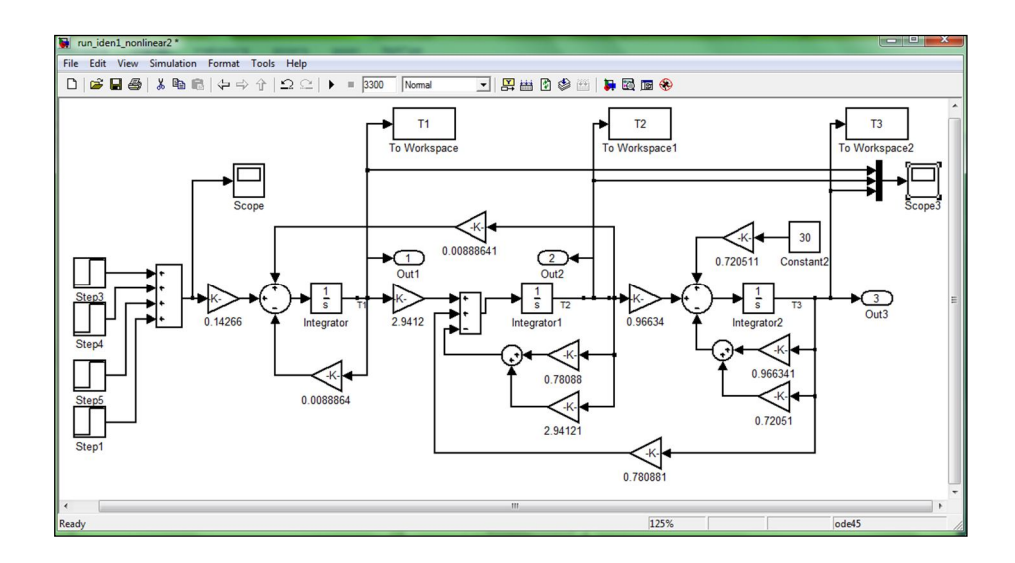

รูปที่ ง.1 แสดงแผนภาพการจำลองระบบของเตาอบเหล็กใน ${\rm Simulink}$ 

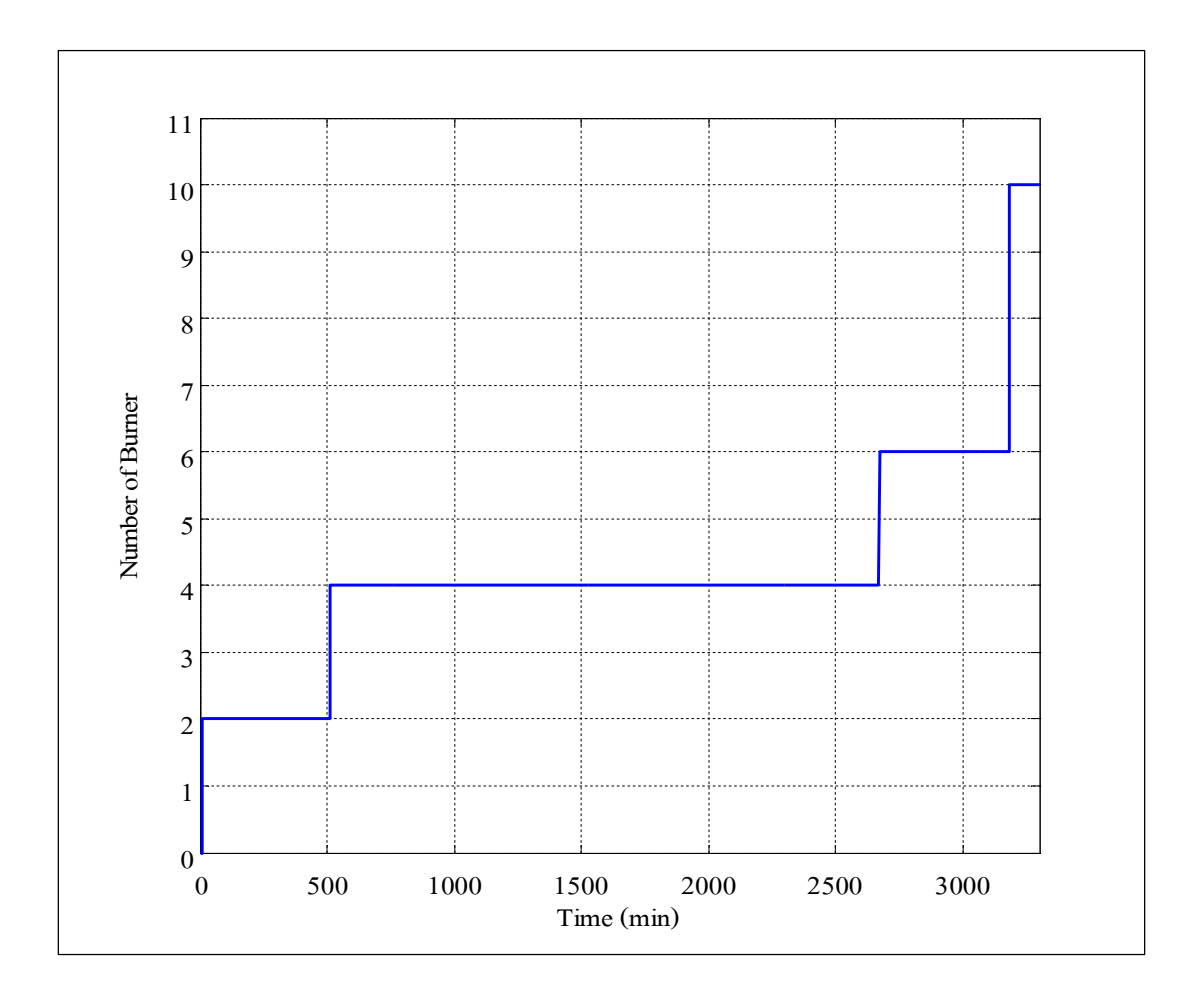

# รูปที่ ง.2 แสดงแผนภาพข้อมูลอินพุตแบบข<sup>ั</sup>้นบันได

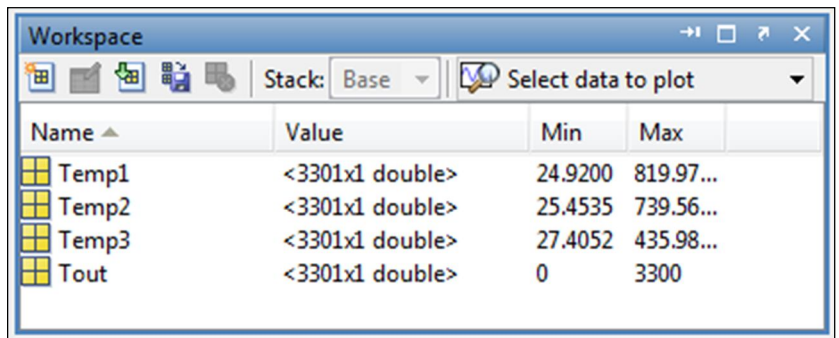

รูปที่ ง. $\mathfrak s$  แสคงแผนภาพข้อมูลการตอบสนองใน Work Space

ง. $1.2$  สั่งPlot ทาง Command Window จะได้กราฟผลการตอบสนอง แสดงดังรูปที่ ง.4 >> plot(Tout,Temp1,Tout,Temp2,Tout,Temp3)

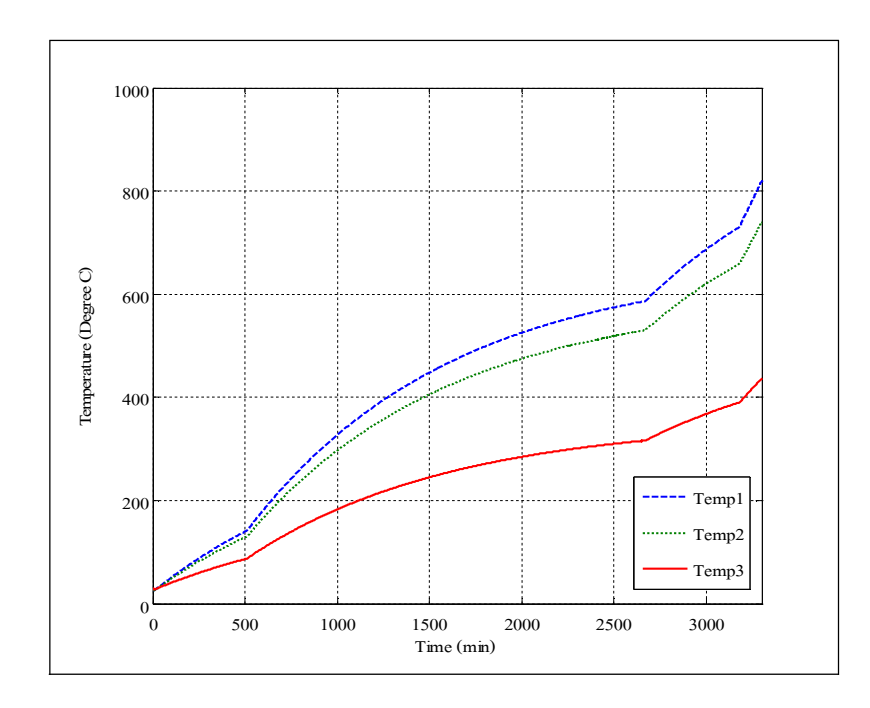

รูปที่ ง.4 แสดงแผนภาพข้อมูลการตอบสนองของแบบจำลอง

ึง. $1.4$  สร้างแบบจำลองของระบบโดยกำหนดตัวแปรและค่าเริ่มต้นของตัวแปรที่ต้องการ ให้โปรแกรมประมาณค่าตัวแปร แสดงดังรูปที่ ง.ร

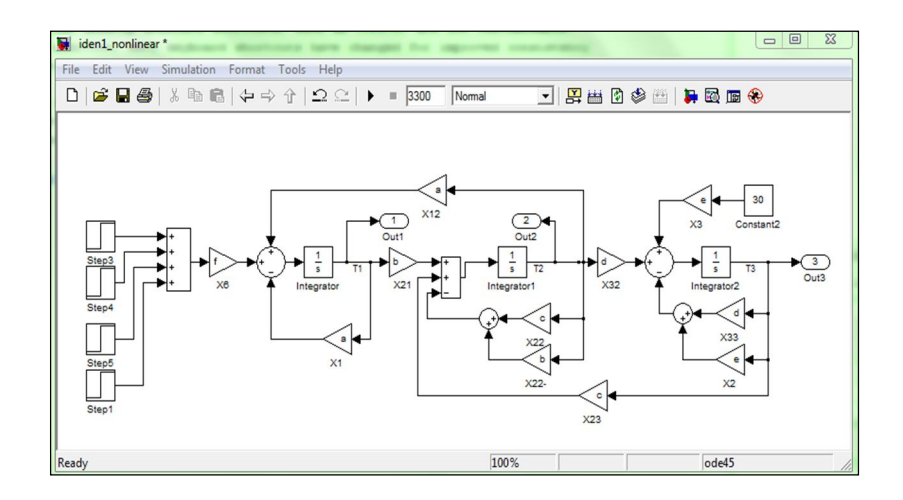

รูปที่ ง.ร แสดงแผนภาพแบบจำลองระบบเตาอบใน ${\rm Simulink}$ 

ซึ่งตัวแปรที่ต้องการคือa b c d e f แต่ต้องกำหนดค่าเริ่มต้นในการประมาณ  $($ เลือกค่าแบบสุ่ม) โดยกำหนดให้ a=0.01 b=3 c=1 d=1 e=1 f=0.2 และ กำหนด Sampling=1 วินาที ้มีค่าเท่ากับข<sup>ั</sup>้นตอนที่ 1 การกำหนดค่าที่๎Command Window คือ

```
>>a=0.01;
>>b=3;
>>c=1;
>>d=1;
>>e=1;
>>f=0.2;
```
Click Run ข้อมูลถูกแสดงผลที่ Scope และข้อมูลถูกนำไปที่ Work Space ชื่อ TT1 TT2 TT3 ตามลำดับสั่งPlot ทาง Command Window จะได้กราฟการตอบสนอง แสดงดังรูปที่ ง.6

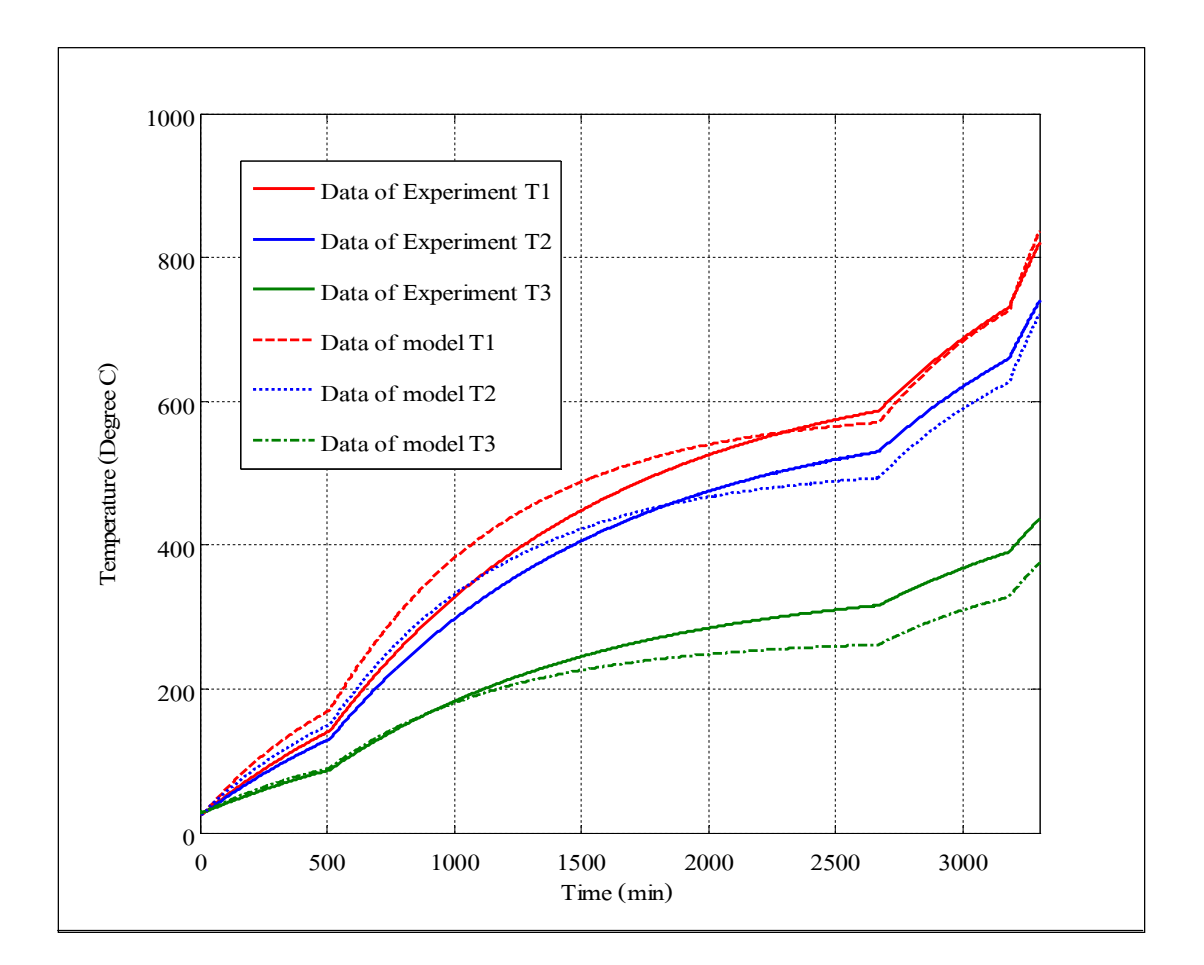

 $\gg$  plot(Tout,Temp1,Tout,Temp2,Tout,Temp3,Tout,TT1,Tout,TT2,Tout,TT3)

รูปที่ ง.6 แสดงแผนภาพเปรียบเทียบการตอบสนองของการจำลอง

ง.1.4 เปิดหน้าต่าง Parameter Estimation จาก Iden1\_nonlinear โดยเลือก tools => Parameter Estimation จะปรากฎหน้าต่างนี้ ขึ้นม แสดงดังรูปที่ ง.7

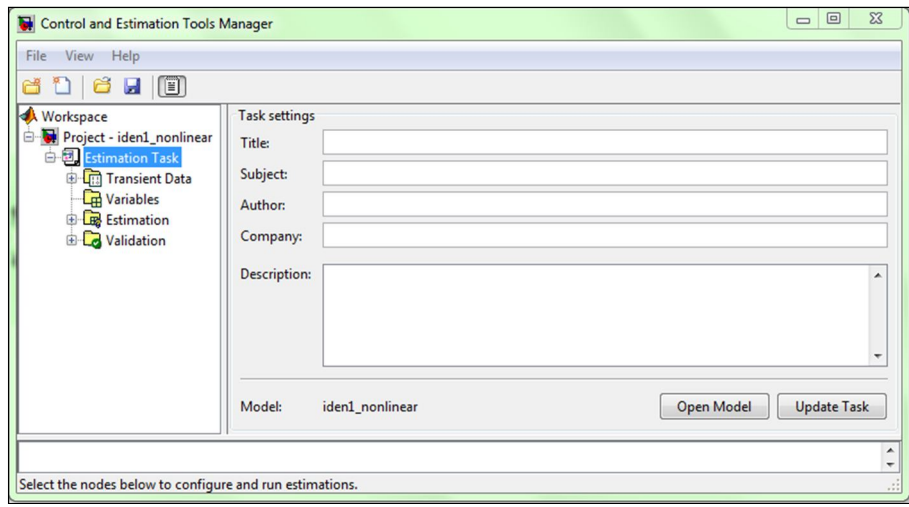

รูปที่ ง.7 แสดงแผนภาพหน้าต่างของ Control and Estimation Tools Manager

ง. $1.5$  Click เลือก Transient Data => New แสดงดังรูปที่ ง. $8$ 

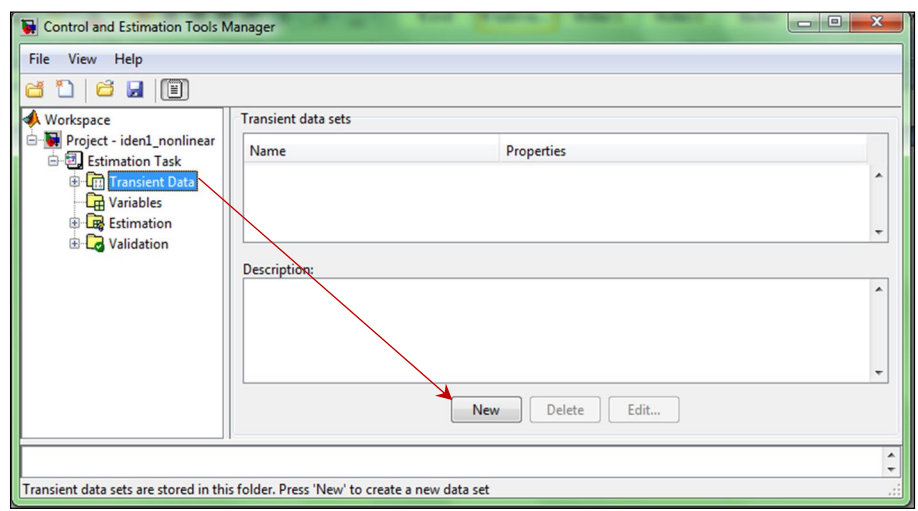

รูปที่ ง.8 แสดงแผนภาพหน้าต่างของการเลือก New Data

ง. $1.6$  Click New Data => Output Data => Import เพื่อเลือกข้อมูลเอาต์พุตTT1 TT2 TT3 และ Tout แสดงดังรูปที่ ง.<sub>9</sub>

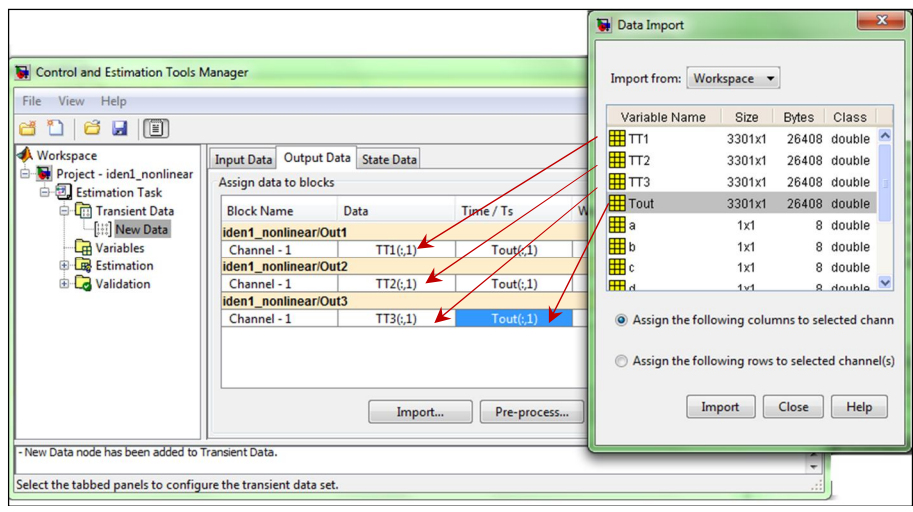

รูปที่ ง.9 แสดงแผนภาพหน้าต่างการเลือกข้อมูลอาต์พุต

ง. $1.7$  Click Variables => Add => เลือกตัวแปรที่ต้องการประมาณค่า => OK แสดงดังรูปที่ ง. $10$ 

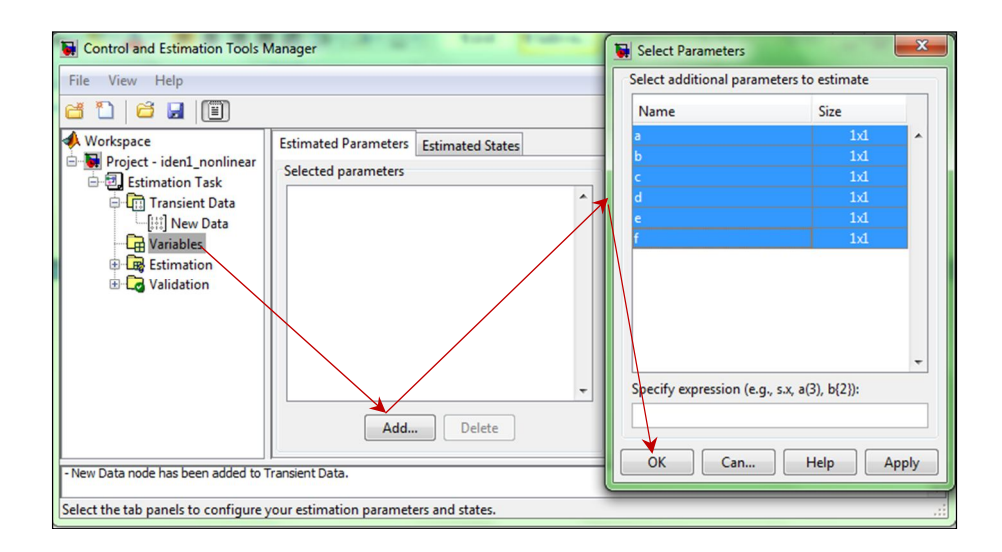

รูปที่ ง.10 แสดงแผนภาพหน้าต่างการเลือกตัวแปรที่ต้องการประมาณ

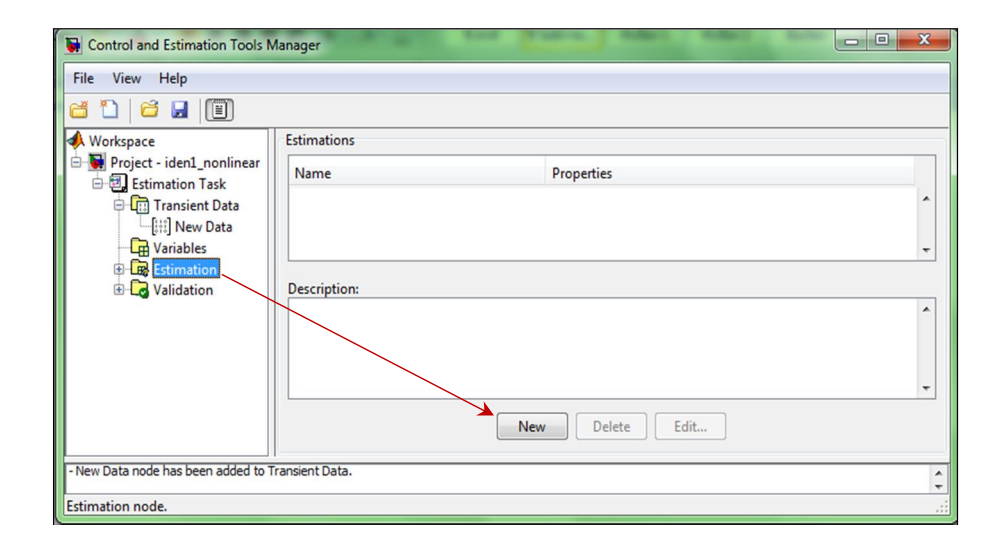

### ง. $1.8$  Click Estimation => New จะปรากฏหน้าต่าง New Estimation แสดงดังรูปที่ ง. $11$

รูปที่ ง. $11$  แสดงแผนภาพหน้าต่าง New Estimation

ง.1.9 Click New Estimation => Select all แสดงดังรูปที่ ง.12

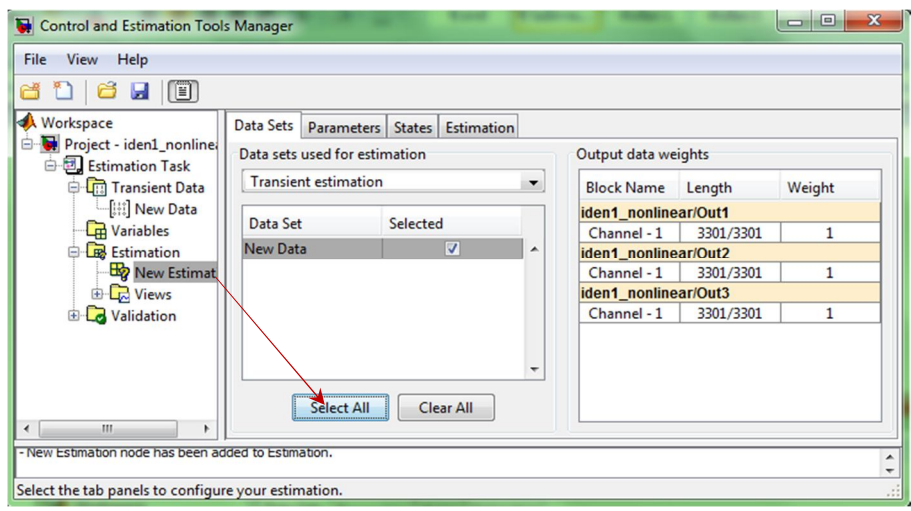

รูปที่ ง.12 แสดงแผนภาพหน้าต่างการเลือกข้อมูลในการประมาณค่า

ง. $1.10$  Click Parameters => Click เลือก Estimate ทุกตัวแปร แสดงดังรูปที่ ง.13 และ  $Click$  Estimation => Estimation Option เพื่อกำหนดอัลกอริทึมในการประมาณค่าตัวแปร แสดงดังรูปที่ ง.14

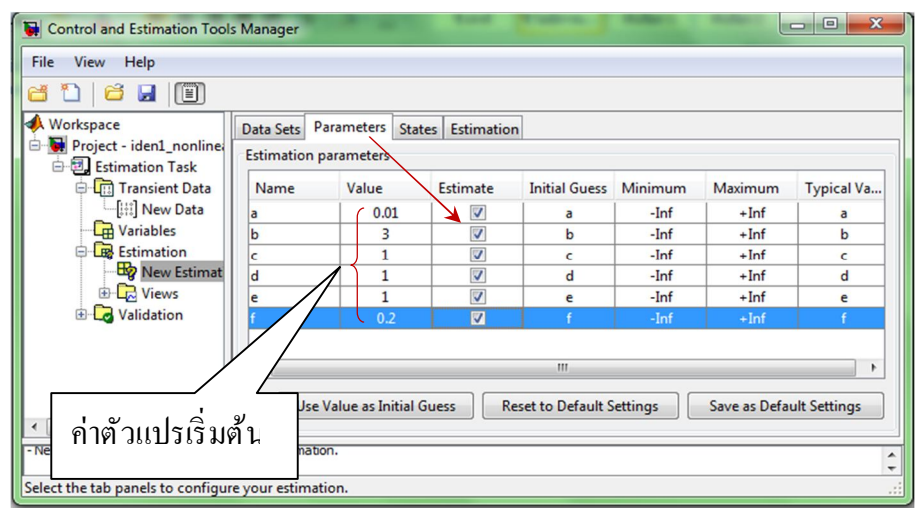

รูปที่ ง.13 แสดงแผนภาพหน้าต่างการกำหนดตัวแปรที่ต้องการประมาณ

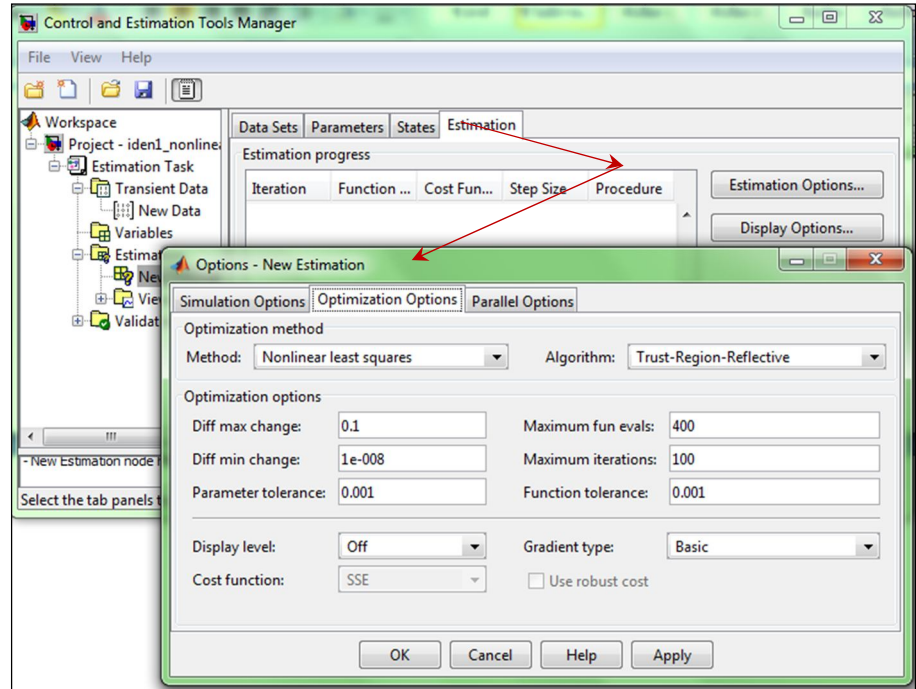

รูปที่ ง.14 แสดงแผนภาพหน้าต่างการกำหนดอัลกอริทึมในการประมาณค่าตัวแปร

ง. $1.11$  Click Estimation => Show Progress Views => Start แสดงดังรูปที่ ง.15 และกราฟ ผลการตอบสนองจากการประมาณค่าตัวแปรเทียบกับข้อมูลอาต์พุต Texp1 Texp2 Texp3 แสดงดังรูปที่ ง.16

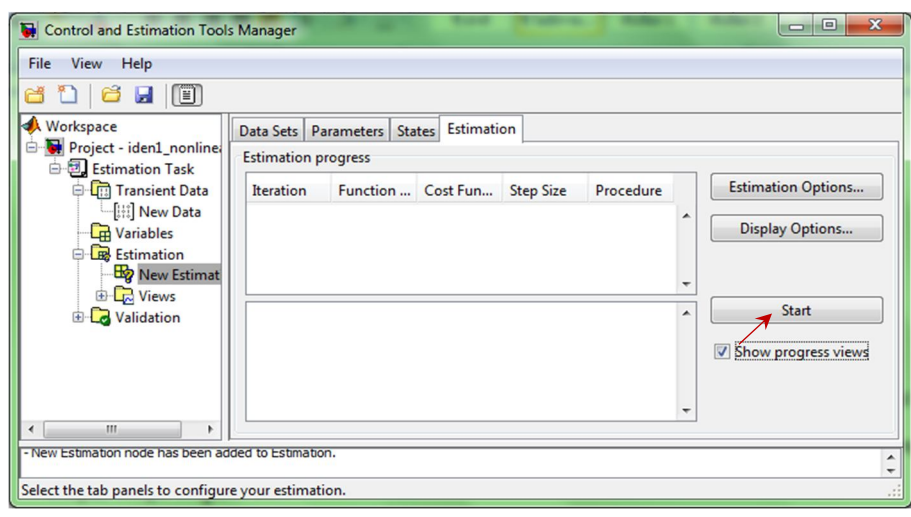

รูปที่ ง.15 แสดงแผนภาพหน้าต่างการเริ่มการประมาณค่าตัวแปร

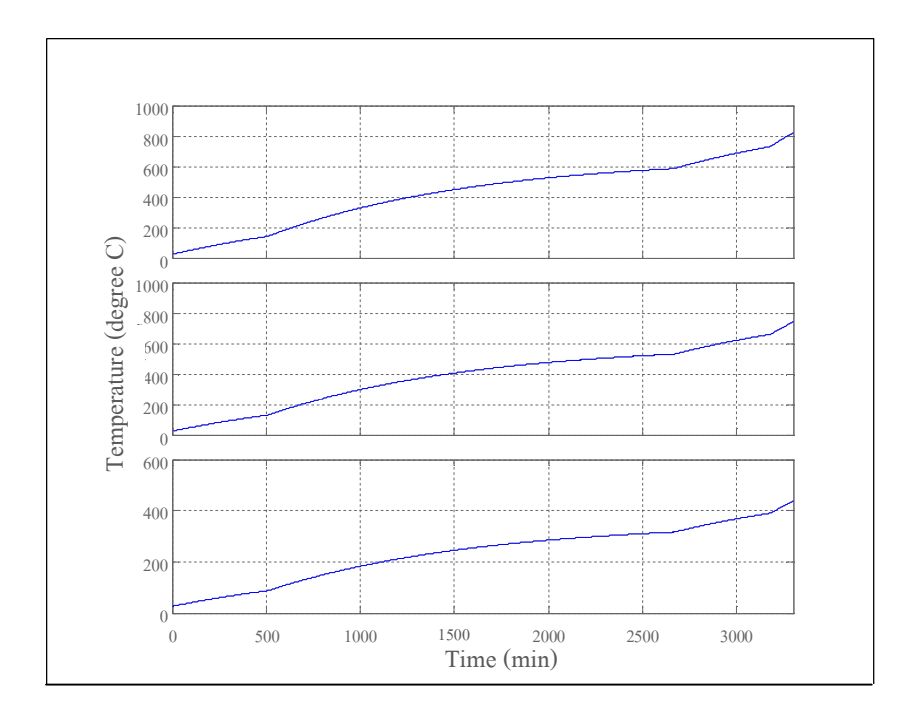

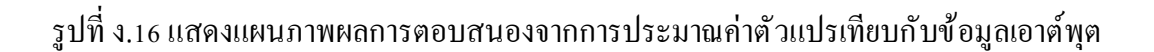

ง. $1.12$  Click Parameters เพื่อดูค่าตัวแปรที่โปรแกรมประมาณ ได้แสดงดังรูปที่ ง. $17$  และ แสดงเปรียบเทียบกับค่าตัวแปรจริง แสดงดังตารางที่ ง.1

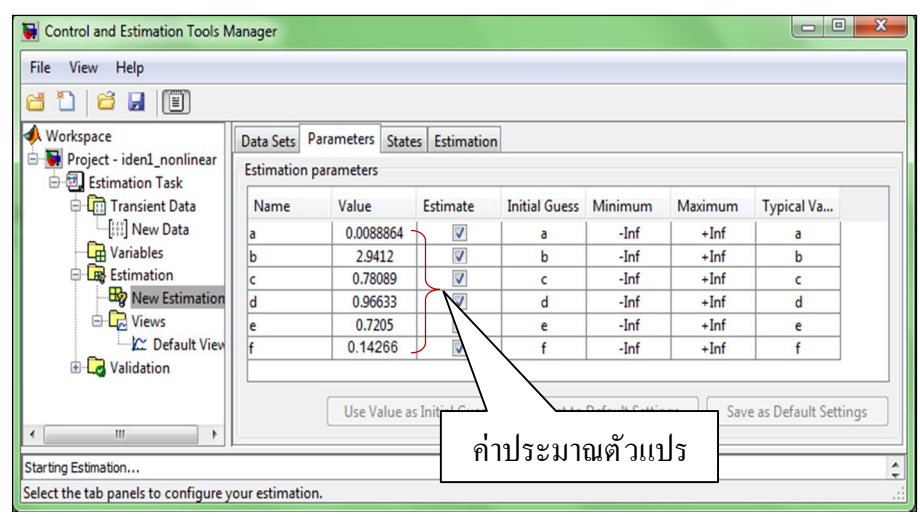

# รูปที่ ง.17 แสดงแผนภาพค่าตัวแปรที่โปรแกรมประมาณได้

ตารางที่ ง.1 แสดงค่าตัวแปรที่ได้จากการประมาณปรียบเทียบกับค่าจริง

| ตัวแปร      | ค่ำตัวแปรจริง | ค่าประมาณตัวแปร |  |
|-------------|---------------|-----------------|--|
| a           | 0.0088864     | 0.0088864       |  |
| $\mathbf b$ | 2.94120       | 2.94120         |  |
| $\mathbf c$ | 0.78088       | 0.78089         |  |
| d           | 0.96634       | 0.96633         |  |
| e           | 0.72051       | 0.72050         |  |
| $\mathbf f$ | 0.14266       | 0.14266         |  |

### **ง.Ś สรุป**

ค่าตัวแปรที่ได้จากการประมาณมีค่าใกล้เคียงกับค่าจริงของระบบซึ่งจะใช้เพียงข้อมูลของ การทดลองก็สามารถประมาณค่าตัวแปรได้ จากตัวอย่างการทดสอบประสิทธิภาพของโปรแกรม Parameter Estimation ในการประมาณค่าตัวแปรในการจําลองสถานการณ์ของกระบวนการอุ่นเตา ้ แบบวงเปิด ซึ่งจะนำเอาไปประยุกต์ใช้ในการประมาณค่าตัวแปรของแบบจำลองทางคณิตศาสตร์ ของกระบวนการอุ่นเตาในเตาอบเหล็กชนิด Walking Hearth ต่อไป

**ภาคผนวก จ**

**การใช้โปรแกรมจีนเนติกอัลกอริทึมของ MATLAB ในการระบุเอกลักษณ์**

### **จ.ř การใช้โปรแกรมจีนเนติกอัลกอริทึมของ MATLAB**

จ.ř.ř นําข้อมูลจากการทดลอง (Import Data) ไว้ใน Work Space ของโปรแกรม MATLAB แต่ในการแสดงตัวอย่างการใช้งานจะสร้างแบบจําลองของระบบโดยใช้ M-file ใน ภาคผนวก ข ทำการกำหนดตัวแปรและค่าของตัวแปรของระบบลงไป โดยข้อมูลที่ได้จากการรัน โปรแกรมเทียบว่าเป็นข้อมูลจากการทดลอง โปรแกรมนี้ เป็นการจำลองระบบเตาอบเหล็ก แบบวงเปิด โดยมีอินพุตเป็นหัวเผาที่มีลักษณะเป็นอินพุตแบบขั้นบันได แสดงดังรูปที่ จ.1 และ กำหนดค่า  $x_1 = 0.0140906$   $x_2 = 0.5059324$   $x_3 = 0.1076071$   $x_4 = 0.8207096$   $x_5 = 0.6211386$  $x_6$ = 0.1960896 และ Sampling = 1 วินาที เมื่อรันโปรแกรมข้อมูลการตอบสนองถูกแสดงใน Work Space แสดงดังรูปที่ จ.2

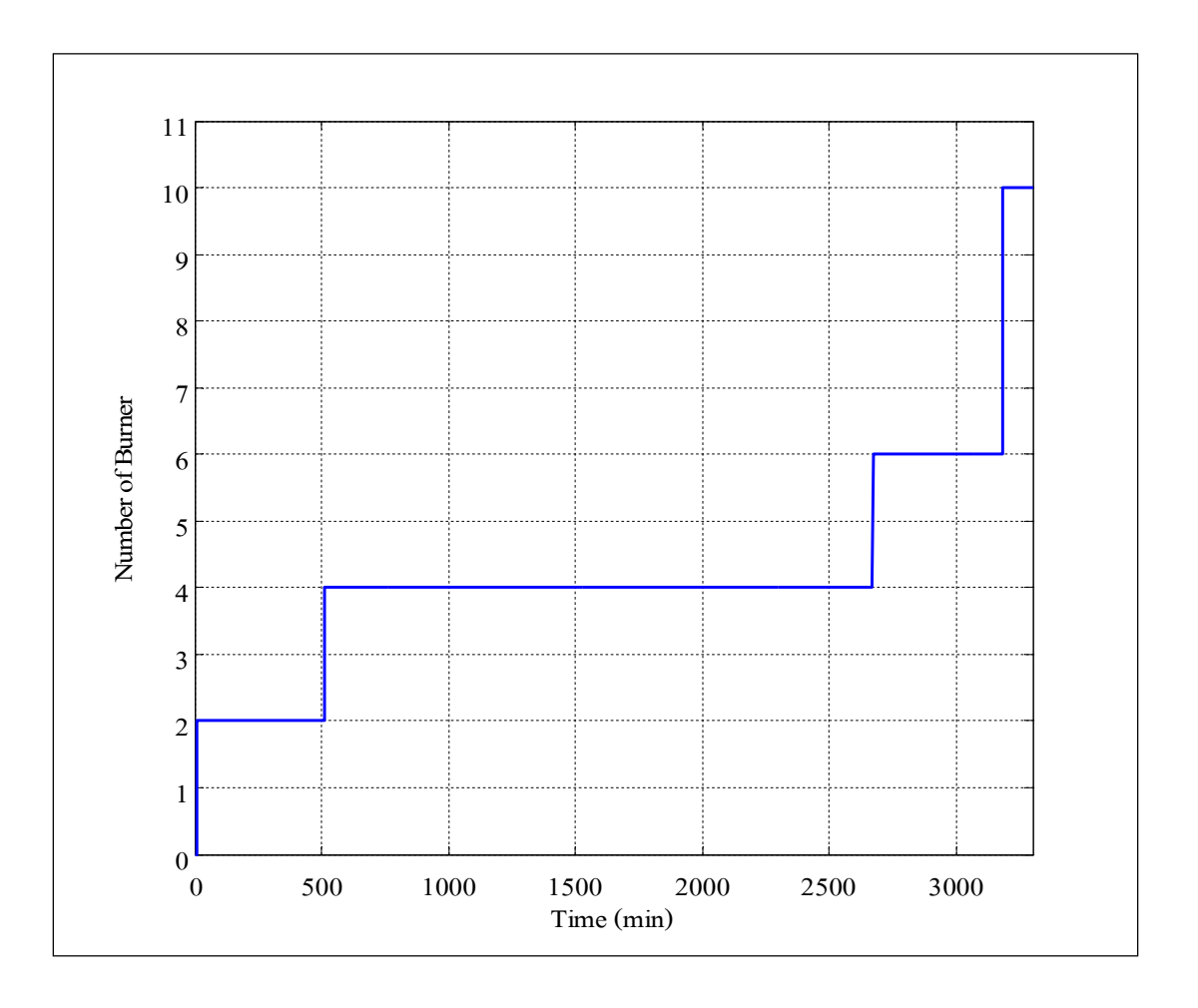

้ รูปที่ จ.1 แสดงแผนภาพข้อมูลอินพุตแบบขั้นบันได

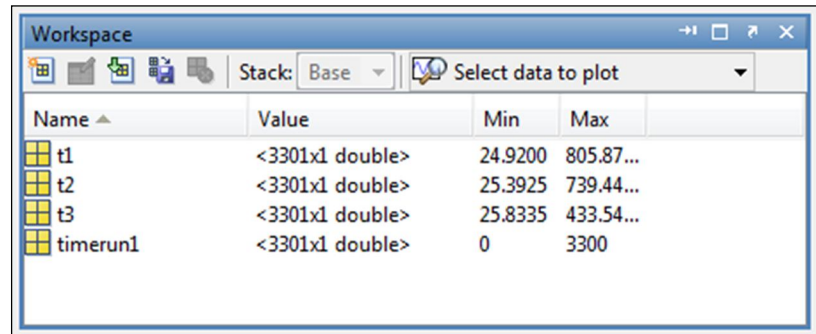

รูปที่ จ.2 แสดงแผนภาพข้อมูลการตอบสนองใน Work Space

จ. $1.2$  สั่งPlot ทาง Command Window จะได้กราฟผลการตอบสนอง แสดงดังรูปที่ จ. $2$  $\gg$  plot(timerun1,t1,timerun1,t2,timerun1,t3)

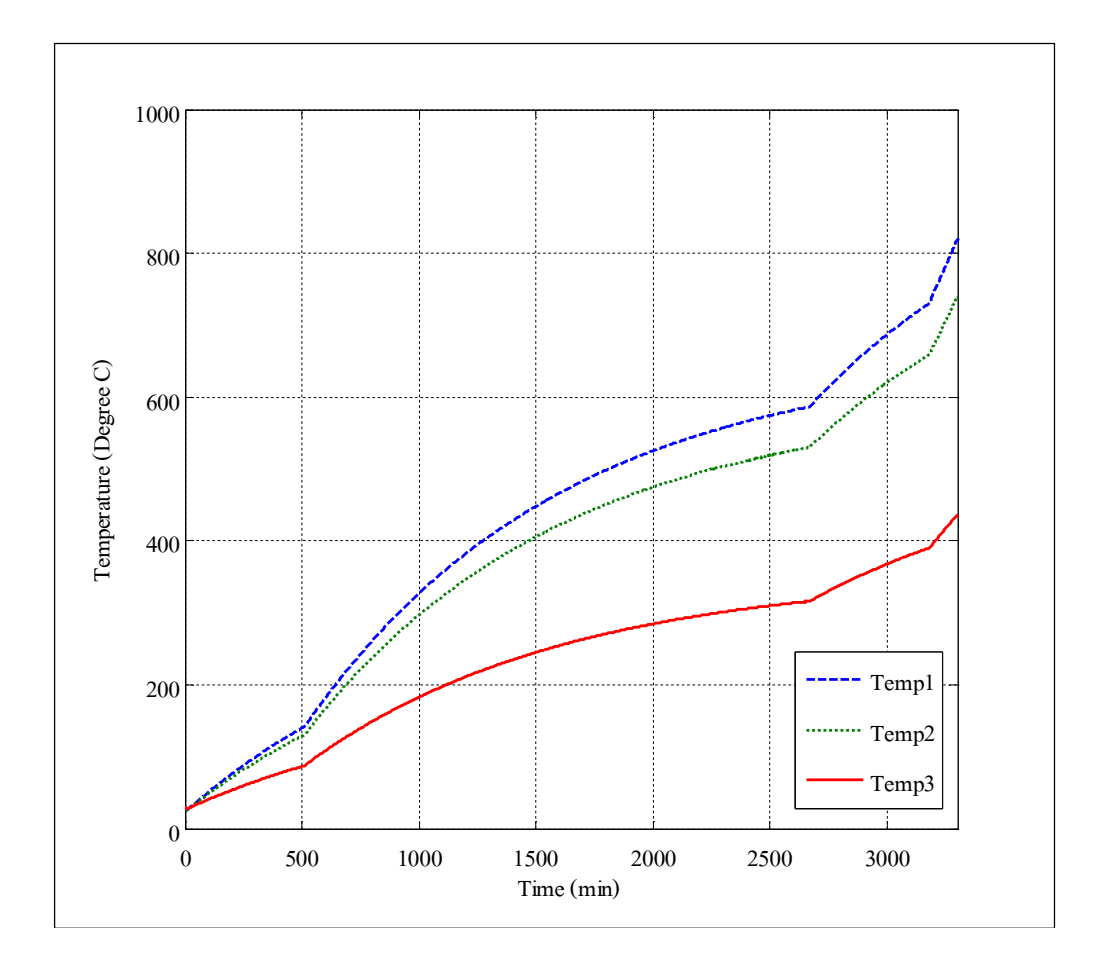

รูปที่ จ.3 แสดงแผนภาพผลการตอบสนองของแบบจำลอง

จ.1.3 สร้างสมการวัตถุประสงค์ ใน M-file ของโปรแกรม MATLAB ในที่นี้คือฟังก์ชัน CONST\_1 แสดงในภาคผนวก ข ซึ่งฟังก์ชันวัตถุประสงค์นี้มีค่ทัวแปรที่ต้องการหาค่าทั้งหมด 6 ตัวแปรคือ $\mathbf{x}_1$   $\mathbf{x}_2$   $\mathbf{x}_3$   $\mathbf{x}_4$   $\mathbf{x}_5$   $\mathbf{x}_6$ 

จ.ř.Ŝ การเรียกใช้ Genetic Algorithm tool หรือ GAT เป็ น GUI (Graphic User Interface) ที่ช่วยทำให้สามารถใช้GA ได้ โดยไม่ต้องใช้คำสั่งจากตัวพร้อมรับคำสั่(Command Line) ในการเปิดใช้งาน GAT ทำได้ โดยการเรียกกำสั่งในหน้าต่า $\mathbb C$ ommand Window จะปรากฏหน้าต่าง GA แสดงดังรูปที่ จ.4

>>gatool

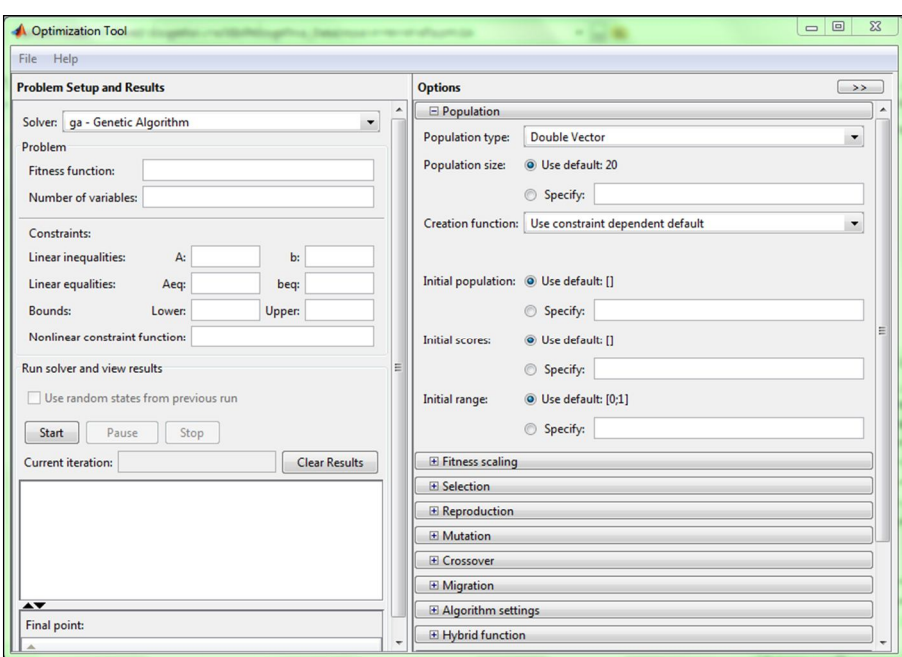

รูปที่ จ.4 แสดงแผนภาพหน้าต่างของ GAT
# จ.ř.ŝ การใส่ฟังก์ชันวัตถุประสงค์(Fitness Function)

พิมพ์คำสั่ง $@$   $\rm CONST\_1$  ในช่อง Fitness Function และจำนวนตัวแปรในช่อง Number of variables แสดงดังรูปที่ จ. $\mathfrak s$ 

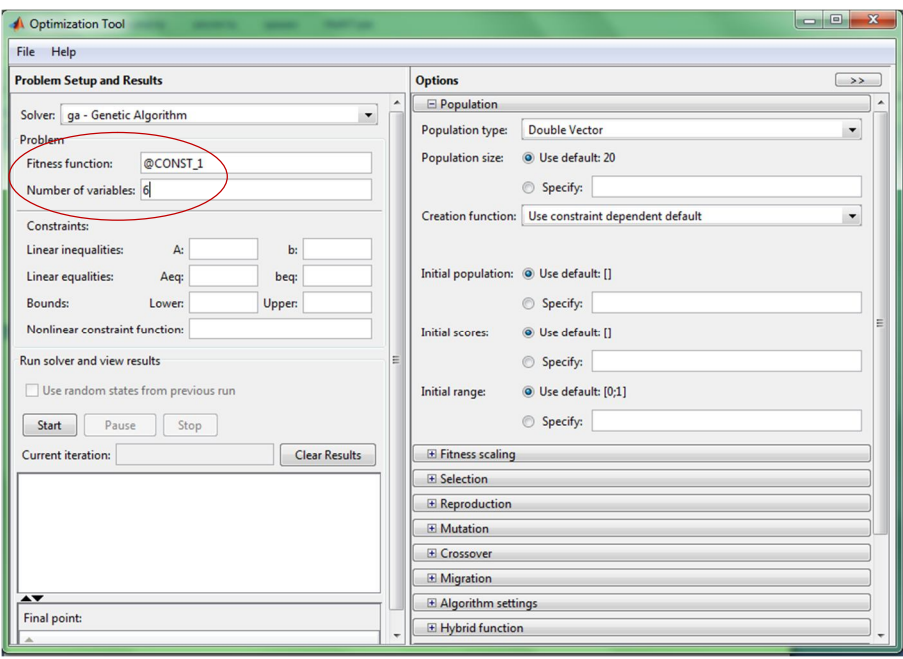

รูปที่ จ.ร แสดงแผนภาพการใส่ฟังก์ชันวัตถุประสงค์และจำนวนวันเปร

จ. $1.6$  การใส่จำนวนประชากร (Population Size) โดยไปที่ Option => Population โปรแกรมจะกำหนดค่าพื้นฐานจำนวนประชากรของการค้นหาให้เท่ากับ 20 ถ้าต้องการปรับทำใด้ โดยเลือก Population Size => Specify แล้วระบุจำนวนแสดงดังรูปที่ จ.6

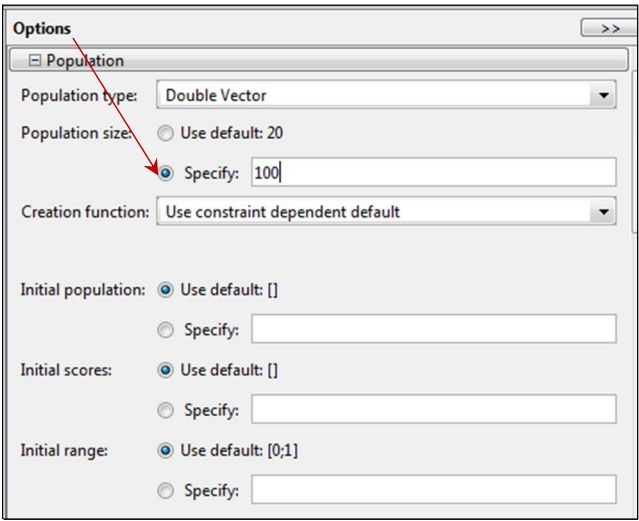

รูปที่ จ.6 แสดงแผนภาพการใส่ค่าประชากรของการค้นหา

จ. $1.7$  การกำหนดวิธีการคัดเลือกสายพันธุ์ (Selection) โดยไปที่ Option => Selection มีวิธีการเลือกประชากรลูกหลานมีหลายวิธีเช่น วิธีการจัดอันดับ(Rank) วิธีเป็นรูปแบบ (Uniform) วิธีจัดการแข่งขัน (Tournament) วิธีของวงล้อรูเล็ท (Roulette) และ วิธีการสุ่มเฟ้ นครอบจักรวาล (Stochastic universal) แสดงดังรูปที่ จ.7

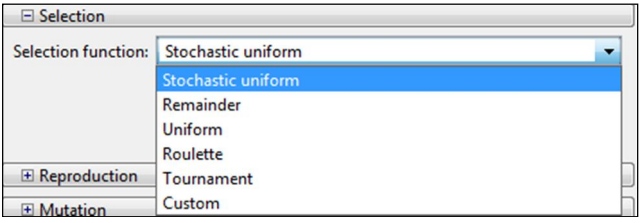

รูปที่ จ.7 แสดงแผนภาพการเลือก Selection

ึจ. $1.8$  การกำหนดจำนวนรอบของการค้นหาและกำหนดค่าความคลาดเคลื่อนทำได้โดย ไปทีÉ Option =>Stopping criteria => Generations เพืÉอกําหนดจํานวนรอบ กําหนดช่วงเวลาใน การค้นหาโดย Option =>Stopping criteria => Time limit กำหนดจำนวนรอบที่มีคำตอบเท่าเดิมแล้ว หยุดทำงานโดย Option =>Stopping criteria => Stall Generations กำหนดค่าความคลาดเคลื่อนของ คำตอบโดย Option => Stopping criteria => Function tolerance แสดงดังรูปที่ จ.8

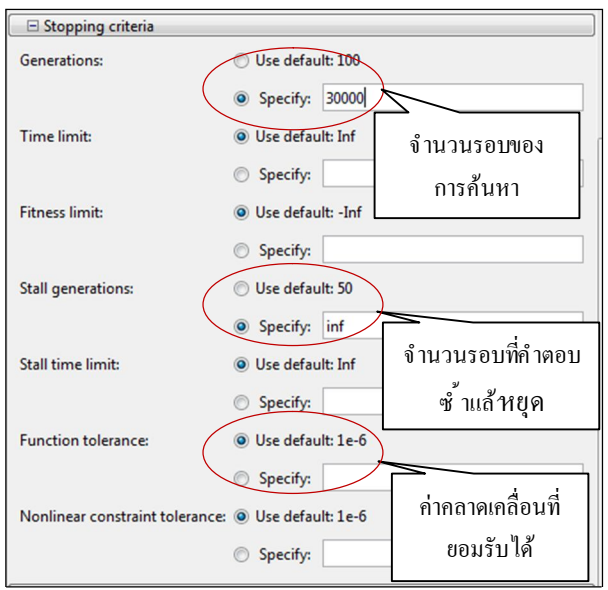

รูปที่ จ.8 แสดงแผนภาพการเลือกจำนวนรอบและค่าคลาดเคลื่อนของการค้นหา

จ.ř.š การแสดงกราฟของค่าตัวแปรและค่าของฟังก์ชัน โดยเลือก Option => Plot Function => Best fitness และ Best individual แสดงดังรูปที่ จ.9

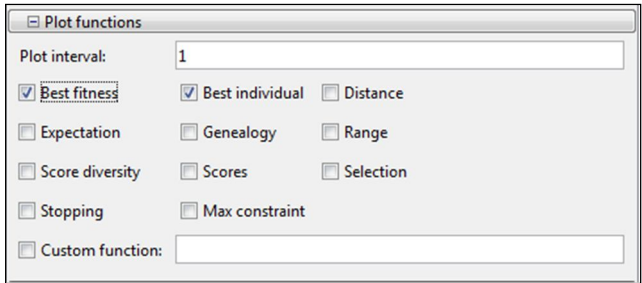

รูปที่ จ.9 แสดงแผนภาพการเลือกแสดงกราฟของการค้นหา

จ. $\,$ 1.10  $\,$  Click Start เพื่อทำการเริ่มโปรแกรมการค้นหาแสดงคังรูปที่ จ. $\,$ 10 โดยจะแสดงกราฟ การประมาณค่าของตัวแปร แสดงดังรูปที่ จ.11

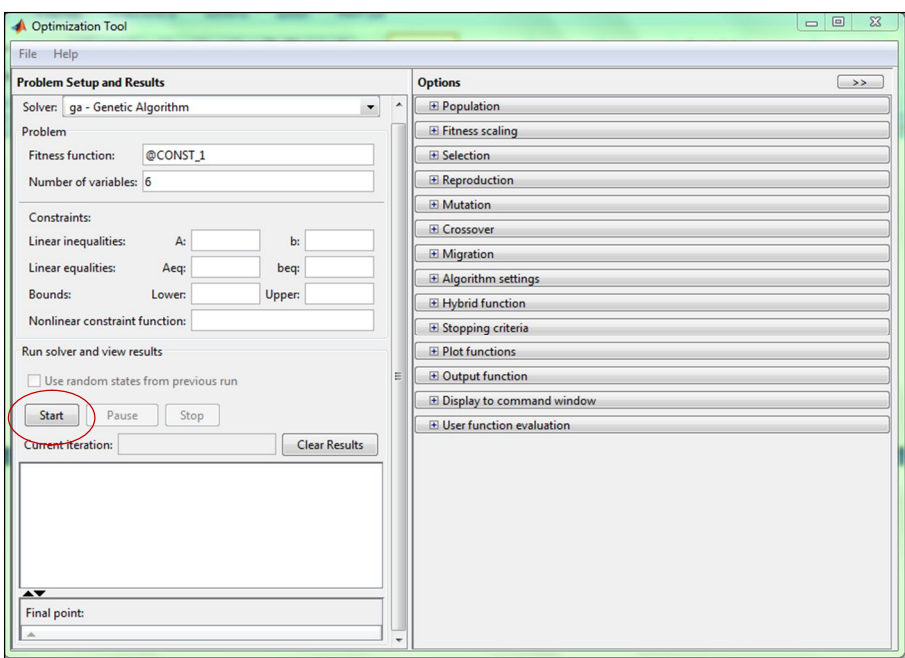

รูปที่ จ.10 แสดงแผนภาพการเริ่มโปรแกรมการค้นหา

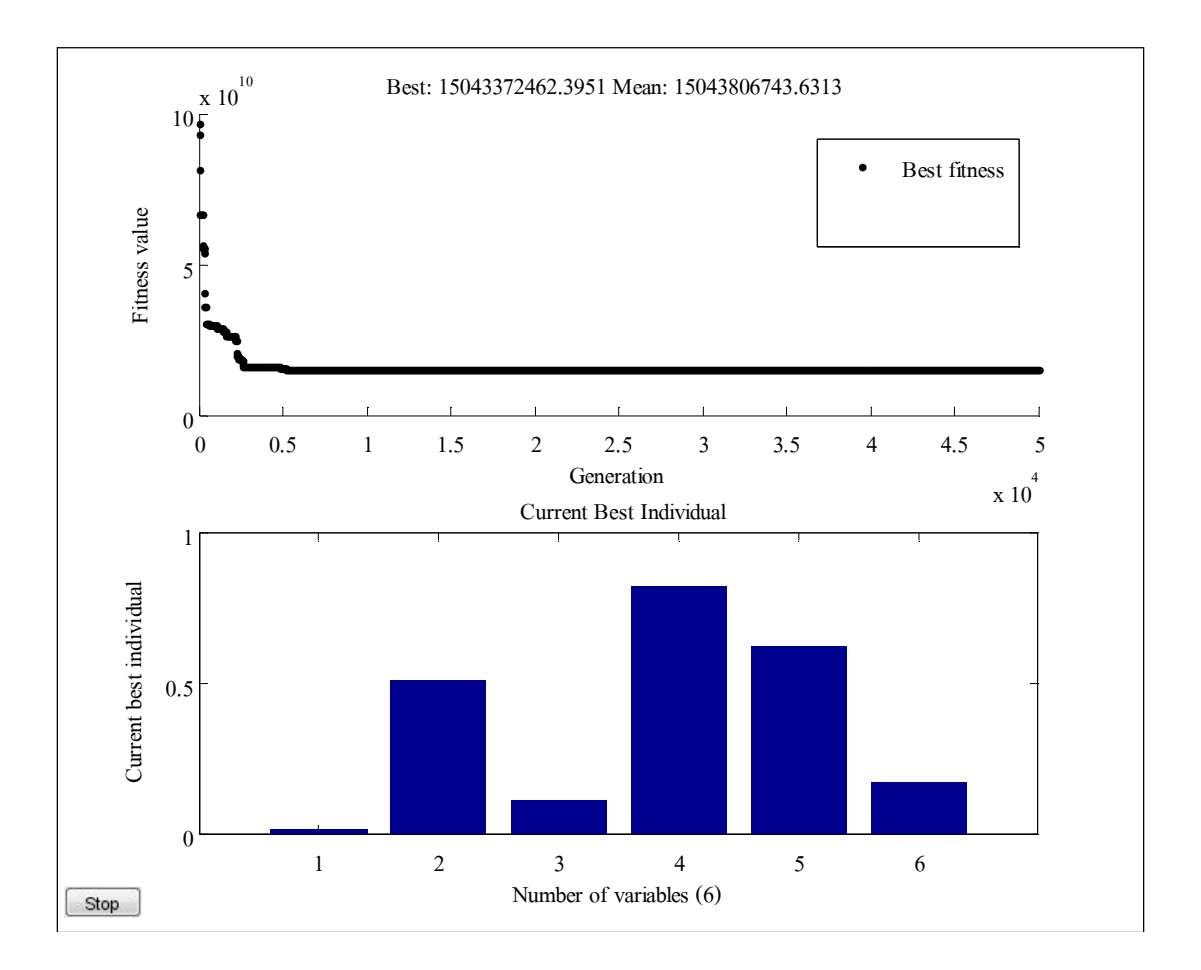

รูปทีÉ จ.11แสดงแผนภาพค่าตัวแปรโดยประมาณ

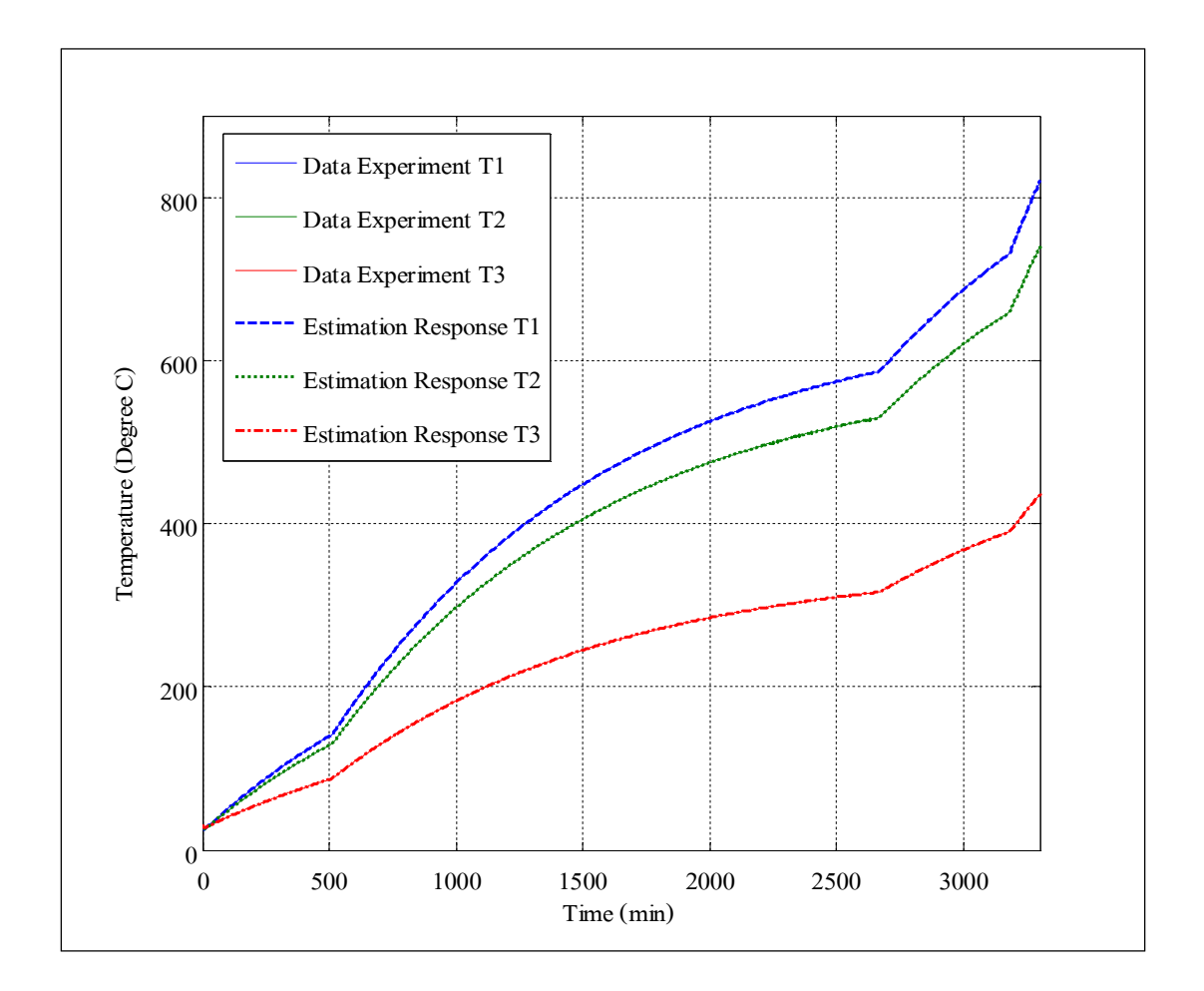

รูปที่ จ.12 แสดงแผนภาพการตอบสนองจากการประมาณค่าตัวแปรเทียบกับข้อมูลเอาต์พุต

จ. $\,$ 1.11  $\,$  การแสดงค่าประมาณตัวแปร โดยไปที่ File => Export to Workspace จะปรากฏหน้าต่าง แสดงดังรูปที่ จ.13 และ จ.14

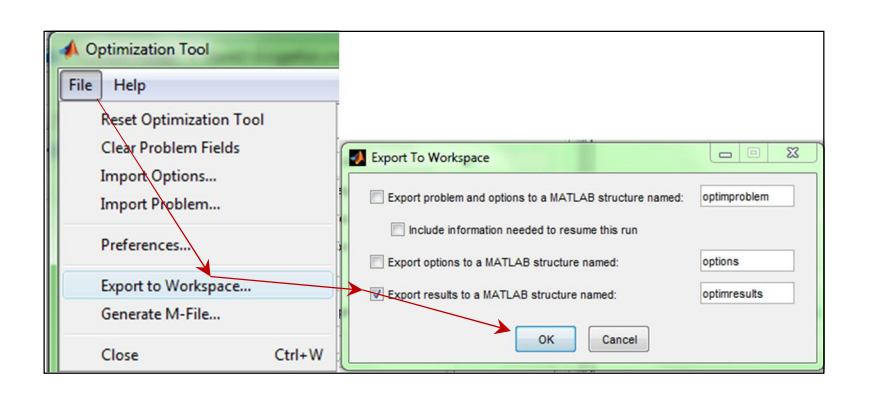

รูปที่ จ.13 แสดงแผนภาพการแสดงค่าประมาณตัวแปร

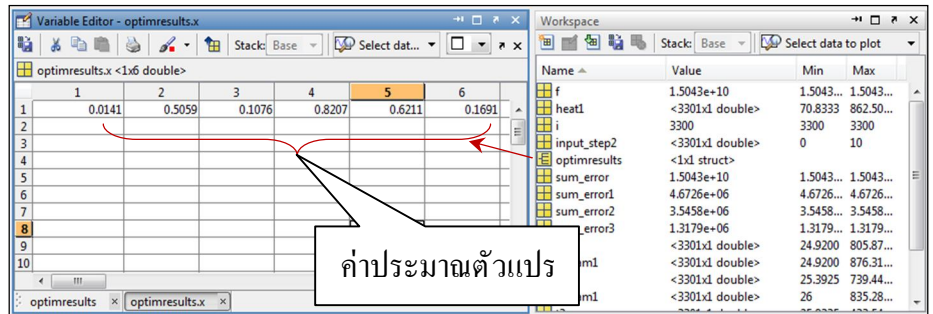

# รูปที่ จ.14 แสดงแผนภาพค่าประมาณตัวแปร

| ตัวแปร       | ค่าตัวแปรจริง | ค่าประมาณตัวแปร |
|--------------|---------------|-----------------|
| a            | 0.0140906     | 0.0140906351    |
| $\mathbf b$  | 0.5059324     | 0.5059324812    |
| $\mathbf{c}$ | 0.1076071     | 0.1076071755    |
| d            | 0.8207096     | 0.8207096080    |
| e            | 0.6211386     | 0.6211386174    |
|              | 0.1690896     | 0.1690896035    |

ตารางที่ จ.1 แสดงค่าตัวแปรที่ได้จากการประมาณ

## **จ.Ś สรุป**

ค่าตัวแปรที่ได้จากการประมาณมีค่าใกล้เคียงกันกับค่าตัวแปรจริงของระบบซึ่งจะใช้เพียง ข้อมูลของการทดลองก็สามารถประมาณค่าตัวแปรได้ จากตัวอย่างการทดสอบประสิทธิภาพของ จีนเนติกอัลกอริ ทึมในการประมาณค่าตัวแปรในการจําลองสถานการณ์ของกระบวนการอุ่นเตา แบบวงเปิด ซึ่งจะนำเอาไปประยุกต์ใช้ในการประมาณค่าตัวแปรของแบบจำลองทางคณิตศาสตร์ ของกระบวนการอุ่นเตาในเตาอบเหล็กชนิด Walking Hearth และใช้ออกแบบวิธีเปิด - ปิดหัวเผาได้ อย่างเหมาะสมต่อไป

**ภาคผนวก ฉ**

**บทความทีÉได้รับการตีพิมพ์เผยแพร่**

# **รายชืÉอบทความทีÉได้รับการตีพิมพ์เผยแพร่ในขณะศึกษา**

Srisertpol, J., Tantrairatn,S., Trakunvongngam, P., and Khomphis, V. (2011) **Estimation of the Mathermatical Model of the Reheating Furnace Walking Hearth Type in Heating Curve Up Process**. International Journal of Mathermatical Model and Method in Applied Sciences. Issue 1. Vol5.pp.167 - 174

Srisertpol, J., Tantrairatn, S., Trakunvongngam, P., and Khomphis, V. (2011) **Temerature Control for Reheating Furnace Walking Hearth Type in Heating Curve Up Process.** The  $9<sup>th</sup>$ WSEAS International Conference on System Science and Simulation in Engineering (IGOSSSE'10). Iwate. Japan. 4 - 6 October.pp.464 - 469

Srisertpol, J., Trakunvongngam, P., and Khomphis, V. (2011) **Open - loop Identification for Reheating Furnace Walking Hearth Type in Heating Curve Up Process.** The 24<sup>th</sup> National Mechanical Engineering Conference. 20 - 22 October. Ubon Ratchathani. Thailand

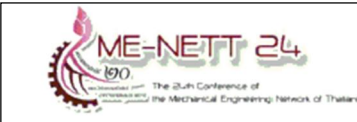

## **DRC 012**

การประชุมวิชาการเครือข่ายวิศวกรรมเครื่องกลแห่งประเทศไทย ครั้งที่ 24 20-22 ตุลาคม 2553 จังหวัดอุบลราชธานี

# ิการระบุเอกลักษณ์แบบวงเปิดสำหรับเตาอบเหล็กชนิด Walking Hearth ในกระบวนการอุ่นเตา Open-loop Identification for Reheating Furnace Walking Hearth Type

#### in Heating Curve Up Process

ปริญญา ตระกูลวงศ์งาม จิระพล ศรีเสริฐผล และวรพจน์ ขำพิศ สาขาวิชาวิศวกรรมเครื่องกล สำนักวิชาวิศวกรรมศาสตร์ มหาวิทยาลัยเทคโนโลยีสรนารี จ.นครราชสีมา 30000 \* ติดต่อ: โทรศัพท์: 044 224412, โทรสาร: 044 224613 E-mail: jiraphon@sut.ac.th

#### บทคัดย่อ

กระบวนการอบเหล็กเพื่อทำการรีดเหล็กให้มีขนาดเล็กเป็นเส้นลวดขนาดเส้นผ่านศูนย์กลางขนาด 5.5 - 32 มิลลิเมตรนั้น ใช้เตาอบเหล็กชนิด Walking hearth ในการควบคุมอุณหภูมิในการอบให้มีอุณหภูมิของเหล็กในช่วง 1150 – 1200 องศาเซลเซียส เป็นเวลา 2 ชั่วโมง โดยเตาอบมีการควบคุมแบบวงเปิด (Open-loop) ที่มีการควบคุม เชื้อเพลิงและการเปิดและปิดจำนวนหัวเผาให้ได้อุณหภูมิที่เหมาะสม ซึ่งปัญหาที่พบในสภาพปจจุบัน คือระบบมี อุณหภูมิสูงเกินความต้องการทำให้เตาอบเสียหายรวมทั้งสูญเสียเชื้อเพลิงซึ่งเป็นต้นทุนหลักในการผลิตอีกทั้งเตา ้อบเหล็กมีอายุการใช้งานมาเป็นเวลานาน ระบบอาจมีการเปลี่ยนแปลงทางกายภาพซึ่งลักษณะการควบคุมที่ใช้งาน อยู่ อาจไม่เหมาะสมสำหรับกระบวนการอบเหล็กในป<sup>ั</sup>จจุบัน ส่งผลให้เกิดอุณหภูมิของเหล็กนั้นไม่เป็นไปตามความ ต้องการ จากเหตุผลดังกล่าวจึงมีความจำเป็นที่ต้องวิเคราะห์และศึกษาหาแบบจำลองทางคณิตศาสตร์ของเตาอบ เหล็ก ดังนั้นบทความนี้ได้นำเสนอวิธีระบุเอกลักษณ์แบบวงเปิดสำหรับเตาอบเหล็กชนิด Walking hearth ใน กระบวนการอุ่นเตาโดยประยุกต์การประมาณหาค่าตัวแปรของแบบจำลองทางคณิตศาสตร์จากการตอบสนอง อุณหภูมิของกระบวนการอุ่นเตาโดยวิธี Nonlinear least square และ Pattern search เพื่อนำไปใช้พิจารณา ออกแบบตัวควบคุมให้เหมาะสมในด้านการประหยัดเชื้อเพลิงและผลการตอบสนองทางอุณหภูมิ

้คำสำคัญ: แบบจำลองทางคณิตศาสตร์ของเตาอบเหล็ก, ระบบความร้อน, วิธีการระบุเอกลักษณ์ของระบบ และการ ประมาณตัวแปร

#### **Abstract**

The slab reheating process for iron to small diameter size 5.5 - 32 mm wire is used reheating furnace type walking hearth to control temperature in range 1150-1200 Celsius during 2 hours by using open-loop control. The proper temperature get by controlling fuel and number of opening burners. The current problem is over heat inside the wall, which cause the furnace damage and the fuel loss. That increase the primary cost of production. Moreover, the reheating furnace has been used for a long time. So the physical characteristics might be changed, which influence to the controller. In this study will analysis and develop the mathematical model of the reheating furnace for design. The proper controller in

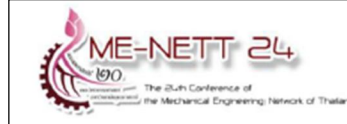

## **DRC 012**

the fuel economy and good temperature response. The open-loop identification method has been applied to the reheating furnace walking hearth type, by Nonlinear least square and Pattern search. Keywords: Mathematical model of reheating furnace, Thermal system, System identification and **Parameters estimation** 

#### 1. บทนำ

กระบวนการเตาอบเหล็กเป็นกระบวนการควบคุม อุณหภูมิแบบหนึ่ง ที่ได้มีการนำไปประยุกต์ใช้กัน อย่างกว้างขวางในภาคอุตสาหกรรม ซึ่งตัวควบคุม แบบพี่ไอดี (PID) เป็นที่ได้รับความนิยมในการ นำไปใช้งานเป็นส่วนมากในอุตสาหกรรม จากคู่มือการ ทำงานของเตาอบ [1] ได้อธิบายกระบวนการทำงาน ของเตาอบเหล็ก โดยการให้พลังงานความร้อนแก่เตา อบโดยผ่านทางหัวเผาโดยใช้วิธี Double cross limit ปรับการจ่ายอัตราส่วนของอากาศและน้ำมันเตา ซึ่ง เป็นระบบควบคุมแบบป้อนกลับ

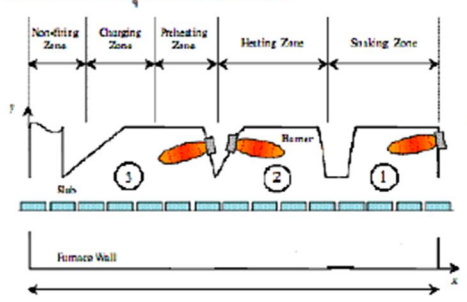

รูปที่1 เตาอบเหล็กชนิด Walking hearth

โครงสร้างของเตาอบเหล็กชนิด Walking hearth นั้นจะมีการทำงานแบ่งออกเป็น 3 Zone ดังแสดงใน รูปที่ 1 ได้แก่

1.Soaking zone มีหัวเผา Type NXB-125 10 หัว 2.Heating zone มีหัวเผา Type NXB-300 8 หัว 3.Preheating zone มีหัวเผา Type NXB-300 8หัว

อุณหภูมิของแต่ละโซนจะแตกต่างกันตาม หน้าที่ได้แก่ Preheating zone ทำหน้าที่ไล่ความชื้น ออกจากเหล็กและให้ความร้อนที่อุณหภูมิประมาณ 700-800 องศาเซลเซียส Heating zone ทำหน้าที่ให้ ความร้อนแก่เหล็กโดยตรงมีอุณหภูมิประมาณ 1100 -1200 องศาเซลเซียส และ Soaking zone จะรักษา อุณหภูมิของเหล็กให้คงที่ประมาณ 1150 - 1200 องศาเซลเซียส ก่อนเหล็กจะออกจากเตา

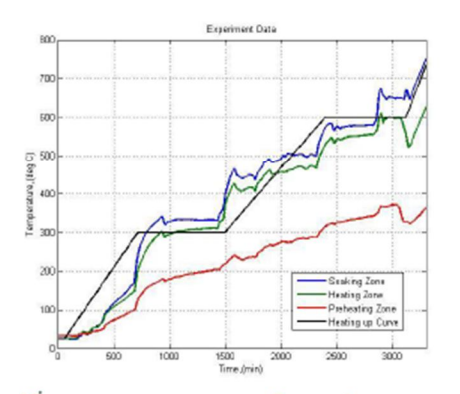

รูปที่ 2 การตอบสนองอุณหภูมิของแต่ละ Zone ในการเริ่มต้นให้ความร้อนแก่เตาอบนั้น ไม่ สามารถให้ความร้อนได้อย่างรวดเร็วได้ เนื่องจากผนัง เตาจะเกิดความเสียหายได้ เมื่อได้รับความร้อนเร็ว เกินไป จึงมีการค่อย ๆเพิ่มอุณหภูมิให้เหมาะสม และ รักษาอุณหภูมิคงที่นั้นไว้เป็นระยะเวลาหนึ่งเพื่อให้ ผนังเตาภายในมีการปรับขยายตัวเสียก่อนแล้ว จึงเพิ่ม อุณหภูมิขึ้น โดยมี Heating up curve เป็นอุณหภูมิ อ้างอิงที่ต้องการของ Soaking zone ในการเปิดหัวเผา ดังแสดงในรูปที่ 2

การเก็บค่าอุณหภูมิจริงในช่วงของการอุ่นเตาอบ โดยมีการเก็บค่าเฉลี่ยอุณหภูมิของแต่ละโซนจากเทอร์ โมคัปเปิลจำนวน 2 ตัว ในป<sup>ั</sup>จจุบันอัตราส่วนอากาศต่อ น้ำมันเตา 10:1 โดยอุณหภูมิที่ใช้ในการเผาไหม้นั้นมี ประมาณ 300องศาเซลเซียส

ผ.ศ.ดร.จิตติน แตงเที่ยง [2] ได้ศึกษาวิเคราะห์ค่า พลังงานความร้อนเกี่ยวกับการพาความร้อนการแผ่ รังสี และการสูญเสียความร้อนต่าง ๆที่ออกจากเตาอบ ที่เกิดขึ้นในกระบวนการอบเหล็ก A.Kuster, G.A.J.M

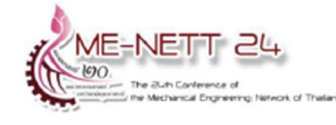

Van D. [3] ได้ศึกษาวิเคราะห์วิธีการระบุเอกลักษณ์ ระบบแบบปอนกลับ (Closed-loop Identification) แบบหลายตัวแปร (MIMO system identification) ของแท่งเหล็ก ด้วยวิธี (Quadratic error function) Lars M.P. ,Bjorn W. [4] ได้ศึกษาวิเคราะห์ แบบจำลองทางพลวัตของแท่งเหล็กเกี่ยวกับการพา ความร้อน, การนำความร้อนและการแผ่รังสี่ความร้อน Gustaaf V.D.Z. และคณะ [5] ได้ศึกษาวิเคราะห์ แบบจำลองแบบ Black box model บนแท่งเหล็กเพื่อ ใช้หาค่าตัวแปรของตัวควบคุมแบบพี่ใอ C.H. Lo, และ คณะ [6] ได้ศึกษาวิเคราะห์การระบุเอกลักษณ์ของ ระบบด้วยวิธี Genetic algorithm L.Balbis และคณะ ได้ศึกษาวิเคราะห์และหาแบบจำลองแบบ  $\overline{7}$ Nonlinear ของพลังงานความร้อนที่ผ่านแท่งเหล็ก Jiraphon S. และคณะ [8] ได้ศึกษาวิเคราะห์หา แบบจำลองของเตาอบแบบหลอดอินฟราเรดและการ ระบุเอกลักษณ์แบบวงปิดของเตาอบ อาทิตย์ ศรีแก้ว [9] ได้นำเสนอการใช้ Artificial Intelligence (AI) รวมทั้งการใช้ Genetic algorithm เพื่อค้นหาค่าตัว แปรที่เหมาะสมที่สุด Jann N.Y. และคณะ [10] ได้ นำเสนอการวิเคราะห์แบบหาค่าตัวแปรของโครงสร้าง ระบบแบบไม่ทราบอินพุทและเอาท์พุท โดยใช้วิธี Nonlinear least square และ Adaptive nonlinear Yao Nie และ Kai-Kuang Ma. [11] ได้นำเสนอการหา ค่าตัวแปรแบบสุ่มโดยวิธี Adaptive rood pattern search ที่ได้ค่าตัวแปรที่มีค่าความผิดพลาดน้อยที่สุด

บทความนี้ได้นำเสนอวิธีระบุเอกลักษณ์แบบวง เปิดและหลักการระบบความร้อน ในการประมาณ แบบจำลองทางคณิตศาสตร์ของเตาอบเหล็กแบบชนิด Walking hearth ซึ่งจะได้สมการ State - Space model และประยุกต์ใช้ Nonlinear least squares และ Pattern search ในการประมาณค่าตัวแปรของ แบบจำลองทางคณิตศาสตร์จากผลการตอบสนอง อุณหภูมิของกระบวนการอุ่นเตาอบเหล็ก เพื่อใช้ พิจารณาในการออกแบบระบบควบคุมที่เหมาะสม ใน ด้านการประหยัดพลังงานและลดต้นทุนในการผลิต ต่อไป

## **DRC 012**

## 2. แบบจำลองทางคณิตศาสตร์ของเตาอบเหล็ก ชนิด Walking Hearth

ในการวิเคราะห์ระบบมีความจำเป็นต้องทราบ ถึงแบบจำลองทางคณิตศาสตร์ของระบบโดยประมาณ ซึ่งเราสามารถหาได้จากแบบจำลองที่ได้เคยมี การศึกษา โดยนำแบบจำลองมาวิเคราะห์เปรียบเทียบ กับผลการทดลองที่เกิดขึ้น หรือใช้หลักการถ่ายเท ความร้อนมาวิเคราะห์หาโครงสร้างของแบบจำลอง ทางคณิตศาสตร์ของระบบ สำหรับเตาอบเหล็กชนิด Walking hearth ที่โรงงานสีมาผลิตเหล็กจ. นครราชสีมานั้น มีลักษณะดังแสดงในรูปที่ 1 โดยแต่ ละโซนจะมีเทอร์โมคัปเปิลในการวัดอุณหภูมิเฉลี่ยใน แต่ละโซน ในกรณีนี้เราจะพิจารณาระบบทั้งหมดเป็น กระบวนการไหลแบบคงตัว (Steady flow process)

| $\chi_{0}$ | L۰    |                   |       |
|------------|-------|-------------------|-------|
|            | Zone3 | Zone <sub>2</sub> | Zonel |

รูปที่ 3. แบบจำลองอย่างง่ายของเตาอบเหล็กชนิด **Walking hearth** 

โดยโครงสร้างของแบบจำลองทางคณิตศาสตร์ ภายใต้ข้อมูลที่สามารถวัดได้ในกระบวนการอุ่นเตา เพื่อประยุกต์ใช้วิธีการระบุเอกลักษณ์แบบวงเปิดใน การประมาณค่าตัวแปรของแบบจำลองทาง คณิตศาสตร์อย่างง่าย ดังแสดงในรูปที่ 3 ที่สามารถ นำไปออกแบบวิธีการควบคุมอุณหภูมิของระบบใน การอ่นเตาให้มีประสิทธิภาพในการทำงานตามสภาพ ปจจบัน

## อุณหภูมิที่ 1- Soaking zone

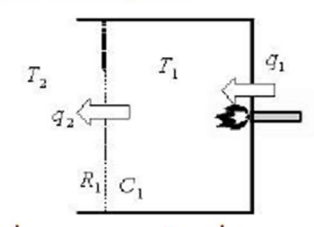

รูปที่ 4. ระบบความร้อน ที่ Soaking zone

จากระบบความร้อน ได้พิจารณาถึงการถ่ายเท พลังงานความร้อนระหว่างอุณหภูมิที่แตกต่างกันดัง แสดงในรูปที่ 4 โดยวิเคราะห์ในเทอมของ Thermal capacitance ดังสมการ

$$
C_1 \frac{dT_1}{dt} = q_1 - q_2 \tag{1}
$$

Thermal resistance ของอัตราไหลของความ ร้อนจากโซน 1 เข้าสู่โซน 2 จะได้

$$
q_2 = \frac{T_1 - T_2}{R_1} \tag{2}
$$

โดยที่  $C_1$  - thermal capacitance ที่โซน1

 $R_1$  - thermal resistance ที่โซน1

9, - อัตราการไหลของความร้อนเข้าสู่โซน1

 $q_{2}$  - อัตราการไหลของความร้อนเข้าสู่โซน2

 $T_i$  - อุณหภูมิที่โซน 1

$$
\mathcal{T}_2
$$
 - อุณหภูมิที่โซน 2

## <u>อุณหภูมิที่ 2</u>- Heating Zone

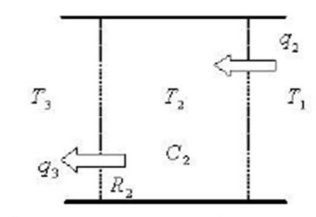

รูปที่ 5. ระบบความร้อน ที่ Heating Zone

Thermal capacitance ของโซน 2 ดังแสดงใน ้รูปที่ 5 เราสามารถเขียนสมการความสัมพันธ์ได้ดังนี้

$$
C_2 \frac{dT_2}{dt} = q_2 - q_3 \tag{3}
$$

Thermal resistance ของอัตราไหลของความ ร้อนจากโซน 2 เข้าสู่โซน 3 จะได้

$$
q_3 = \frac{T_2 - T_3}{R_3} \tag{4}
$$

โดยที่  $C_2$  - thermal capacitance ที่โซน2

 $R_2$  - thermal resistance  $\hat{n}$ [ $\hat{n}$ 12

93 - อัตราการไหลของความร้อนเข้าสู่โซน3

 $T_3$  - อุณหภูมิที่โซน 3

อุณหภูมิที่ 3- Preheating Zone

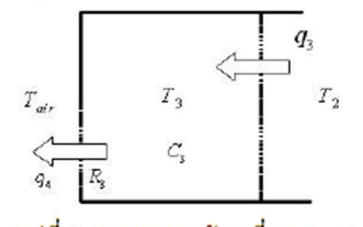

รูปที่ 6. ระบบความร้อน ที่ Preheating Zone Thermal capacitance ของโซน 3 ดังแสดงใน รูปที่ 6 สามารถเขียนสมการความสัมพันธ์ได้ดังนี้

$$
C_3 \frac{dT_3}{dt} = q_3 - q_4 \tag{5}
$$

Thermal resistance ของอัตราไหลของความ ร้อนจากโซน 3 ออกสู่อากาศภายนอก จะได้

$$
I_4 = \frac{T_3 - T_{av}}{R_3} \tag{6}
$$

โดยที่  $C_3$  - thermal capacitance ที่โซน3  $R_3$  - thermal resistance ที่โซน3 q. - อัตราการความร้อนสูญเสีย Tair - อุณหภูมิอากาศ

เราสามารถจัดรูปแบบสมการ4,5 และ6 ใหม่ได้ดังนี้

$$
\dot{T}_1 = -\frac{1}{R_1 C_1} T_1 + \frac{1}{R_1 C_1} T_2 + \frac{1}{C_1} q_1 \tag{7}
$$

$$
\dot{T}_2 = \frac{1}{RC_2} T_1 - \left(\frac{1}{R_1 C_2} + \frac{1}{R_2 C_2}\right) T_2 + \frac{1}{R_2 C_2} T_3 \tag{8}
$$

$$
T_3 = \frac{1}{R_2 C_3} T_2 - \left(\frac{1}{R_2 C_3} + \frac{1}{R_3 C_3}\right) T_3 + \frac{1}{R_3 C_3} T_{ar} \tag{9}
$$

**DRC 012** 

$$
\begin{aligned}\n\widetilde{\mathbf{M}} &= \mathbf{NET} \quad \sum \mathbf{L} \mathbf{L} \\
\widetilde{\mathbf{M}} &= \mathbf{N} \mathbf{L} \mathbf{I} \mathbf{T} \mathbf{T} \quad \sum \mathbf{L} \mathbf{L} \\
\widetilde{\mathbf{M}} &= \mathbf{N} \mathbf{M} \mathbf{T} \mathbf{T} \mathbf{M} \mathbf{T} \mathbf{T} \mathbf{M} \mathbf{M} \mathbf{M} \mathbf{M} \mathbf{M} \mathbf{M} \mathbf{M} \mathbf{T} \mathbf{T} \mathbf{M} \mathbf{M} \math
$$

À

$$
\begin{bmatrix} I_2 \\ \dot{T}_3 \end{bmatrix} = \begin{bmatrix} b & -(b+c) & c \\ 0 & d & -(d+e) \end{bmatrix} \begin{bmatrix} I_2 \\ T_3 \end{bmatrix} + \begin{bmatrix} 0 \\ 0 \end{bmatrix} q_1 + \begin{bmatrix} 0 \\ e \end{bmatrix} q_{av}
$$
  
(11)  
**Example 11**  
**Example 13**  

$$
a = \frac{1}{R_1 C_1}, b = \frac{1}{R_1 C_2}, c = \frac{1}{R_2 C_2}, d = \frac{1}{R_2 C_3},
$$
  

$$
e = \frac{1}{RC} \text{ and } f = \frac{1}{C}
$$

3. การระบุเอกลักษณ์แบบวงเปิดของกระบวนการ อุ่นเตา

**Furnace** 

้รูปที่ 7. แผนภาพระบบการอุ่นเตาแบบวงเปิด

สำหรับการระบเอกลักษณ์กระบวนการอ่นเตา แบบวงเปิด ในการทดลองการประมาณค่าตัวแปรจะ กำหนดให้จำนวนหัวเผาที่เปิด,  $P(t)$  เป็นอินพุท อุณหภูมิที่วัดได้ในแต่ละโซน,  $T_n(t)$  เป็นเอาท์พุท

1. การวิเคราะห์หาแบบจำลองทางคณิตศาสตร์ของ ีสมการ โดยวิธี Nonlinear least square [8], [10] เพื่อ ประมาณค่าตัวแปรต่างๆ โดยตัวแปรที่เหมาะสม จะต้องทำให้  $\hat{T}_+(t)-T_+(t)$  ผลต่างกำลังสองน้อยที่สุด (least square error: LSE)

$$
LSE = \sum_{i=1}^{n} \left( \hat{T}_{w} (t_{i})_{i} - T_{w} (t_{i})_{i} \right)^{2}
$$
 (12)

<u>โดยที่ n คือ จำนวนข้อมูลของอุณหภูมิที่วัดได้</u>

 $\hat{T}_\omega(t)$  คือ อุณหภูมิได้จากแบบจำลองทางคณิตศาสตร์ โดยที่  $w=1.2.3$ จากสมการที่ (12) จะได้ Minimize  $g(a,b,c,d,e,f) = \sum_{i=1}^{n} (\hat{T}_{w}(t_{i})_{i} - T_{w}(t_{i}))^{2}$ ให้  $z = g[a, b, c, d, e, f]^T$  นั้นคือ Minimize  $g(z)$  $z_k = [a_k, b_k, c_k, d_k, e_k, f_k]^T$ <u>โดยที่ k คือจำนวนรอบของการคำนวณ</u>  $\hat{n}$   $k = 0$  as  $\hat{n}$   $z_0 = [a_0, b_0, c_0, d_0, e_0, f_0]^T$ และ  $B_0 = I$ เมื่อ Z คือค่าตัวแปรเริ่มต้นที่กำหนดให้สำหรับการ คำนวณ

$$
p_k = -[B_k]^{-1} \nabla g(Z_k)
$$
  
\n
$$
F(\lambda_k) = g(z_k + \lambda_k p_k)
$$
\n(13)

โดยที่  $\lambda_{\iota} > 0$  จากสมการ (13) จะได้ค่า  $\lambda_{\iota}$  จะได้

$$
Z_{k+1} = Z_k + \lambda_k p_k
$$
  
\n
$$
S_k = Z_{k+1} + Z_k
$$
  
\n
$$
B_{k+1} = B_k - \frac{(B_k S_k)(B_k S_k)^T}{S_k^T B_k S_k} + \frac{y_k y_k^T}{y_k^T S_k}
$$

ตรวจสอบ  $\nabla g(Z_{k+l}) \ll \varepsilon$  เมื่อ  $\varepsilon$  คือคำ ความคลาดเคลื่อนที่ยอมรับได้

ถ้า  $\|\nabla g(Z_{k+1})\| > \varepsilon$  ทำการคำนวณใหม่จนกว่า  $\left\| \nabla g(Z_{k+1}) \right\| < \varepsilon$  ซึ่งทำให้ได้  $Z_{k+1}$  ของรอบการ ้คำนวณนั้นเป็นผลเฉลยของค่าตัวแปร

2. การวิเคราะห์หาแบบจำลองทางคณิตศาสตร์ของ สมการ โดยวิธี Pattern search [11], [12] เป็นการหา ค่ำ Minimize ของฟ<sup>ั</sup>งก์ชัน

Minimize  $g(a, b, c, d, e, f) = \hat{T}_w(t) - T_w(t)$ . กำหนดค่าเริ่มต้น

$$
x_0=[a_y,b_y,c_y,d_y,e_y,f_y]
$$

 $i, j$  เป็น Coordinate ที่มีค่าตั้งแต่  $-\infty$  ถึง  $\infty$ และระยะก้าวกระโดด  $S$ 

คำนวณหาค่า  $g(x_0 + [S,0])$  $g(x_0 + [0, S])$  $g(x_0 + [-S,0])$  $g(x_0 + [0, -S])$  **DRC 012** 

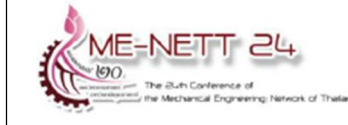

พิจารณาค่าใดมีค่าใดมีค่าใกล้เคียงกับค่าพังก์ชัน วัตถุประสงค์ที่สุด เลือกค่านั้นให้เป็น  $x_1$ 

ในการคำนวณหาค่า x ระยะก้าวกระโดดจะ เป็นสองเท่าคือ 2\* $[0, S]$ , 2\* $[S, 0]$ , 2\* $[0, -S]$ และ $2*[-S,0]$  เมื่อพิจารณาค่าที่ได้ใหม่มีค่าที่ ใกล้เคียงมากกว่า  $x_1$  จะถูกกำหนดให้เป็น  $x_2$ ใน ทำนองเดียวกันถ้าการคำนวณรอบที่ 3 มีค่าที่ ใกล้เคียงมากกว่า  $x_2$  ค่าที่ได้จะเป็น  $x_3$  แต่ถ้าไม่มี ค่าที่ได้ในป<sup>ั</sup>จจุบันจะเป็น  $x_2$  แต่ Pattern search จะ ทำการลดระยะก้าวกระโดดโดยการคูณ 0.5 แล้วทำ การหาใหม่ จนกว่าระยะก้าวกระโดดจะมีค่าน้อยมาก จนเข้าสู่ค่าที่กำหนดไว้

สำหรับการวิจัยนี้ได้มีการประยุกต์ใช้วิธีการ Nonlinear least square และ Pattern search ของ โปรแกรม MATLAB

### 4. ผลการทดลองและจำลองสถานการณ์

ในการทดลองการประมาณค่าตัวแปรด้วย Nonlinear least squares และ Pattern search ของ กระบวนการอุ่นเตาอบเหล็กของ บริษัท ราชสีมา ผลิต ้เหล็ก จำกัด โดยกระบวนการเพิ่มอุณหภูมิเตาอบ เหล็กตาม Heating curve up

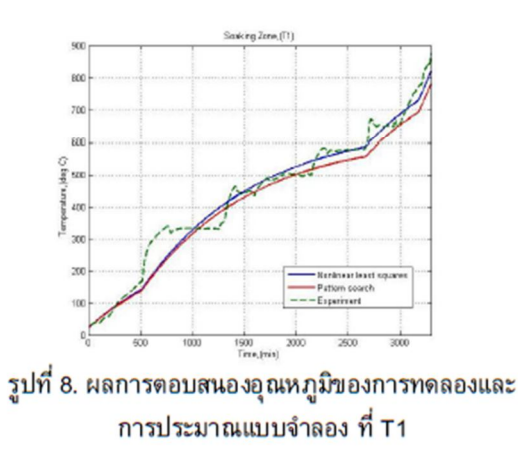

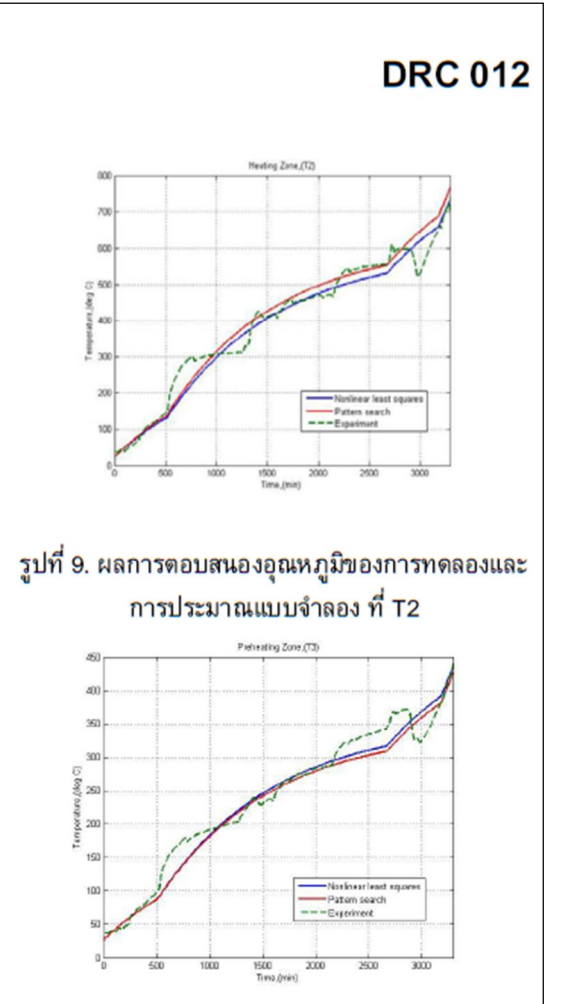

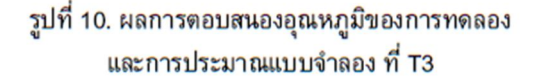

ผลการตอบสนองของอุณหภูมิในเกิดขึ้นจาก ทดลองและการจำลองสถานการณ์ ดังแสดงในรูปที่ 8.9 และ 10 ค่าตัวแปรที่ได้จากการประมาณโดยวิธี Nonlinear least squares และ Pattern search แสดง ในตารางที่ 1 ซึ่งค่าความผิดพลาดเฉลี่ยทั้ง 3 โซนของ การประมาณตัวแปรเปรียบเทียบกับผลการวัด อุณหภูมิโดยวิธี Nonlinear least squares เท่ากับ 7.39533 และ Pattern search เท่ากับ 15.1496

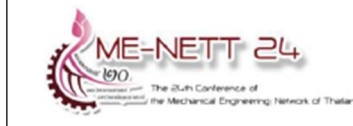

### ี ตารางที่ 1 ค่าประมาณตัวแปรของแบบจำลอง

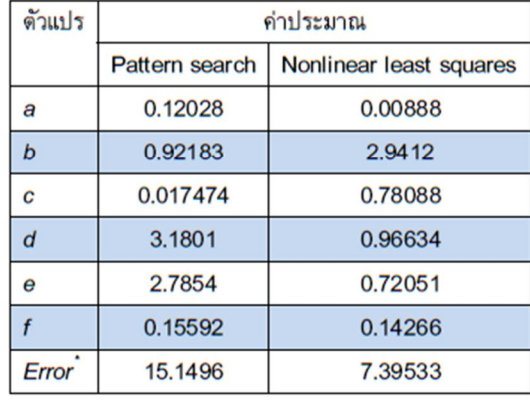

#### 5. สรุป

บทความนี้ได้นำเสนอการประมาณ แบบจำลองทางคณิตศาสตร์โดยวิธีการระบุเอกลักษณ์ แบบวงเปิดของระบบสำหรับเตาอบเหล็กชนิด Walking hearth เพื่อหาค่าตัวแปรด้วย Nonlinear least squares และ Pattern search ในกระบวนการ อุ่นเตาอบ ซึ่งผลแสดงลักษณะการตอบสนองอุณหภูมิ จากแบบจำลองทางคณิตศาสตร์และผลการวัด ้อุณหภูมิมีการตอบสนองที่สอดคล้องกัน ดังนั้นการ ประมาณแบบจำลองทางคณิตศาสตร์ที่ได้นั้นสามารถ นำไปออกแบบการเปิด-ปิดหัวเผาสำหรับการควบคุม อุณหภูมิที่ทำให้ระบบมีการตอบสนองที่เหมาะสมกับ Heating curve up และการประหยัดพลังงานของเตา อบเหล็กโดยพิจารณาร่วมด้วยได้

### 6. กิตติกรรมประกาศ

งานวิจัยนี้ได้รับการสนันสนุนจากบริษัทราช สีมาผลิตเหล็ก จำกัดและผศ.ดร.จิตติน แตงเที่ยง ที่ให้ คำแนะนำในการวิจัย

### 7.เอกสารอ้างอิง

[1] Ratchasima steel industry rolling mill, (1998). Reheating furnace - function specification.

[2] จิตติน แตงเที่ยง, (2550).โครงการการศึกษาวิธี ปรับปรุงประสิทธิภาพการเผาไหม้ของเตาอบเหล็ก,

## **DRC 012**

คณะวิศวกรรมศาสตร์ จุฬาลงกรณ์มหาวิทยาลัย และ สถาบันเหล็กและเหล็กกล้าแห่งประเทศไทย,หน้า.1-33

[3] A Kuster and G.A.J.M van Ditzhuijzen, (1994). MIMO system identification of a slab reheating furnace, paper presented in the  $3^d$  IEEE Conference on Control Applications, Glasgow, Scotland, UK.

[4] Lars Malcolm Pederson and Bjorn Wittenmark, (1998).On the reheat furnace control problem, paper presented in the 1998 American Control Conference, Philadelphia, USA.

[5] Gustaaf Van Dit zhuijen., Dirk Staaman., Arnol Koorn, (2002). Identification and model predictive control of a slab reheating furnace, paper 2002 IEEE International presented the in Conference on Control Applications, Glasgow, Scotland, UK.

[6] C.H. Lo, K.M. Chow, Y.K. Wong, A.B. Rad., (2001). Qualitative system identification with the use of on-line genetic algorithm, Simulation Practice and Theory, Vol.8(6-7), March 2001, pp.415-431.

[7] L.Balbis, J. Balderud and M. J. Grimble, (2008). Nonlinear predictive control of Steel Slab reheating furnace, paper presented in the 2008 American Control Conference, Washington, USA.

[8] Jiraphon Srisertpol, Supot Phungpimai, Pawin Jawayon, (2009).PID Closed-loop identification and design for an infrared oven, paper presented in the 9<sup>th</sup> WSEAS International Conference on Signal Processing, Robotics and Automation, Cambridge, UK..

[9] อาทิตย์ ศรีแก้ว.(2552). ปัญญาเชิงคำนวณ มหาวิทยาลัยเทคโนโลยีสุรนารี, นครราชสีมา.

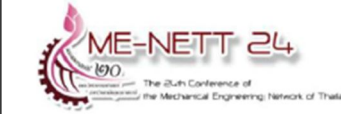

## **DRC 012**

[10] Jann N. Yang, Hongwei Huang, Silian Lin, (2005). Sequential non-linear least square estimation for damage identification of structures, International Journal of Nonlinear Mechanics 41, pp.124-140

[11] Yao Nie, Student Member, IEEE, Kai-Kuang Ma, Senior Member, IEEE, (2002). Adaptive rood pattern search for fast block - matching motion estimation, IEEE Transaction on Image Processing, Vol.11, No.12, pp.1442-1448

[12] A.K.AI-Othman and K.M. El-Nagger, (2007). Application of pattern search method to power system security constrained economic dispatch, World Academy of Science, Engineering and technology 25., PP.28-33

### **Temperature Control for Reheating Furnace Walking Hearth Type** in Heating Curve Up Process

JIRAPHON SRISERTPOL<sup>1</sup>, SURADET TANTRAIRATN<sup>I</sup>, PRARINYA TRAGRUNWONG AND **VORAPOT KHOMPHIS**<sup>1</sup>

> <sup>1</sup>School of Mechanical Engineering, Institute of Engineering Suranaree University of Technology 111 University Avenue, Muang District, Nakhon Ratchasima, 30000 **THAILAND**

 $jiraphon@sut.ac.th$ 

Abstract: - The slab reheating process for iron rolling to the small diameter wire in Ratchasima Steel Products Co.,Ltd. factory (Nakron Ratchasima, Thailand) use the reheating furnace walking hearth type which control the temperature of the process about 1150-1200 Celsius (up to each zone) and consume time about 2 hours. The air fuel ratio control of this furnace is feedback control which use PID controller. The problems in the present are reducing production cost and increasing performance in energy consumption which most cost of the factory from in the slab reheating process. So the factory has the idea to change the energy source to the cheaper source such as nature gas, bio-gas etc and improve the performance of the temperature control of the reheating furnace in heating curve up process. Consequently the controller isn't suitable for the slab reheating process in the present then can't control the desired temperature and lose the energy. From the mentioned reason, we have to analysis and study to estimate the mathematical model of reheating furnace for design the controller. This paper present the mathematical model of reheating furnace walking beam type using system identification method to estimate the parameter of the mathematical model with the temperature response of slab reheating process and apply adaptive system to design the suitable input with the desire response of slab reheating process by consider to select the optimal process in terms of fuel economy and temperature response.

Key-Words: -: Mathematical model of reheating furnace, Thermal system, System identification, Parameters estimation and Adaptive system.

#### 1 Introduction

The slab heating process is one temperature control process which is applied widely in the industry. The popular controller which use in temperature control process is PID controller. The manual of the furnace [1] describe the process of the furnace that using the thermal energy to furnace by burner which using double cross limit method adjust the ratio of air and fuel. That the heating burners is the feedback control system.

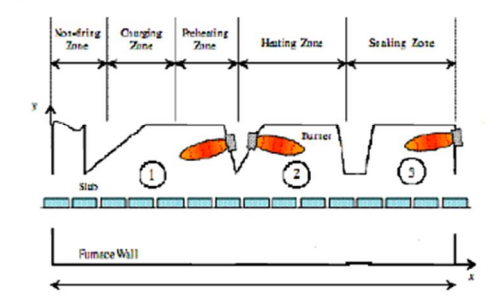

Fig. 1 Reheating furnace walking beam type

Structure of iron reheating furnace walking beam type is divided functionally to 3 zones in the figure 1

- 1. Preheating zone has 8 burners type NXB-300
- 2. Heating zone has 8 burners type NXB-300
- 3. Soaking zone has 10 burners type NXB-125

Temperature of each zones are different according to function. Preheating zone serves the humidity away from the slab by heating at approximately 700-800 Celsius. Heating zone provide heat directly to the slab by heating at approximately 1100-1200 Celsius and Soaking zone maintain a constant temperature of slab at approximately 1150-1200 Celsius before the slab leave the reheating furnace. In the begin, heating the furnace can't heat quickly because the reheating furnace wall will be damaged when overheating then must gradually heating properly and keep the constant temperature in a period of time to adjust the inside furnace wall expansion before and then heating temperature up and using the heating up curve is the desired reference temperature of Soaking zone in the opening burner in the figure 2

**ISSN: 1792-507X** 

464

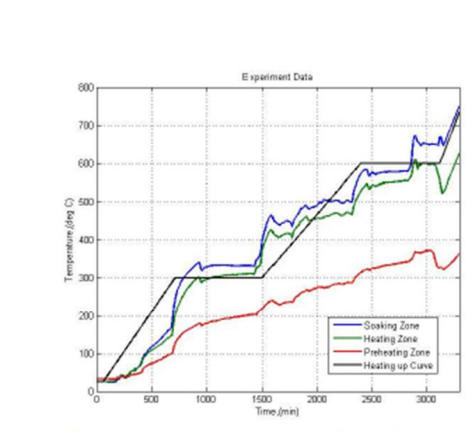

Fig. 2 Temperature response in each zone

Actual temperatures in the range of the reheating furnace apply the two thermocouples to measure the average temperature in each zone. Current ratio of air and fuel is 10:1 and the combustion temperature is approximately 300 Celsius.

From the study of estimated mathematical model of slab reheating furnace [2] studied the thermal energy associated with convection, radiation and the various heat losses from the furnace to occur in the slab heating process. The research [3] has proposed the closed-loop identification of temperature response to iron rod using data from the experiment of one iron rod as a reference and using the quadratic error function to find the parameter coefficient of the mathematical model of the iron heat treatment process. MIMO system identification of the iron reheating furnace using the black box model and ARX model to nonlinear system identification by input is the fuel and the measured output is the temperature value in each interval [4,5]. Study the dynamic model using genetic algorithm in frequency domain [6]. Analysis and design controller of the electromagnetic oven process or the slab reheating furnace by approximation of the mathematical model with adaptive system [7,8]. This paper has proposed open-loop identification and thermal principles to estimate the mathematical model of the slab reheating furnace walking beam type using parameter estimation and design the suitable input (open/close burner) with the desire temperature response in heating up curve process. The mathematical model is the stat-space model equation and the parameter estimation method was applied nonlinear least squares and pattern search to estimate the parameter of the mathematical model. For consideration in the controller design is optimal in term of energy economy and reducing the productive cost in the next time.

### 2 The Mathematical Model of the Slab **Reheating Furnace Process**

The system analysis is necessary to estimate the mathematical model of system. We can find from the model that was studied by taking the models are analysis and compared with the experimental results or using the heat transfer principles to find the structure of the mathematical model of system. For this iron reheating furnace walking beam type at Ratchasima Steel Products Co., Ltd. Factory as shown in Fig. 1. Each zone has two thermocouples to measure the average temperature. In this case we consider all system is the steady state flow process.

| $T_{\rm o}$<br>Zone3 | ◦<br>Zone2 | Zonel |
|----------------------|------------|-------|
|----------------------|------------|-------|

Fig.3 The simple model of reheating furnace walking beam type

The structure of a mathematical model under the data which can be measured in the reheating furnace process, applies with the open-loop identification in parameter estimation of the simple model as shown in Fig. 3. That can be design the control method to control temperature inside the slab reheating furnace in the performance of work under current conditions.

Zone  $1 -$ Soaking zone

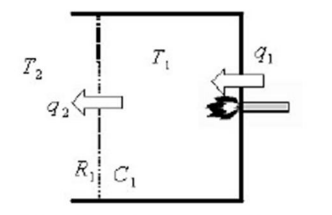

Fig.4 The thermal system at zone 1

From the thermal system consider the heat transfer between the different temperatures as show in Fig. 4 by analysis in term of thermal capacitance as the equation

$$
C_1 \frac{dT_1}{dt} = q_1 - q_2 \tag{1}
$$

The thermal resistance of heat flow rate from zone 1 to zone 2 can be written

**ISSN: 1792-507X** 

ISBN: 978-960-474-230-1

$$
q_2 = \frac{T_1 - T_2}{R_1}
$$

where  $C_1$  – thermal capacitance at zone 1

 $R_1$  – thermal resistance at zone 1

- $q_1$  heat flow rate to zone 1
- $q_2$  heat flow rate from zone 1 to zone 2
- $T_1$  temperature at zone 1
- $T_2$  temperature at zone 2

**Zeroe** 
$$
2 -
$$
 **Heating zone**

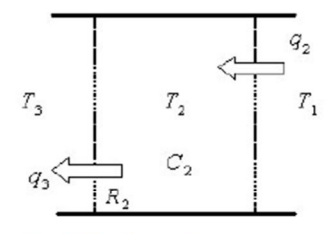

Fig.5 The thermal system at zone 2

The thermal capacitance of zone 2 as shown in fig.5 can be written to

$$
C_2 \frac{dT_2}{dt} = q_2 - q_3 \tag{3}
$$

The thermal resistance of heat flow rate from zone 2 to zone 3 can be written:

$$
q_3 = \frac{T_2 - T_3}{R_2} \tag{4}
$$

where  $C_2$  – thermal capacitance at zone 2

 $R_2$  – thermal resistance at zone 2

 $q_3$  – heat flow rate from zone 2 to

 $T_3$  – temperature at zone 3

Zone  $3$  – Preheating zone

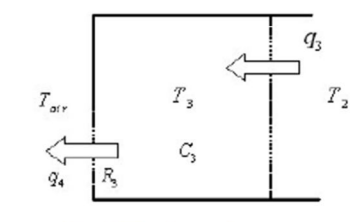

Fig.6 The thermal system at zone 3

The thermal capacitance of zone 3 as shown in Fig. 6,  $(2)$ we can write the relative equation to:

$$
C_3 \frac{dT_3}{dt} = q_3 - q_4 \tag{5}
$$

The thermal resistance of heat flow rate from zone 3 to environment can be written

$$
q_4 = \frac{T_3 - T_{air}}{R_3} \tag{6}
$$

where  $C_3$  – thermal capacitance at zone 3

 $R_3$  – thermal resistance at zone 3

 $q_4$  – heat flow rate from zone 3 to

environment

 $T_{air}$  – ambient temperature

We can rearrange the equation 4, 5 and 6 to

$$
\dot{T}_1 = -\frac{1}{R_1 C_1} T_1 + \frac{1}{R_1 C_1} T_2 + \frac{1}{C_1} q_1 \tag{7}
$$

$$
\dot{T}_2 = \frac{1}{R_1 C_2} T_1 - \left(\frac{1}{R_1 C_2} + \frac{1}{R_2 C_2}\right) T_2 + \frac{1}{R_2 C_2} T_3 \tag{8}
$$
\n
$$
\dot{T}_1 = \frac{1}{R_1 C_2} T_2 - \left(\frac{1}{R_1 C_2} + \frac{1}{R_2 C_2}\right) T_1 + \frac{1}{R_1 C_2} T_3 \tag{9}
$$

$$
\dot{r}_3 = \frac{1}{R_2 C_3} T_2 - \left(\frac{1}{R_2 C_3} + \frac{1}{R_3 C_3}\right) T_3 + \frac{1}{R_3 C_3} T_{\alpha r} \tag{9}
$$

So we can arrange to state-space equation form

$$
\begin{bmatrix} \dot{T}_1 \\ \dot{T}_2 \\ \dot{T}_3 \end{bmatrix} = \begin{bmatrix} -\frac{1}{R_1C_1} & \frac{1}{R_1C_1} & 0 \\ \frac{1}{R_1C_2} & -\left(\frac{1}{R_1C_2} + \frac{1}{R_2C_2}\right) & \frac{1}{R_2C_2} \\ 0 & \frac{1}{R_2C_3} & -\left(\frac{1}{R_2C_3} + \frac{1}{R_3C_3}\right) \end{bmatrix} \begin{bmatrix} T_1 \\ T_2 \\ T_3 \end{bmatrix}
$$

$$
+ \begin{bmatrix} \frac{1}{C_1} \\ 0 \\ 0 \\ 0 \end{bmatrix} q_1 + \begin{bmatrix} 0 \\ 0 \\ \frac{1}{R_2C_3} \end{bmatrix} T_{ar} \qquad (10)
$$

From the equation 10 can rearrange the new equation to

$$
\begin{bmatrix} \dot{T}_1 \\ \dot{T}_2 \\ \dot{T}_3 \end{bmatrix} = \begin{bmatrix} -a & a & 0 \\ b & -(b+c) & c \\ 0 & d & -(d+e) \end{bmatrix} \begin{bmatrix} T_1 \\ T_2 \\ T_3 \end{bmatrix} + \begin{bmatrix} f \\ 0 \\ 0 \end{bmatrix} q_1 + \begin{bmatrix} 0 \\ 0 \\ e \end{bmatrix} T_{av} \quad (11)
$$
\nwhere  $a = \frac{1}{R_1 C_1}$ ,  $b = \frac{1}{R_1 C_2}$ ,  $c = \frac{1}{R_2 C_2}$ ,  $d = \frac{1}{R_2 C_3}$ ,  
\n $e = \frac{1}{R_3 C_3}$  and  $f = \frac{1}{C_1}$ 

ISSN: 1792-507X

466

ISBN: 978-960-474-230-1

### **3 Problem Solutions** 3.1 Open-loop Identification

The slab reheating furnace process is the open-loop control process. The mathematical model of slab reheating furnace process with experiment results can be estimated the parameter via nonlinear least squares and pattern search which increase the temperature of the reheating furnace according to the step open of burner. That is divided to 4 ranges. In the first range the furnace open two burners at zone 1 about 510 minutes, the second range the furnace open four burners until 2670 minutes, the third range the furnace open six burners until 3170 minutes and the forth range the furnace open ten burners until 3310 minutes. The system which control air to fuel ratio of 10:1 is the closed-loop system using PID controller. In the condition at flow rate is  $40,000$  m<sup>3</sup>/h, pressure is 5 bars, the air temperature is 350 Celsius and the fuel is 110 Celsius.

The method of open-loop identification via parameter estimation technique can be estimated the mathematical model of slab reheating furnace with measuring temperature in heating curve up process. The investigation of the coefficients in the mathematical model (11) is a complex problem because of restricted information input temperature can be measured. The logical criterion might be to minimize the sum of residual errors  $(e)$  for all the available data, as in

$$
e = \sum_{i=1}^{N} \left[ T_1(i) - \tilde{T}_1(i) \right]^2 \tag{13}
$$

where N -total number of data,  $\tilde{T}_1(t)$  is the temperature measurement from the mathematical model of slab reheating furnace in heating curve up process

#### 3.2 Experimental and Simulation Results

In the experiment to estimate the parameter with Non-linear least squares and Pattern search of the slab reheating furnace process at Ratchasima Steel Products Co., Ltd. Factory use the increased furnace's temperature process according to the heating curve up.

The response of temperature from experimentation and simulation as shown in figure 7, 8 and 9 take to estimate the parameter with nonlinear least squares and Pattern search method as shown in Table 1. The average error for all 3 zones using the parameter estimation compare with measured temperature with non-linear least squares method is 7.3953 and Pattern search method is 15.1496.

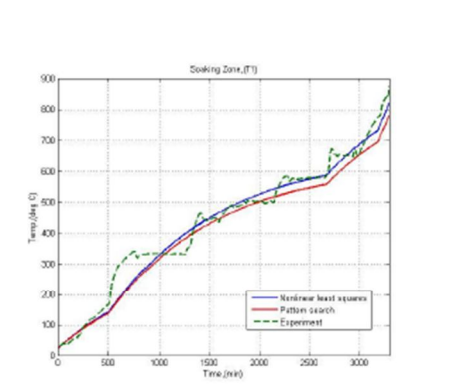

Fig. 7 Temperature responses of the experiment and the estimate model at zone 1

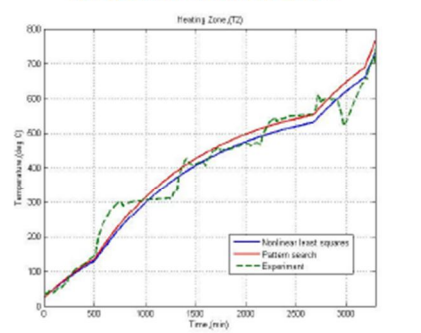

Fig. 8 Temperature responses of the experiment and the estimate model at zone 2

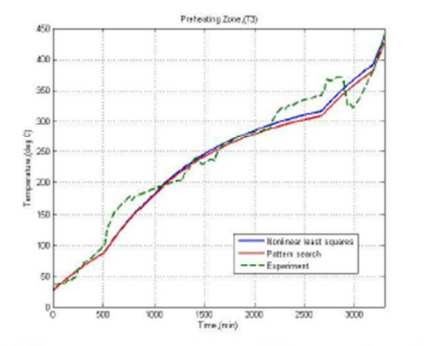

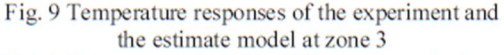

Table 1. Parameter estimation of the mathematical model

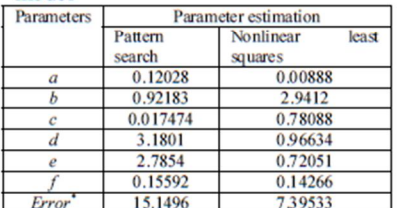

**ISSN: 1792-507X** 

#### 3.3 Design Procedure of the Open Burner via **Adaptive System and Constraint Function**

The design procedure of the open 10 burners in heated furnace process must consider the response of temperature in soaking zone  $(T_1)$  according to heating curve up and saving energy. When we have the estimated mathematical model of slab reheating furnace process and variable via parameter identification method, we can apply the adaptive system and constraint function to find out the number of burners that are opened  $(k)$  and the corresponding

time  $(t)$ . The gradient method is to adjust parameter in such a way that the loss function is minimized

$$
J(k) = \frac{1}{2}e^2\tag{14}
$$

where  $e = T_{ref} - T_1$ ,  $T_{ref}$  – temperature of heating curve up at soaking zone.

The objective of an adaptive system is adjust the number of burners until the error between the temperature of heating curve up  $(T_{ref})$  and the temperature  $(T<sub>1</sub>)$  of the estimated mathematical model of slab reheating furnace process is close to zero. Thus we assign the parameter of the number of burners in the negative gradient of  $J$ 

$$
\frac{\partial k}{\partial t} = -\frac{\gamma e \partial J}{\partial k} = -\frac{\gamma e \partial e}{\partial k} \tag{15}
$$

and

where

$$
\frac{\partial e}{\partial k} = -\frac{\partial T_1}{\partial k} \tag{16}
$$

where  $\gamma$  is adaptation gain. The sensitivity function is

$$
\frac{\partial u}{\partial t} = -au + av + k \frac{\partial q_1}{\partial t} + q_1 \tag{17}
$$

$$
u = \frac{\partial T_1}{\partial k}, \quad v = \frac{\partial T_2}{\partial k} \text{ and } w = \frac{\partial T_3}{\partial k}
$$

$$
\frac{\partial v}{\partial t} = bu - bv - cv + cw
$$

$$
\frac{\partial w}{\partial t} = dv - dw - ew \tag{19}
$$

The constraint functions are

k is integer number and 
$$
2 \le k \le 10
$$
  
t is real number and  $t > 0$ 

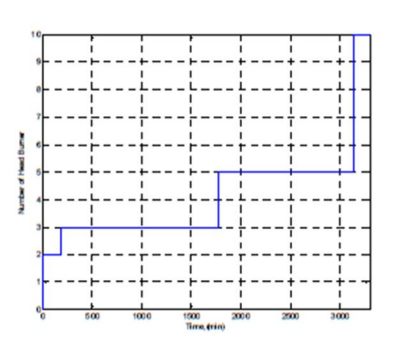

Fig. 10 Step of burners opening from the program

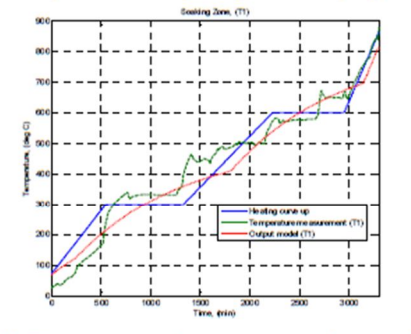

Fig. 11 The response of temperature to the opening of the new burners in soaking zone.

The result of the program to find the number of burners  $(k)$  and corresponding time  $(t)$  as shown in the fig.10 and the response of temperature to the opening of burners as shown in the fig.11. We can reduce the error ( $e_{\rm rms}$ ) of temperature down to 26.21 % and saving energy to 2.26%.

#### **Conclusion**  $\overline{\mathbf{4}}$

This paper has proposed the estimated method to estimate the mathematical model using the open-loop identification for the slab reheating furnace walking beam type with non-linear least squares and pattern search method in heating curve up process. The results from simulate and measured temperature response have relative response so the mathematical model can take to design open-close burner to control the suitable temperature with heating curve up and save the energy of the slab reheating furnace.

#### **Acknowledgement**

The authors would like to thankfully acknowledge the research grant from Suranaree University of Technology (SUT).

**ISSN: 1792-507X** 

 $(18)$ 

ISBN: 978-960-474-230-1

References:

- [1] Bangkok Steel Industry Rolling Mill, (1998). Reheating Furnace-Function Specification.
- [3] A Kuster and G.A.J.M van Ditzhuijzen, (1994). MIMO System Identification of a Slab Reheating Furnace, paper presented in the 3rd IEEE Conference on Control Applications, Glasgow, Scotland, UK.
- [4]Lars Malcolm Pederson and Biorn Wittenmark. (1998). On the Reheat Furnace Control Problem, paper presented in the 1998 American Control Conference, Philadelphia, USA.
- [5]Gustaaf Van Dit zhuijen.,Dirk Staaman, Arnol Koom, (2002). Identification and Model Predictive Control of a Slab Reheating Furnace, paper presented in the 2002 IEEE International Conference on Control Applications, Glasgow, Scotland, UK.
- [6]C.H. Lo, K.M. Chow, Y.K. Wong and A.B. Rad., (2001). Qualitative system identification with the use of on-line genetic algorithm, Simulation Practice and Theory, Vol.8(6-7), March 2001, pp.415-431.
- [7]L.Balbis, J. Balderud and M. J. Grimble, (2008). Nonlinear Predictive Control of Steel Slab Reheating Furnace, paper presented in the 2008 American Control Conference, Washington, USA.
- [8]Jiraphon Srisertpol and Supot Phungpimai, (2010). Model Reference Adaptive Temperature Control of the Electromagnetic Oven Process in Manufacturing Process, paper presented in the 9th **WSEAS** International Conference on Signal Processing, Robotics and Automation, Cambridge, UK.

**ISSN: 1792-507X** 

ISBN: 978-960-474-230-1

## **ประวัติผู้เขียน**

นายปริญญา ตระกูลวงศ์งาม เกิดเมื่อวันที่ 29 มีนาคม พ.ศ. 2529 ที่จังหวัดชลบุรี สำเร็จ การศึกษาระดับประถมศึกษาจากโรงเรี ยนปรี ชานุศาสตร์ จังหวัดชลบุรีสําเร็จการศึกษาระดับ มัธยมศึกษาจากโรงเรียนเตรียมอุดมศึกษาพัฒนาการ จังหวัดกรุงเทพมหานคร ฯสำเร็จการศึกษา ระดับวิศวกรรมศาสตรบัณฑิต (วิศวกรรมเครื่องกล) จากมหาวิทยาลัยเทคโนโลยีสุรนารี จังหวัด นครราชสีมา เมื่อ พ.ศ. 2550 และในปีเดียวกันได้ศึกษาต่อในระดับวิศวกรรมศาสตรมหาบัณฑิต ี สาขาวิชาวิศวกรรมเครื่องกล ณ สถาบันการศึกษาเดิม ในขณะที่ศึกษาต่อในระดับมหาบัณฑิตนั้นได้ มีประสบการณ์เป็นผู้สอนปฏิบัติการของสาขาวิชาวิศวกรรมเครื่องกล จำนวน  $\mathfrak s$  รายวิชาดังนี้ (1) วิชาปฏิบัติการเครื่องกล 1 (2) วิชาปฏิบัติการเครื่องกล 2 (3) วิชาปฏิบัติการเครื่องกล 3 (4) วิชาเขียนแบบวิศวกรรม 1 (5) วิชาเขียนแบบวิศวกรรม 2 และมีผลงานวิชาการที่ได้รับการตีพิมพ์ ้เผยแพร่ 3 บทความ ดังที่ได้รวบรวมไว้ในภาคผนวก ฉ.